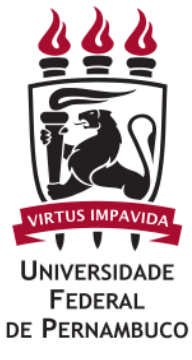

# CENTRO DE TECNOLOGIA E GEOCIÊNCIAS DEPARTAMENTO DE ENGENHARIA MECÂNICA CURSO DE ENGENHARIA NAVAL

LUCAS VICENTE MENEZES DO VALE

# AVALIAÇÕES NUMÉRICAS DA RESISTÊNCIA AO AVANÇO DO NAVIO CIÊNCIAS DO MAR IV E DE MODELO EM ESCALA ULTRARREDUZIDA

TRABALHO DE CONCLUSÃO DE CURSO

Recife 16 de Março de 2020

## LUCAS VICENTE MENEZES DO VALE

# AVALIAÇÕES NUMÉRICAS DA RESISTÊNCIA AO AVANÇO DO NAVIO CIÊNCIAS DO MAR IV E DE MODELO EM ESCALA ULTRARREDUZIDA

Trabalho de conclusão de curso apresentado à Coordenação do curso de Graduação em Engenharia Naval da Universidade Federal de Pernambuco, como parte dos requisitos necessários para a obtenção do Grau de Bacharel em Engenharia Naval.

Orientador: Miguel Angel Celis Carbajal

## LUCAS VICENTE MENEZES DO VALE

## **AVALIAÇÕES NUMÉRICAS DA RESISTÊNCIA AO AVANÇO DO NAVIO CIÊNCIAS DO MAR IV E DE MODELO EM ESCALA ULTRARREDUZIDA**

Trabalho de conclusão de curso apresentado à Coordenação do curso de Graduação em Engenharia Naval da Universidade Federal de Pernambuco, como parte dos requisitos necessários para a obtenção do Grau de Bacharel em Engenharia Naval.

Recife, 16 de Março de 2020.

## BANCA EXAMINADORA

## \_\_\_\_\_\_\_\_\_\_\_\_\_\_\_\_\_\_\_\_\_\_\_\_\_\_\_\_\_\_\_\_\_\_\_\_\_\_\_\_ Prof. Dr. MIGUEL ANGEL CELIS CARBAJAL (UFPE) **ORIENTADOR**

## \_\_\_\_\_\_\_\_\_\_\_\_\_\_\_\_\_\_\_\_\_\_\_\_\_\_\_\_\_\_\_\_\_\_\_\_\_\_\_\_ Prof. Dr. CÉSAR AUGUSTO SALHUA MORENO (UFPE) EXAMINADOR

\_\_\_\_\_\_\_\_\_\_\_\_\_\_\_\_\_\_\_\_\_\_\_\_\_\_\_\_\_\_\_\_\_\_\_\_\_\_\_\_ Prof. Dr. SILVIO EDUARDO GOMES DE MELO (UFPE) EXAMINADOR

Dedicatória

Dedico este trabalho aos meus pais, Arizete e Rubens, por todo o apoio, amor e dedicação que tiveram para comigo ao longo de todo o curso.

## Agradecimentos

Primeiramente a Deus, por estar comigo em todos os momentos da minha vida e por me dar o privilégio de compreender um pouco mais de Sua criação, dando-me saúde e persistência ao longo de todo o curso.

À minha mãe, Arizete, pelo seu grande cuidado e amor, sempre disponível para ajudar em todos os momentos da minha vida.

Ao meu pai, Rubens, por ser um grande amigo e um grande exemplo para mim de humildade, sacrifício e paciência.

Aos meus irmãos, Gerson e Gisele, por toda a confiança em mim depositada.

A todos os meus demais familiares, em especial à minha avó, Daudt, que é para mim uma grande conselheira e amiga em todas as horas.

A Bob (in memoriam), meu cachorro que foi um grande amigo em momentos de descontração e em momentos difíceis da vida.

À Universidade Federal de Pernambuco, incluindo todo o seu corpo docente e administrativo, por me proporcionar estudo de alta qualidade.

Ao meu orientador, Professor Miguel, pela paciência, ensinamentos e disposição em ajudar sempre que possível.

Aos meus amigos Karlla, Eduarda, Herenilton, Malu, Mônica, Cláudia, Genival, Rogério, Mariane Marilis, Jhonathan, Jullianna, Jackeline e Renata pelas alegrias e momentos compartilhados.

Aos colegas da equipe Navicula e da empresa júnior Nautilus Consultoria pelo crescimento pessoal e profissional.

Ao Professor Tadao Yamano por todo o suporte teórico, materiais fornecidos, ensinamentos e por ter compartilhado sua experiência prática como engenheiro naval no Japão.

À senhora Denise (in memoriam) por todo o carinho, amor, confiança e por ter sido uma grande amiga durante o curso.

#### Resumo

Um navio de pesquisa tem forte contribuição acadêmica e precisa, assim como qualquer outro artefato naval, de um eficiente sistema propulsivo. O navio analisado neste trabalho é o navio de pesquisa Ciências do Mar IV, que será gerenciado pela Universidade Federal de Pernambuco (UFPE), e terá, entre as suas funções, a de atuar como laboratório de ensino flutuante, fornecendo informações aos estudantes para o desenvolvimento de monografias, dissertações, teses e dando suporte às universidades da região nordeste do Brasil. Este trabalho tem o objetivo de estudar a resistência ao avanço do Ciências do Mar IV. A força de resistência ao avanço é o resultado de um conjunto de fatores físicos que precisa ser determinado para o projeto do sistema propulsivo do navio e para determinar a quantidade de combustível necessária para alimentar o motor. Para esse fim, fez-se uso de Fluidodinâmica Computacional (CFD) . Dezoito velocidades de escoamento foram simuladas no software Star-CCM+  $\left(\mathbb{R}\right)$ , nove para o protótipo e nove para o modelo em escala ultrarreduzida (1:128). Foram feitas análises de sensibilidade da malha para o protótipo e para o modelo ultrarreduzido. Foi possível analisar o efeito do aumento da velocidade do escoamento sobre a superfície livre através do método de fração volumétrica da água, como também analisar o refinamento da malha com base no método de distância adimensional de parede Y+ e nos resíduos gerados, tendo como foco a obtenção das curvas de coeficiente de resistência total em função do número de Froude. Esses resultados servirão de base para pesquisas futuras no tanque do Circulating Water Channel (CWC) presente no Laboratório Canal de Corrente Circulante (LAB3C) da UFPE. Os resultados numéricos foram colocados em termos de coeficiente de resistência total e comparados com os resultados empíricos gerados pelos métodos de Holtrop e de Van Oortmerssen, no software Maxsurf Resistance  $\widehat{R}$ .

Palavras-chave: Ciências do Mar IV; Fluidodinâmica Computacional; CWC; Protótipo; Modelo em escala ultrarreduzida.

#### Abstract

A research ship has a strong academic contribution and needs, like any other naval artifact, an efficient propulsion system. The vessel analyzed in this work is the research vessel Sciences of the Sea IV, which will be managed by the Federal University of Pernambuco (UFPE), and will have, among its functions, to act as a floating teaching laboratory, providing information to students for the development of monographs, dissertations, theses and supporting universities in the northeast of Brazil. This work aims to study the resistance to advancement of Sciences of the Sea IV. The forward resistance force is the result of a set of physical factors that needs to be determined for the design of the ship's propulsion system and to determine the amount of fuel needed to power the engine. For this purpose, Computational Fluid Dynamics (CFD) was used. Eighteen flow velocities were simulated in the Star-CCM  $+$   $(R)$  software, nine for the prototype and nine for the ultra-reduced scale model (1: 128). Sensitivity analyzes of the mesh were made for the prototype and for the ultra-reduced model. It was possible to analyze the effect of increasing the flow velocity on the free surface using the volumetric water fraction method, as well as to analyze the mesh refinement based on the  $Y +$  wall dimensionless distance method and the waste generated, focusing on the obtaining the total resistance coefficient curves as a function of the Froude number. These results will serve as a basis for future research in the Circulating Water Channel (CWC) tank present at UFPE's Circulating Current Channel Laboratory (LAB3C). The numerical results were placed in terms of the total resistance coefficient and compared with the empirical results generated by the methods of Holtrop and Van Oortmerssen, in the Maxsurf Resistance  $(\widehat{R})$  software.

Keywords: Sciences of the Sea IV; Computational Fluid Dynamics; CWC; Prototype; Ultra-small scale model.

## Lista de ilustrações

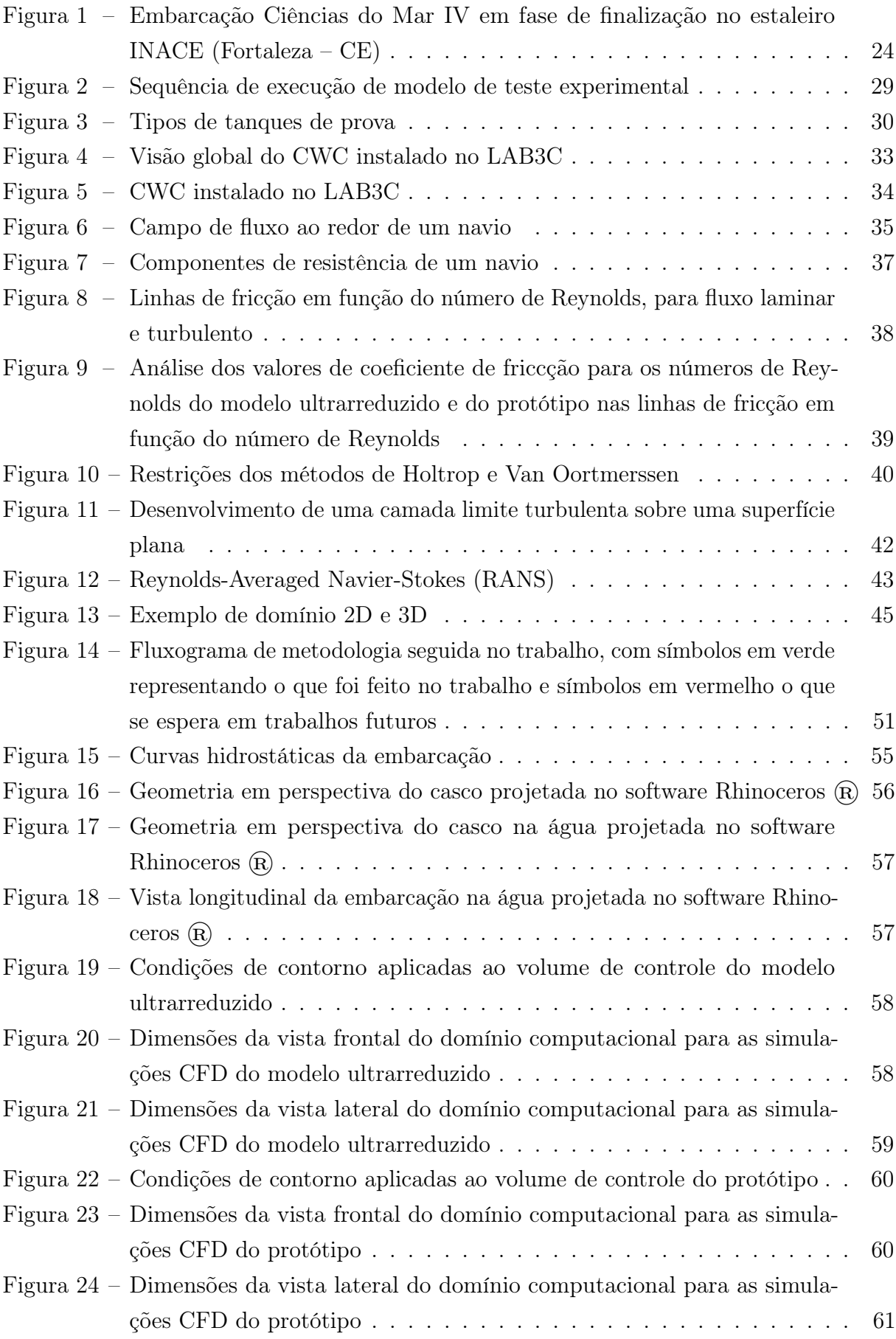

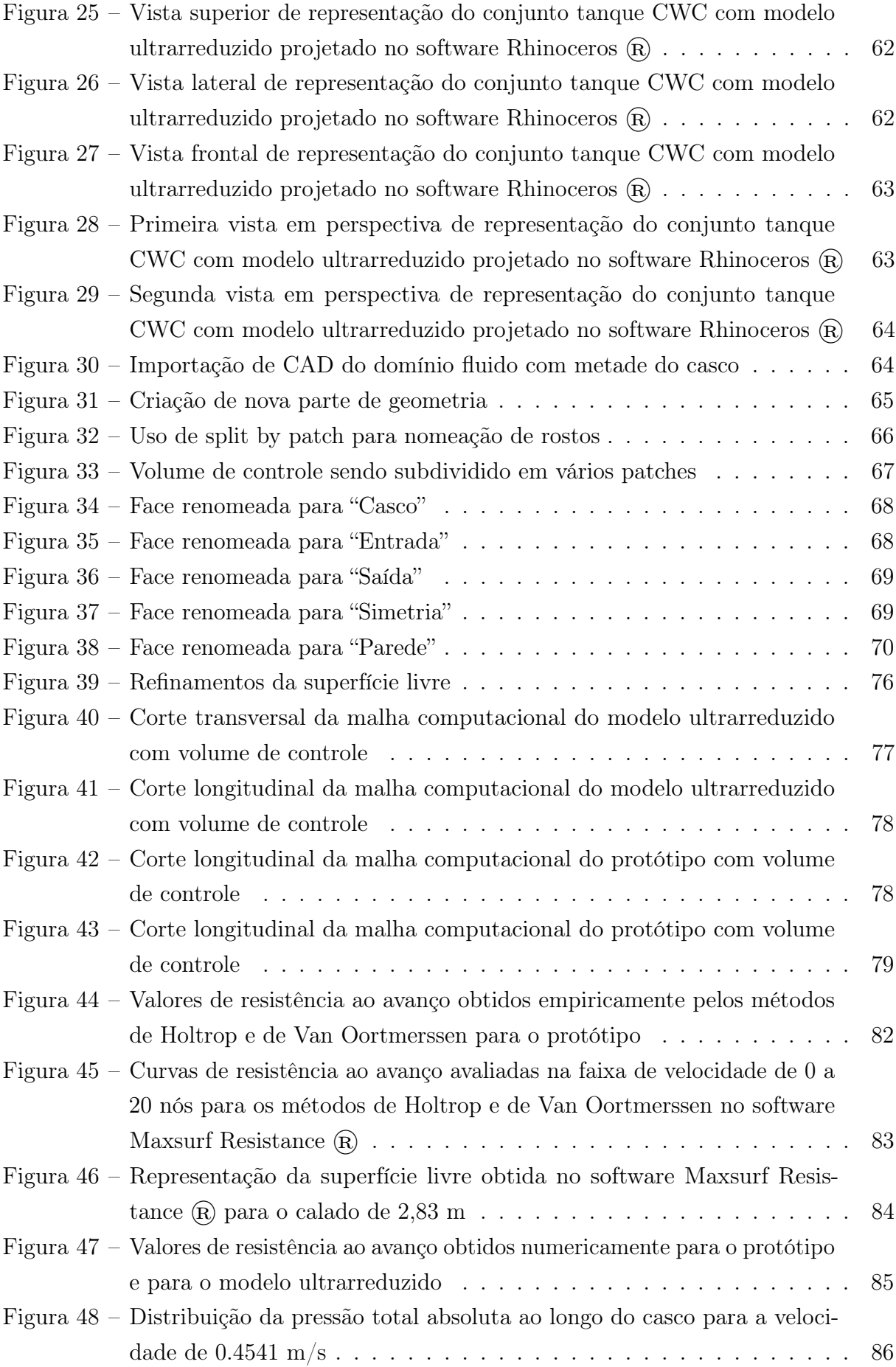

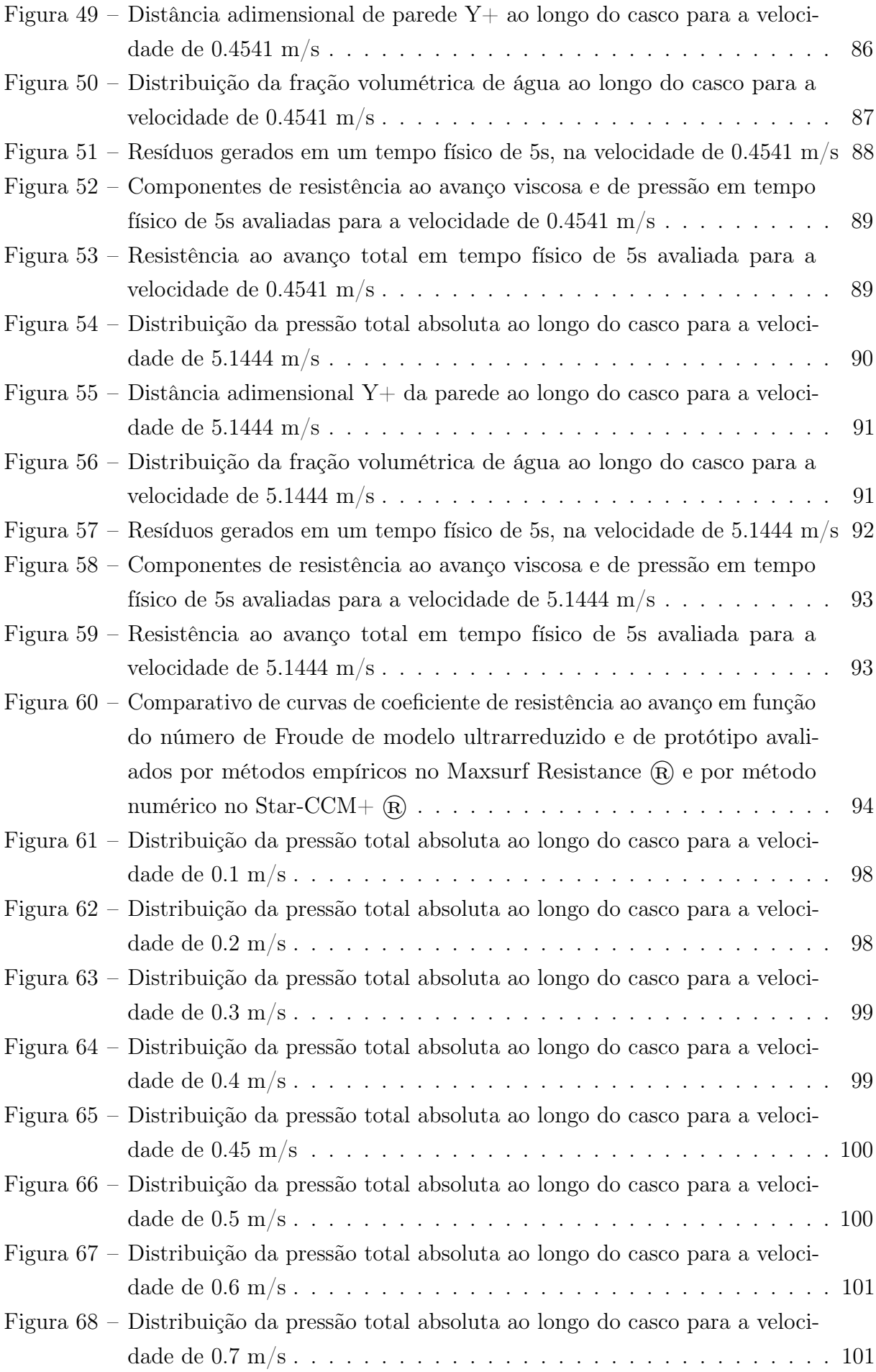

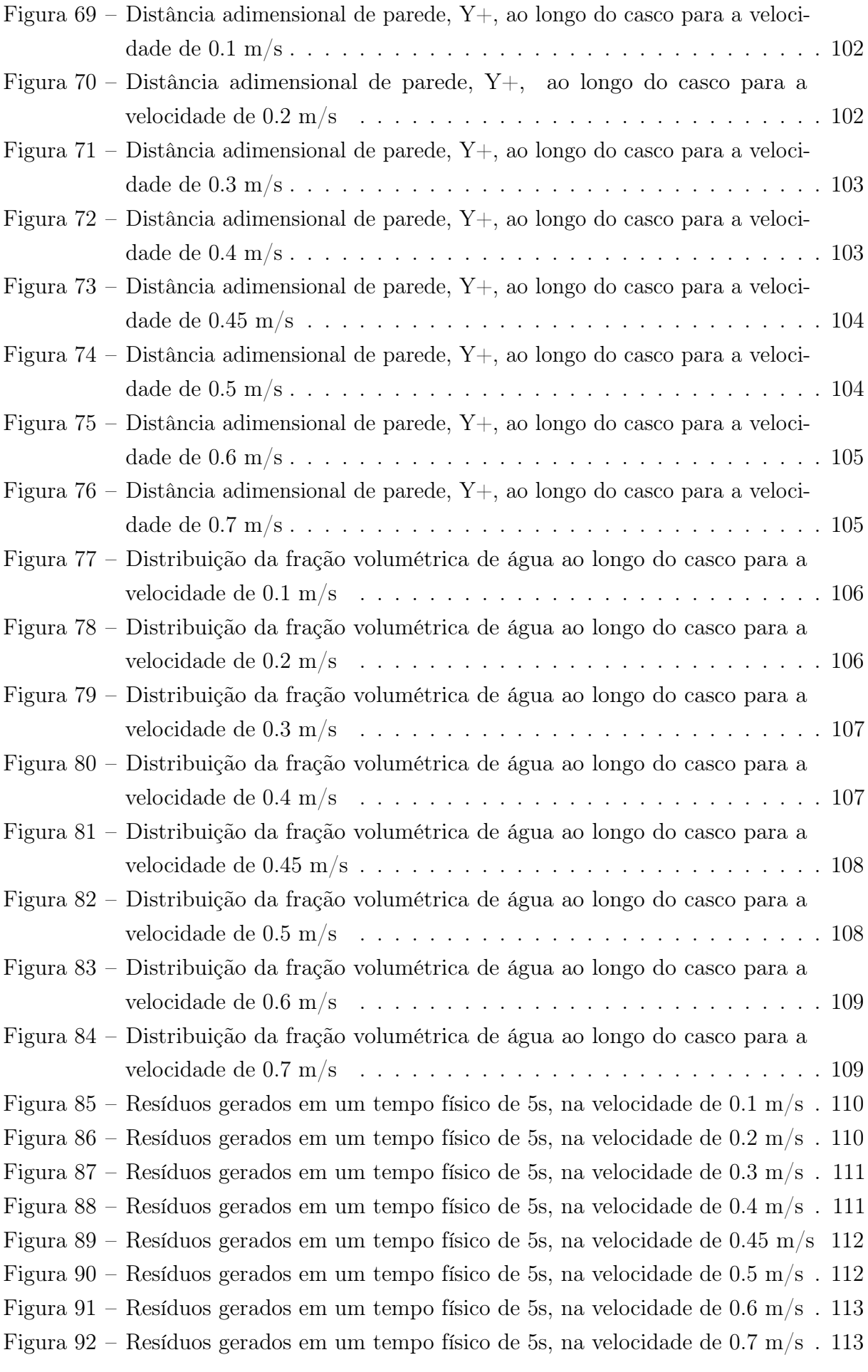

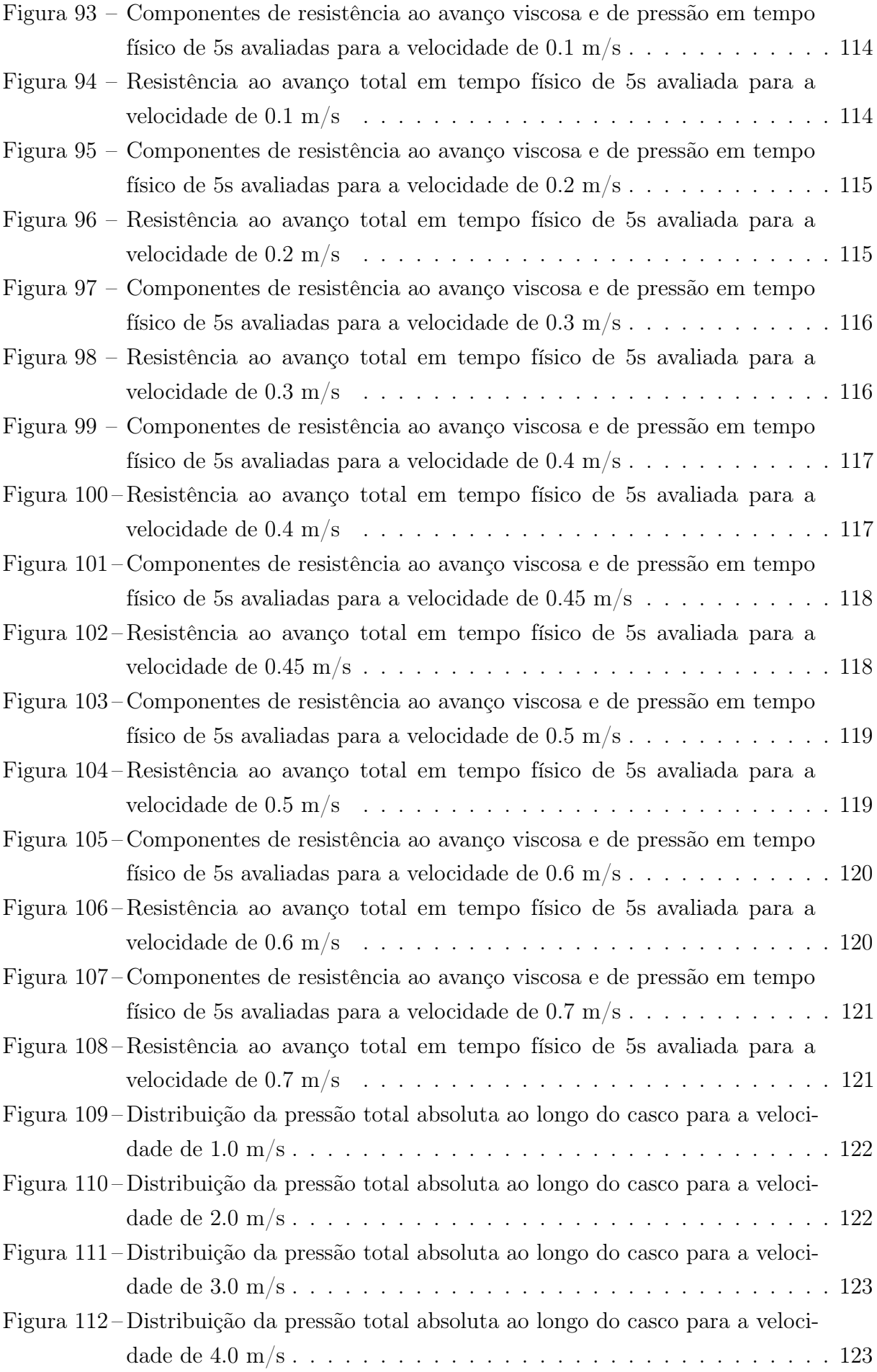

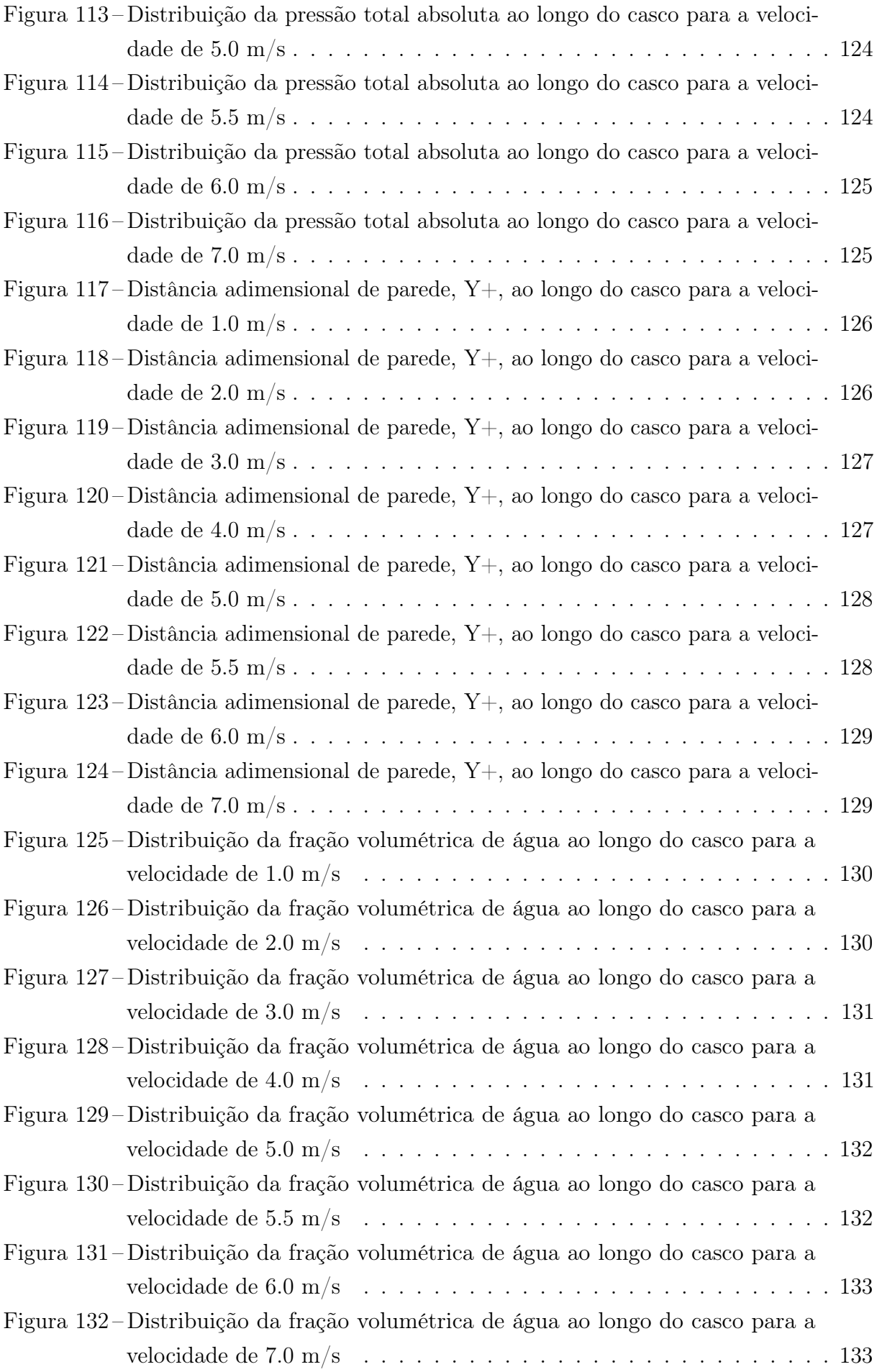

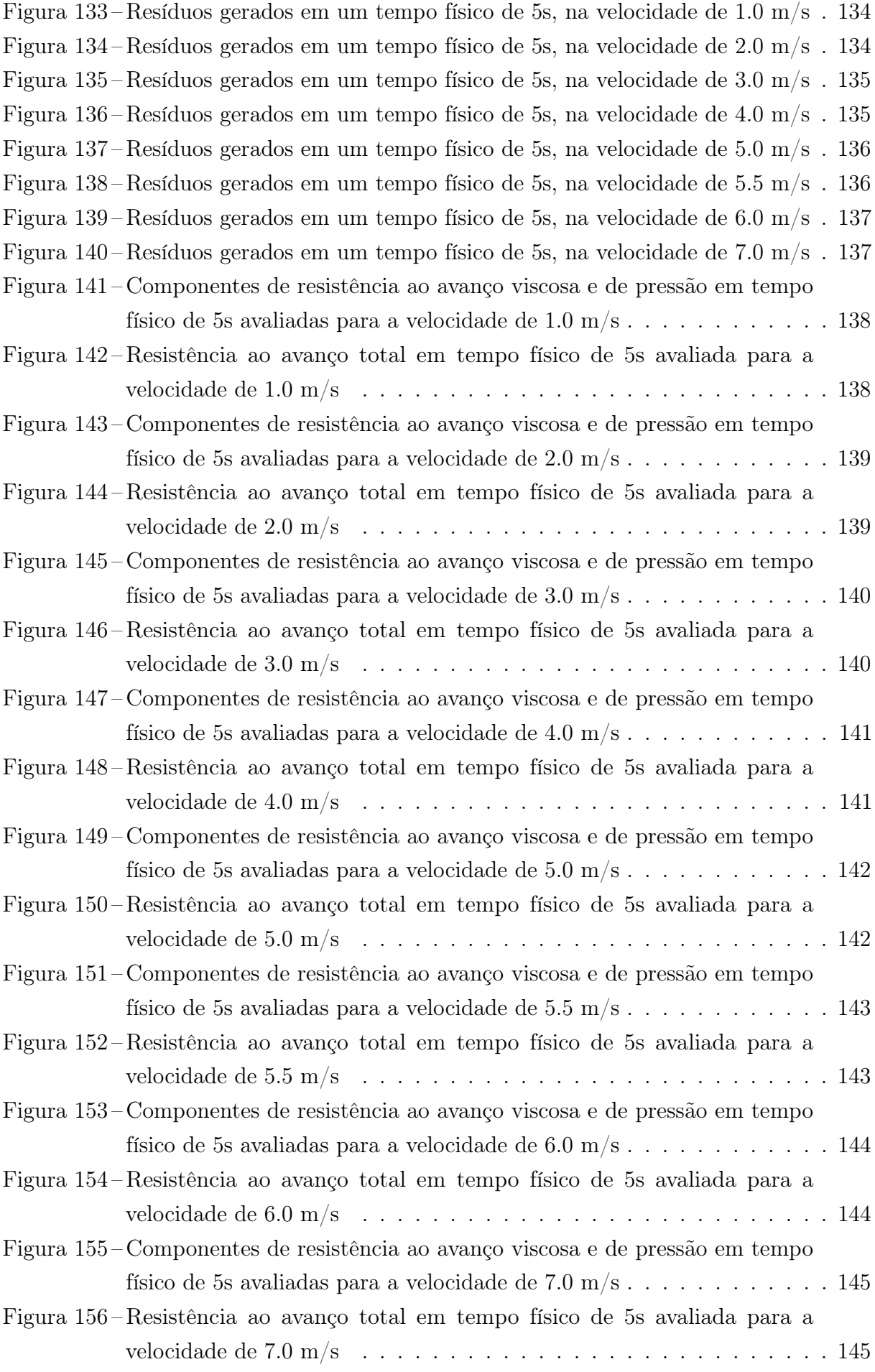

Figura 157 – Plano de linhas do navio Ciências do Mar $\text{IV}$  . . . . . . . . . . . . . . . 146

## Lista de tabelas

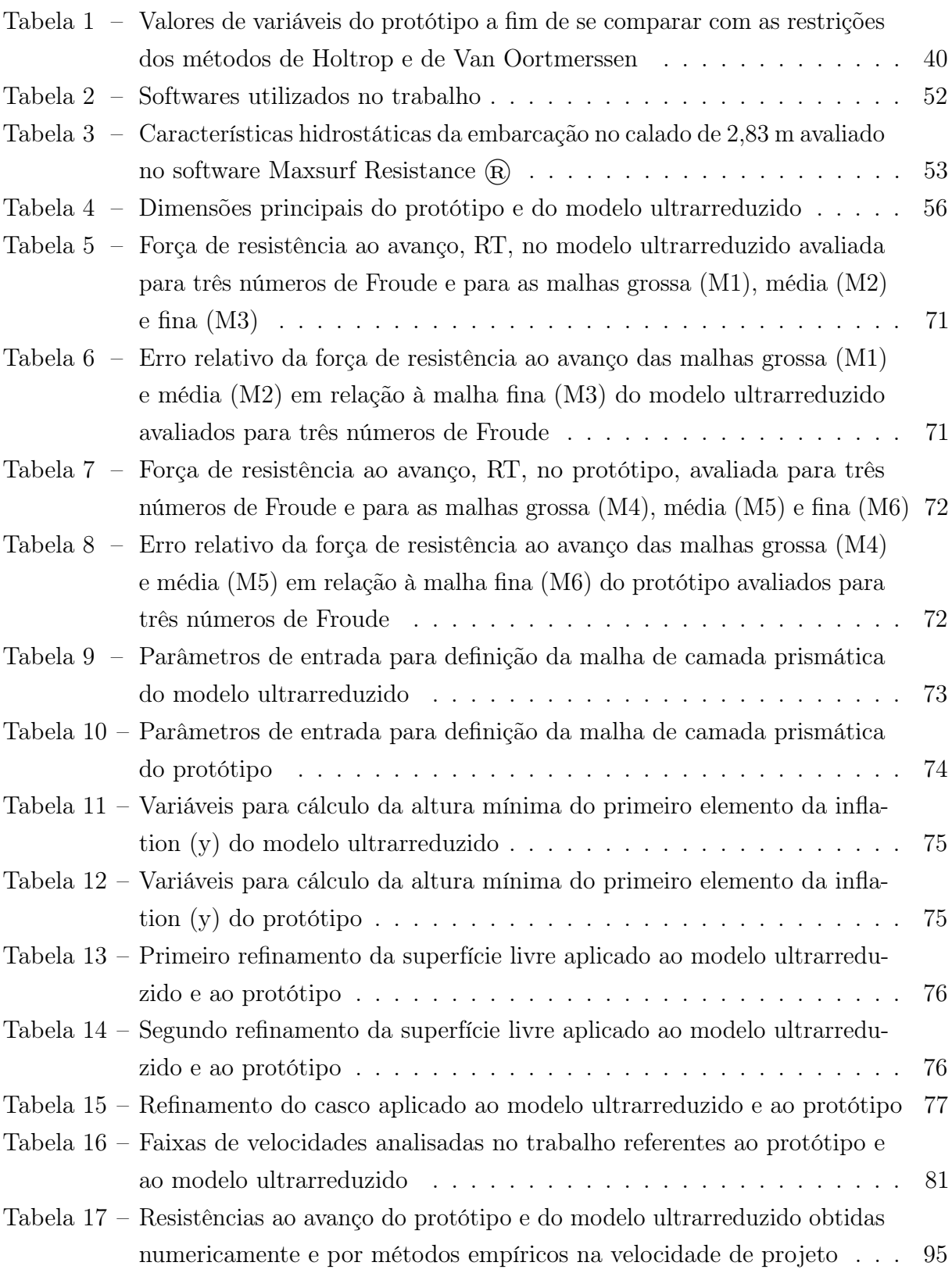

## Lista de abreviaturas e siglas

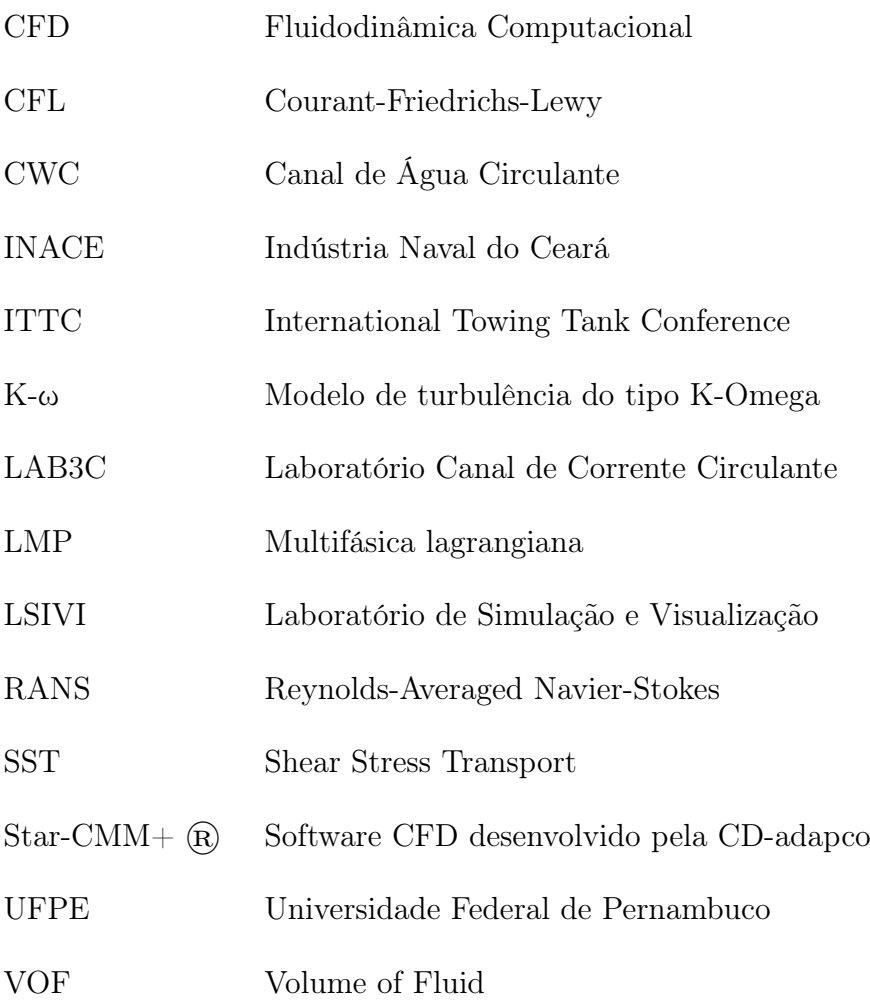

## Lista de símbolos

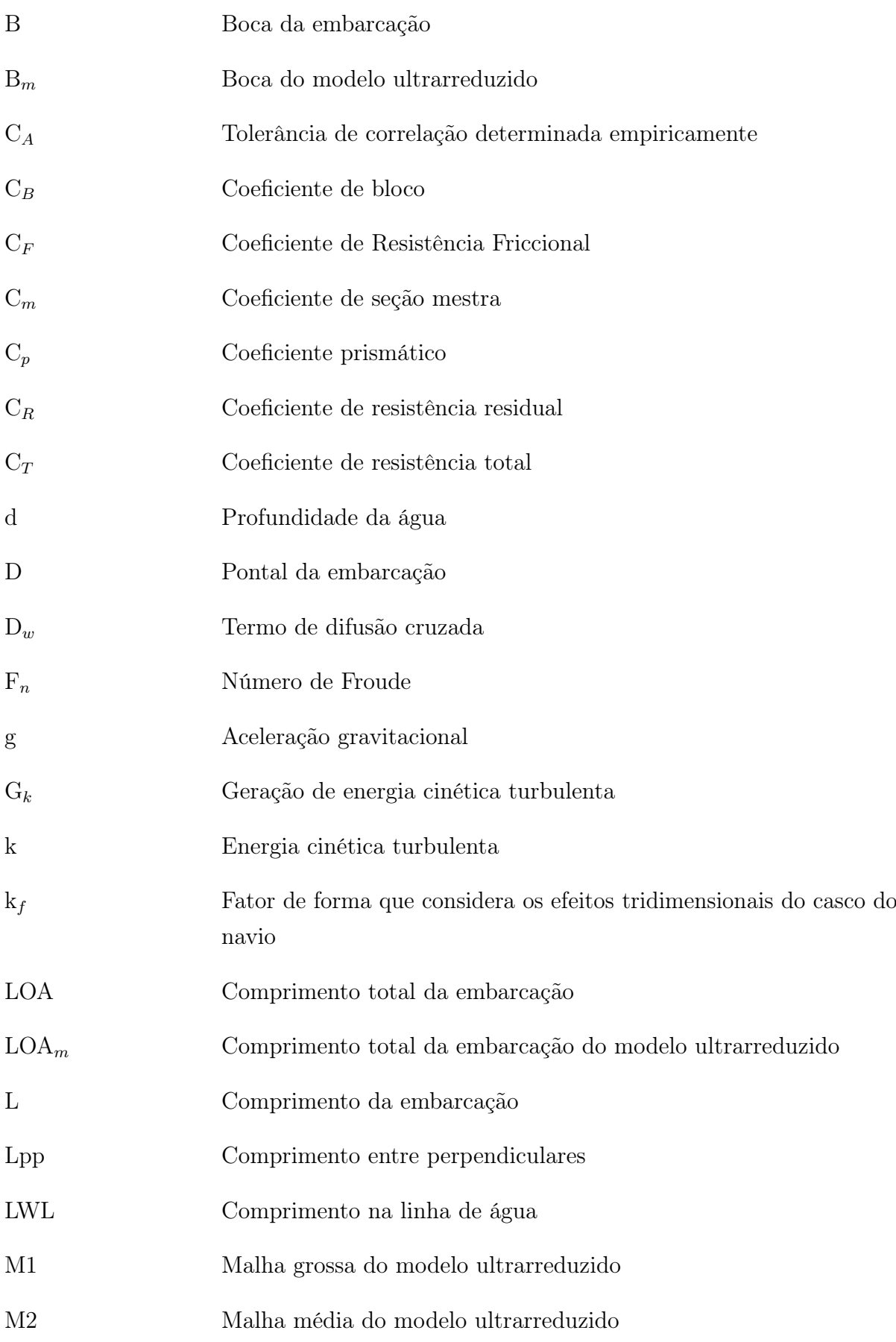

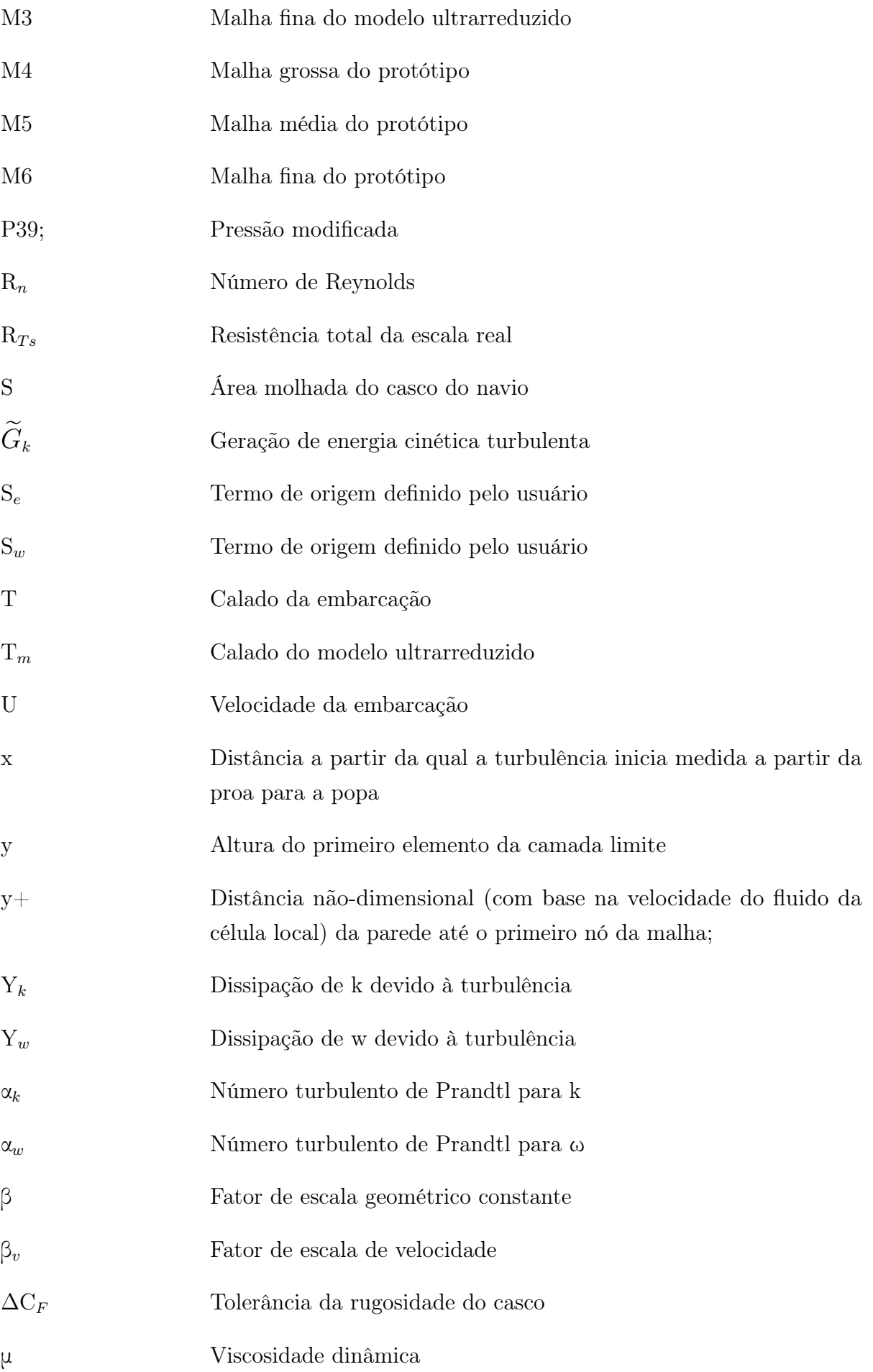

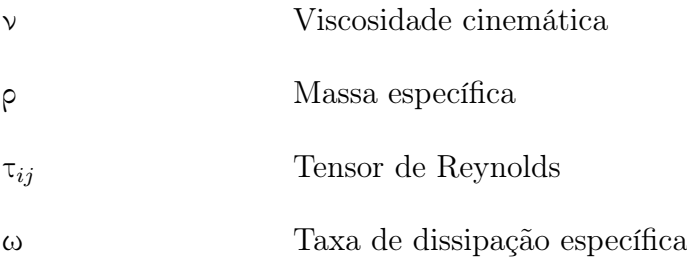

## Sumário

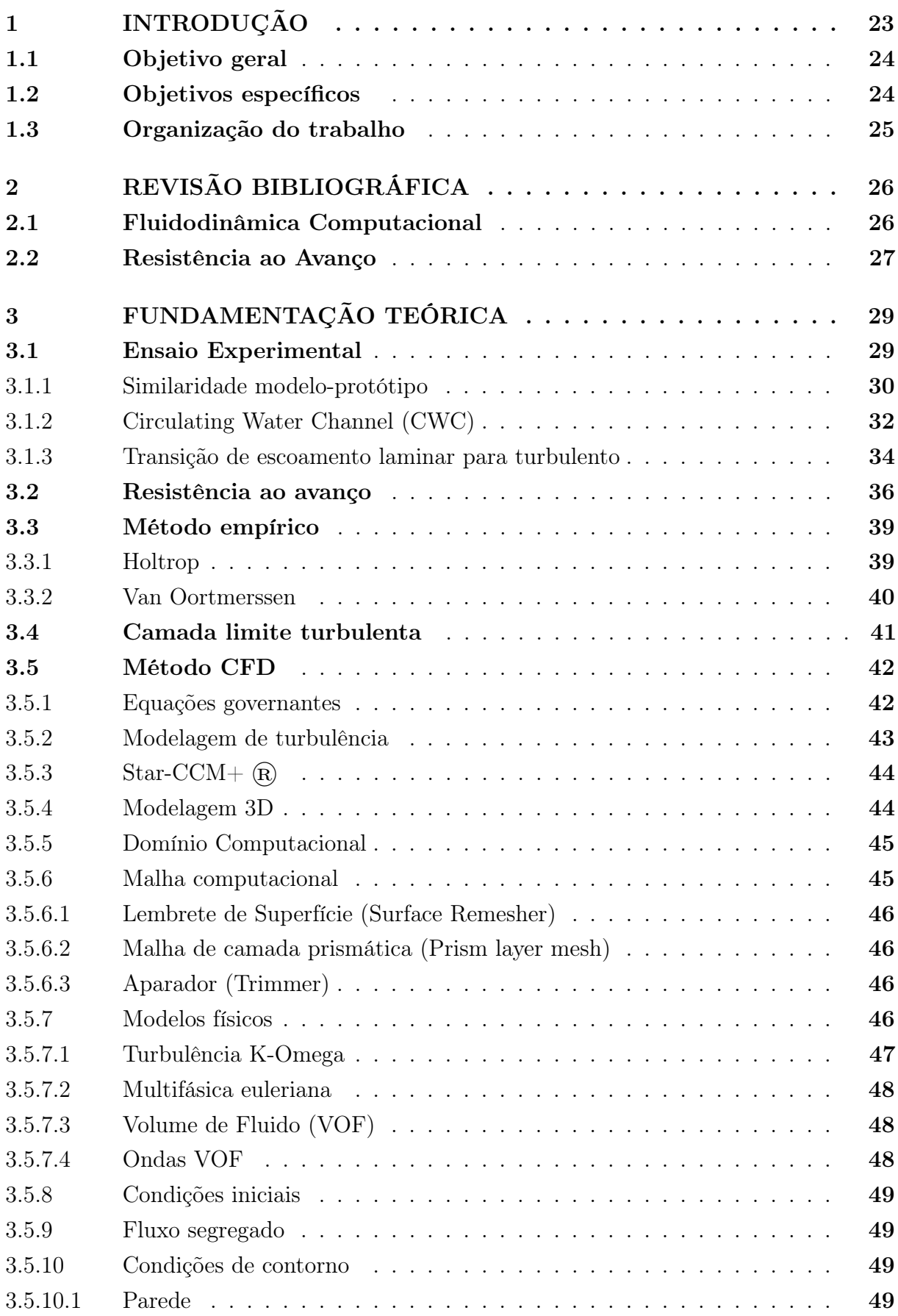

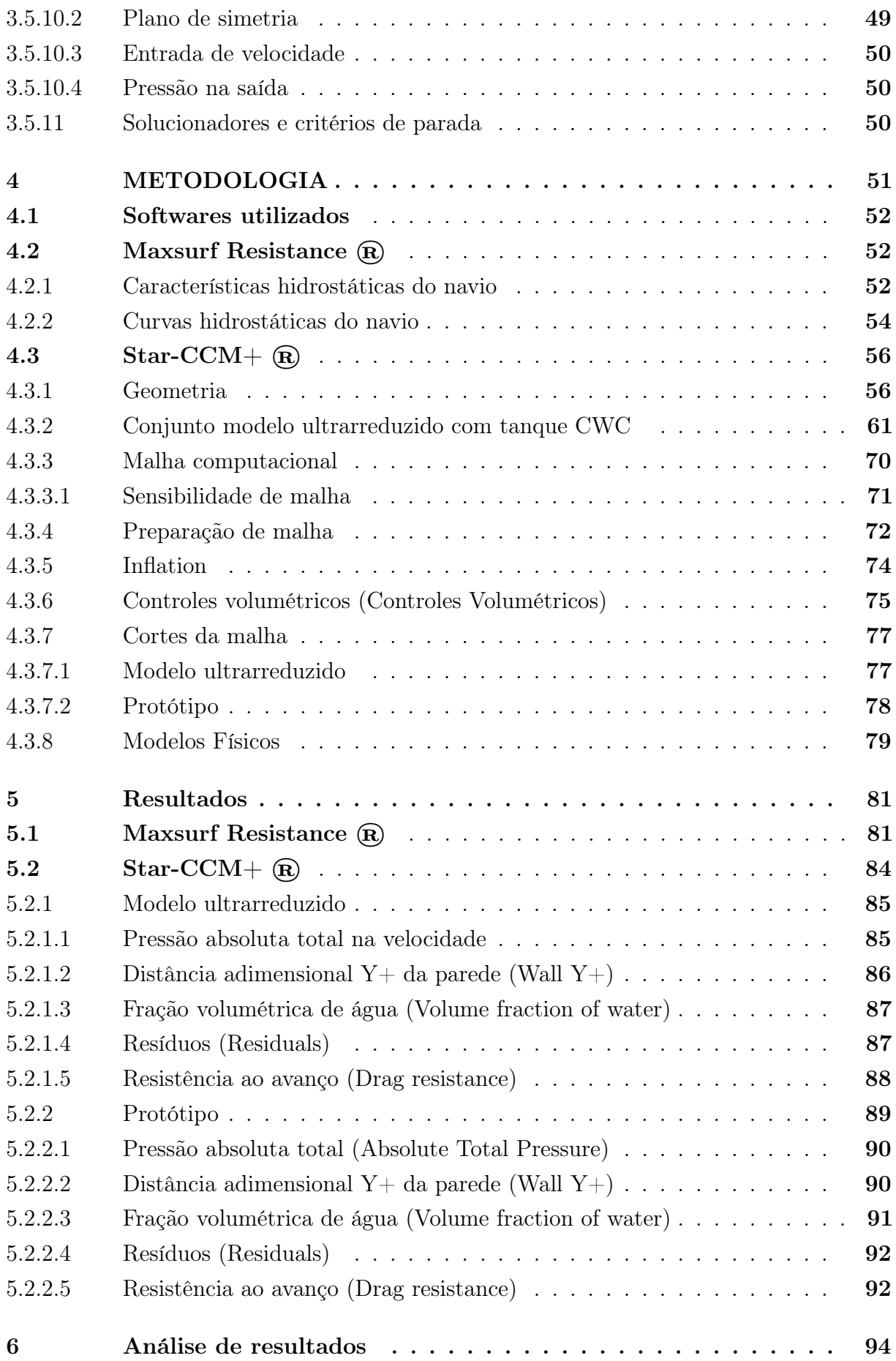

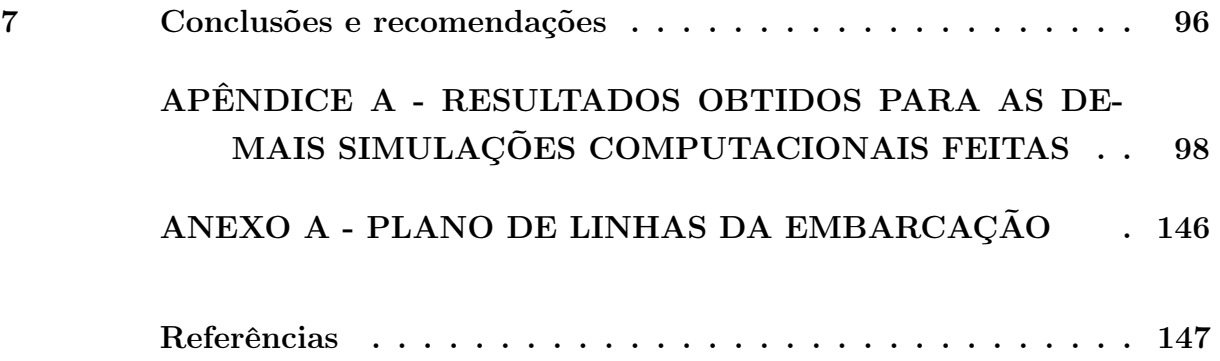

## <span id="page-23-0"></span>1 INTRODUÇÃO

Este trabalho está inserido na área de Hidrodinâmica de Sistemas Flutuantes. Mais especificamente, estuda a determinação da resistência ao avanço do navio Ciências do Mar IV e de modelo em escala ultrarreduzida através de simulação numérica computacional.

Na engenharia naval, é notória a importância do cálculo de resistência ao avanço para projetar um artefato naval. A partir desse cálculo, pode-se dimensionar o sistema propulsivo e também avaliar o consumo de combustível que será requerido para o motor. Existem três métodos principais para esse cálculo: experimental, empírico e numérico, sendo mais adequada a escolha de um ou outro a depender do estágio do projeto em que se encontra o navio. Conforme a pesquisa de Tezdogan, Demirel, Kellett, Khorasanchi, Incecik e Turan [\(TEZDOGAN et al., 2015\)](#page-149-0), compreender o comportamento no mar de uma embarcação real é fundamental para determinar o seu desempenho, já que as condições difíceis do mar induzem movimentos significativos do navio, que afetam a resistência ao avanço do navio, sem contar que o aumento resultante da resistência pode comprometer a eficiência propulsiva e aumentar o consumo de combustível.

A análise de CFD (Dinâmica dos Fluidos Computacional) resolve diretamente as equações de movimento de um fluido (e.g., equação de Euler, equação de Navier-Stokes) com cálculo numérico. Assim, ela pode dar informações mais precisas sobre o movimento do fluido que a teoria linear de resistência por formação de ondas. Entretanto, não é uma teoria, mas um sistema de cálculo suportado por computador e, portanto, não nos diz relação entre o resultado do cálculo (e.g., resistência por formação de ondas) e os dados de entrada (e.g., geometria do casco) por si só. Segundo um estudo [\(ANDERSON, 1995\)](#page-147-1), uma análise CFD oferece uma terceira nova abordagem: complementa a teoria pura e a experiência pura, mas nunca os substitui. Devido à natureza do CFD, a velocidade e a pressão são calculadas em qualquer parte do fluido, facilitando o cálculo da resistência de um casco através da integração da pressão e do atrito[\(RORVIK, 2016\)](#page-149-1).

Na literatura de engenharia naval, existem várias formas de estimar a resistência ao avanço. Os testes experimentais com modelos em escala reduzida, que podem ser realizados tanto por meio de testes de reboque quanto por meio de testes em Canal de Água Circulante (CWC), são bastante úteis para calcular a resistência ao avanço do modelo e extrapolar para o navio. A construção de modelos físicos, em escalas reduzidas, embora estudada anteriormente por Arquimedes, Leonardo da Vinci, entre outros, só foi possível após a descoberta da Teoria da Semelhança Mecânica por Isaac Newton e do Teorema de Buckingham [\(MELO, 2011\)](#page-148-0). Segundo a pesquisa de Ladislao [\(MELO, 2011\)](#page-148-0), um modelo de escala reduzida pode ser definido como uma redução de uma estrutura complexa, conhecida como protótipo, a uma estrutura muito simples, sem perder as características importantes do comportamento do protótipo.

Neste trabalho, é realizado o cálculo de resistência ao avanço do navio de pesquisa Ciências do Mar IV (C  $_B = 0.45$ ) por análise de CFD. Atividades de ensino e pesquisa

dos cursos de graduação e pós-graduação da Região Nordeste ligados às Ciências do Mar poderão contar com essa embarcação, mostrada na Figura 1, que será gerida pela Universidade Federal de Pernambuco (UFPE). Foi feita simulação computacional pelo método de volumes finitos no software Star-CCM+  $\left(\widehat{\mathbf{R}}\right)$ . Os resultados numéricos foram comparados com os resultados dos métodos empíricos obtidos no software Maxsurf Resistance  $\mathbb{R}$ .

<span id="page-24-0"></span>Figura 1 – Embarcação Ciências do Mar IV em fase de finalização no estaleiro INACE (Fortaleza – CE)

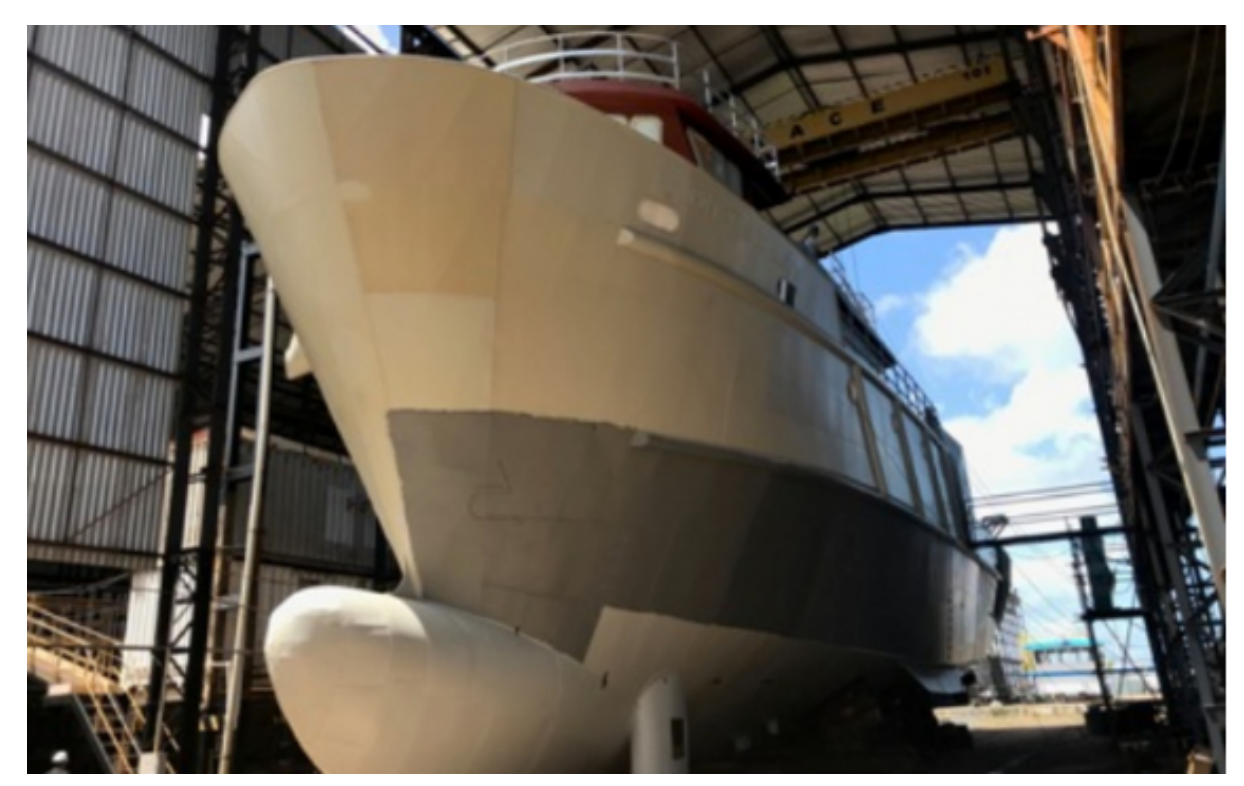

Fonte: (Diário de Pernambuco, 2019)

## <span id="page-24-1"></span>1.1 Objetivo geral

Este trabalho tem por objetivo geral determinar as diferenças entre os resultados da aproximação da resistência ao avanço utilizando escala ultra-reduzida e escala real mediante análise de CFD e analisá-las. O curso de Engenharia Naval da Universidade Federal de Pernambuco (UFPE) conta com o Laboratório de Canal de Corrente Circulante (LAB3C), no qual podem ser realizados experimentos em escala ultra-reduzida. Dessa forma, as análises numéricas realizadas neste trabalho têm por objetivo ajudar nas pesquisas a serem realizadas, permitindo estudar as diferenças entre os resultados numéricos e experimentais.

## <span id="page-24-2"></span>1.2 Objetivos específicos

• Determinar características físicas, hidrostáticas e geométricas de embarcação;

- Caracterizar o problema, modelando-o em software de simulação em CFD, registrando e documentando o passo-a-passo do processo;
- Obter resultados de coeficiente de resistência ao avanço em função da velocidade da embarcação via CFD;
- Comparar os resultados obtidos no CFD com os resultados obtidos pelos métodos empíricos de Holtrop e Van Oortmerssen.

## <span id="page-25-0"></span>1.3 Organização do trabalho

O capítulo 1 do trabalho descreve o objetivo geral e os objetivos específicos. No capítulo 2, será mostrada uma revisão bibliográfica. No capítulo 3, será apresentada a fundamentação teórica. No capítulo 4, será descrita a metodologia. No capítulo 5, serão discutidos os resultados obtidos. No capítulo 6, serão feitas análises dos resultados. No capítulo 7, serão apresentadas as conclusões e recomendações. Por fim, têm-se os apêndices A, o anexo A e as referências.

## <span id="page-26-0"></span>2 REVISÃO BIBLIOGRÁFICA

Neste capítulo, são realizadas pesquisas na área de hidrodinâmica computacional, tendo como foco a força de resistência ao avanço de embarcações.

#### <span id="page-26-1"></span>2.1 Fluidodinâmica Computacional

Segundo a pesquisa de Christoph, Kai e Lihong [\(BÖHM; GRAF, 2014\)](#page-147-2)[\(WU et al.,](#page-149-2) [2014\)](#page-149-2)[\(SHEN; WAN; CARRICA, 2015\)](#page-149-3)[\(MAXIMIANO; VAZ; SCHARNKE, 2017\)](#page-148-1), a análise CFD pode simular o processo do experimento com precisão aceitável na engenharia e obter informações detalhadas do escoamento, como também é usada para substituir algumas experiências demoradas e difíceis de operar, como a interação casco-hélice, a ancoragem Subaquática de Veículo Autônomo (AUV), o movimento de um barco salva-vidas caindo na água, entre outros [\(HUANG et al., 2020\)](#page-148-2).

Conforme estudo publicado pela Conferência Internacional de Hidrodinâmica [\(STER](#page-149-4)N [et al., 2014\)](#page-149-4), a predição da resistência ao avanço é a mais antiga aplicação de CFD em hidrodinâmica de navios, de forma que as simulações de previsão de resistência são realizadas para uma ampla gama de aplicações e condições. Além de resistência ao avanço, afundamento e trim, os campos de fluxo local, como camada limite e esteira, bem como padrões de ondas, também foram previstos em muitas simulações.

Atualmente, um método para resolver as equações de Navier-Stokes (RANS) com média de Reynolds é o mais popular usado na hidrodinâmica prática de navios, fornecendo condições de simulação flexíveis e mais precisas, o que as tornou muito populares desde os anos 2000 [\(AKSENOV; PECHENYUK; VUčINIć, 2015\)](#page-147-3).

Os desafios para a modelagem de CFD na hidrodinâmica naval podem ser agrupados da seguinte forma [\(JASAK, 2017\)](#page-148-3):

- Manuseio de descontinuidade na superfície livre;
- Rastreamento preciso da posição da superfície livre;
- Questões de avaliação de força e acoplamento hidromecânico;
- Geração e propagação de ondas de superfície, de várias naturezas: trens determinísticos de onda única e multi-frequência, foco em ondas e modelagem estatística de estados marinhos irregulares realistas;
- Modelagem de estruturas flutuantes rígidas ou flexíveis;
- Interação com forças externas globais, como sistemas de amarração e propulsores;
- Modelagem de eventos extremos de ondas, como impacto de ondas anormais ou cargas no mar;
- Modelos baseados em estatísticas, como tempestade de 3 horas ou retorno seguro às simulações de porto;
- Efeitos de escala real.

#### <span id="page-27-0"></span>2.2 Resistência ao Avanço

A pesquisa desenvolvida por Aiguo, Ming, Bo, Xiao e Zuochao [\(SHI et al., 2012\)](#page-149-5) realizou avaliação numérica, para sete números de Froude, da resistência ao avanço de um navio da marinha americana (INSEAN 2340), e comparou os resultados com dados experimentais, mostrando boa concordância. Os autores compararam os resultados de resistência ao avanço, verificando que a maior diferença foi de 3,56%, verificando esse valor na maioria dos softwares que usa as equações de Navier-Stokes para solucionar o problema de escoamento ao redor de embarcações.

Na pesquisa de Ozdemir, Cosgun, Dogrul e Barlas [\(OZDEMIR et al., 2016\)](#page-149-6), as análises de CFD foram realizadas para simular o fluxo de superfície livre ao redor de navio usando a abordagem RANS, sendo simulada também a zona de escoamento turbulento atrás do navio. Esses pesquisadores utilizaram as equações RANS e as condições de contorno da superfície livre não linear foram discretizadas por meio de um esquema de volume finito. Os autores consideraram a metodologia numérica apropriada para simular o fluxo turbulento em torno de um navio e estimaram a resistência total do navio e a superfície livre, comparando os resultados numéricos da resistência total do modelo reduzido e comparando com o experimental, encontrando resultados satisfatórios.

O problema de resistência ao avanço de navio é estudado na pesquisa de Araujo [\(ARAUJO,](#page-147-4) [2014\)](#page-147-4) tendo como foco o efeito de escala no cálculo do fator de forma de embarcações. O autor fez uso de simulações computacionais para obter a resistência ao avanço e o padrão de ondas. Além disso, comparou os valores de resistência ao avanço e o padrão de ondas obtidos nas simulações com dados experimentais, observando que os resultados numéricos tiveram boa correspondência com os do tanque de prova, com a vantagem de terem sido obtido em menor tempo e com menor custo.

O estudo de Khor e Xiao [\(KHOR; XIAO, 2011\)](#page-148-4) estudou os efeitos de incrustações e de revestimentos antiincrustantes sobre a resistência ao avanço total de um hidrofólio e de um submarino, tomando como base o método da Dinâmica dos Fluidos Computacional (CFD). Para o aerofólio, a incrustação reduziu a taxa de arrasto em até 80%, indicando um aumento significativo no consumo de combustível. Os fluxos analisados constataram que isso está relacionado ao aumento da região de separação de fluxo causada pela incrustação, de forma que o gradiente de pressão aumentou gradualmente da menor altura de incrustação para a maior.

A pesquisa de Tezdogan, Demirel, Kellett, Khorasanchi, Incecik e Turan [\(TEZ-](#page-149-0)[DOGAN et al., 2015\)](#page-149-0) faz uso de simulação RANS instável e não linear para prever os

movimentos do navio e a resistência adicional de um modelo KRISO Container Ship de escala real e estimar o aumento do consumo efetivo de energia e combustível devido à sua operação em ondas. Os autores usaram um solucionador RANS comercial, validando os resultados com base nos dados experimentais disponíveis e os comparando com os da teoria potencial.

## <span id="page-29-1"></span>3 FUNDAMENTAÇÃO TEÓRICA

Esta seção se propõe a explicar a resistência ao avanço do navio, ensaios experimentais, métodos empíricos empregados no trabalho e a ferramenta de simulação numérica de CFD, cada vez mais utilizada na solução de problemas reais de engenharia.

## <span id="page-29-2"></span>3.1 Ensaio Experimental

Um estudo experimental de uma estrutura de engenharia é um pequeno projeto de engenharia, e como em qualquer projeto de engenharia, precisa de uma sequência lógica e critério de eventos [\(MELO, 2011\)](#page-148-0). O planejamento detalhado de um experimento é ainda mais essencial para o planejamento de um cálculo analítico, porque o refinamento de um modelo estrutural é o meio de um processo de execução normalmente impossível [\(HARRIS;](#page-148-5) [SABNIS, 1999\)](#page-148-5).

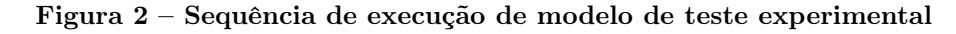

<span id="page-29-0"></span>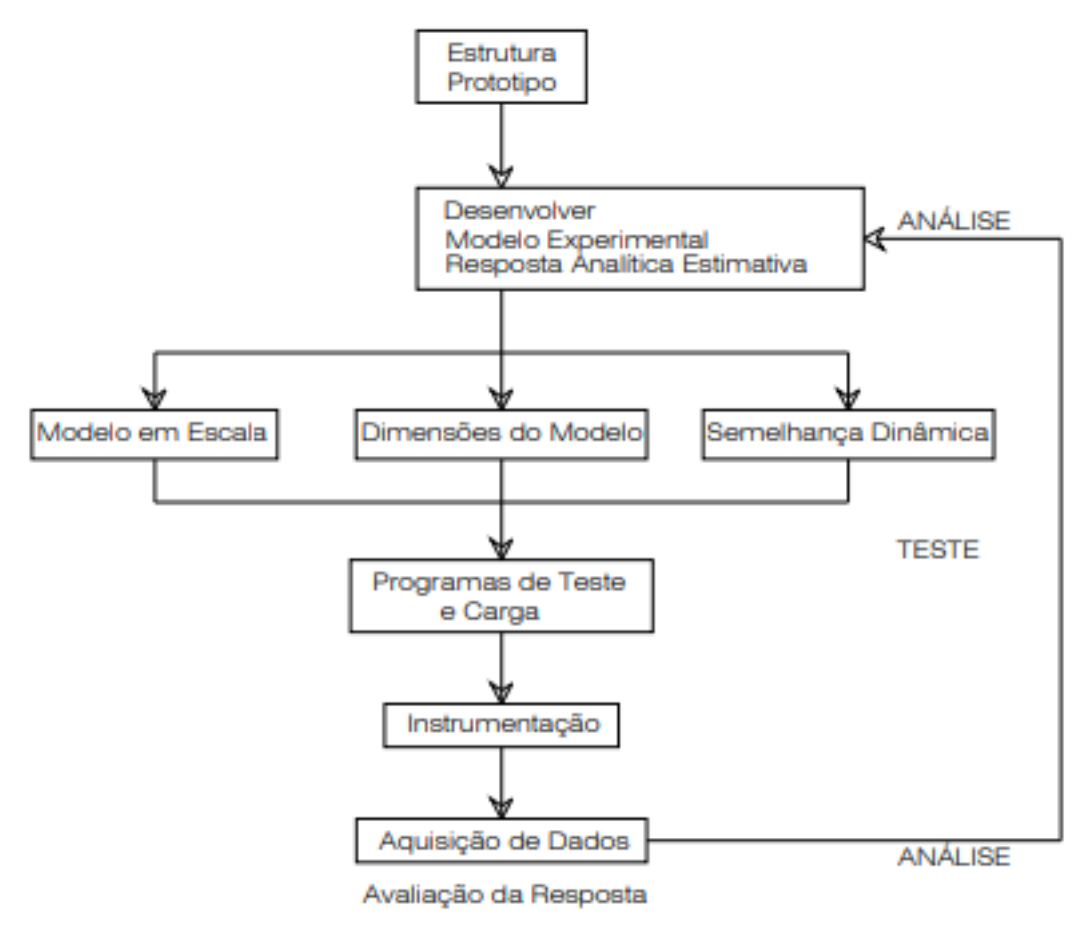

Fonte: (MELO, 2011)

A Figura 2 mostra que há uma sequência a ser seguida para se obter os dados experimentais. É preciso garantir que haja semelhança dinâmica entre o modelo ultrarreduzido e o protótipo, deixando o modelo ultrarreduzido na escala correta, utilizando os instrumentos necessários para a realização do teste, etc.

O engenheiro naval inglês William Froude (1810 - 1879), conforme a Enciclopédia Britânica [\(BRITANNICA, 2019\)](#page-147-5), influenciou o design de navios ao desenvolver um método de estudo de modelos em escala através da água e aplicando as informações assim obtidas a navios de tamanho real. O engenheiro propôs, em 1868, sua lei da similaridade, mostrando que a força total exercida sobre a embarcação ao se mover pode ser dividida em duas partes: uma friccional e outra residual [\(LEWIS, 1988\)](#page-148-6). A Figura 3 mostra os tanques de prova existentes.

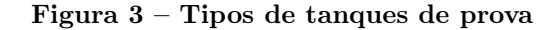

<span id="page-30-0"></span>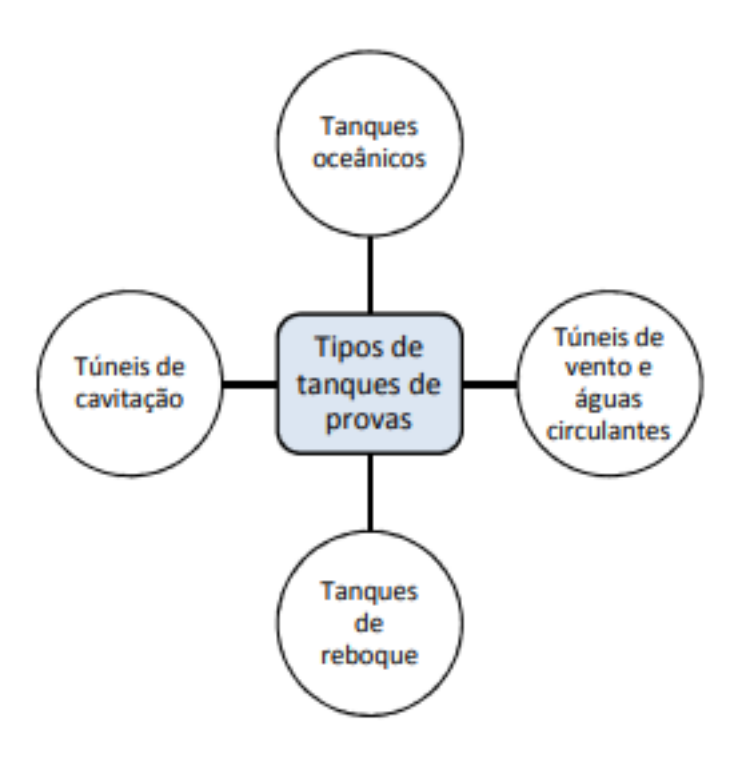

Fonte: (MALTA, 2010)

#### <span id="page-30-1"></span>3.1.1 Similaridade modelo-protótipo

Modelos em escala reduzida são amplamente utilizados na engenharia naval. É importante compreender as leis que regem a extrapolação do modelo reduzido para o protótipo. Conforme o estudo de Munson, Young e Okiishi [\(MUNSON et al., 2009\)](#page-149-7), chamase de modelo uma representação de um sistema físico que pode ser utilizado para predizer o comportamento de alguma característica do sistema, sendo que o sistema físico, sobre o qual as predições são feitas, denomina-se de protótipo. Conforme as pesquisas de Fox e Mcdonald [\(FOX; MCDONALD, 2005\)](#page-148-7) e de Sordi, Ciapparinia e Iturrioz [\(SORDI;](#page-149-8) [CIAPPARINIA; ITURRIOZ, 2018\)](#page-149-8), para uma similaridade completa entre os sistemas, estes devem atender aos seguintes requisitos:

a) Similaridade geométrica: modelo e o protótipo precisam ter a mesma forma e todas as respectivas dimensões devem estar relacionadas por um fator de escala geométrico constante (β). Aplicando ao presente estudo, pode-se definir a equação 3.1.

$$
\beta = \frac{L_{modelo}}{L_{real}}\tag{3.1}
$$

em que  $L_{modelo}$  é uma dimensão característica do modelo e  $L_{protó tipo}$  é um parâmetro geométrico do protótipo.

b) Similaridade cinemática: as velocidades e/ou acelerações, em pontos correspondentes do modelo e do protótipo, devem estar no mesmo sentido e relacionar-se em magnitude por um fator de escala de velocidade  $\beta_v$  e por um fator de escala de aceleração  $β_a$  , sendo  $β_v = β_l / β_t$  e  $β_a = β_l / β_t^2$ , em que  $β_l$  é igual ao fator de escala geométrico e  $β<sub>t</sub>$  é igual ao fator de escala de tempo. Aplicando ao presente estudo, pode-se definir a equação 3.2.

$$
\beta_v = \frac{V_{modelo}}{V_{real}}\tag{3.2}
$$

em que  $V_{modelo}$  é a velocidade do modelo e  $V_{protó tipo}$  é a velocidade do protótipo.

c) Similaridade dinâmica: as forças desenvolvidas nos sistemas devem ser correspondentes, ou seja, devem ter a mesma direção e sentido e relacionar-se por um fator de escala de força constante,  $\beta_f$  , sendo  $\beta_f=\beta_m~~\beta_a=\beta_m~~\beta_l~/~\beta_t^2$  , em que  $\beta_m$  é igual ao fator de massa obtido por  $m_{modelo}/m_{protótipo}$ . Importante destacar que a similaridade dinâmica só é satisfeita se as condições de similaridade geométrica e cinemática forem atendidas. Aplicando ao presente estudo, vale destacar dois fatores de escala de força que se destacam, que são o número de Froude,  $F_n$ , e o número de Reynolds,  $R_n$ , conforme mostram as equações 3.3 e 3.4.

$$
F_n = \frac{V}{\sqrt{gL}}\tag{3.3}
$$

$$
R_n = \frac{\rho V L}{\mu} = \frac{VL}{\nu} \tag{3.4}
$$

Sendo:

- V Velocidade;
- g Aceleração da gravidade;
- $L$  Comprimento;
- ρ Densidade;
- μ Viscosidade dinâmica;
- ν Viscosidade cinemática.

A título de exemplo, a similaridade de Froude pode ser aplicada para o caso de uma embarcação de 32 metros de comprimento navegando a 10 nós, conforme equação 3.5.

$$
F_{nembarcao} = \frac{V_{embarcao}}{\sqrt{gL_{embarcao}}} = \frac{5,14444m/s}{\sqrt{(9,81m/s^2)(32m)}} = 0,29
$$
\n(3.5)

O comprimento do modelo ultrarreduzido foi escolhido a fim de garantir que ele esteja em águas profundas. Conforme o estudo de Deo [\(DEO, 2013\)](#page-147-6), a seguinte relação é válida em águas profundas, conforme equação 3.6:

$$
d > \frac{L}{2} \longrightarrow L < 2d \tag{3.6}
$$

em que d é a profundidade da água e L é o comprimento da embarcação. Para o tanque CWC,  $d = 0.504$  m. Assim sendo, buscando satisfazer a equação 3.6, o comprimento escolhido para o modelo ultrarreduzido foi o de 25 centímetros, sendo utilizado, posteriormente, na equação 3.7.

$$
F_{nmodelo} = \frac{V_{modelo}}{\sqrt{gL_{modelo}}} = 0,29 = \frac{V_{modelo}}{\sqrt{(9,81m/s^2)(0,25m)}}
$$
(3.7)

resultando em V $_{modelo} = 0,4541$  m/s.

Esse valor de velocidade encontrado para o modelo está na faixa das velocidades permitidas no Canal de Águas Circulantes (CWC) da UFPE. Esse canal será visto com mais detalhes na próxima seção.

#### <span id="page-32-0"></span>3.1.2 Circulating Water Channel (CWC)

Neste trabalho, foram consideradas as dimensões do Canal de Água Circulante (CWC) do Laboratório Canal de Corrente Circulante (LAB3C) da UFPE. O CWC é um tanque cujo princípio de funcionamento permite fornecer diferentes velocidades para um volume determinado de água. Nele, a água pode fluir em direção a um corpo fixo flutuante. A velocidade do fluxo é controlada por um acelerador de fluxo de superfície.

O CWC instalado no LAB3C da UFPE possui em suas instalações alguns equipamentos que desempenham conjuntamente um fim de fornecer experimentos com precisão e fluxo uniforme:

- sistema de acionamento;
- acelerador de fluxo de superfície;
- máquina de ajuste de volume de água;
- equipamento avançado especial;
- dois impulsores.

Características do CWC da UFPE:

- Seção de testes: (2,2 m x 0,706 m x 0,504 m) (Comprimento x Altura x Largura);
- $\bullet$  Velocidade máxima da corrente nominal: 1,5 m/s.

As Figuras 4 e 5 ilustram o tanque CWC no LAB3C.

## Figura 4 – Visão global do CWC instalado no LAB3C

<span id="page-33-0"></span>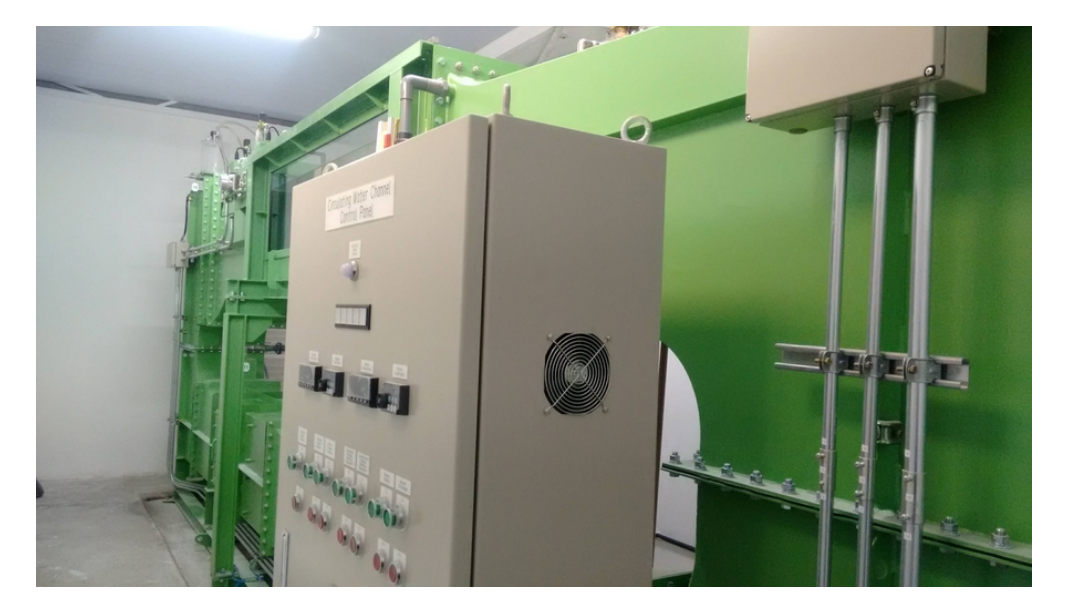

Fonte: (UFPE, 2019)

<span id="page-34-0"></span>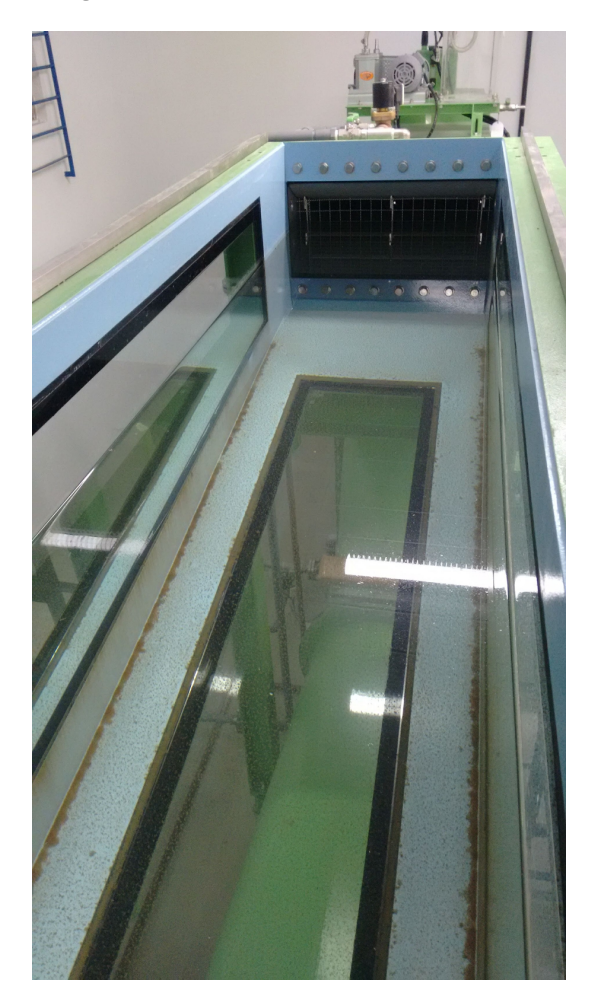

Figura 5 – CWC instalado no LAB3C

Fonte: (UFPE, 2019)

#### <span id="page-34-1"></span>3.1.3 Transição de escoamento laminar para turbulento

É importante localizar nos testes experimentais o ponto a partir do qual se inicia a turbulência no objeto de estudo, que, no presente trabalho, trata-se de um modelo ultrarreduzido de embarcação. Para isso, é preciso entender como se dá essa transição de escoamento laminar para turbulento. Recorrendo à literatura de Mecânica dos Fluidos, a análise da transição laminar-turbulento é normalmente aplicada a uma placa plana submersa em um fluido, apresentando e explicando a física pertinente ao estudo. Essa abordagem pode ser aplicada a vários problemas de engenharia, incluindo o de um modelo de navio em um canal de águas circulantes. O número de Reynolds é o adimensional que rege a transição para um fluxo turbulento com base em uma distância, x, a partir da borda anterior da placa (ou de qualquer outra estrutura). Segundo a pesquisa de Munson [\(MUNSON et al., 2013\)](#page-149-9), a faixa de valores de número de Reynolds para navios em escala real em que ocorre a transição de laminar para turbulento ocorre conforme a equação 3.8.

$$
2.10^5 < R_{nx} < 3.10^6 \tag{3.8}
$$

A Figura 6 mostra que quando o escoamento chega na forma laminar na proa do navio, haverá um ponto de transição no qual o escoamento ganha maior energia até chegar ao ponto de separação, onde se desprende o escoamento e se cria a esteira. Considerando a física deste fenômeno, a turbulência deve ser considerada em experimentos com modelos em escala ultrarreduzida, de modo a obter um campo de fluxo turbulento semelhante ao de um navio em escala real. Para se obter o ponto a partir do qual se inicia a turbulência no navio de 32 metros navegando à velocidade de projeto, de 10 nós, faz-se conforme mostra a equação 3.9.

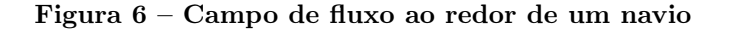

<span id="page-35-0"></span>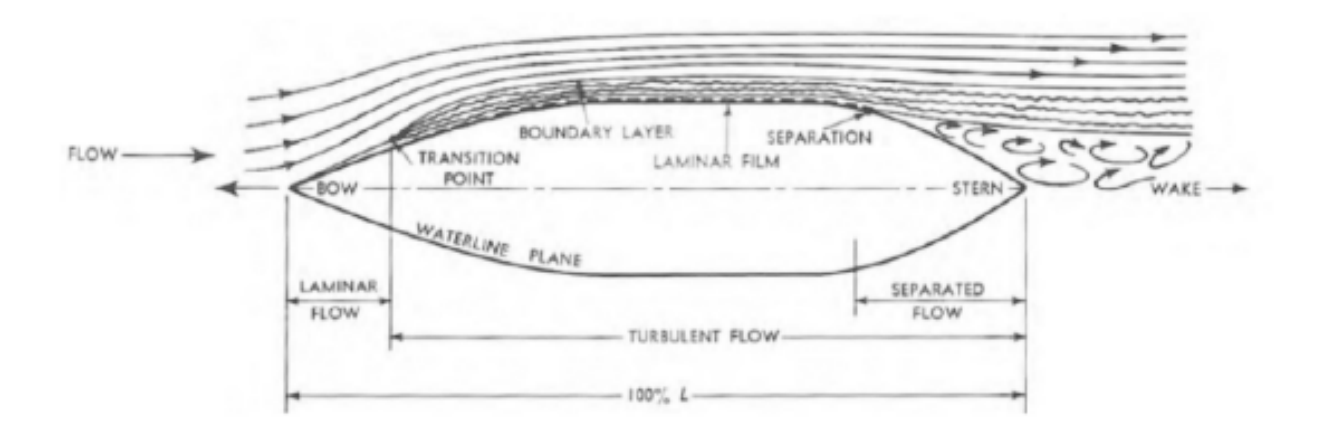

Fonte: (GILLMER et al, 1982)

$$
(R_n)_{navioreal} = \frac{Ux}{\nu_{guasalgada}} \longrightarrow x = \frac{R_n \nu_{guasalgada}}{U} \longrightarrow x = \frac{(3.10^6)(9,738.10^{-7}m^2/s)}{(5,14444m/s)} \tag{3.9}
$$

em que x é o ponto a partir do qual a turbulência inicia, definido a partir da proa à popa, e U é a velocidade do navio, de forma que x = 56,79 cm.

Já no modelo ultrarreduzido, tem-se conforme mostra a equação 3.10:

$$
(R_n)_{modelouttra-reduzido} = \frac{Ux}{\nu_{guadoce}} \longrightarrow x = \frac{R_n \nu_{guadoce}}{U} \longrightarrow x = \frac{(3.10^6)(1,003.10^{-6}m^2/s)}{(0,4541m/s)}
$$
(3.10)
de forma que o ponto a partir do qual o regime turbulento inicia no modelo ultrarreduzido se localiza em  $x = 6,626$  m, que, partindo da proa à popa, dá maior que o comprimento do modelo ultrarreduzido, de 0,25 m. Ou seja, o escoamento neste caso é laminar, tendo um comportamento diferente do protótipo. Devido a isso, precisa-se fazer x<sub>modelo</sub> = x<sub>embarcacão</sub> / β, sendo  $\beta = \frac{32m}{0.25m}$  $\frac{32m}{0.25m} = 128$ , de forma que  $x_{modelo} = 4.437$ mm, a fim de encontrar o ponto de transição de escoamento laminar para turbulento no qual deve-se colocar uma lixa ou outro criador de turbulência com espessura de rugosidade apropriada do modelo ultrarreduzido, a fim de criar o mesmo regime de turbulência do protótipo.

Vale destacar que quando se coloca, no modelo em escala ultrarreduzida, uma lixa com espessura de rugosidade apropriada no ponto calculado de transição de regime laminar para turbulento, se está forçando o desprendimento de vórtices, criando uma perturbação de modo que o escoamento ao chegar nesse ponto encontrará um obstáculo, e ganhará energia a partir desse ponto. Ou seja, não é preciso colocar lixa ou outro criador de turbulência em toda a região de turbulência do modelo ultrarreduzido para se ter o mesmo regime de turbulência semelhante ao do protótipo, pois nesse caso se estaria exagerando na criação da turbulência no escoamento.

### 3.2 Resistência ao avanço

Para se projetar o sistema propulsivo de uma embarcação, um dos parâmetros governantes é a resistência ao avanço. Ela é de suma importância para os navios, pois afeta diretamente a velocidade, os requisitos de potência e o consumo de combustível [\(DEMIREL](#page-147-0) [et al., 2014\)](#page-147-0). A resistência do navio pode ser dividida em componentes de pressão e fricção, podendo ser considerada pela soma da força de cisalhamento tangencial (atrito) e das forças normais de pressão que atuam na superfície molhada do casco [\(ILDSTAD, 2018\)](#page-148-0). O estudo de Molland, Turnock e Hudson [\(MOLLAND; TURNOCK; HUDSON, 2011\)](#page-149-0) analisa a resistência ao avanço em termos de dissipação de energia, de forma que a resistência é considerada como a soma da energia dispersa na esteira e a energia usada para criar ondas propagadoras. A previsão da resistência em escala real de um navio é feita com base em testes de modelo que são realizados em tanques de prova, conforme já visto na Figura 2. Ao extrapolar a resistência do modelo para a escala real, é conveniente usar coeficientes adimensionais de resistência [\(ILDSTAD, 2018\)](#page-148-0). A Figura 7 detalha os termos dos coeficientes de resistência do navio.

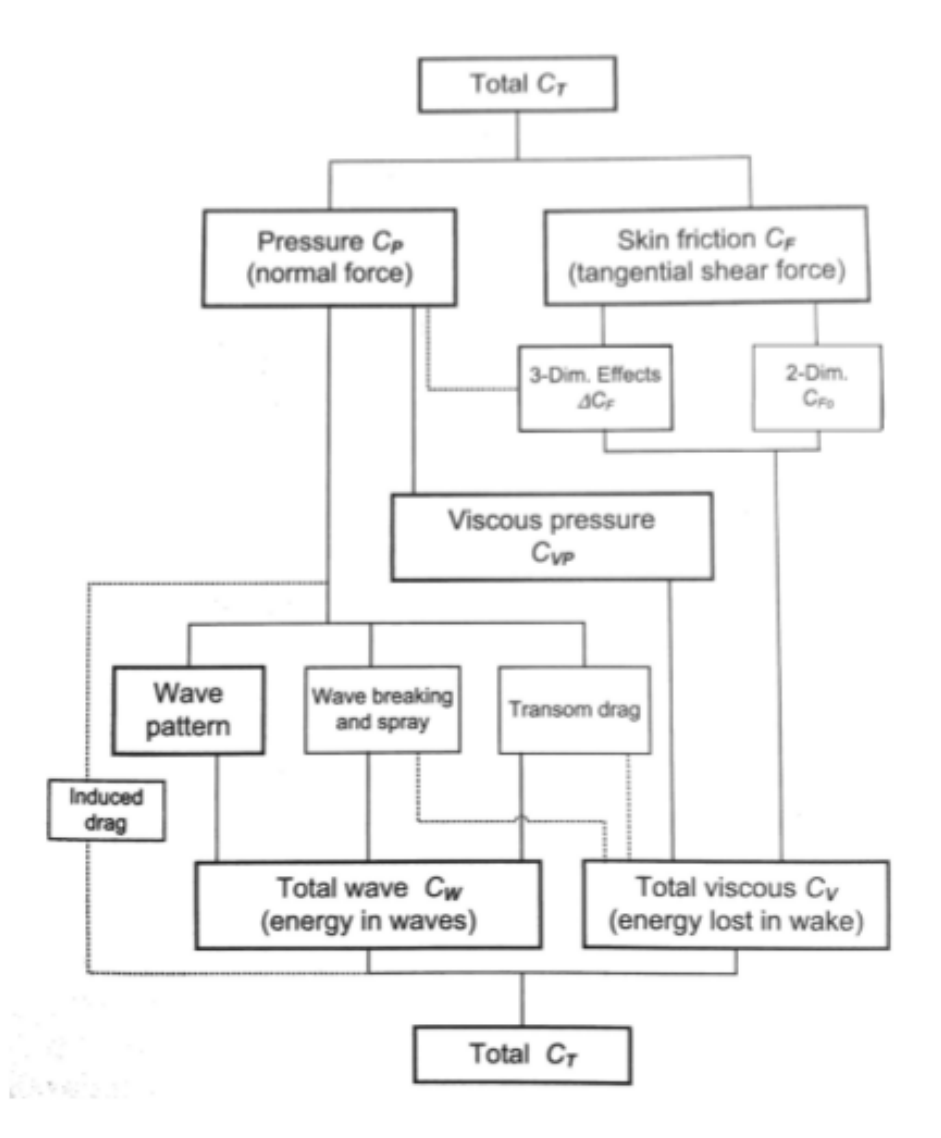

Figura 7 – Componentes de resistência de um navio

Fonte: (MOLLAND et al., 2011)

Desconsiderando a resistência do ar, o coeficiente de resistência total do navio pode ser representado, conforme estudo de Jens [\(ILDSTAD, 2018\)](#page-148-0), pela equação 3.11 a seguir:

$$
C_{Ts} = (C_{Fs} + \Delta C_F)(1 + k_f) + C_R + C_A \tag{3.11}
$$

em que C<sub>Fs</sub> é o coeficiente friccional do navio,  $\Delta C_F$  é a tolerância da rugosidade do casco,  $k_f$  é um fator de forma que considera os efeitos tridimensionais do casco do navio,  $C_R$  é o coeficiente de resistência residual determinado a partir de testes de modelo e é principalmente devido à dissipação de energia através da criação de ondas. O  $C_A$  é uma tolerância de correlação determinada empiricamente que visa a corrigir o resultado de quaisquer efeitos de escala ou outras incertezas referentes ao teste do modelo. Assim, a

resistência total do protótipo agora é determinada [\(ILDSTAD, 2018\)](#page-148-0), conforme equação 3.12 a seguir:

$$
R_{Ts} = \frac{1}{2} \rho S U^2 C_{Ts}
$$
\n(3.12)

em que ρ é a densidade da água, S a área molhada do casco do navio e U a velocidade do navio.

O coeficiente de atrito  $C_F$  varia conforme o fluxo: laminar, turbulento ou transitório. A Figura 8 ilustra as linhas de fricção para fluxo laminar (linha de Blasius) e fluxo turbulento (linha de Prandtl-Von Karman), como também linhas que representam o fluxo de transição.

Figura 8 – Linhas de fricção em função do número de Reynolds, para fluxo laminar e turbulento

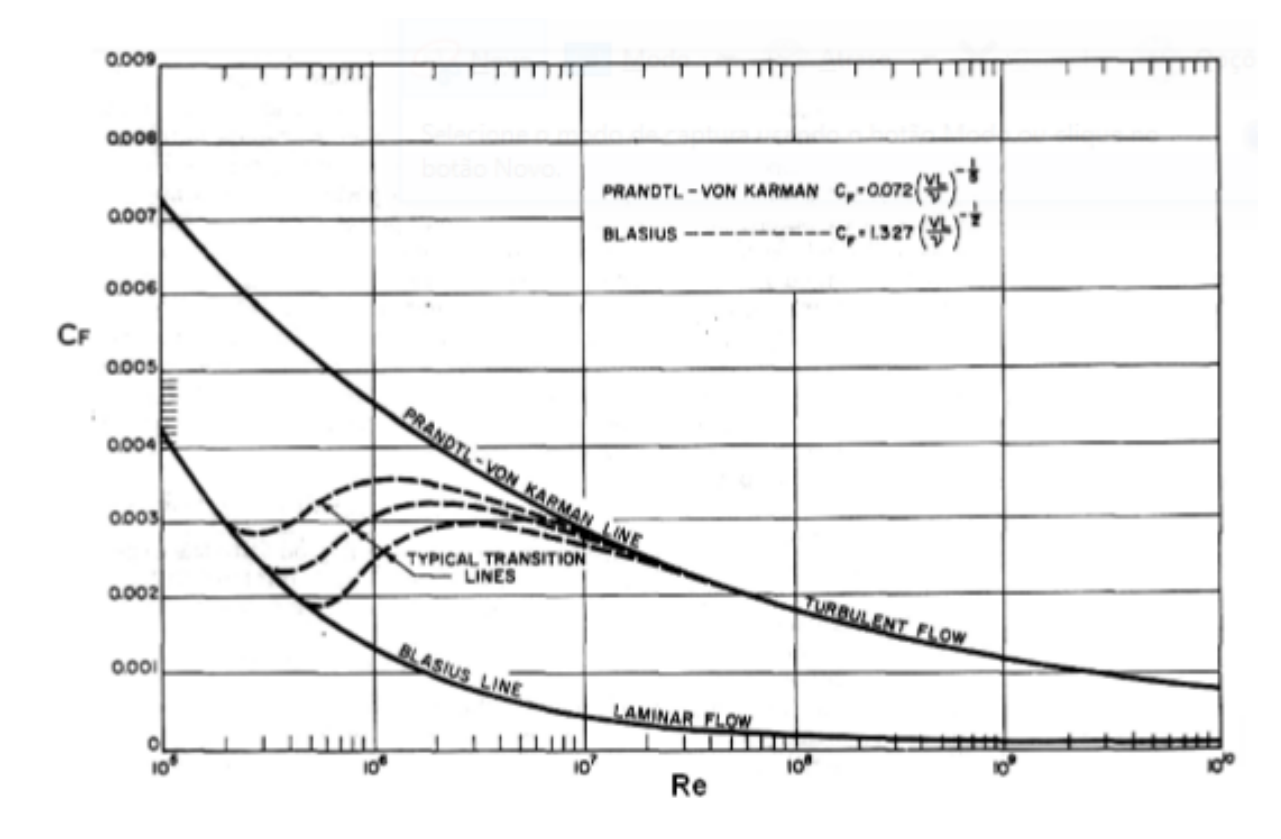

Fonte: (LEWIS, 1988)

Aplicando as linhas de friccção para os casos dos números de Reynolds do modelo ultrarreduzido e do protótipo, encontra-se os valores de coeficiente de friccção conforme Figura 9, sendo esses valores importantes para o entendimento da contribuição da parcela friccional no coeficiente de resistência total.

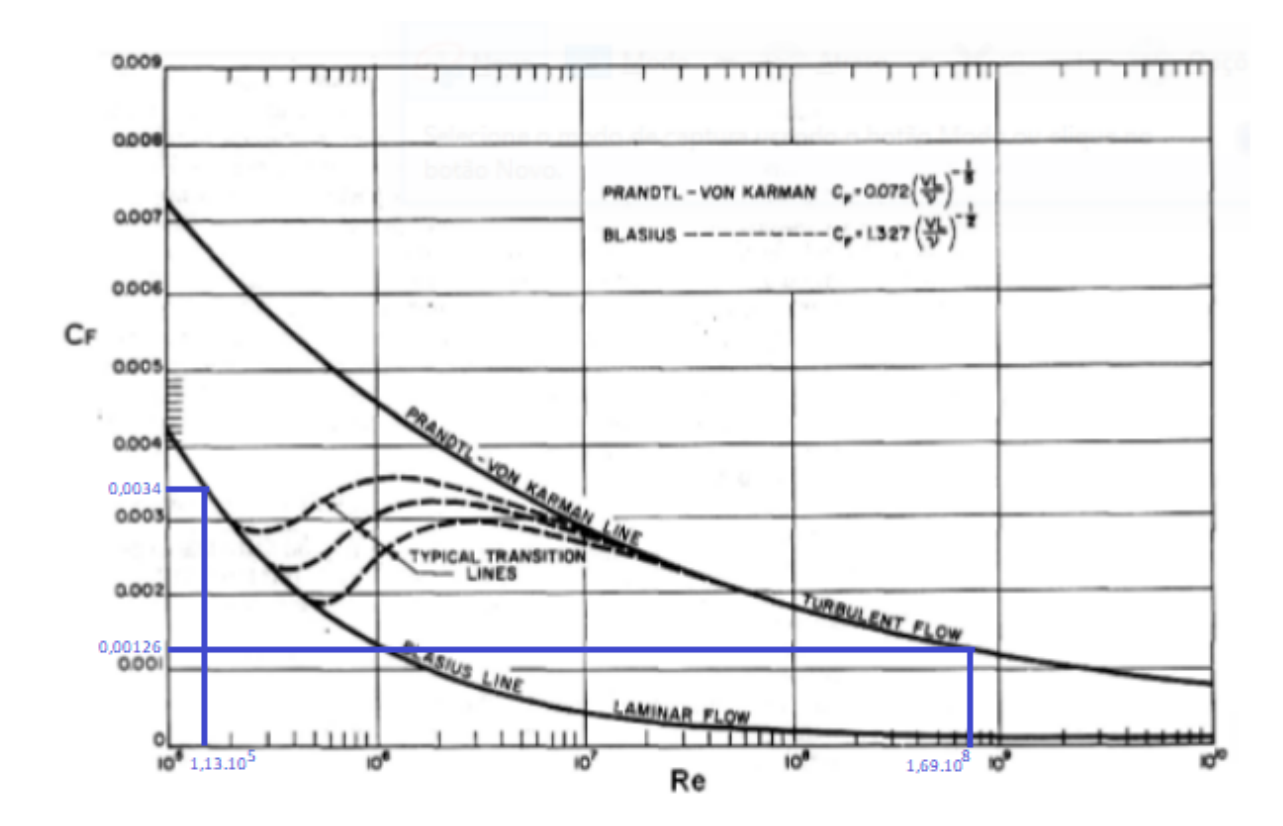

Figura 9 – Análise dos valores de coeficiente de friccção para os números de Reynolds do modelo ultrarreduzido e do protótipo nas linhas de fricção em função do número de Reynolds

Fonte: Adaptado de (LEWIS, 1988)

A linha de atrito mais utilizada atualmente, tanto em modelo quanto em escala completa, é a linha de atrito ITTC-57 [\(ILDSTAD, 2018\)](#page-148-0), fornecida pela equação 3.13 a seguir:

$$
C_F = \frac{0.075}{\log Rn - 2} \tag{3.13}
$$

#### 3.3 Método empírico

Os métodos empíricos empregados neste trabalho são: Holtrop e Van Oortmerssen, conforme apresentados a seguir.

# 3.3.1 Holtrop

Conforme o estudo de Artmann [\(ARTMANN JUNIOR, 2015\)](#page-147-1), o método de Holtrop e Mennen é um método estatístico para a determinação da resistência ao avanço da embarcação na fase do projeto preliminar, sendo desenvolvido por meio de uma análise de regressão de modelos e dados em grande escala (Netherlands Ship Model Basin), de forma que abrange um grande número de embarcações de diferentes tipos.

### 3.3.2 Van Oortmerssen

Segundo a pesquisa de Leksono, Muryadin e Kartikasari [\(LEKSONO; MURYADIN;](#page-148-1) [KARTIKASARI, 2018\)](#page-148-1), este método é útil para estimar a resistência de navios pequenos, como pesqueiros e rebocadores, sendo a derivação da fórmula por G. Van Ootmerssen (1971) baseada na resistência e propulsão de um navio em função do número de Froude e do número de Reynolds, de forma que a restrição dessa fórmula é também baseada em outros parâmetros gerais para navios pequenos, como pesqueiros e rebocadores, coletados a partir de dados aleatórios de tanques.

A Figura 8 mostra as restrições dos métodos de Holtrop e de Von Oortmerssen.

|                           | Van Oortmerssen | Holtrop       |
|---------------------------|-----------------|---------------|
|                           | $15 - 75m$      |               |
| Fr                        | $0,2 - 0,5$     | $0,0 - 0,8$   |
| L/B                       | $3,4 - 6,2$     | $3,9 - 15$    |
| $C_{p}$                   | $0,55 - 0,70$   | $0,55 - 0,85$ |
| $\mathsf{C}_{\mathsf{m}}$ | $0,76 - 0,94$   |               |

Figura 10 – Restrições dos métodos de Holtrop e Van Oortmerssen

Fonte: Adaptado de (Molland et al, 2011)

As variáveis da Figura 10 são analisadas para o caso do protótipo deste trabalho, conforme Tabela 1.

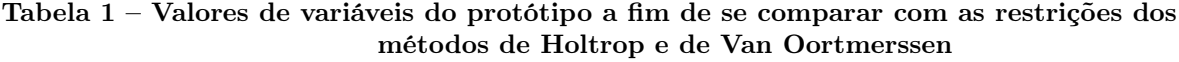

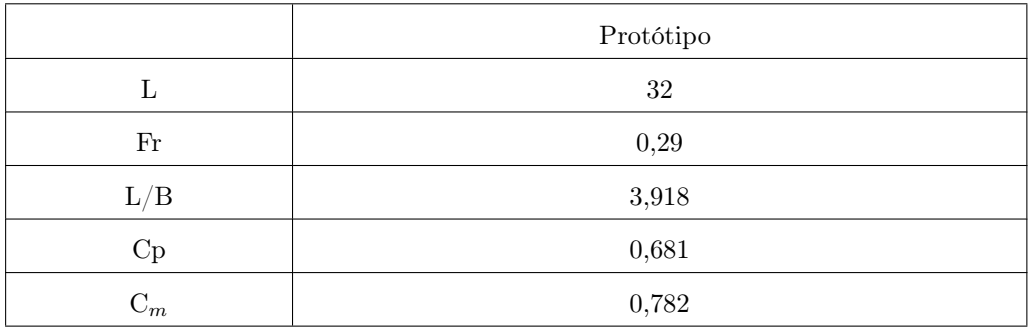

Conforme pode ser observado, os valores do protótipo presentes na Tabela 1 satisfazem as condições requeridas pelos métodos de Holtrop e de Van Oortmerssen mostrados na Figura 10, de tal forma que esses métodos podem ser utilizados neste trabalho.

### 3.4 Camada limite turbulenta

Conforme a pesquisa de Yigit, Mahdi, Osman, Atilla e Michael [\(DEMIREL et al.,](#page-147-0) [2014\)](#page-147-0), o conceito de camada limite turbulenta é fundamental para entender e avaliar o fluxo em torno de um navio, uma vez que, quando uma embarcação se movimenta, uma camada limite turbulenta surge em torno dela. Segundo essa mesma pesquisa [\(DEMIREL et al.,](#page-147-0) [2014\)](#page-147-0), presume-se que a camada limite turbulenta consiste em duas regiões principais: uma região interna e uma região externa, sendo o fluxo na região interna afetado pelas condições da superfície, como rugosidade, enquanto que o fluxo na região externa não é afetado por essas condições. A região interna é composta por uma subcamada viscosa e uma região de lei logarítmica. A velocidade média nessa região depende da tensão de cisalhamento da parede, da densidade do fluido, da viscosidade cinemática e da distância da parede, de forma que o perfil não-dimensional da velocidade média pode ser expresso pela lei da parede [\(DEMIREL et al., 2014\)](#page-147-0), dada por:

$$
U^{+} = f(y^{+}) \tag{3.14}
$$

em que  $U^+$  é a velocidade adimensional na camada limite e  $y^+$  a distância normal adimensional a partir do limite. Esses termos são definidos a seguir:

$$
U^{+} = \frac{U}{U_{\tau}}\tag{3.15}
$$

$$
y^+ = \frac{yU_\tau}{\nu} \tag{3.16}
$$

em que U é a velocidade média,  $U_t$  é a velocidade de atrito definida como  $\sqrt{\frac{\tau_w}{\rho}}$ , y  $\acute{\text{e}}$  a distância normal a partir do limite, ν  $\acute{\text{e}}$  a viscosidade cinemática, τ<sub>ω</sub>  $\acute{\text{e}}$  a magnitude da tensão de cisalhamento e ρ é a densidade do fluido. A subcamada viscosa consiste em uma subcamada linear e uma camada amortecedora, de forma que o perfil de velocidade é linear na subcamada linear [\(DEMIREL et al., 2014\)](#page-147-0), dado por:

$$
U^+ = y^+ \tag{3.17}
$$

enquanto que, na camada amortecedora, o perfil de velocidade começa a desviar-se da linearidade, conforme segue:

$$
U^{+} = \frac{1}{k}lny^{+} + B
$$
\n(3.18)

em que k é a constante de von Karman e B é a interceptação da lei logarítmica da parede lisa. O desenvolvimento de uma camada limite turbulenta sobre uma superfície plana é mostrado na Figura 11.

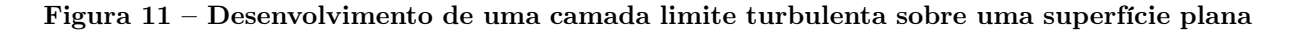

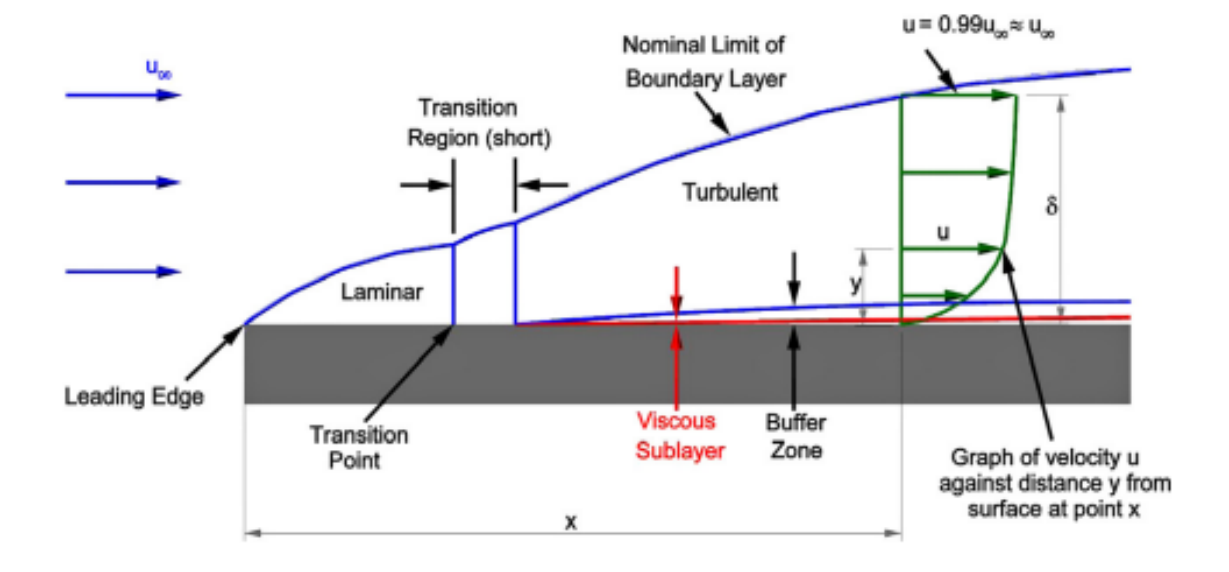

Fonte: (DEMIREL et al, 2014)

# 3.5 Método CFD

A Dinâmica dos Fluidos Computacional (CFD) é uma ferramenta que faz uso da matemática e do poder computacional para resolver as equações de Navier-Stokes, permitindo simular e descrever o escoamento. Na engenharia naval, ela é bastante utilizada para resolver problemas de hidrodinâmica, bastando para isso escolher corretamente as condições de contorno pertinentes ao problema, a equações governantes e as propriedades dos fluidos [\(SVOREN, 2015\)](#page-149-1).

Segundo a pesquisa de Dejhalla e Prpi [\(DEJHALLA; PRPI, 2006\)](#page-147-2), a diferença entre o CFD da área naval das outras indústrias é a presença de uma superfície livre entre dois fluidos diferentes, o que representa um desafio considerável. O uso do CFD permite que o designer analise vários designs diferentes em um estágio inicial e pré-selecione o melhor design a ser testado experimentalmente, o que pode ajudar a economizar tempo e dinheiro [\(SVOREN, 2015\)](#page-149-1).

3.5.1 Equações governantes

A Dinâmica de Fluidos Computacional tem por base três equações de governo:

a) Equação de continuidade

$$
\overrightarrow{\nabla} \cdot \overrightarrow{V} = \frac{\partial u}{\partial x} + \frac{\partial v}{\partial y} + \frac{\partial w}{\partial z} = 0
$$
\n(3.19)

b) Equação de Navier-Stokes

$$
(\overrightarrow{V}.\overrightarrow{\nabla})\overrightarrow{V} = -\frac{1}{\rho}\overrightarrow{\nabla}P' + \nu\overrightarrow{V}
$$
\n(3.20)

c) Equação da energia

$$
\frac{D\epsilon}{Dt} = -\frac{p}{\rho}\nabla.v + \frac{x}{\rho} + \frac{\nabla(k\nabla T)}{\rho}
$$
\n(3.21)

em que ρ é a densidade do fluido, ν é a viscosidade cinemática e P' é a pressão modificada. A equação de continuidade (3.19) é uma equação de conservação de massa, enquanto a equação (3.20) é uma equação de transporte que representa o transporte de momento linear em todo o domínio [\(CENGEL; CIMBALA, 2006\)](#page-147-3). A equação de conservação de energia para um fluxo de fluido isotrópico é mostrada [\(SVOREN, 2015\)](#page-149-1) em (3.21).

# 3.5.2 Modelagem de turbulência

O método CFD empregado que usa modelos de turbulência para simular o fluxo turbulento é o Reynolds-Averaged Navier-Stokes (RANS). Essa técnica modela todos os redemuinhos turbulentos instáveis com um modelo de turbulência. Nela, modelos matemáticos são usados considerando a mistura e a difusão causada por redemuinhos turbulentos, somente sendo calculadas as propriedades de fluxo médias de Reynold [\(SVOREN, 2015\)](#page-149-1), conforme Figura 12.

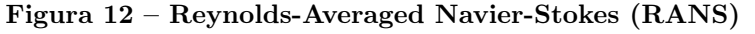

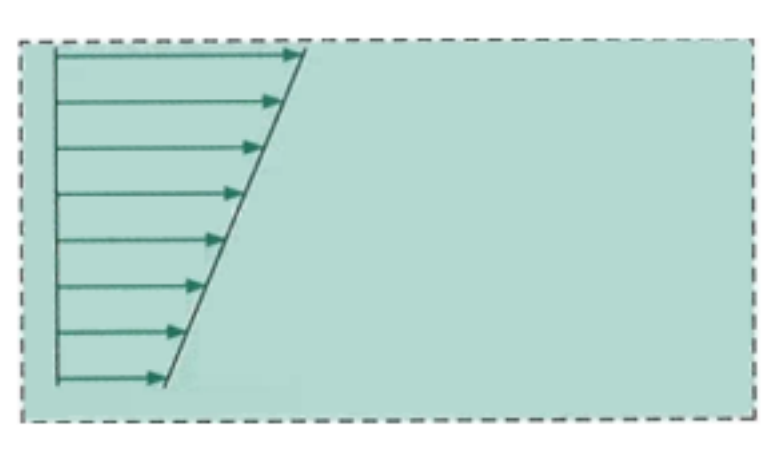

Fonte: (CENGEL; CIMBALA, 2006)

A equação permanente de Navier-Stokes (3.20) é substituída pela equação de RANS (3.22).

$$
(\overrightarrow{V}.\overrightarrow{\nabla})\overrightarrow{V} = -\frac{1}{\rho}\overrightarrow{\nabla}P' + \nu\nabla^2\overrightarrow{V} + \overrightarrow{\nabla}(\tau_{ij, turbulent})
$$
\n(3.22)

Comparado à equação 3.20, existe um termo adicional no lado direito da equação 3.22 que explica as flutuações turbulentas. Esse termo é conhecido como tensor de Reynolds, que tem a seguinte definição [\(SVOREN, 2015\)](#page-149-1):

$$
\tau_{ij} = -\rho \overline{v'v'} = -\rho \begin{bmatrix} \overline{u'u'} & \overline{u'v'} & \overline{u'w} \\ \overline{u'v'} & \overline{v'v'} & \overline{u'w'} \\ \overline{u'w'} & \overline{u'w'} & \overline{w'w'} \end{bmatrix}
$$
(3.23)

A barra indica a média de tempo do produto de dois componentes de velocidade flutuante [\(CENGEL; CIMBALA, 2006\)](#page-147-3).

# 3.5.3 Star-CCM+ $(\mathbb{R})$

O Star-CCM+ ® é um software CFD desenvolvido pela Siemens e projetado para lidar com modelos grandes de maneira rápida e eficiente que faz uso da programação orientada a objetos para facilitar o uso tanto para usuários experientes quanto para iniciantes no CFD [\(CD-ADAPCO, 2014\)](#page-147-4). Os tipos de modelagem que esse software permite são:

- Modelador CAD 3D (3D CAD Modeler);
- Incorporação de CAD (CAD embedding);
- Ferramentas de preparação de superfície (Surface preparation tools);
- Tecnologia de malha automática (Automatic meshing technology);
- Modelagem física (Physics modelling);
- Modelagem de turbulência (Turbulence modelling);
- Pós-processamento (Post-processing);
- Integração CAE (CAE integration).

### 3.5.4 Modelagem 3D

Ao se fazer cálculos usando o software CFD, deve-se, primeiramente, criar um modelo. Esse modelo pode ser bidimensional ou tridimensional, variando conforme o problema. São diversos os ambientes de criação do modelo (Rhinoceros  $\widehat{R}$ ), AutoCad  $\widehat{R}$ ), Inventor  $\widehat{R}$ ). etc.), de forma que, uma vez criados, podem ser inseridos no software CFD. Importando-se a geometria, a verificação de possíveis erros na superfície é recomendada [\(CD-ADAPCO,](#page-147-4) [2014\)](#page-147-4).

#### 3.5.5 Domínio Computacional

Um domínio computacional é uma região em 2D ou 3D na qual as equações de movimento são resolvidas por CFD, conforme visto na Figura 13. Os limites de um domínio 2D são chamados de arestas, enquanto que os de um domínio 3D são chamados de faces. O tamanho do domínio é uma das condições vitais em relação à validade dos resultados [\(SVOREN, 2015\)](#page-149-1). Domínios muito pequenos podem levar a reflexões das paredes e, portanto, poluir os resultados, enquanto que, por outro lado, um domínio muito grande é ineficiente em termos de tempo computacional. [\(SVOREN, 2015\)](#page-149-1). Um aspecto importante a ser destacado é que, se houver simetria na geometria e nas forças, o modelo e o domínio podem ser cortados ao meio na linha de simetria e, assim, economizar uma quantidade significativa de recursos da CPU [\(SVOREN, 2015\)](#page-149-1).

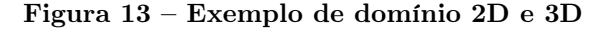

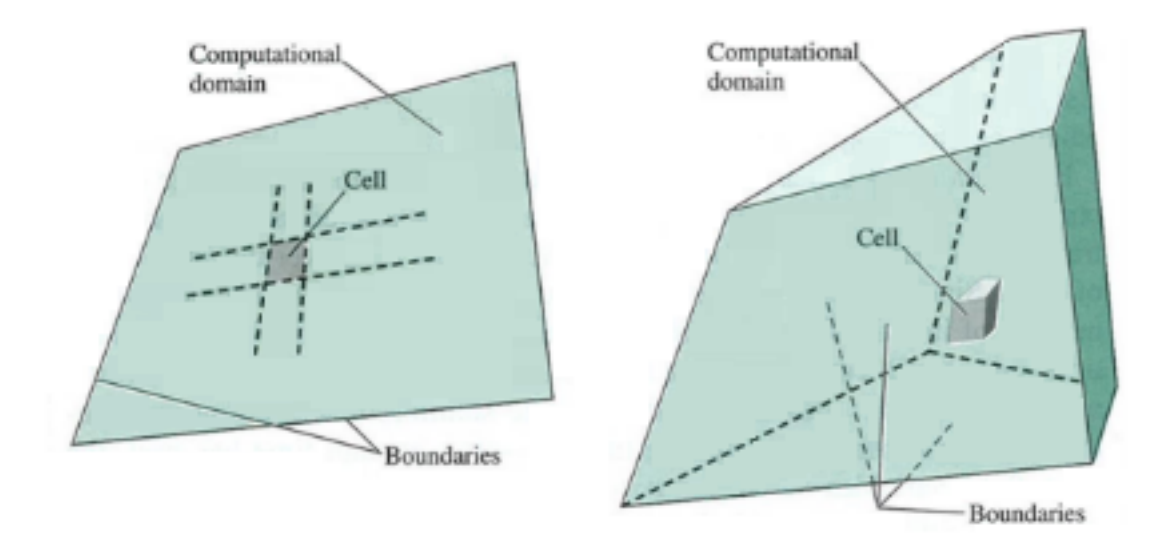

Fonte: (CENGEL; CIMBALA, 2006)

#### 3.5.6 Malha computacional

Uma malha é definida como a representação discretizada do domínio computacional que os solucionadores de física usam para fornecer uma solução numérica [\(SVOREN,](#page-149-1) [2015\)](#page-149-1). A qualidade da solução CFD é altamente dependente da qualidade da malha, de forma que é importante verificar se a malha está boa antes de continuar na próxima etapa [\(SVOREN, 2015\)](#page-149-1).

Neste trabalho foram usados três tipos de malha:

• Lembrete de Superfície (Surface Remesher);

- Malha de camada prismática (Prism layer mesh);
- Aparador (Trimmer).

3.5.6.1 Lembrete de Superfície (Surface Remesher)

O lembrete de superfície é usado para triangular novamente uma superfície existente, a fim de melhorar a qualidade geral da superfície e otimizá-la para os modelos de malha de volume, podendo também incluir refinamento localizado com base em superfícies/limites; além disso, é usado para revisar superfícies produzidas pelo invólucro de superfície ou diretamente da importação CAD [\(CD-ADAPCO, 2016\)](#page-147-5).

### 3.5.6.2 Malha de camada prismática (Prism layer mesh)

Uma malha de camada de prisma é composta por células prismáticas ortogonais que crescem próximas aos limites da parede na malha de volume, sendo geradas apenas em limites do tipo parede (Wall), e necessárias para simular com precisão a turbulência e a transferência de calor próximas às paredes [\(CD-ADAPCO, 2016\)](#page-147-5).

#### 3.5.6.3 Aparador (Trimmer)

O aparador de malha fornece um método robusto e eficiente para gerar grades de alta qualidade, capazes de preencher grandes volumes, de forma que utiliza principalmente malha hexaédrica com assimetria mínima, também permitindo o controle de refinamento local e usa menos memória do computador por célula do que a malha poliédrica [\(SVOREN,](#page-149-1) [2015\)](#page-149-1).

### 3.5.7 Modelos físicos

Modelos em CFD tentam representar a física nos números, de forma que soluções CFD são fáceis de obter e os resultados gráficos podem parecer promissores, mas não é garantia de que sejam fisicamente significativos [\(SVOREN, 2015\)](#page-149-1). No software Star-CCM+ ®, os grupos de modelo são [\(CD-ADAPCO, 2014\)](#page-147-4):

- Espaço, tempo e movimento;
- Materiais;
- Fluxo e energia;
- Espécies;
- Turbulência e transição;
- Radiação;
- Aeroacústica;
- Combustão;
- Fluxo multifásico;
- Estresse sólido;
- Eletromagnetismo.

Neste trabalho, que se trata de CFD aplicado a um artefato naval, modelos específicos serão abordados.

### 3.5.7.1 Turbulência K-Omega

Conforme o estudo de Matt [\(CABLE, 2009\)](#page-147-6), o modelo K-Omega tem duas variações que serão descritas nesta seção: o modelo K-Omega padrão e o modelo de tensão de cisalhamento (SST). Ambos os modelos usam equações de transporte semelhantes para k e ω, mas o modelo SST difere do modelo padrão da seguinte maneira [\(CABLE, 2009\)](#page-147-6):

- Há uma mudança gradual do modelo k-omega padrão na região interna da camada limite para o modelo k-epsilon na parte externa da camada limite;
- Para explicar os efeitos do transporte das principais tensões de cisalhamento turbulento, o modelo SST incorpora uma equação de viscosidade turbulenta modificada. As seções a seguir explicam essas diferenças, apresentam as equações de transporte e mostram os métodos de solução para viscosidade turbulenta e todas as constantes.

O modelo k-ω é semelhante ao modelo k-ε, exceto que a segunda quantidade turbulenta ω é a taxa de dissipação específica (taxa de dissipação por unidade de energia cinética turbulenta) e demonstrou prever fluxos separados melhor do que o modelo k-ε padrão, especialmente em fluxos com gradientes de pressão adversa [\(YODER; GEORGIADIS;](#page-149-2) [ORKWIS, 1996\)](#page-149-2).

As equações 3.24 e 3.25 descrevem o modelo k-omega de turbulência padrão.

$$
\frac{\partial}{\partial t}(\rho k) + \frac{\partial}{\partial x_i}(\rho k u_i) = \left[\frac{\partial}{\partial x_i}((\mu + \frac{\mu_t}{\sigma_k})\frac{\partial k}{\partial x_j}\right] + G_k - Y_k + S_k \tag{3.24}
$$

$$
\frac{\partial}{\partial t}(\rho\omega) + \frac{\partial}{\partial x_i}(\rho\omega u_i) = \left[\frac{\partial}{\partial x_i}((\mu + \frac{\mu_t}{\sigma_\omega})\frac{\partial\omega}{\partial x_j}\right] + G_\omega - Y_\omega + S_\omega \tag{3.25}
$$

em que G<sup>k</sup> representa a geração de energia cinética turbulenta, que surge devido a gradientes médios de velocidade e  $G_w$  é a geração de  $\omega$  que são definidas da mesma maneira que a do modelo K-Epsilon.  $\mathbf{Y}_k$ e $\mathbf{Y}_w$ representam a dissipação de k e  $\boldsymbol{\omega}$ devido à turbulência.  $α_k$  e  $α_w$  são os números turbulentos de Prandtl para k e ω, respectivamente; e  $\mathbf{S}_e$ e $\mathbf{S}_w$ são termos de origem definidos pelo usuário. Já as equações 3.26 e 3.27 descrevem o modelo de turbulência k-omega SST.

$$
\frac{\partial}{\partial t}(\rho k) + \frac{\partial}{\partial x_i}(\rho k u_i) = \left[\frac{\partial}{\partial x_i}((\mu + \frac{\mu_t}{\sigma_k})\frac{\partial k}{\partial x_j}\right] + \tilde{G}_k - Y_k + S_k \tag{3.26}
$$

$$
\frac{\partial}{\partial t}(\rho\omega) + \frac{\partial}{\partial x_i}(\rho\omega u_i) = \left[\frac{\partial}{\partial x_i}((\mu + \frac{\mu_t}{\sigma_\omega})\frac{\partial\omega}{\partial x_j}\right] + G_\omega - Y_\omega + D_\omega + S_\omega \tag{3.27}
$$

em que  $\widetilde{G}_k$  representa a geração de energia cinética turbulenta que surge devido aos gradientes médios de velocidade,  $G_w$  é a geração de  $\omega$  e  $Y_k$  e  $Y_w$  representam a dissipação de k e ω devido à turbulência.  $\alpha_k$  e  $\alpha_w$  são os números turbulentos de Prandtl para k e ω, respectivamente, e  $S_e$  e  $S_w$  são termos de origem definidos pelo usuário.  $D_w$  é o termo de difusão cruzada, que combina o modelo padrão k-epsilon e o modelo padrão k-ômega.

#### 3.5.7.2 Multifásica euleriana

Este modelo permite que vários fluidos de viscosidade e densidade diferentes existam dentro do mesmo limite, sendo necessário tê-la quando se faz uso de VOF e fluxo segregado [\(SVOREN, 2015\)](#page-149-1).

### 3.5.7.3 Volume de Fluido (VOF)

O VOF é um dos modelos que são bastante empregados no uso CFD na área naval. O volume de fluidos (VOF) é um método euleriano usado para aproximar fronteiras livres em uma simula¸cão numérica, acompanhando regiões de fluido [\(SILVA; CASTELO FILHO,](#page-149-3) [2018\)](#page-149-3). Conforme o trabalho de Aquisson e Antonio [\(SILVA; CASTELO FILHO, 2018\)](#page-149-3), o método foi originalmente introduzido por Hirt e Nicholas em 1981, sendo um dos mais aplicados para simula¸cão de escoamentos multifásicos, pois apresenta maior flexibilidade e eficiência que outros métodos para tratar fronteiras livres com configura¸cões complicadas.

# 3.5.7.4 Ondas VOF

Um modelo de ondas VOF pode ser usado para simular ondas de gravidade da superfície na interface de fluido, de forma que as ondas geradas são totalmente tridimensionais e têm inúmeras maneiras de serem modeladas [\(CLARK, 2014\)](#page-147-7). Esse modelo gera uma onda sinusoidal periódica regular em que velocidade, amplitude e comprimento ou

período de onda podem ser especificados, como também, neste modelo, uma aproximação da relação de dispersão em águas profundas pode ser aplicada [\(CLARK, 2014\)](#page-147-7).

### 3.5.8 Condições iniciais

As condições iniciais na simulação especificam os dados iniciais para a simulação, de forma que a solução convergida deve ser independente das condições iniciais, valendo destacar que a definição de condições iniciais adequadas pode afetar o caminho para a solução convergida e economizar especialmente tempo computacional [\(SVOREN, 2015\)](#page-149-1). Exemplos de condições iniciais são [\(SVOREN, 2015\)](#page-149-1):

- Pressão:
- Componentes de velocidade;
- Quantidades de turbulência;
- Fração de volume.

### 3.5.9 Fluxo segregado

Um modelo de fluxo segregado é usado para resolver as equações de conservação para cada fase euleriana [\(MARTIC et al., 2017\)](#page-148-2). As equações de fluxo são resolvidas pelo modelo de fluxo segregado, um para cada componente da velocidade e um para a pressão é resolvido de maneira segregada ou desacoplada [\(SVOREN, 2015\)](#page-149-1).

### 3.5.10 Condições de contorno

As condições de contorno especificam como os limites do domínio de simulação devem ser tratados, de forma que sua escolha determina o fluxo no domínio, refletindo as condições físicas do problema [\(RORVIK, 2016\)](#page-149-4). As condições de contorno usadas neste projeto são: parede, plano de simetria, entrada de velocidade e saída de pressão.

### 3.5.10.1 Parede

Como os fluidos não podem passar através das paredes, o componente normal da velocidade é definido como zero em todos os limites com essa condição, podendo as paredes serem definidas com ou sem deslizamento [\(SVOREN, 2015\)](#page-149-1).

# 3.5.10.2 Plano de simetria

A condição de limite de simetria pode reduzir o domínio da simulação aplicando uma simetria sobre a linha central do navio [\(RORVIK, 2016\)](#page-149-4). Um limite de plano de simetria representa um plano imaginário de simetria na simulação, de forma que a solução obtida com um limite do plano de simetria é idêntica à solução que seria obtida espelhando o plano de simetria (metade do domínio resultante) [\(SVOREN, 2015\)](#page-149-1).

# 3.5.10.3 Entrada de velocidade

A entrada de velocidade define um vetor de velocidade que entra no fluido no limite, podendo esse vetor ser uma função do tempo, como é o caso da geração de ondas [\(RORVIK, 2016\)](#page-149-4). A pressão não é especificada nas entradas de velocidade, pois isso levaria a uma superespecificação matemática justificada pelo fato de que pressão e velocidade são acopladas na equação do movimento [\(SVOREN, 2015\)](#page-149-1).

# 3.5.10.4 Pressão na saída

A pressão na saída é usada para permitir que a água flua para fora do tanque de forma controlada, de modo que o tanque não encha ou seja esvaziado [\(RORVIK, 2016\)](#page-149-4). Na saída de pressão, o fluido flui para fora do domínio computacional, com uma pressão de saída especificada [\(SVOREN, 2015\)](#page-149-1). A velocidade de saída não é especificada nas saídas de pressão pelo mesmo motivo discutido na seção 3.3.10.3.

Segundo o guia de uso Star-CCM+  $\left(\mathbb{R}\right)$  [\(CD-ADAPCO, 2016b\)](#page-147-8), recomenda-se o uso da entrada de velocidade no maior número possível de limites, exceto a parede lateral para uma simulação com VOF, de forma que o gerador de ondas, os limites superior e inferior são a entrada de velocidade, recomendando também o uso de uma parede antiderrapante na parede lateral, devendo a saída de pressão ser usada apenas na saída que fica no final do tanque.

#### 3.5.11 Solucionadores e critérios de parada

Os solucionadores controlam a solução e são ativados uma vez por iteração ou por etapa de tempo, dependendo do tipo de solucionador, relacionando-se diretamente com os modelos físicos, uma vez que esses modelos usam e precisam de solucionadores [\(SVOREN,](#page-149-1) [2015\)](#page-149-1).

Os critérios de parada permitem que o usuário especifique por quanto tempo a solução é executada e sob quais condições ela para de iterar, sendo os principais critérios de parada as iterações internas máximas, o tempo físico máximo, etapas máximas e/ou uso de um arquivo de parada [\(SVOREN, 2015\)](#page-149-1).

### 4 METODOLOGIA

Os métodos empregados neste trabalho têm por finalidade determinar o coeficiente de resistência ao avanço total de protótipo e de modelo ultrarreduzido em função de uma faixa de números de Froude por simulação numérica (CFD) e por métodos empíricos de Holtrop e de Van Oortmerssen.

A simulação CFD foi realizada usando o software Star-CCM+  $\overline{R}$  no Laboratório de Simulação e Visualização (LSIVI) da UFPE. A Figura 14 mostra o fluxograma de metodologia adotado neste trabalho.

Figura 14 – Fluxograma de metodologia seguida no trabalho, com símbolos em verde representando o que foi feito no trabalho e símbolos em vermelho o que se espera em trabalhos futuros

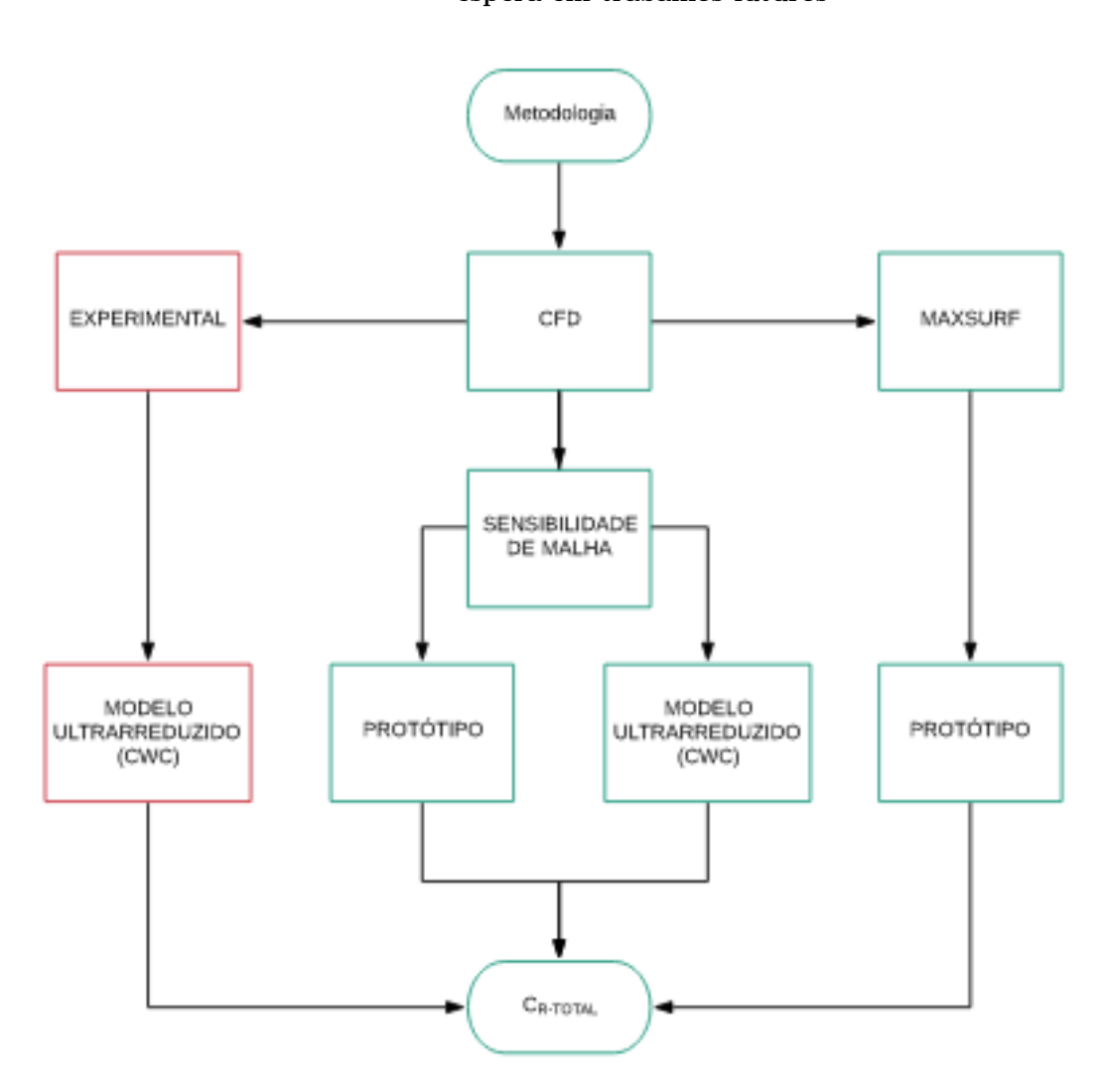

É possível notar que as etapas realizadas neste trabalho consistem em avaliações numéricas de CFD de protótipo e de modelo ultrarreduzido, como também empíricas, através dos métodos de Holtrop e de Van Oortmerssen, aplicados ao protótipo, servindo de base para trabalhos experimentais futuros com o modelo ultrarreduzido. Essas avaliações

têm por finalidade obter o coeficiente de resistência total da embarcação em função de uma faixa de velocidades escolhida de modo a englobar a velocidade máxima de projeto do protótipo, de 5,1444 m/s, e do modelo ultrarreduzido, de 0,4541 m/s.

# 4.1 Softwares utilizados

Para realizar o trabalho, foram utilizados os softwares listados na Tabela 2.

| Software:                                                   | Utilização no trabalho:                                                                                                    |  |  |
|-------------------------------------------------------------|----------------------------------------------------------------------------------------------------|--|--|
| AutoCAD $(\widehat{\mathbf{R}})$                            | Obter plano de linhas em formato da a partir de imagem do<br>plano;                                                                                               |  |  |
| Maxsurf<br>Enterprise $\left( \widehat{\mathbf{R}} \right)$ | Obter curvas hidrostáticas de embarcação e de resistência para os<br>métodos de Holtrop e de Van Oortmerssen pelo Maxsurf Resistance<br>$\left( {\bf R}\right)$ : |  |  |
| Rhinoceros $(\widehat{\mathbf{R}})$                         | Fazer geometria 3D de casco, do volume de controle e do<br>conjunto tanque CWC da UFPE com modelo ultrarreduzido;                                                 |  |  |
| Star-<br>$CCM+$ $(R)$                                       | Fazer a simulação computacional, obtendo o coeficiente<br>de resistência ao avanço em função do número de Froude do modelo<br>ultrarreduzido e do protótipo.      |  |  |

Tabela 2 – Softwares utilizados no trabalho

# 4.2 Maxsurf Resistance ®

# 4.2.1 Características hidrostáticas do navio

A Tabela 3 mostra as características hidrostáticas da embarcação para o calado máximo de projeto  $(2,83 \text{ m})$ , obtida pelo software Maxsurf Resistance  $(\overline{R})$ , aplicando os métodos de Holtrop e de Van Oortmerssen.

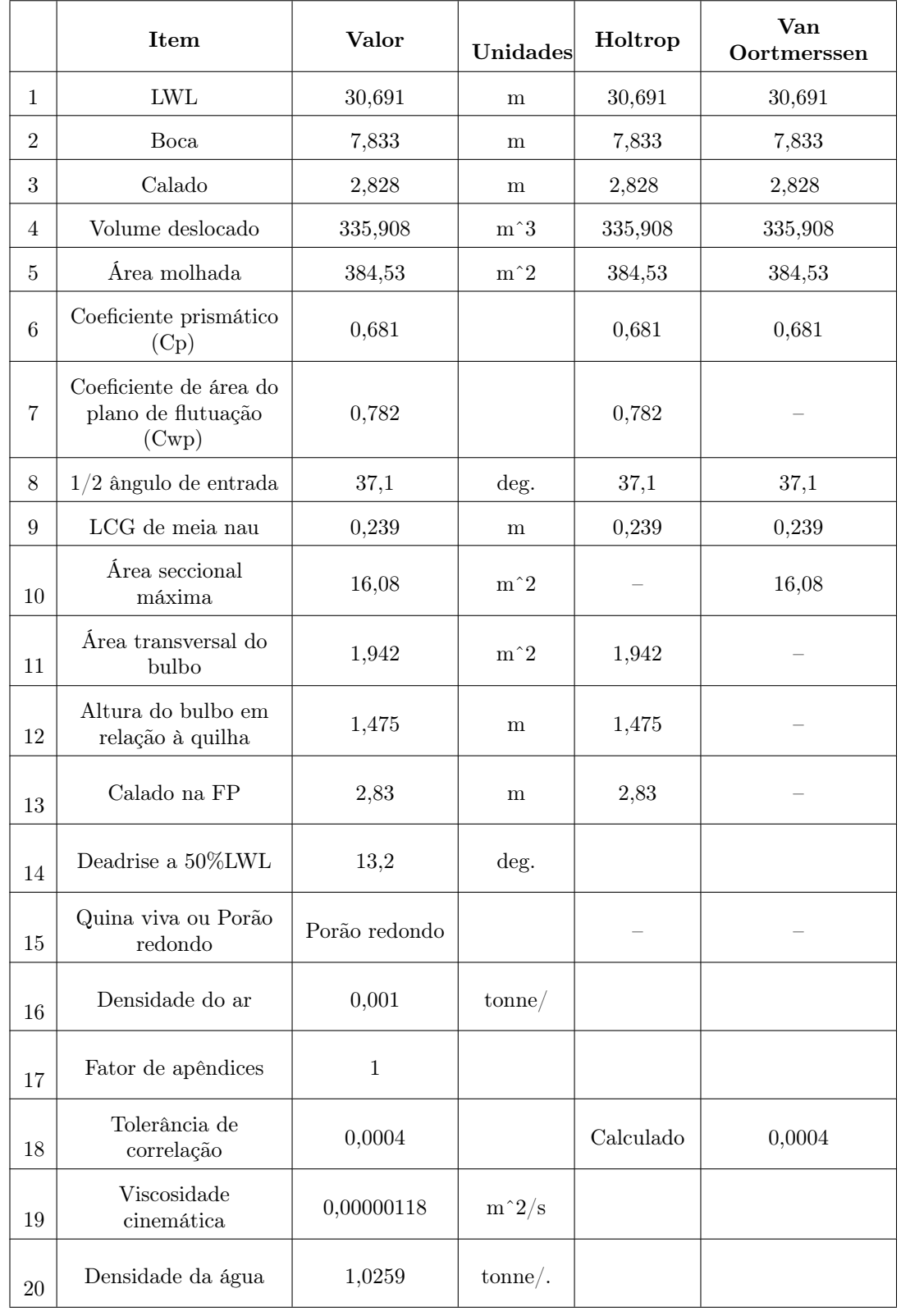

# Tabela 3 – Características hidrostáticas da embarcação no calado de 2,83 m avaliado no software Maxsurf Resistance $\circledR$

## 4.2.2 Curvas hidrostáticas do navio

A Figura 15 mostra as propriedades hidrostáticas de forma detalhada, através das curvas hidrostáticas da embarcação. Com essas curvas, é possível obter dados de forma rápida, apenas com uma simples observação dos gráficos. É possível ver como propriedades hidrostáticas vão mudar conforme o calado, e, com isso, perceber a variação da resistência ao avanço.

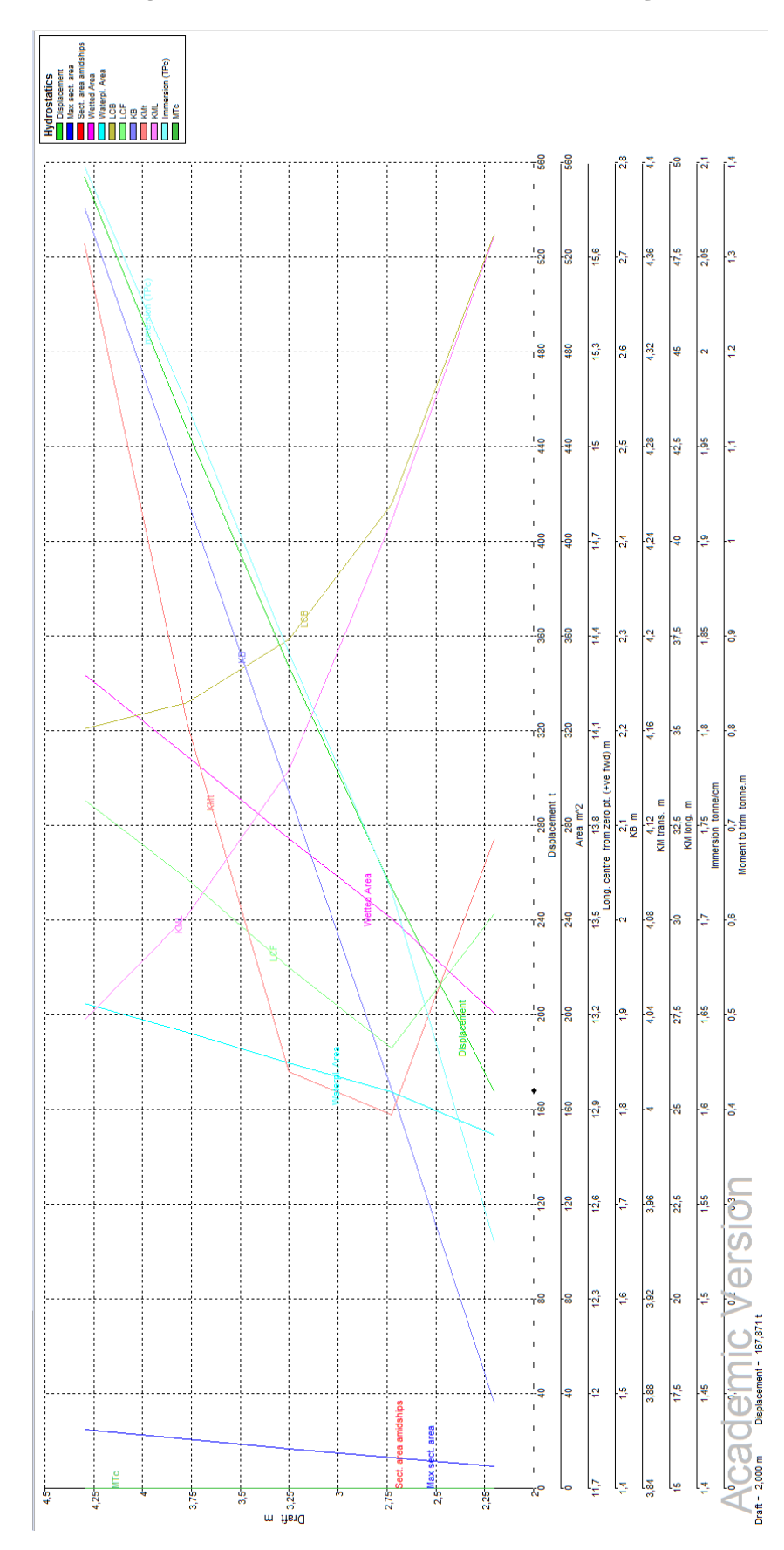

Figura 15 – Curvas hidrostáticas da embarcação

# 4.3 Star-CCM+  $\widehat{R}$

A análise numérica no Star-CCM+ ® consiste em importar a geometria, gerar a malha computacional e aplicar as condições físicas do problema. Essas etapas serão explicadas a seguir.

# 4.3.1 Geometria

A geometria 3D foi elaborada a partir do plano de linhas fornecido pelo estaleiro INACE da embarcação Ciências do Mar IV ao curso de Engenharia Naval da UFPE, disponível no Apêndice B do presente trabalho.

O fator de escala determinado foi  $\beta = 128$ . As dimensões principais do protótipo e do modelo ultrarreduzido são mostradas na Tabela 4.

|                                    | Protótipo                            | Modelo ultrarreduzido |  |
|------------------------------------|--------------------------------------|-----------------------|--|
| <b>LOA</b>                         | $32 \text{ m}$                       | $25 \text{ cm}$       |  |
| B                                  | $7,85 \text{ m}$                     | $6,13$ cm             |  |
| D                                  | $3,36 \text{ cm}$<br>$4.3 \text{ m}$ |                       |  |
| Τ<br>$2,83$ m<br>$2,21 \text{ cm}$ |                                      |                       |  |

Tabela 4 – Dimensões principais do protótipo e do modelo ultrarreduzido

A Figura 16 representa a geometria em perspectiva da embarcação e as Figuras 17 e 18 mostram a geometria da embarcação na água.

Figura 16 – Geometria em perspectiva do casco projetada no software Rhinoceros  $\circledR$ 

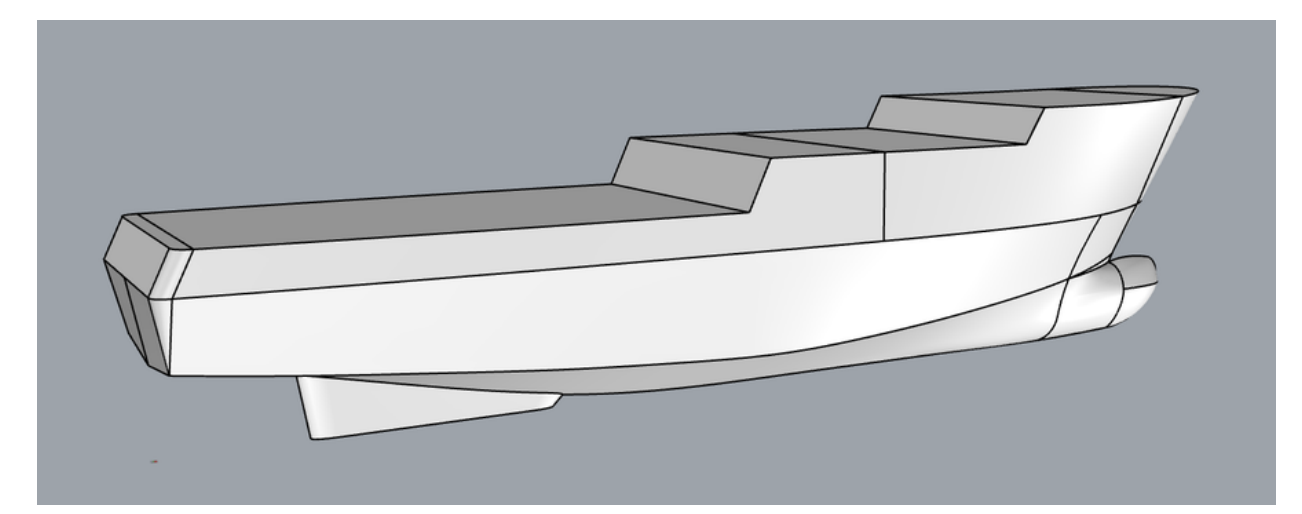

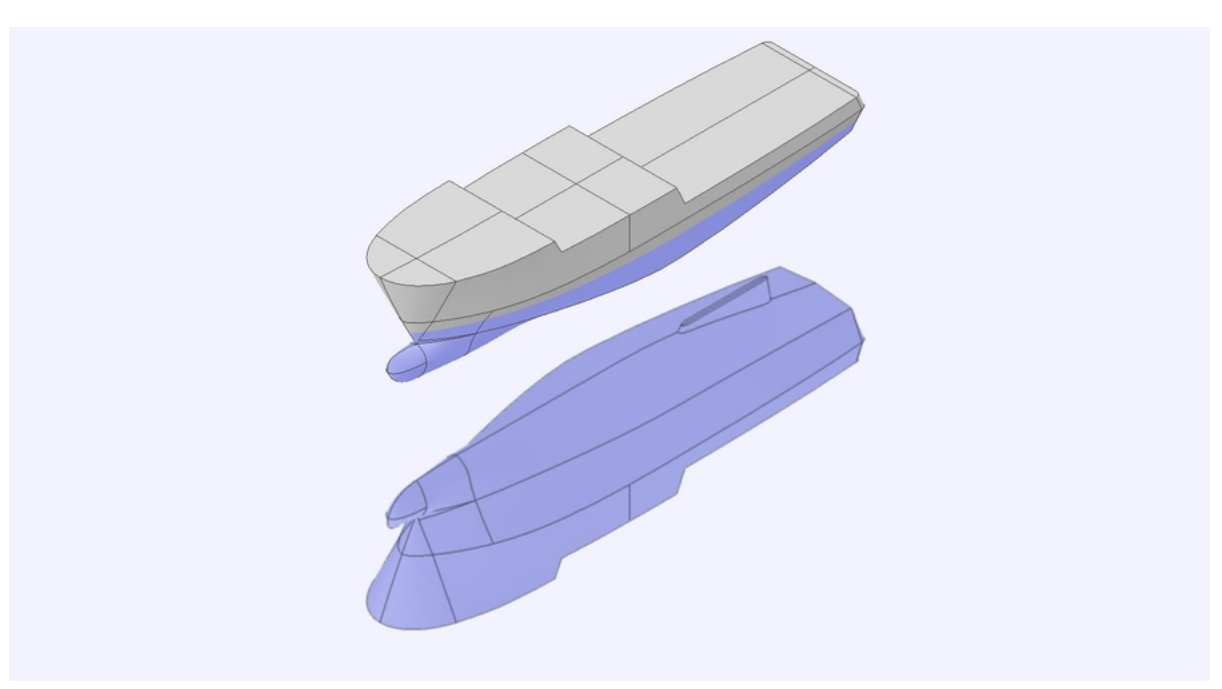

Figura 17 – Geometria em perspectiva do casco na água projetada no software Rhinoceros ®

Figura 18 – Vista longitudinal da embarcação na água projetada no software Rhinoceros ®

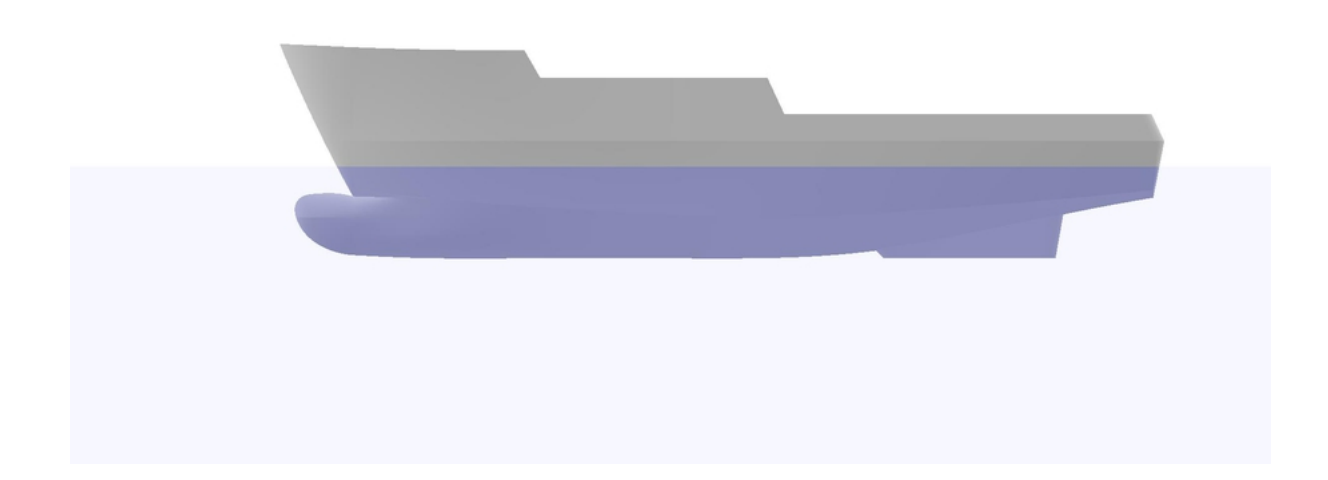

O próximo passo foi gerar o volume de controle. O volume de controle é uma caixa que envolve toda a região do casco a ser analisada. No caso do modelo ultrarreduzido, essa caixa possui o tamanho correspondente ao laboratório CWC, onde o modelo será submetido a análises experimentais em trabalhos futuros. Vale lembrar que um volume de controle muito grande significa mais elementos na malha e, portanto, mais tempo é

exigido pelo software para obter resultados. As dimensões do volume de controle do modelo ultrarreduzido utilizadas neste trabalho foram estimadas com base nas dimensões do tanque CWC do Laboratório Canal de Corrente Circulante (LAB3C) da UFPE. Já as dimensões do volume de controle do protótipo se basearam nas de um artigo científico [\(TEZDOGAN](#page-149-5) [et al., 2015\)](#page-149-5). A superfície livre foi representada no volume de controle através de uma caixa construída a partir do plano da linha d'água, sendo esse plano extrudado a um valor de 20% do calado para cima e 20% do calado para baixo, conforme mostrado nas Figuras 19 a 24.

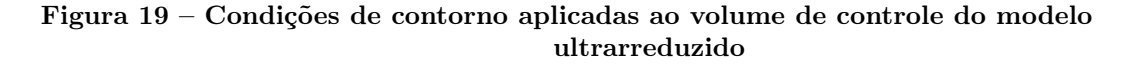

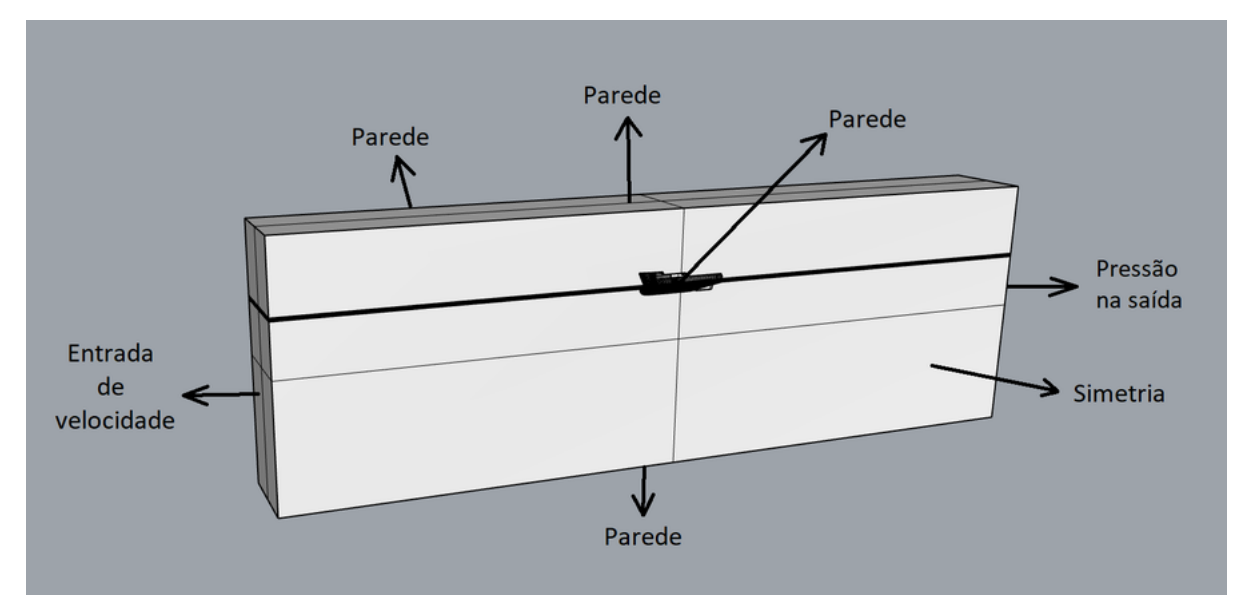

Figura 20 – Dimensões da vista frontal do domínio computacional para as simulações CFD do modelo ultrarreduzido

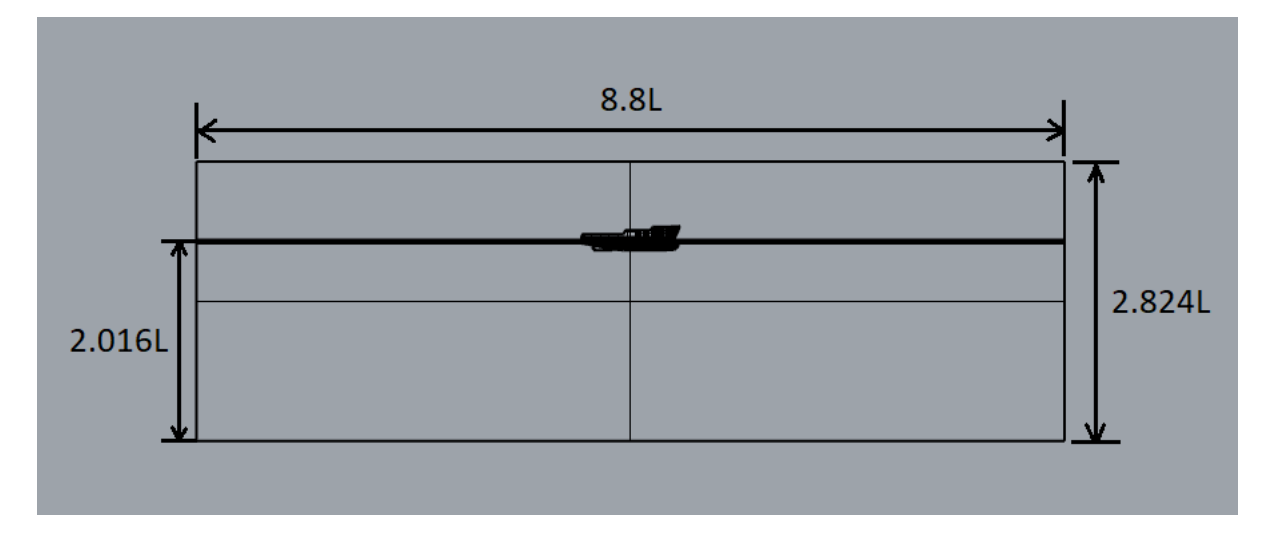

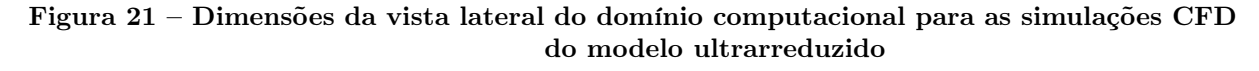

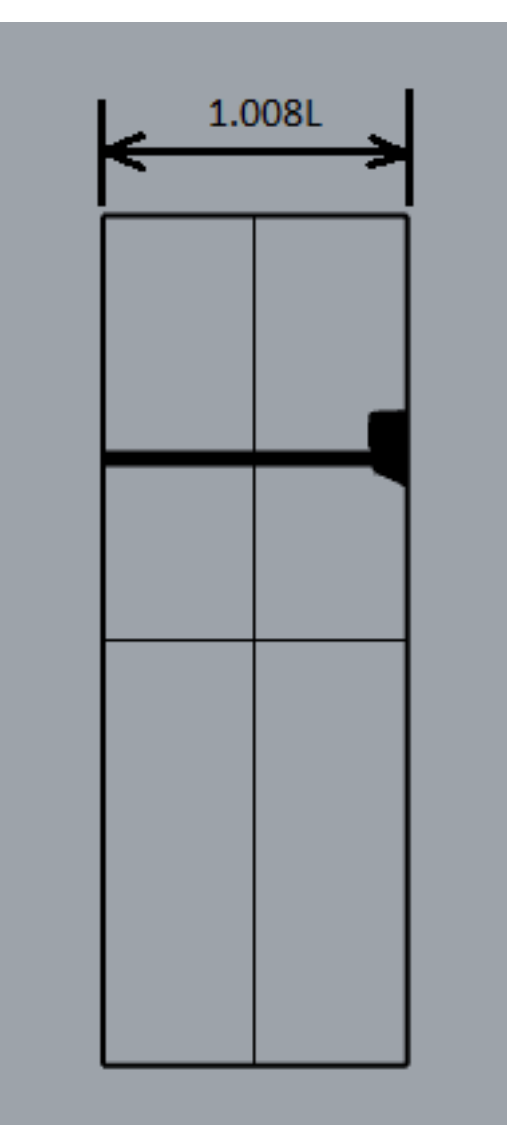

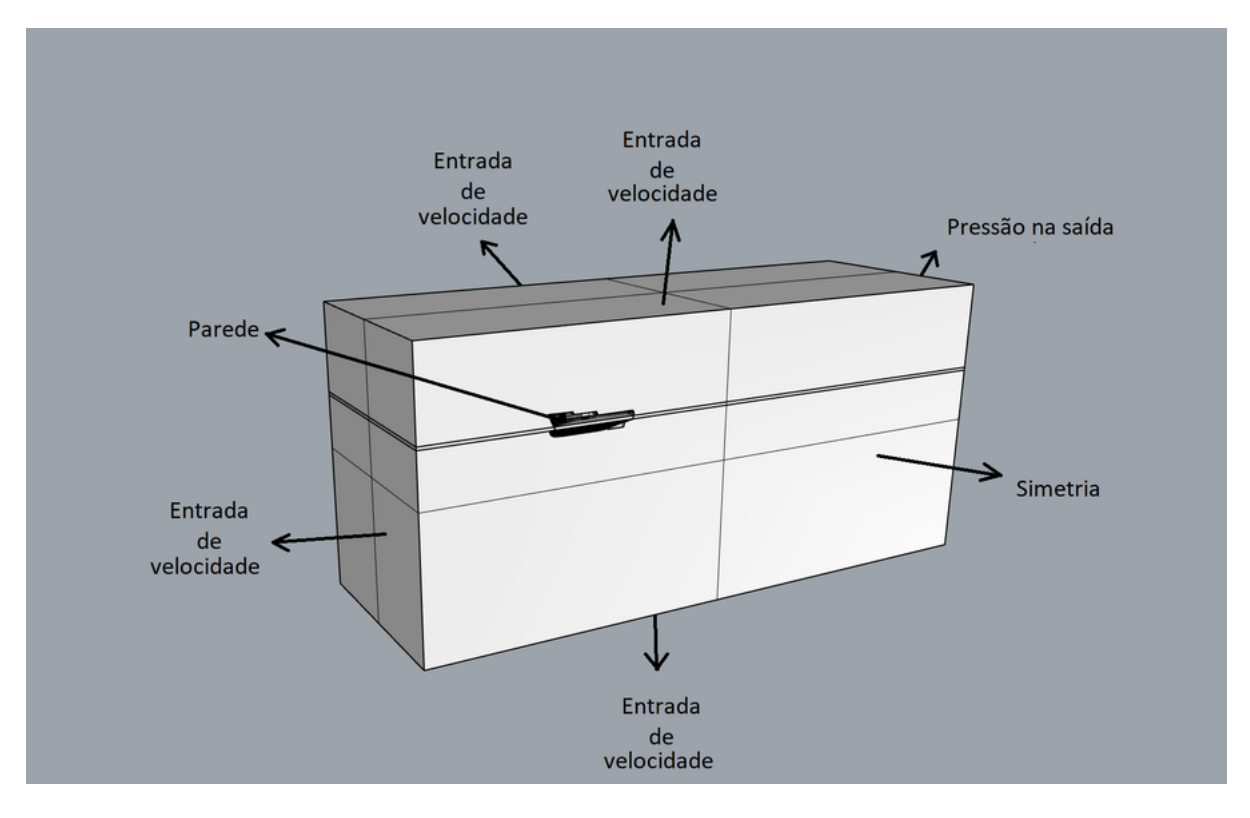

Figura 22 – Condições de contorno aplicadas ao volume de controle do protótipo

Figura 23 – Dimensões da vista frontal do domínio computacional para as simulações CFD do protótipo

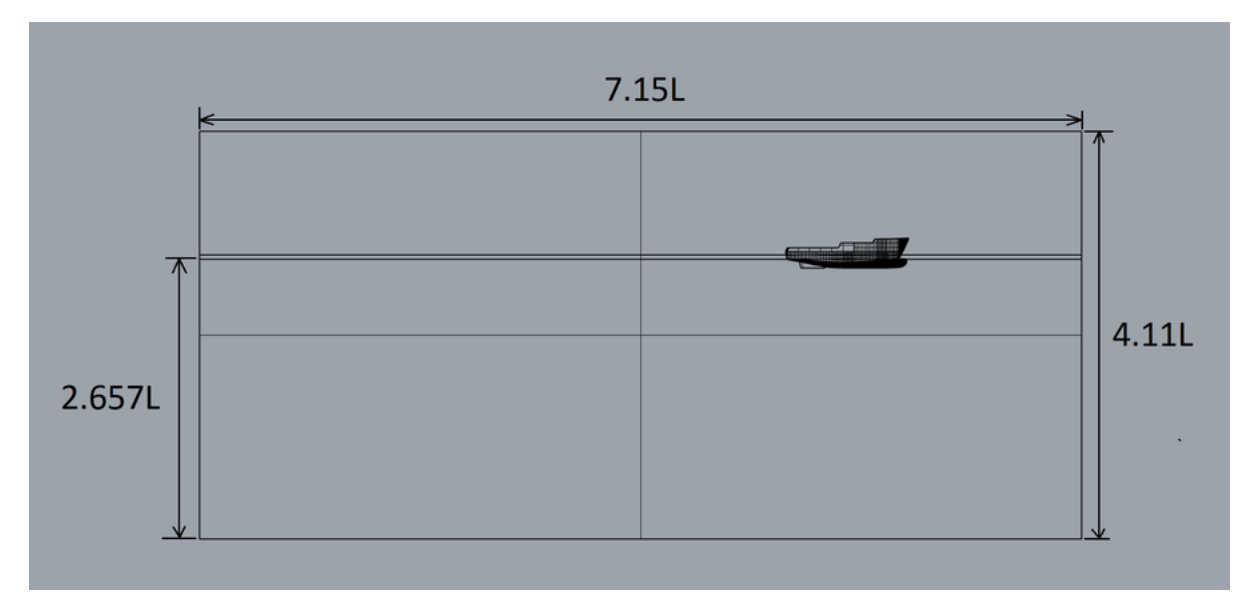

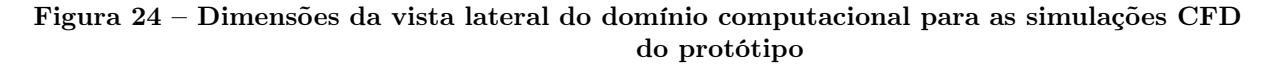

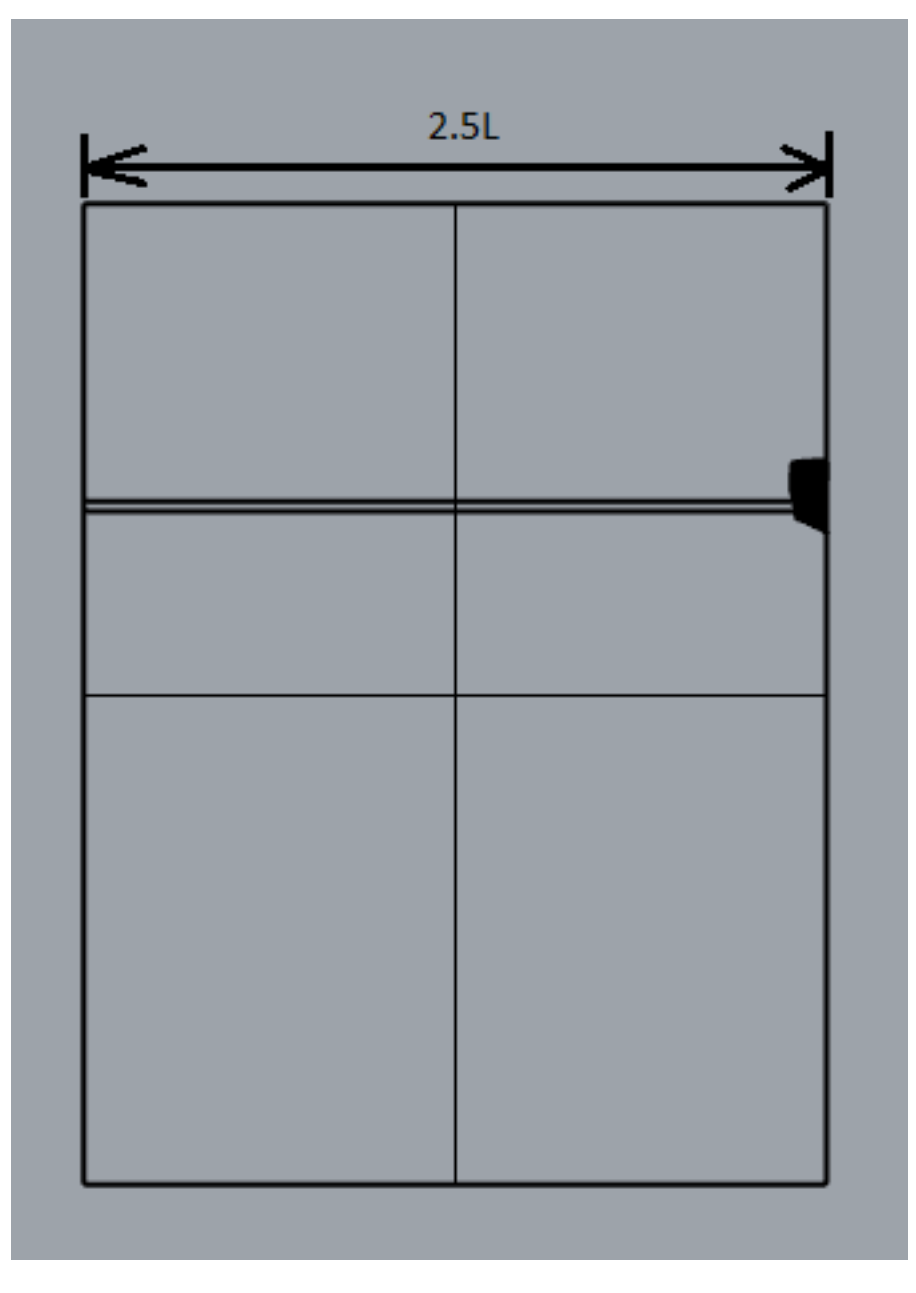

4.3.2 Conjunto modelo ultrarreduzido com tanque CWC

O conjunto modelo ultrarreduzido com tanque CWC foi modelado no software Rhinoceros ®. Essa modelagem foi importante para o trabalho, pois ilustra as dimensões do conjunto que, por sua vez, foi tomado como base para gerar o volume de controle para a simulação numérica. Essa modelagem é mostrada nas Figuras 25 a 29.

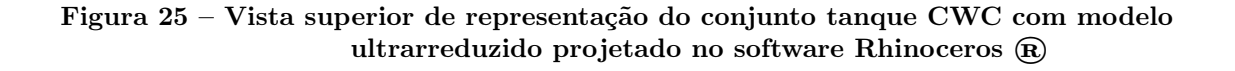

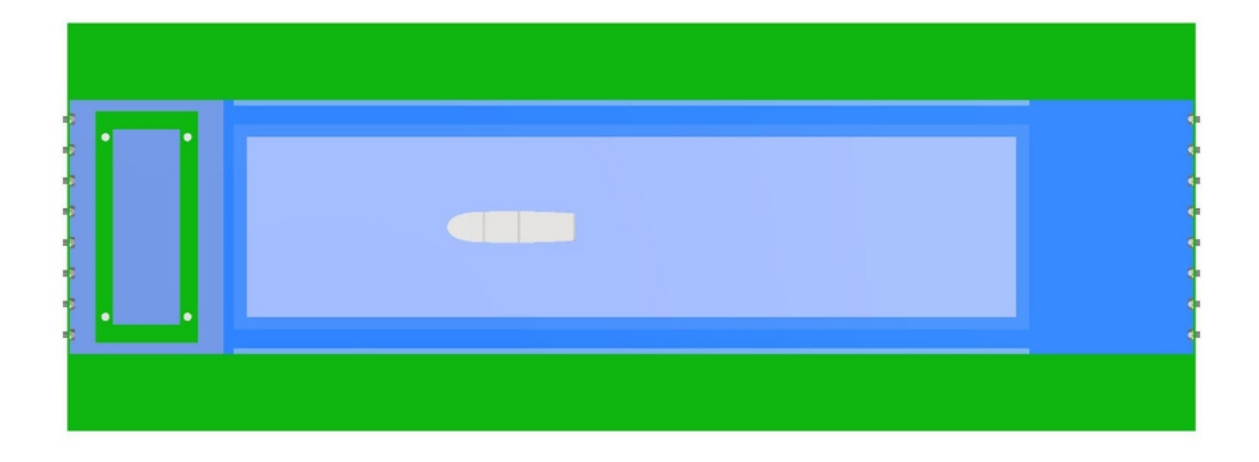

Figura 26 – Vista lateral de representação do conjunto tanque CWC com modelo ultrarreduzido projetado no software Rhinoceros ®

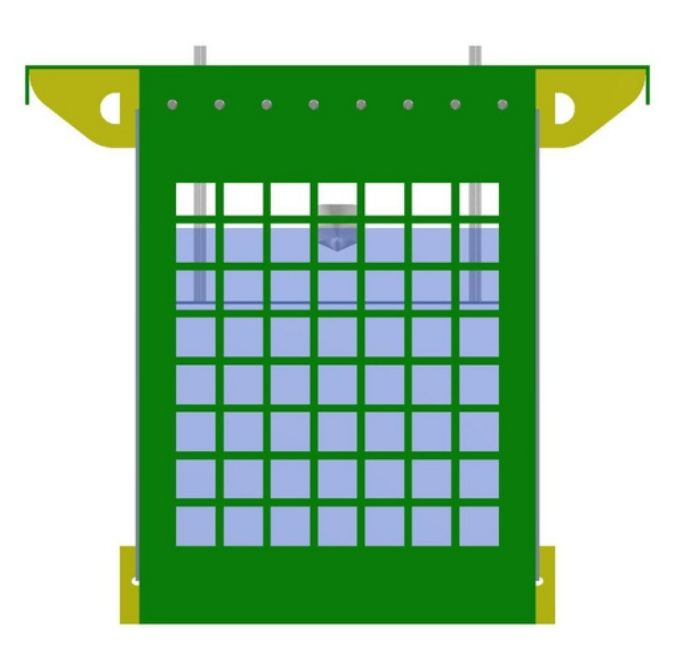

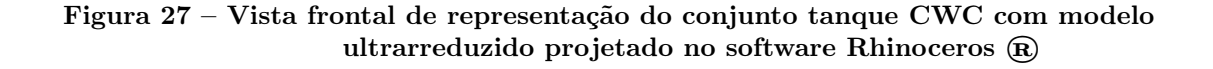

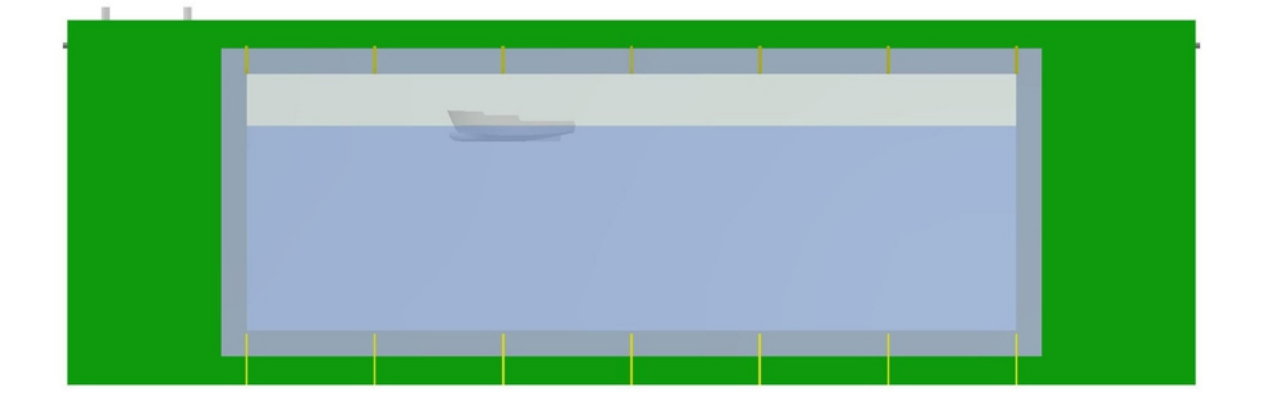

Figura 28 – Primeira vista em perspectiva de representação do conjunto tanque CWC com modelo ultrarreduzido projetado no software Rhinoceros ®

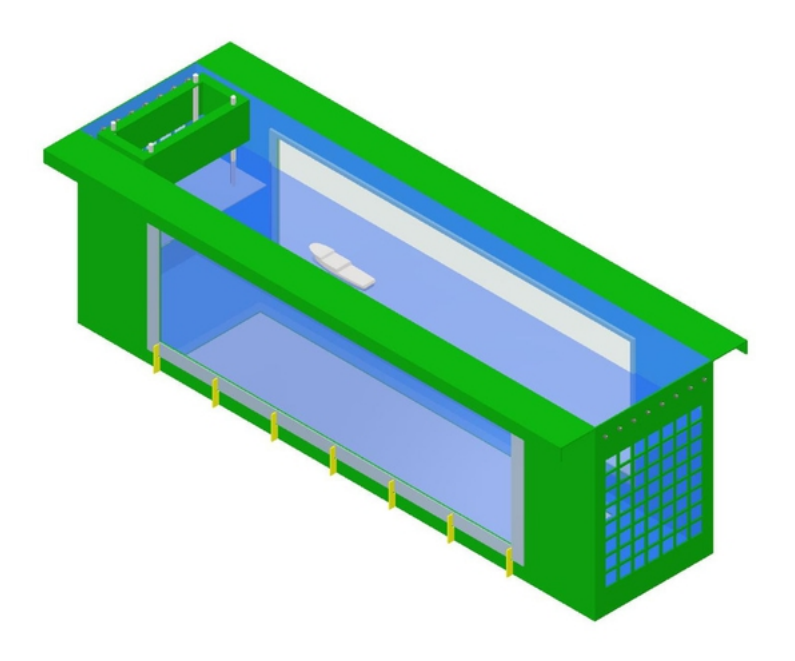

Figura 29 – Segunda vista em perspectiva de representação do conjunto tanque CWC com modelo ultrarreduzido projetado no software Rhinoceros ®

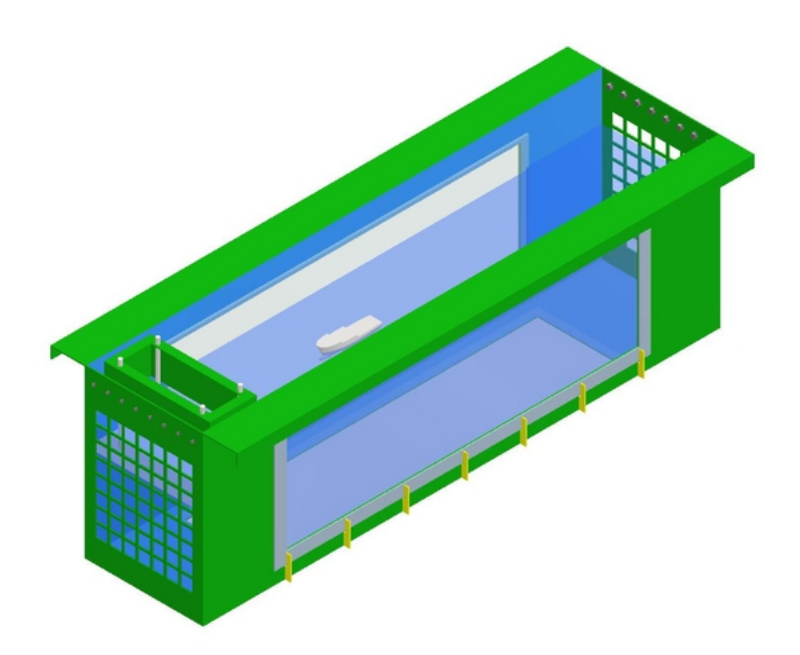

O próximo passo é o de nomear as faces do volume de controle construído para posterior utilização dessas faces como condições do contorno do problema. Primeiramente, importa-se o volume de controle, conforme mostrado na Figura 30.

Figura 30 – Importação de CAD do domínio fluido com metade do casco

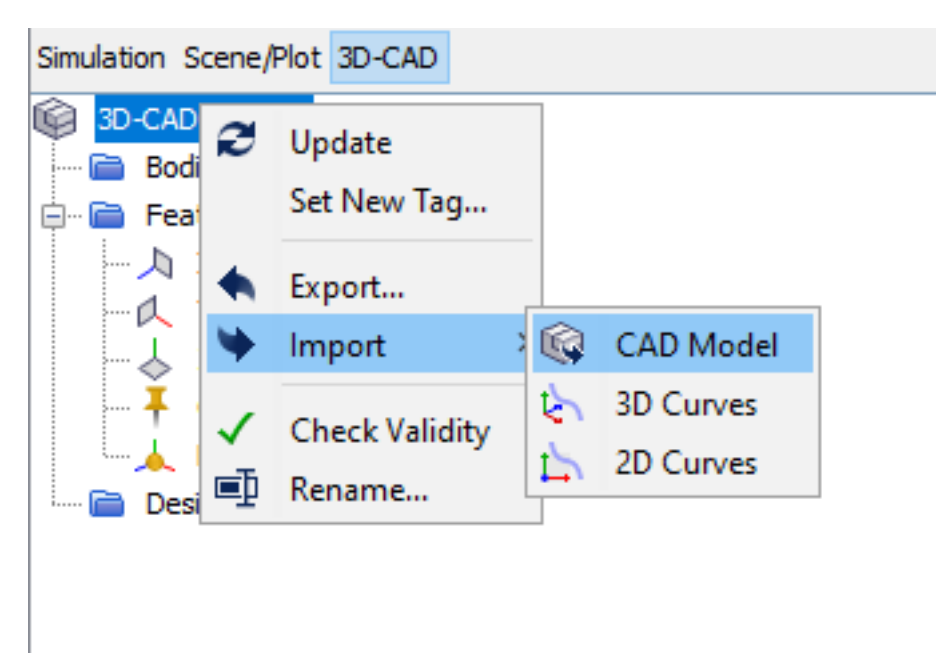

A partir disso, criou-se uma nova parte da geometria, conforme ilustrado na Figura

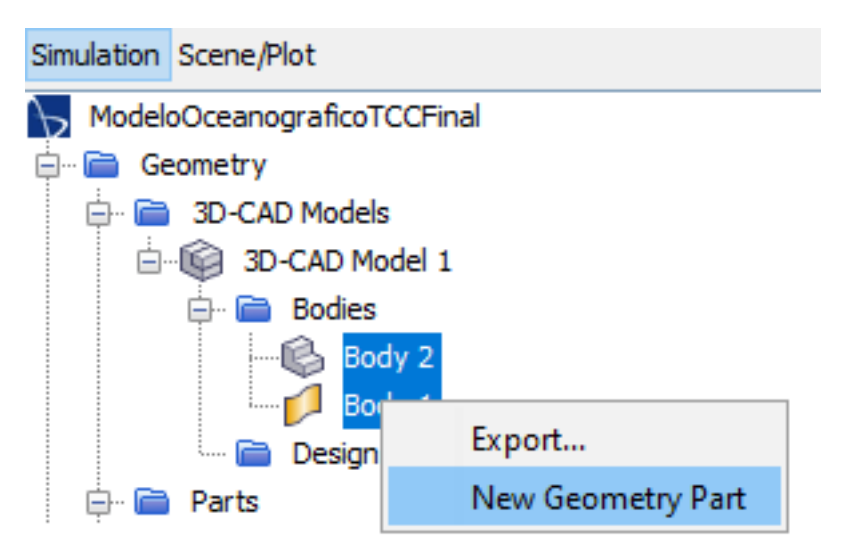

Figura 31 – Criação de nova parte de geometria

Uma "parte de geometria" representa um objeto (peça no nível da folha) ou uma coleção de objetos (peça composta) que pode ser usada como geometria de entrada para as ferramentas de malha [\(CD-ADAPCO, 2016b\)](#page-147-8).

Para essa nomeação, foi utilizado o comando "Split by patches", conforme Figuras 32 e 33.

t

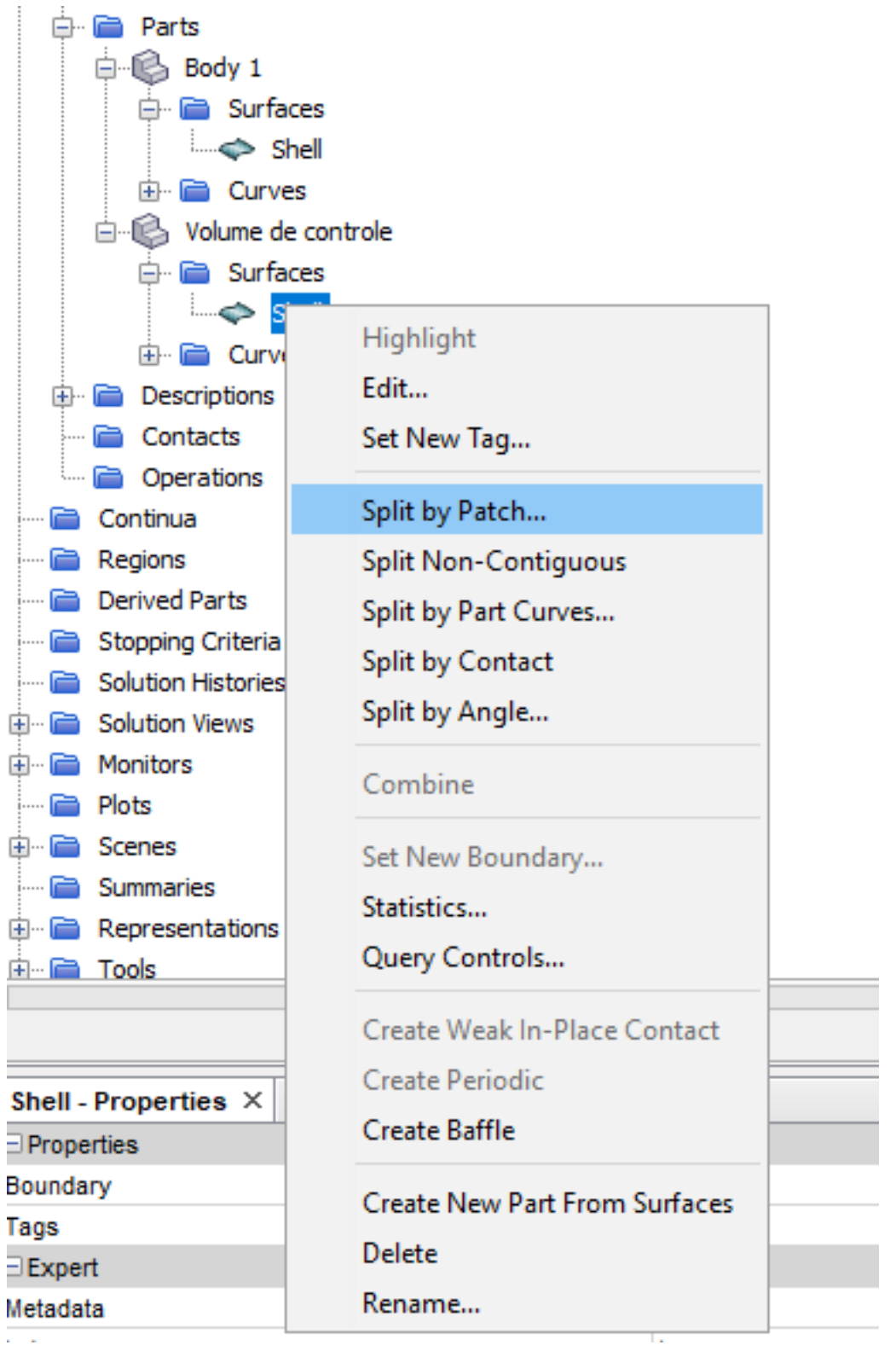

Figura 32 – Uso de split by patch para nomeação de rostos

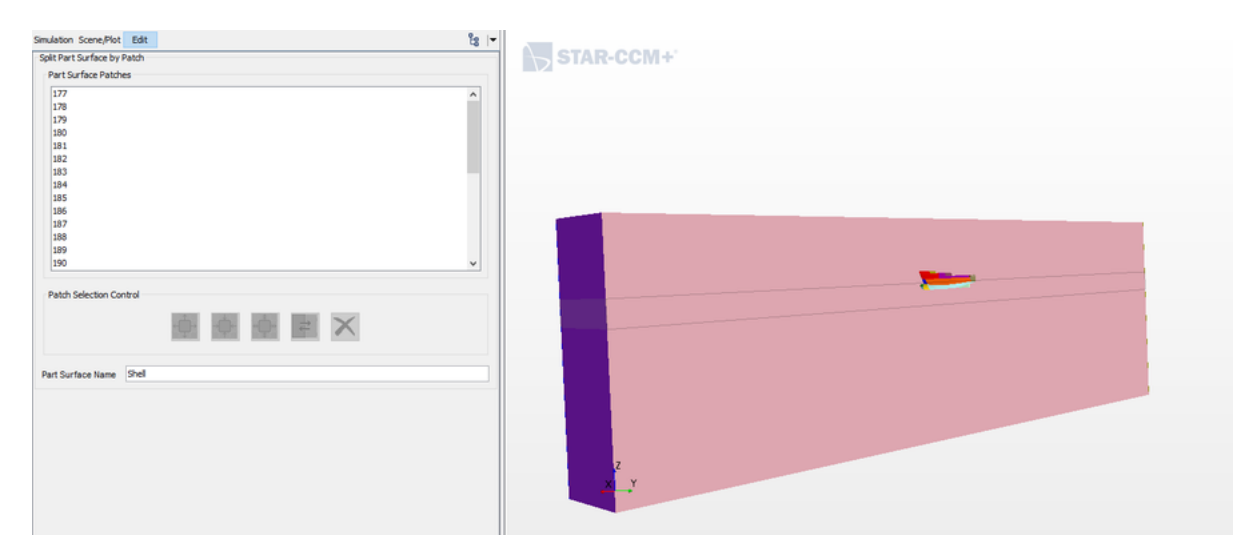

Figura 33 – Volume de controle sendo subdividido em vários patches

A função patch, também chamada de função dividida por amostra, permite dividir um limite da geometria da superfície importada, de forma que o "patch" representa uma tabela de células, grupo, família ou outra entidade similar usada no software de préprocessamento de superfície diferenciar uma superfície da outra [\(CD-ADAPCO, 2016b\)](#page-147-8).

Uma face que representa a superfície do casco foi renomeada para "Hull". Essa face não introduziu nenhum volume de controle que seria considerado como um corpo (região de volume de controle onde aplica uma condição de não penetrabilidade) .Já a frente foi nomeada como "Inlet". O fundo, superior e trazeira teve sua combinação renomeada para "Wall". Uma outra face da lateral (estibordo do casco) foi renomeada para "Symmetry". Essas faces são mostradas nas Figuras 34 a 38.

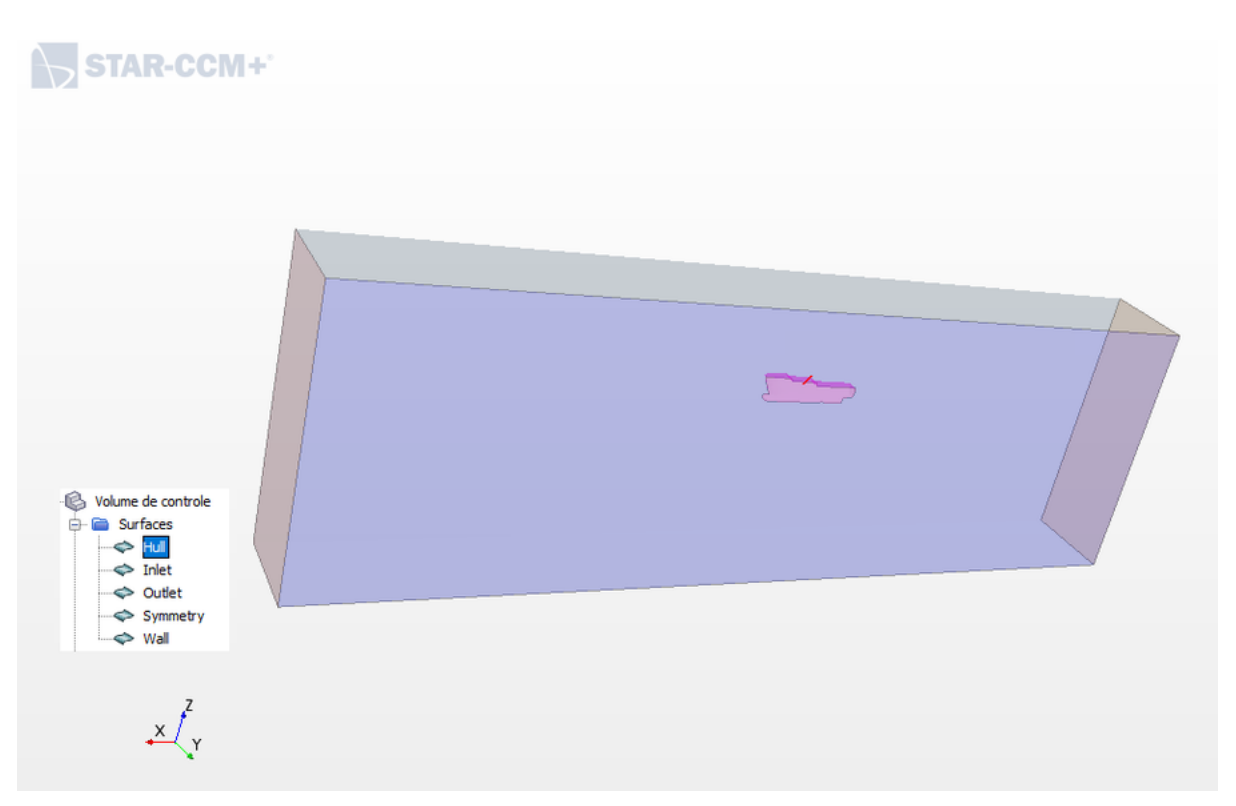

Figura 34 – Face renomeada para "Casco"

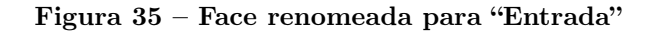

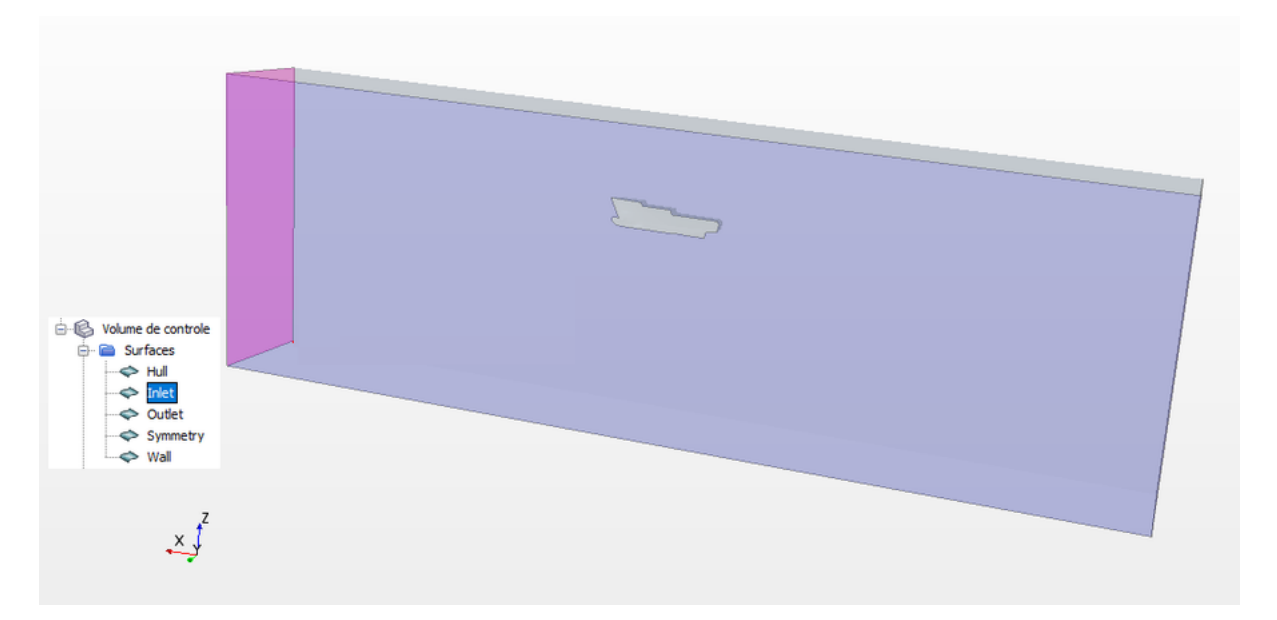

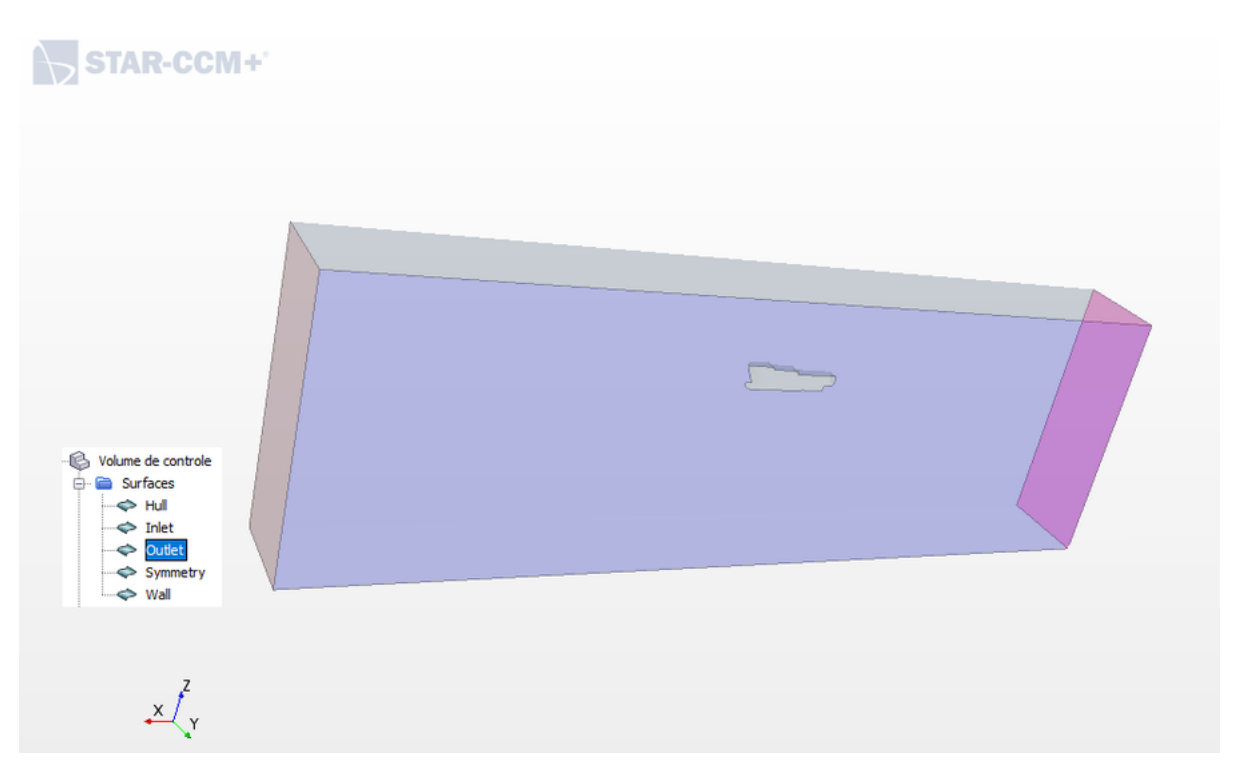

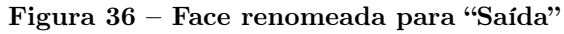

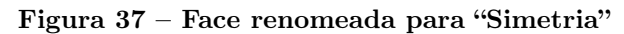

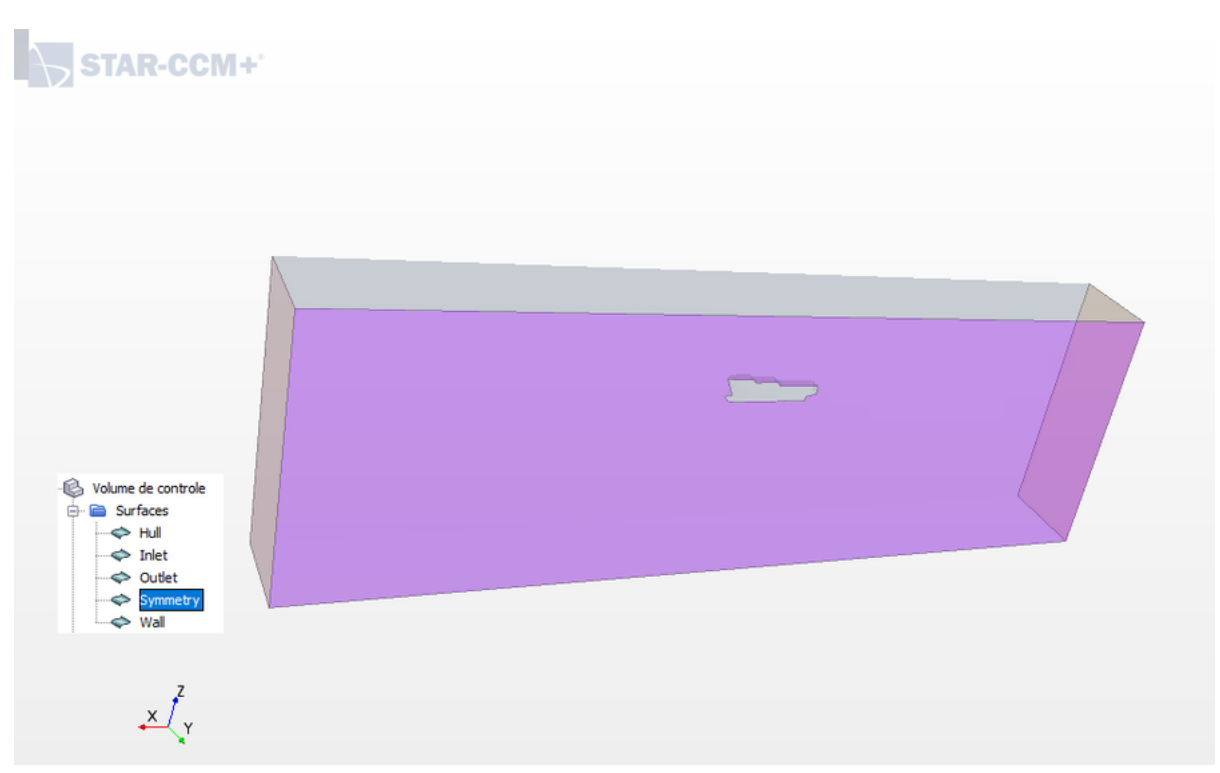

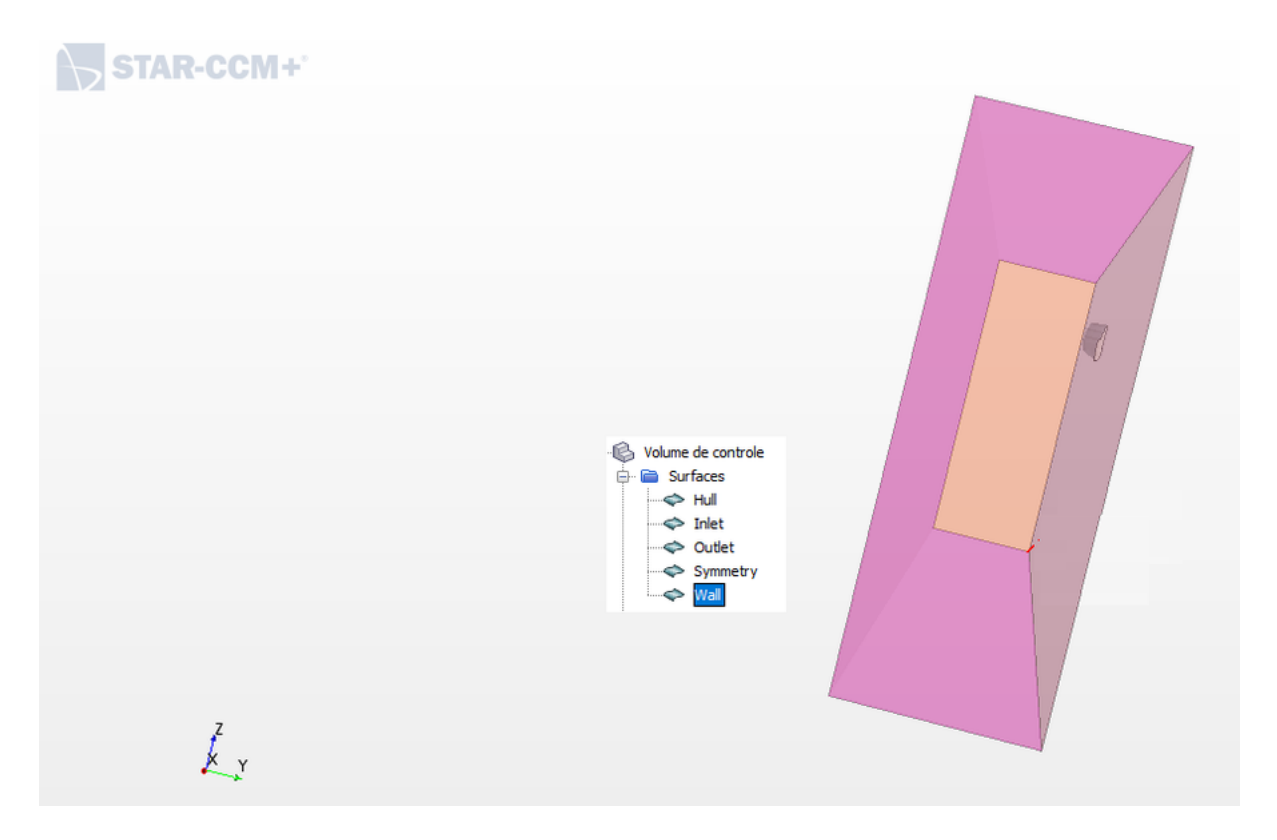

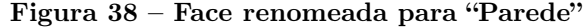

Esse procedimento é fundamental para se definir as condições de contorno do problema. As Figuras 34 e 38 mostram a face que representa o casco e a parede, respectivamente, cuja condição de contorno aplicada é a de impenetrabilidade (i.e., a componente normal da velocidade relativa entre o fluido e o casco é nula). A Figura 35 é referente à condição de contorno de velocidade de entrada. A Figura 36 é referente à condição de pressão na saída. Vale destacar que pressão e a velocidade estão acopladas pela equação de Bernoulli, ou seja, definindo uma delas não precisa definir a outra. A Figura 37 mostra a face onde será aplicada a condição de contorno de simetria, cuja solução é igual àquela que se obteria se o plano de simetria estivesse espelhado. O mesmo procedimento é feito para o protótipo, porém, com as condições de contorno definidas na Figura 22. Feitos esses passos, finaliza-se a etapa de preparação da geometria.

### 4.3.3 Malha computacional

Antes de escolher a malha definitiva a ser utilizada pelo modelo ultrarreduzido e pelo protótipo, foi feita análise de sensibilidade de malha a fim de comparar malhas de diferentes tamanhos de base, verificando os erros relativos da malha grossa e média em relação à malha fina.

### 4.3.3.1 Sensibilidade de malha

A análise de sensibilidade de malha foi feita com base na pesquisa de Ivana, Nastia, Andrea e Josip [\(MARTIC et al., 2017\)](#page-148-2), tanto para o modelo ultrarreduzido quanto para o protótipo.

O erro relativo avaliado na análise de sensibilidade de malha consiste em calcular a diferença percentual entre os valores de resistência ao avanço das malhas grossa e média em relação à malha mais fina, conforme equação.

$$
Error_{relative} = \frac{|R_{malhagrossa(ou) media} - R_{malhafina}|}{R_{malhafina}}
$$
\n(4.1)

Foram feitas simulações no tempo físico de 1 s para diferentes configurações de malha, conforme mostram as tabelas a seguir, cujos valores de resistência foram obtidos calculando-se a média dos últimos 20% do tempo físico. As Tabelas 5 a 8 mostram as forças de resistência ao avanço avaliadas para três números de Froude do modelo ultrarreduzido e três números de Froude do protótipo e os erros relativos obtidos.

Tabela 5 – Força de resistência ao avanço,  $R_T$ , no modelo ultrarreduzido avaliada para três números de Froude e para as malhas grossa (M1), média (M2) e fina (M3)

|                 | $R_T$ , N (Star-CCM+<br>$\left( \mathrm{R}\right)$ | $R_T$ , N (Star-CCM+<br>$\left( \mathrm{R}\right) )$ | $R_T$ , N (Star-CCM+<br>$^{\circledR)}$ |
|-----------------|----------------------------------------------------|------------------------------------------------------|-----------------------------------------|
| Células, $10^6$ | $1,05$ (M1)                                        | 1,55~(M2)                                            | $2,8$ (M3)                              |
| Fn              |                                                    |                                                      |                                         |
| 0,255           | 0,00680075                                         | 0,0058848                                            | 0,00599197                              |
| 0,290           | 0.0106786                                          | 0,0099067                                            | 0.009963                                |
| 0,319           | 0.0152618                                          | 0.0142306                                            | 0.0139475                               |

Tabela 6 – Erro relativo da força de resistência ao avanço das malhas grossa (M1) e média (M2) em relação à malha fina (M3) do modelo ultrarreduzido avaliados para três números de Froude

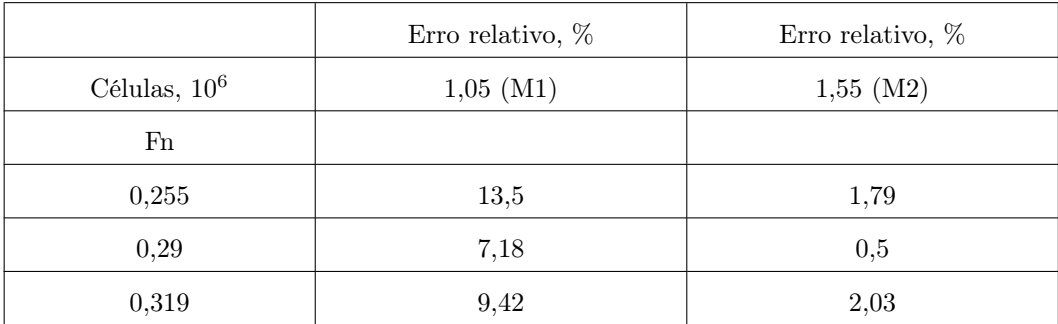
|                 | $R_T$ , kN (Star-CCM+<br>$^\text{\textregistered)}$ | $R_T$ , kN (Star-CCM+<br>$^{\rm (B)}$ | $\mathrm{R}_T$ , kN (Star-CCM+<br>$^{(\mathrm{B})}$ |
|-----------------|-----------------------------------------------------|---------------------------------------|-----------------------------------------------------|
| Células, $10^5$ | $1,1 \ (M4)$                                        | $1,5 \ (M5)$                          | $2,7 \ (M6)$                                        |
| F <sub>n</sub>  |                                                     |                                       |                                                     |
| 0,226           | 28,530                                              | 26,797                                | 25,749                                              |
| 0,290           | 37,449                                              | 34,755                                | 33,498                                              |
| 0,339           | 43,738                                              | 41,249                                | 39,825                                              |

Tabela 7 – Força de resistência ao avanço,  $R_T$ , no protótipo, avaliada para três números de Froude e para as malhas grossa (M4), média (M5) e fina (M6)

Tabela 8 – Erro relativo da força de resistência ao avanço das malhas grossa (M4) e média (M5) em relação à malha fina (M6) do protótipo avaliados para três números de Froude

|                | Erro relativo, $%$ | Erro relativo, $%$ |
|----------------|--------------------|--------------------|
| Células, $105$ | $1,1$ (M4)         | $1,5 \ (M5)$       |
| F <sub>n</sub> |                    |                    |
| 0,226          | 10,8               | 4,07               |
| 0,290          | 11,79              | 3,75               |
| 0,339          | 9,82               | 3,58               |

As simulações para os seis números de Froude, três para o protótipo e três para o modelo ultrarreduzido, foram feitas paralelamente nos computadores do LSIVI da UFPE. M1, M2 e M3 referem-se às malhas grossa, média e fina do modelo ultrarreduzido, respectivamente. M4, M5 e M6 referem-se às malhas grossa, média e fina do protótipo, respectivamente. M1 foi obtido com tamanho da base da malha (base size) de 11,82 mm, enquanto M2 foi obtida com o tamanho da base de 7,65 mm e M3 com tamanho da base de 5 mm. Já para o protótipo, M4 foi obtido para um tamanho da base de 2,36 m, M5 com tamanho da base de 1,53 m e M6 com o tamanho da base de 1 m. Tanto para o caso do protótipo quanto para o do modelo ultrarreduzido se escolheu a malha mais fina, pois como os tempos computacionais foram próximos entre si para as malhas grossa, média e fina, tendo uma média de 12 horas para o modelo ultrarreduzido e de 7 horas para o protótipo, prezou-se pela malha mais refinada.

4.3.4 Preparação de malha

A preparação da malha tem início com uma seleção dos modelos de construção da malha. Os modelos foram escolhidos conforme sugestão do ITTC [\(ITTC, 2011\)](#page-148-0) . Os modelos escolhidos foram:

- Lembrete de superfície (Surface Remesher);
- Malha de camada prismática (Prism Layer Mesher);
- Aparador (Trimmer).

Para gerar a malha adequada, alguns valores de referência foram modificados pelo padrão, conforme segue:

- Tamanho da base (Base size): O tamanho da base da malha é uma dimensão do modelo que você pode definir antes de usar qualquer valor relativo. Como exemplos gerais, você pode definir o tamanho da base com o diâmetro de uma entrada, ou o comprimento do volume de fluido ou um tamanho conveniente para dimensionar outros valores [\(CD-ADAPCO, 2016b\)](#page-147-0) .
- Número de camadas prismáticas (Number of prism layers): este parâmetro controla o número de camadas de células que são geradas dentro da camada de prisma em uma superfície ou limite de peça [\(CD-ADAPCO, 2016b\)](#page-147-0) .
- Espessura da camada prismática (Prism layer thickness): controla a espessura total global de todas as camadas de prisma [\(CD-ADAPCO, 2016b\)](#page-147-0) .
- Taxa de crescimento do modelo (Template growth rate): controla a taxa de crescimento entre células próximas às superfícies e células do núcleo. Pode-se definir essa propriedade em nível global ou local em uma superfície da peça, limite ou controle volumétrico [\(CD-ADAPCO, 2016b\)](#page-147-0) .

Os valores desses parâmetros são mostrados nas Tabelas 9 e 10.

Tabela 9 – Parâmetros de entrada para definição da malha de camada prismática do modelo ultrarreduzido

| Tamanho base                      | $0,005 \; \mathrm{m}$ |
|-----------------------------------|-----------------------|
| Número de camadas de prisma       | 5                     |
| Tamanho mínimo absoluto           | $0,005 \; \mathrm{m}$ |
| Tamanho máximo absoluto           | $0.5 \text{ m}$       |
| Taxa de crescimento de superfície | $1.3\,$               |

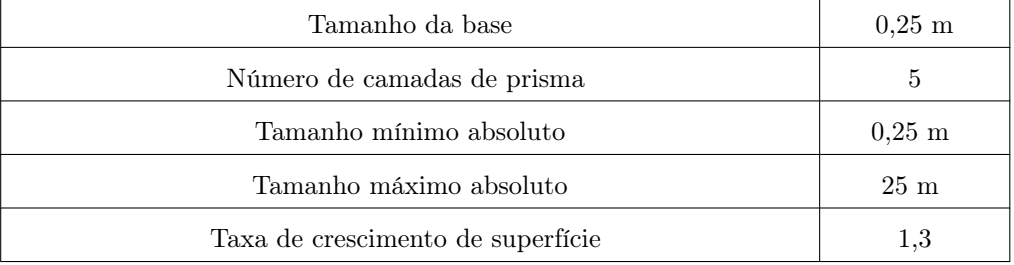

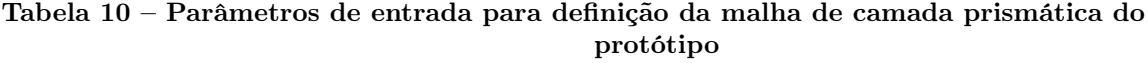

#### 4.3.5 Inflation

Conforme a pesquisa de LEAP - CFD[\(LEAP-CFD, 2012\)](#page-148-1), o processo de construção de um inflation (i.e., criação de malha da camada limite) adequado para a geometria em estudo está fortemente ligado ao modelo de turbulência e ao campo de velocidade que se deseja capturar, podendo este problema ser resolvido de duas formas:

- Resolver completamente o perfil de movimento na camada limite (i.e., uma fina camada de fluido próxima à superfície do corpo onde os efeitos viscosos são importantes), permitindo uma resolução mais acurada da camada limite. Para certas simulações, com grande influência de efeitos de parede, esta resolução é absolutamente necessária. Para outros casos, o trabalho computacional adicionado por esta abordagem nem sempre é justificável.
- Usar fórmulas empíricas da distância adimensional de parede que consiste em resolver uma parte da camada limite e usar equações adicionais (extrapolações) para resolver a parte restante. Esta abordagem reduz o número de elementos.

Segundo Spence [\(SPENCE, 2014\)](#page-149-0), para o primeiro caso (resolução completa do perfil de velocidade), um valor menor ou igual a 5 para o y+ é desejável, enquanto que, para a segunda abordagem, geralmente utiliza-se um valor de y + variando entre 30 e 100. Neste trabalho, será utilizado um método de distância adimensional de parede objetivando uma análise numérica menos trabalhosa em termos computacionais. Será assumido um valor de y+ igual a 100. Vale lembrar que a altura do primeiro elemento da camada limite deve ter um valor mínimo adequado para captura ou efeito da camada limite. Para o caso, esta altura pode ser calculada através das seguintes instruções [\(ITTC, 2011\)](#page-148-0):

$$
y = \frac{y^+}{Re\sqrt{\frac{Cf}{2}}} Lpp \tag{4.2}
$$

Sendo:

y — altura do primeiro elemento da camada limite;

y <sup>+</sup> — distância não-dimensional (com base na velocidade do fluido da célula local) da parede até o primeiro nó da malha;

 $Lpp$  — Comprimento entre perpendiculares;

 $C_f$  — Coeficiente de atrito viscoso.

O coeficiente de atrito viscoso é calculado conforme equação

$$
C_f = \frac{0,075}{(log Rn - 2)^2}
$$
\n(4.3)

sendo o número de Reynolds calculado conforme equação 3.4.

Os valores das variáveis empregadas para se obter o y do modelo ultrarreduzido e do protótipo são resumidos nas Tabelas 11 e 12.

## Tabela 11 – Variáveis para cálculo da altura mínima do primeiro elemento da inflation  $(y)$ do modelo ultrarreduzido

| v   | $3,03.10^{-3}$ m |
|-----|------------------|
|     | 100              |
| Lpp | $0,25 \text{ m}$ |
| Rn  | $1,13.10^5$      |
|     | $8,0461.10^{-3}$ |

Tabela 12 – Variáveis para cálculo da altura mínima do primeiro elemento da inflation  $(y)$ do protótipo

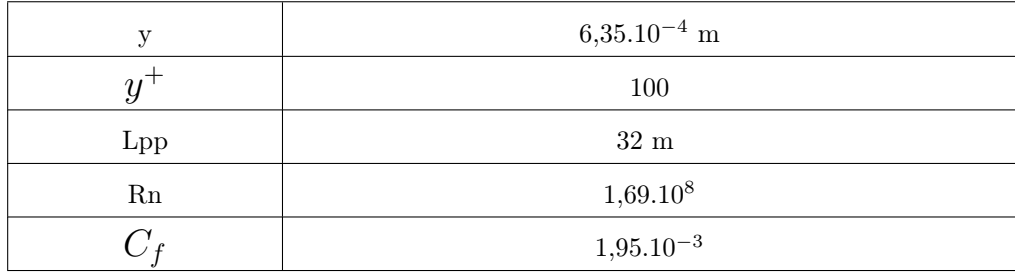

### 4.3.6 Controles volumétricos (Controles Volumétricos)

Para refinamento em regiões onde ocorrem altos gradientes de propriedades, foram criados volumes (caixas) onde seria especificado o valor relativo dos elementos de malha. Uma dessas regiões é uma superfície livre e esses dois refinamentos são feitos. Um mais grosseiro e outro mais fino, de forma a existir um gradiente de malha, conforme mostram as Tabelas 13 e 14.

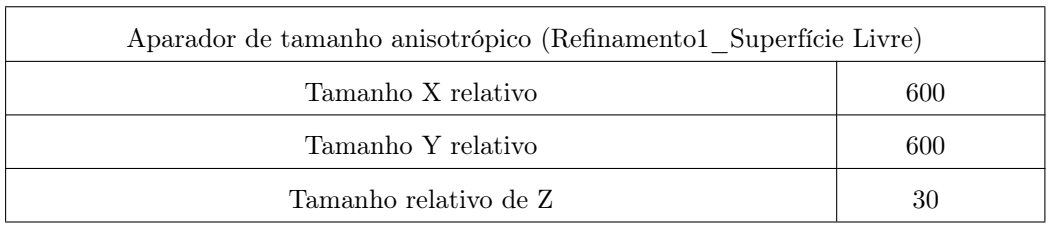

## Tabela 13 – Primeiro refinamento da superfície livre aplicado ao modelo ultrarreduzido e ao protótipo

Tabela 14 – Segundo refinamento da superfície livre aplicado ao modelo ultrarreduzido e ao protótipo

| Aparador de tamanho anisotrópico (Refinamento2 Superfície Livre) |     |  |  |
|------------------------------------------------------------------|-----|--|--|
| Tamanho X relativo                                               | 600 |  |  |
| Tamanho Y relativo                                               | 600 |  |  |
| Tamanho relativo de Z                                            | 20  |  |  |

A Figura 39 mostra esses refinamentos feitos na malha computacional do modelo ultrarreduzido. As mesmas especificações de refinamento foram aplicadas para o protótipo.

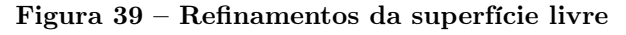

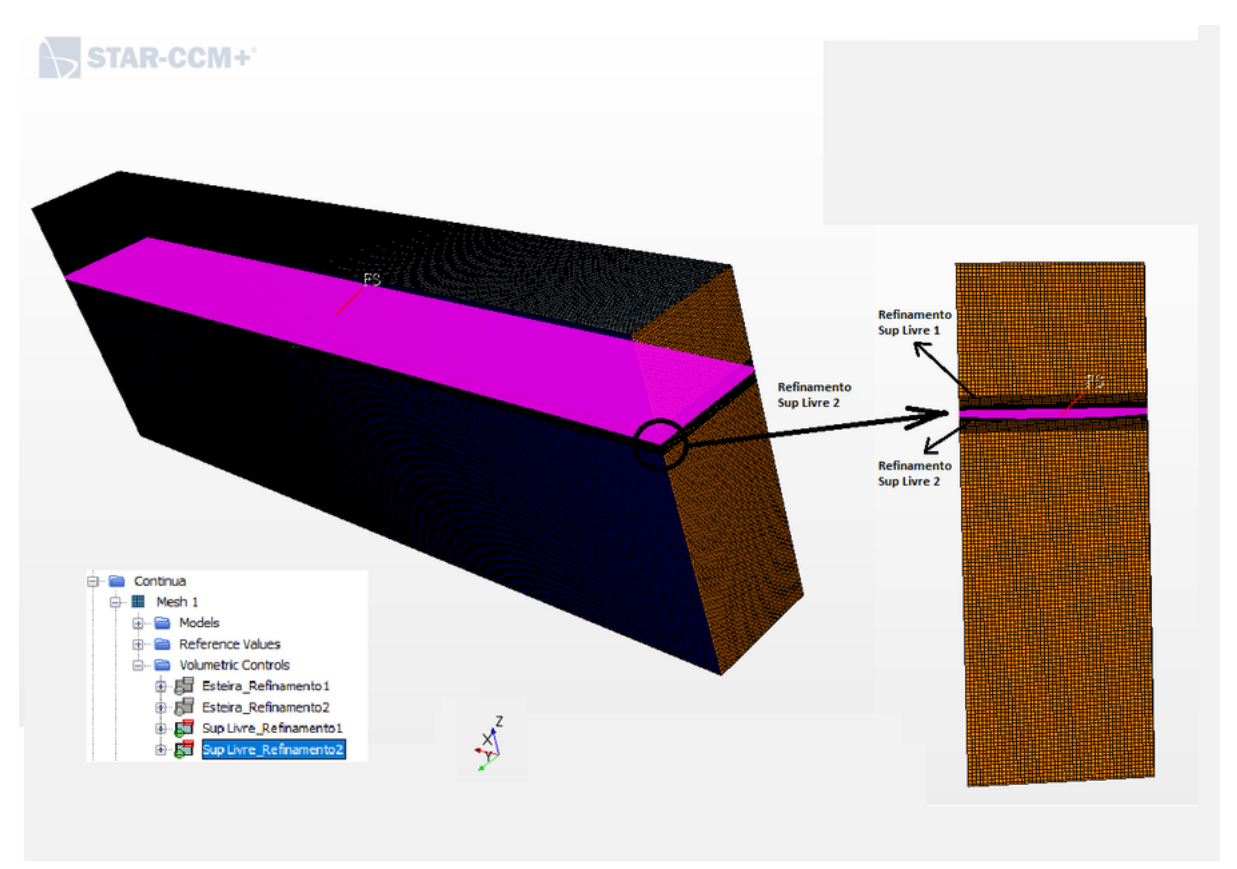

A região do conjunto necessária para um refinamento diferenciado é a do casco (Hull), conforme mostra a Tabela 15.

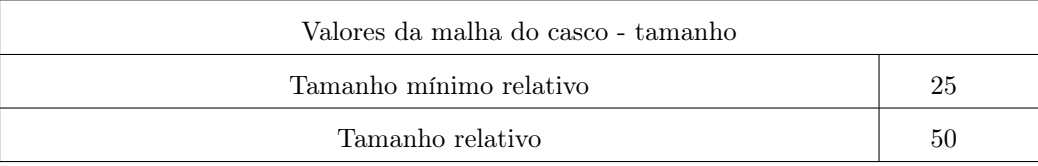

#### Tabela 15 – Refinamento do casco aplicado ao modelo ultrarreduzido e ao protótipo

## 4.3.7 Cortes da malha

Para melhor visualização do refinamento, foram feitos cortes longitudinais e transversais na malha do modelo ultrarreduzido e do protótipo.

# 4.3.7.1 Modelo ultrarreduzido

Os cortes transversais e longitudinais do modelo ultrarreduzido são mostrados nas Figuras 40 e 41.

## Figura 40 – Corte transversal da malha computacional do modelo ultrarreduzido com volume de controle

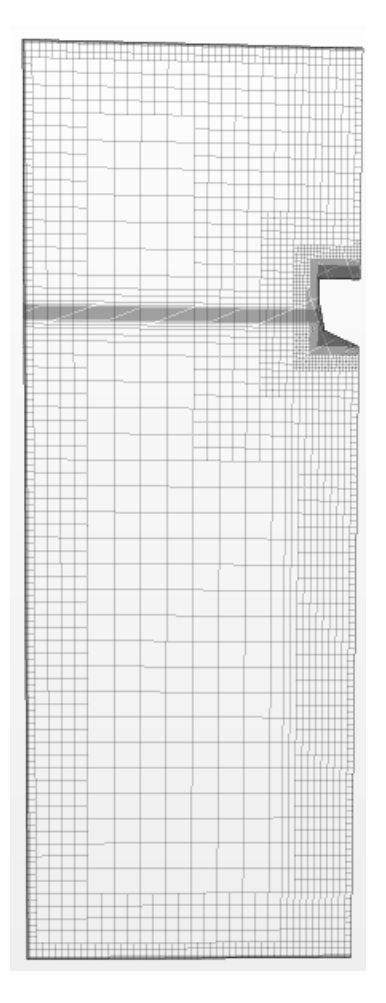

## Figura 41 – Corte longitudinal da malha computacional do modelo ultrarreduzido com volume de controle

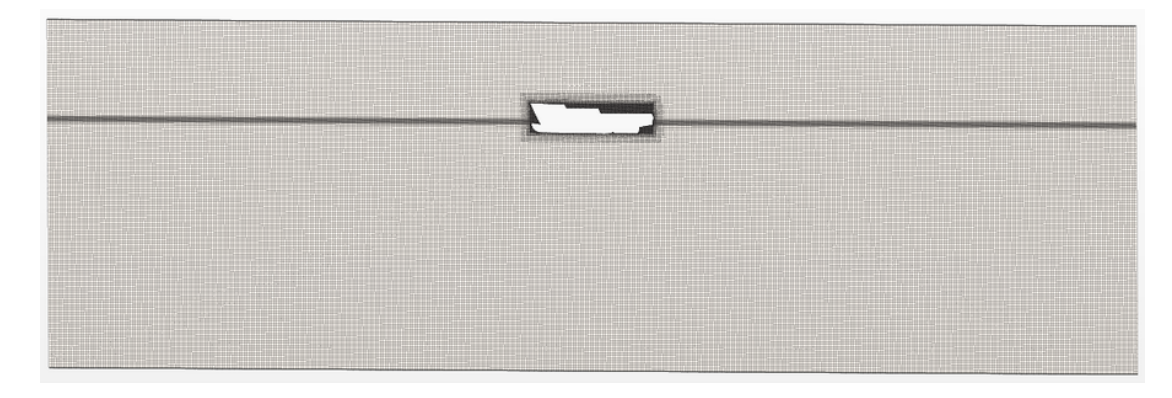

# 4.3.7.2 Protótipo

Os cortes transversais e longitudinais do protótipo são mostrados nas Figuras 42 e 43.

## Figura 42 – Corte longitudinal da malha computacional do protótipo com volume de controle

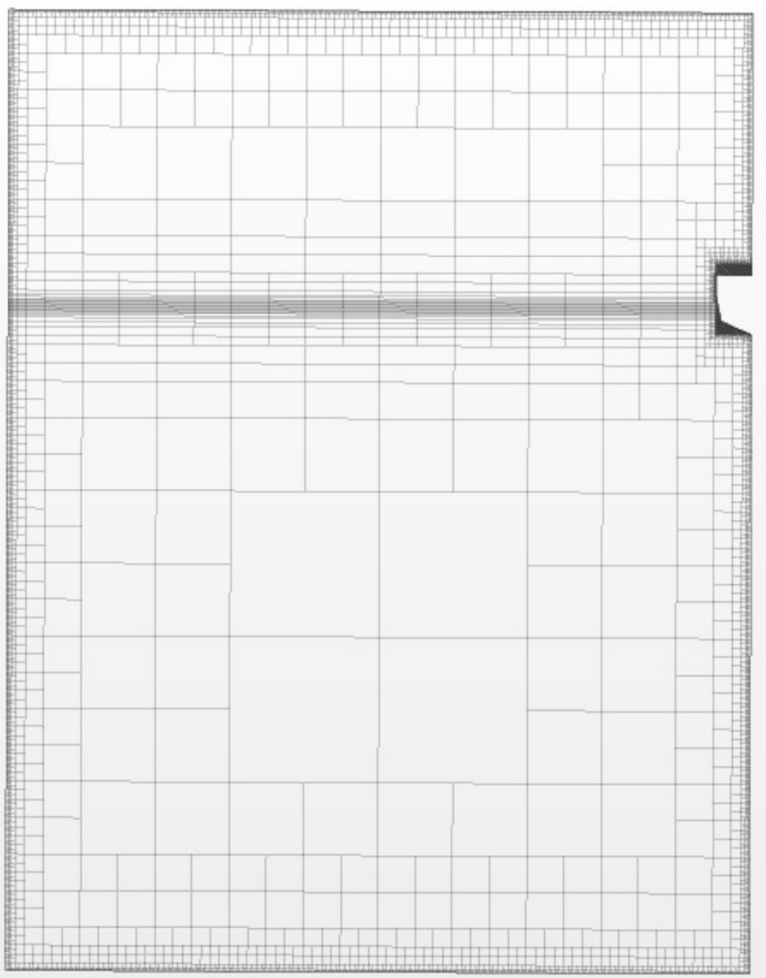

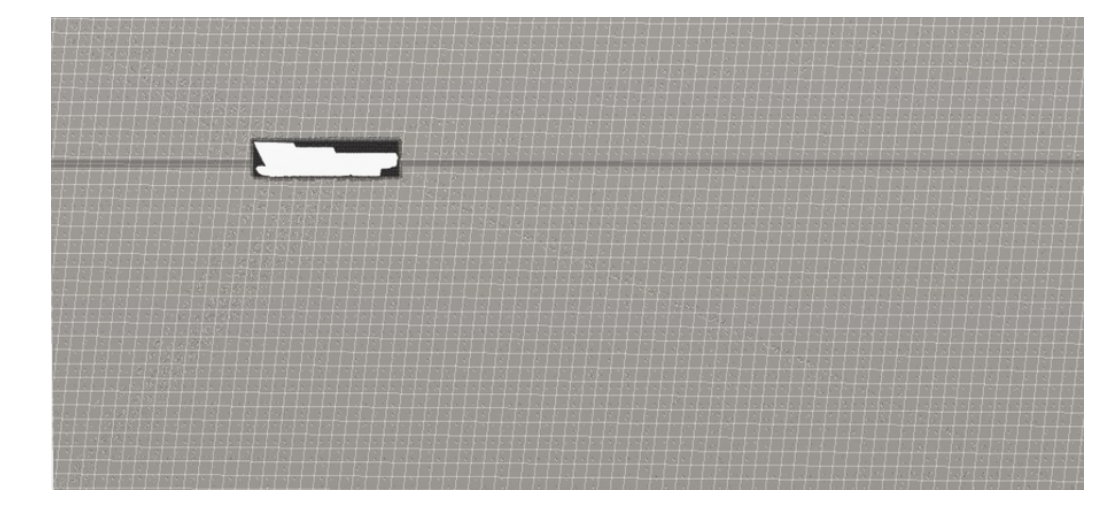

#### Figura 43 – Corte longitudinal da malha computacional do protótipo com volume de controle

## 4.3.8 Modelos Físicos

Concluída a etapa de tratamento e geração da malha, é necessário configurar os modelos físicos que fundamentam o problema. Os modelos físicos escolhidos para a malha do modelo ultrarreduzido e do protótipo estão listados abaixo e acompanhados da definição obtida do Guia de Usuário do STAR CCM+  $\widehat{R}$  [\(CD-ADAPCO, 2014\)](#page-147-1), conforme segue:

- All  $y +$  tratamento de parede: os modelos de tratamento de parede permitem definir suposições de modelagem de parede próxima para modelos de turbulência.
- Multifásica Euleriana: para os modelos multifásicos que requerem várias fases eulerianas, o modelo multifásico euleriano é usado para criar e gerenciar essas fases.
- Distância exata da parede: faz um cálculo exato da projeção no espaço real baseando-se em uma triangulação da malha da superfície.
- Gradientes: Os gradientes são usados em vários locais da metodologia da solução de equações de transporte, incluindo:
	- Valores de campo reconstruídos nas faces da célula;
	- Gradientes secundários para termos de difusão;
	- Gradientes de pressão para acoplamento pressão-velocidade no modelo de fluxo segregado;
	- Cálculos de taxa de deformação e taxa de rotação para modelos de turbulência.
- Gravidade;
- Instável implícita: A abordagem instável implícita é apropriada se as escalas de tempo dos fenômenos de interesse forem uma das seguintes:

- A mesma ordem dos processos de convecção e/ou difusão (por exemplo, derramamento de vórtice);

- Relacionado a alguma excitação externa de frequência relativamente baixa (por exemplo, condições de contorno com variação no tempo ou movimento de contorno).

- Turbulência K-Omega: um modelo de turbulência K-ômega é um modelo de duas equações que resolve equações de transporte para a energia cinética turbulenta k e a taxa de dissipação específica ω para determinar a viscosidade turbulenta.
- Equação de estado multifásica: modelos de equação geral de estado calculam a densidade e os derivados de densidade em relação à temperatura e à pressão.
- Interação multifásica: Usando o modelo de interação multifásica, é possível definir a interação entre as fases gasosa e líquida.
- Navier-Stokes com média de Reynolds (RANS): Para obter as equações de RANS, as equações de Navier-Stokes para os campos instantâneos de velocidade e pressão são decompostas em um valor médio e um componente flutuante.
- Fluido isotérmico segregado: Existem três modelos de energia fluida segregada, que são modelos complementares ao modelo de fluxo segregado:
	- Entalpia fluida segregada;
	- Temperatura do fluido segregada;
	- Isotérmica fluida segregada.
- Fluxo com base no fluxo de volume segregado;
- SST (Menter) K-Omega: O modelo SST Menter K-Omega emprega o modelo k-ω na região interna da camada limite e muda para k- na região externa da camada limite.
- Tridimensional;
- Turbulento;
- Ondas de VOF: O modelo de ondas VOF é usado para simular ondas de gravidade da superfície na interface entre um fluido leve e um fluido pesado. Este modelo é normalmente usado com o modelo de movimento 6-DOF para aplicações marítimas.
- Volume de fluido (VOF): O volume de fluido é um modelo multifásico simples. É adequado para simular fluxos de fluidos imiscíveis em várias redes numéricas capazes de resolver a interface entre fases.

# 5 Resultados

Os resultados apresentados a seguir foram obtidos nos softwares Maxsurf Resistance  $\overline{R}$  e Star-CCM+  $\overline{R}$ . As simulações feitas foram com base na faixa de velocidade mostrada na Tabela 16.

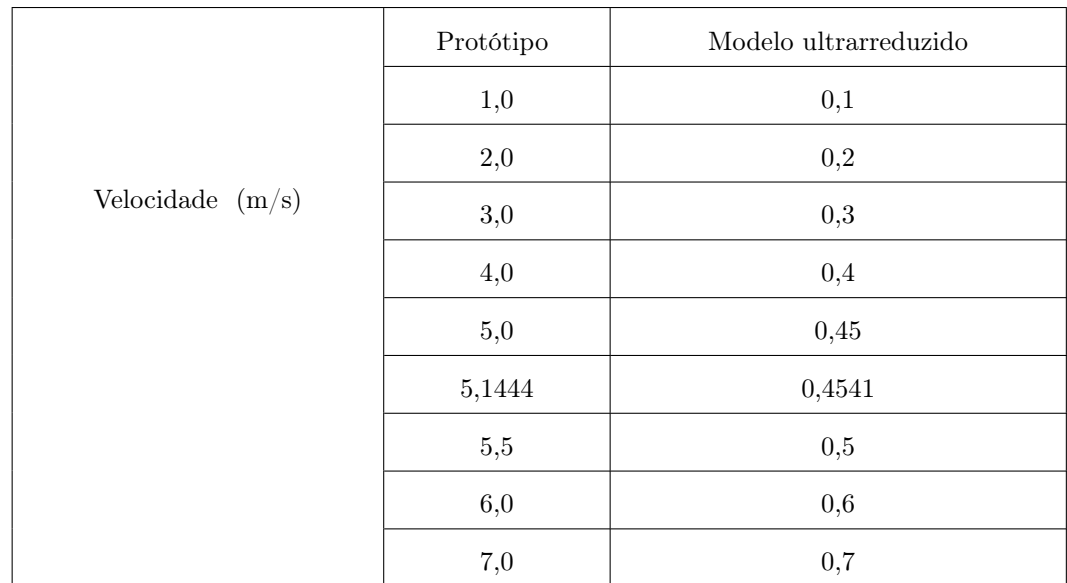

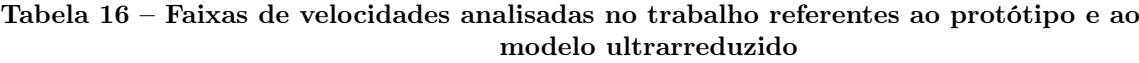

## 5.1 Maxsurf Resistance ®

As curvas de resistência ao avanço do Maxsurf Resistance  $\overline{R}$  foram obtidas com os métodos de Holtrop e de Van Oortmerssen para a faixa de velocidades de 0 a 20 nós para o calado de 2,83 m. Os valores de resistência ao avanço referentes à faixa de velocidade da Tabela 16 foram avaliados empiricamente por esses métodos, conforme mostra a Figura 44, enquanto que a Figura 45 foi obtida do software Maxsurf Resistance  $\mathbb R$  para uma faixa de velocidade mais ampla, de 0 a 20 nós. A superfície livre também foi gerada, conforme mostra a Figura 46.

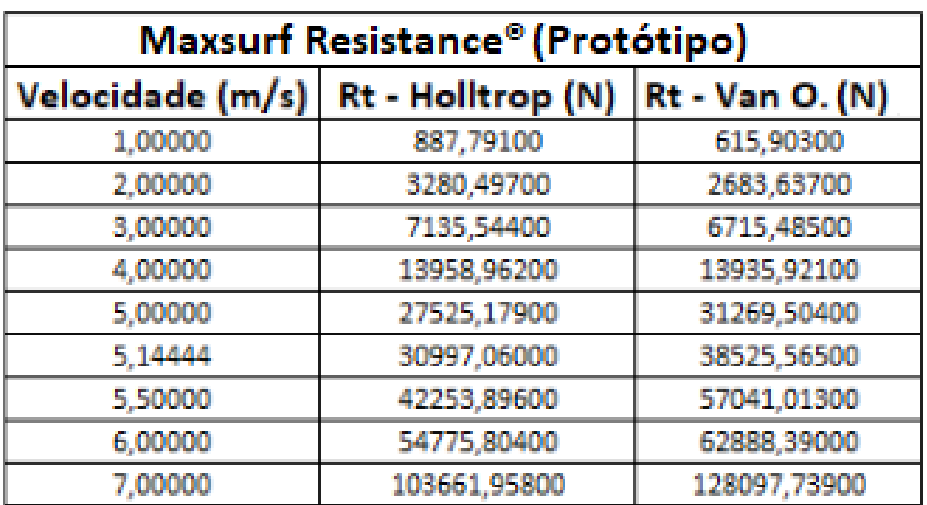

Figura 44 – Valores de resistência ao avanço obtidos empiricamente pelos métodos de Holtrop e de Van Oortmerssen para o protótipo

Figura 45 – Curvas de resistência ao avanço avaliadas na faixa de velocidade de 0 a 20 nós para os métodos de Holtrop e de Van Oortmerssen no software Maxsurf Resistance ®

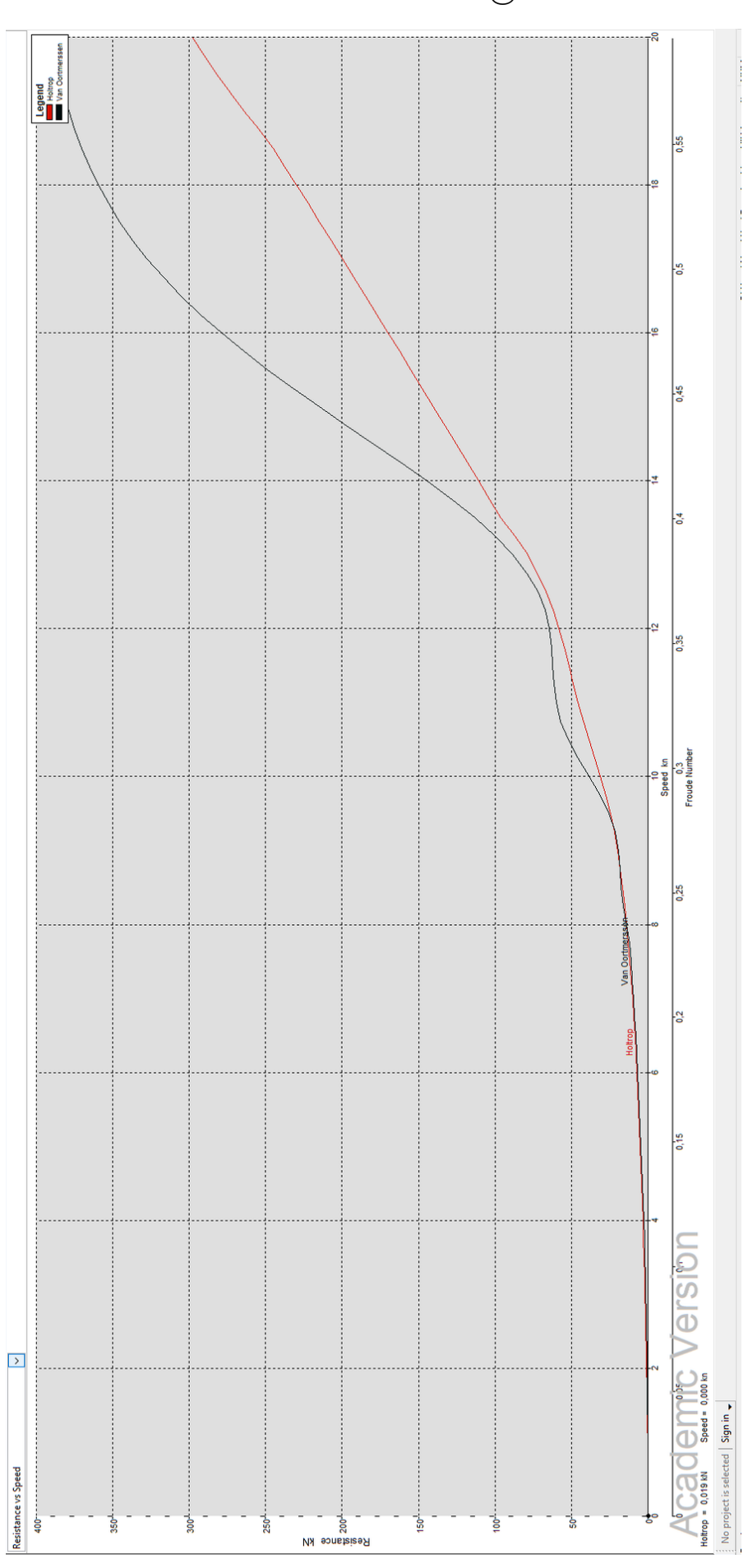

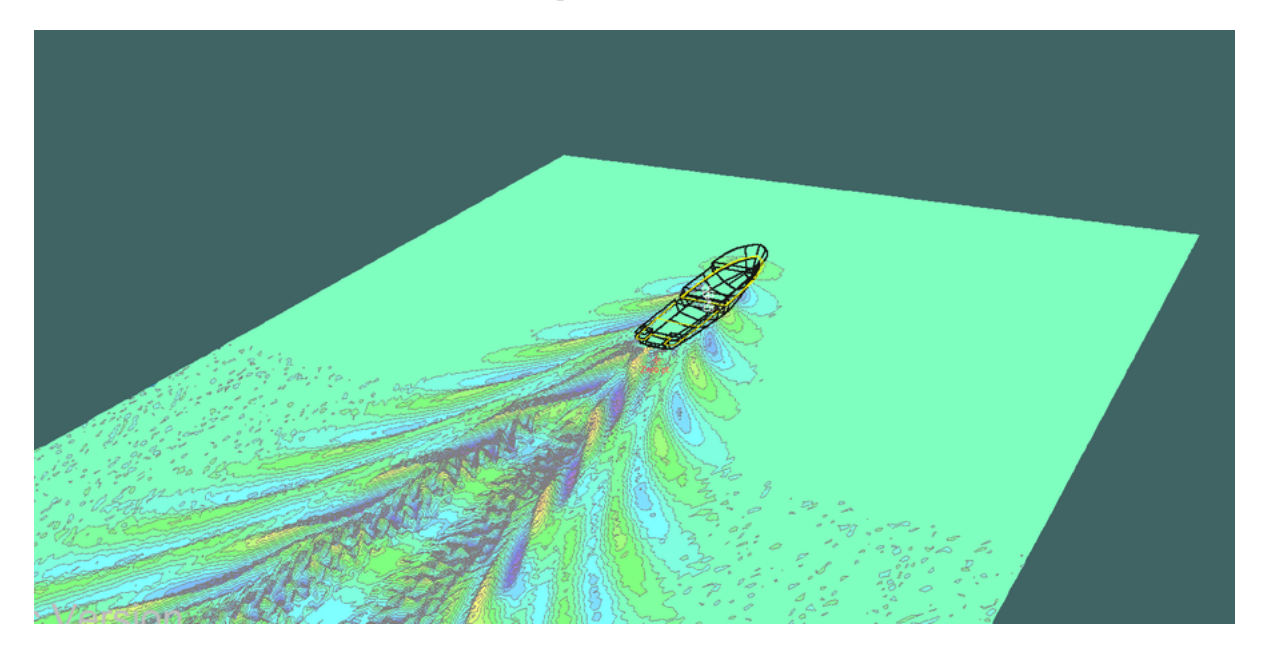

Figura 46 – Representação da superfície livre obtida no software Maxsurf Resistance  $\mathbf{\widehat{R}}$ para o calado de 2,83 m

Da Figura 46, é possível verificar o padrão de ondas formado pelo protótipo para o calado máximo de projeto. Os resultados obtidos na Figura 41 foram estendidos para a faixa de velocidade de 0 a 20 nós a fim de se obter a curva de coeficiente de resistência ao avanço do protótipo em função do número de Froude para os métodos empíricos empregados.

#### 5.2 Star-CCM+  $\Omega$

A simulação numérica consistiu em analisar 18 casos de velocidade, sendo 9 para o protótipo e 9 para o modelo ultrarreduzido, com tempo físico de 5s, tendo como foco a curva de coeficiente de resistência total em função do número de Froude. Os valores da resistência ao avanço considerados para se obter a curva de coeficientes de resistência ao avanço em função do número de Froude para esse tempo físico foram calculados fazendo-se a média dos últimos 20%, pois nesse intervalo os resultados oscilavam menos. Além disso, esse valor obtido da média foi multiplicado por dois, pois a simulação foi feita para metade do casco. Procedendo dessa forma, obteve-se a Figura 47.

| Star-CCM+ <sup>o</sup> |                                                                        |         |                                    |
|------------------------|------------------------------------------------------------------------|---------|------------------------------------|
|                        | Velocidade (m/s) (X1)   Rt (N), Protótipo (Y1)   Velocidade (m/s) (X2) |         | Rt (N), Modelo ultrarreduzido (Y2) |
| 1,00000                | 929,78                                                                 | 0.10000 | 0,001186                           |
| 2,00000                | 1480,31                                                                | 0.20000 | 0,003389                           |
| 3,00000                | 1720,65                                                                | 0,30000 | 0,005175                           |
| 4,00000                | 3840,28                                                                | 0.40000 | 0,011620                           |
| 5,00000                | 19823,54                                                               | 0,45000 | 0,017339                           |
| 5.14444                | 30301,14                                                               | 0,45410 | 0,017704                           |
| 5.50000                | 34481,00                                                               | 0,50000 | 0,021000                           |
| 6.00000                | 57120,20                                                               | 0.60000 | 0,037356                           |
| 7,00000                | 92380,00                                                               | 0.70000 | 0,070570                           |

Figura 47 – Valores de resistência ao avanço obtidos numericamente para o protótipo e para o modelo ultrarreduzido

O tempo computacional das simulações referentes ao modelo ultrarreduzido foi de 2,5 dias, rodando paralelamente os 9 casos de velocidade nos computadores do LSIVI da UFPE. Já o protótipo teve tempo computacional com duração de 1,5 dias, também rodando paralelamente os 9 casos de velocidade nos computadores do LSIVI.

# 5.2.1 Modelo ultrarreduzido

Os resultados numéricos para o modelo ultrarreduzido foram simulados para uma faixa de 9 velocidades (9 números de Froude). A seguir serão mostrados os resultados da pressão absoluta total, distância adimensional de parede Y+, fração volumétrica de água, resíduos e de resistência ao avanço total para a velocidade máxima de projeto. No Apêndice B, tem-se os resultados obtidos para o restante da faixa de velocidade.

#### 5.2.1.1 Pressão absoluta total na velocidade

A pressão absoluta total ao longo do casco obtida na velocidade máxima de projeto é mostrada na Figura 48.

Figura 48 – Distribuição da pressão total absoluta ao longo do casco para a velocidade de 0.4541 m/s

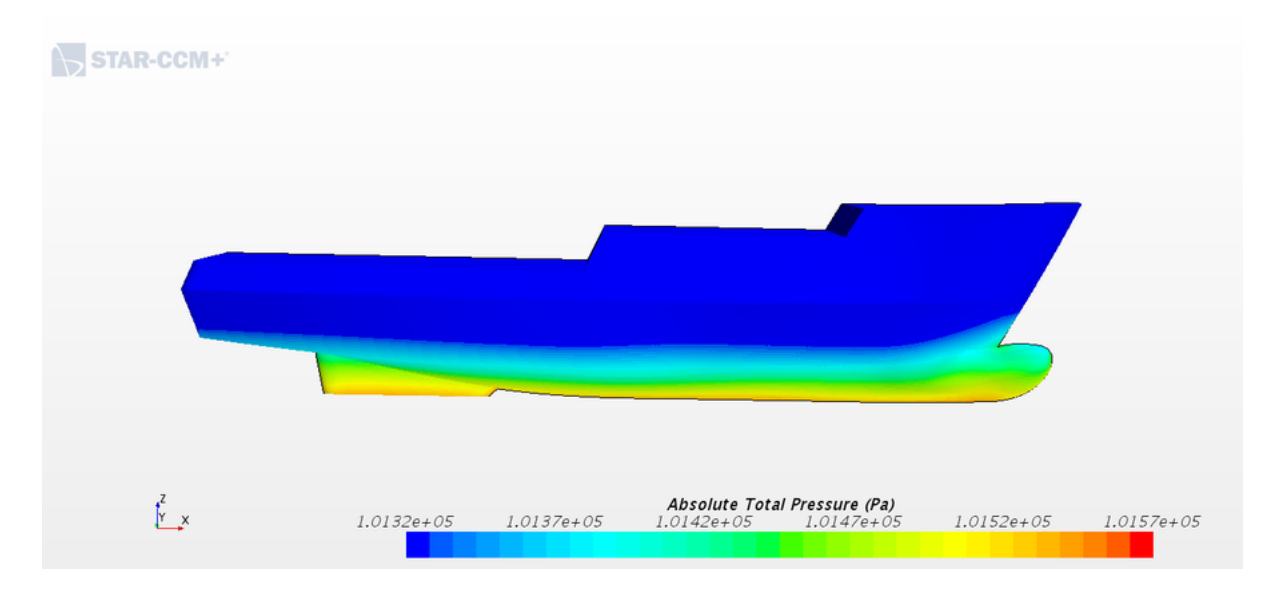

Percebe-se, da Figura 49, que a pressão aumenta à medida que a profundidade aumenta, o que demonstra coerência física. Notou-se, também, que a variação máxima de pressão observada foi de 0,217%.

5.2.1.2 Distância adimensional Y+ da parede (Wall Y+)

A distância adimensional Y+ da parede ao longo do casco obtida na velocidade máxima de projeto é mostrada na Figura 49.

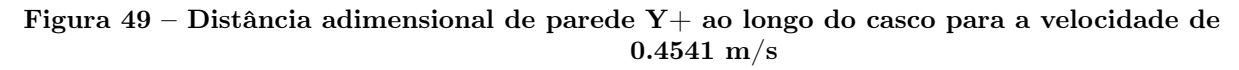

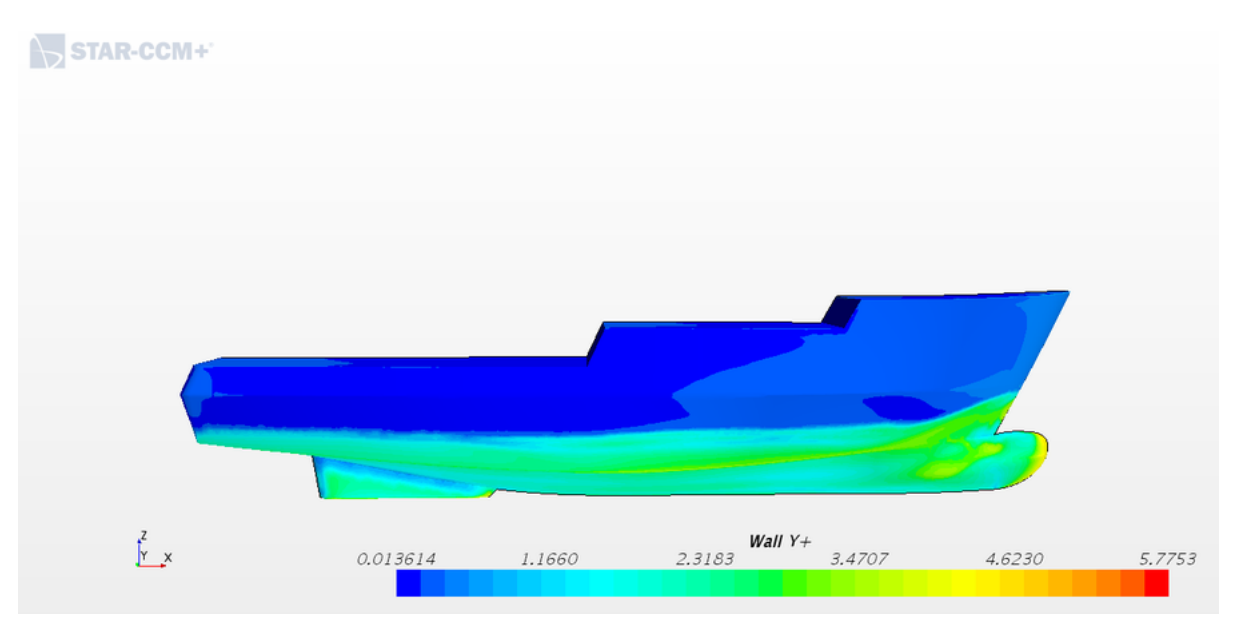

A distância adimensional de parede Y+ é um dos fatores que indica se o refinamento da malha foi satisfatório e se vai ou não capturar os efeitos viscosos na camada limite. Para essa velocidade analisada, considerando que o modelo de turbulência empregado é o komega SST, observa-se valores, na maior parte do casco, menor que 5 para a distância adimensional de parede, o que demonstra um refinamento aceitável.

5.2.1.3 Fração volumétrica de água (Volume fraction of water)

A fração volumétrica obtida na velocidade máxima de projeto é mostrada na Figuras 50.

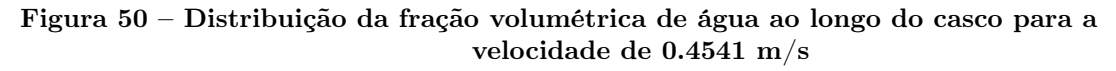

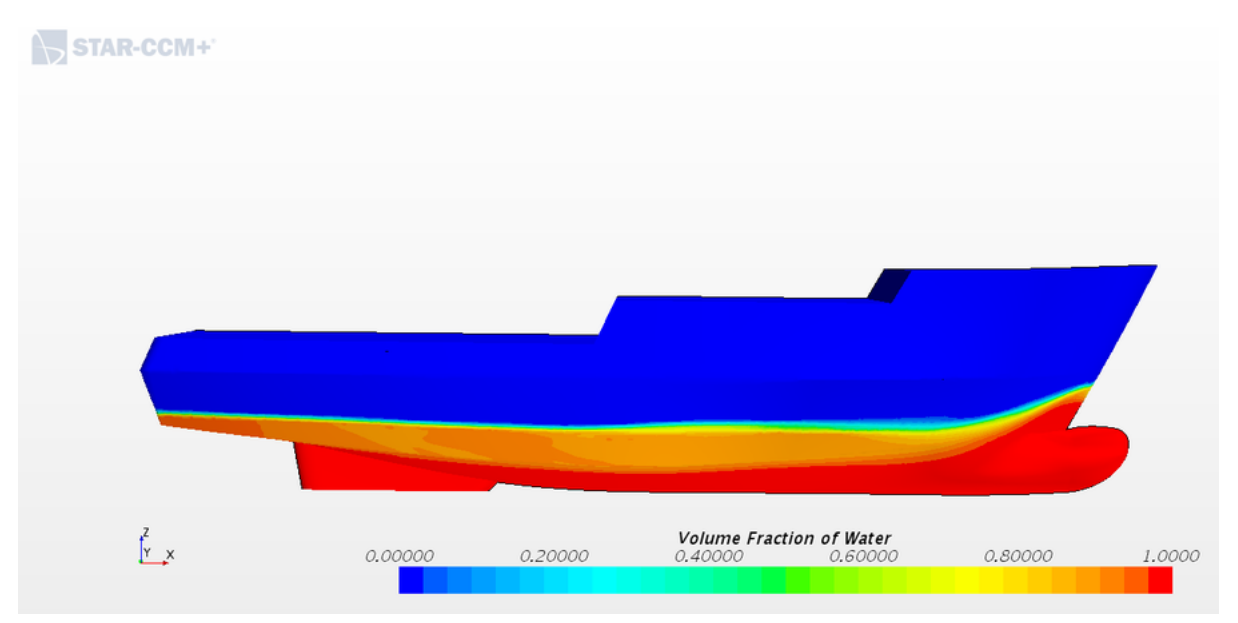

Verifica-se, da Figura 50, a presença de um gradiente na superfície livre, podendo ser considerado como uma falsa difusão, pois na realidade isso não existe, uma vez que a água não está se misturando com o ar dessa forma. Isso aponta para a necessidade de um melhor refinamento da malha na superfície, pois assim se diminui a falsa difusão.

#### 5.2.1.4 Resíduos (Residuals)

Os resíduos obtidos na velocidade máxima de projeto são mostrados na Figura 48.

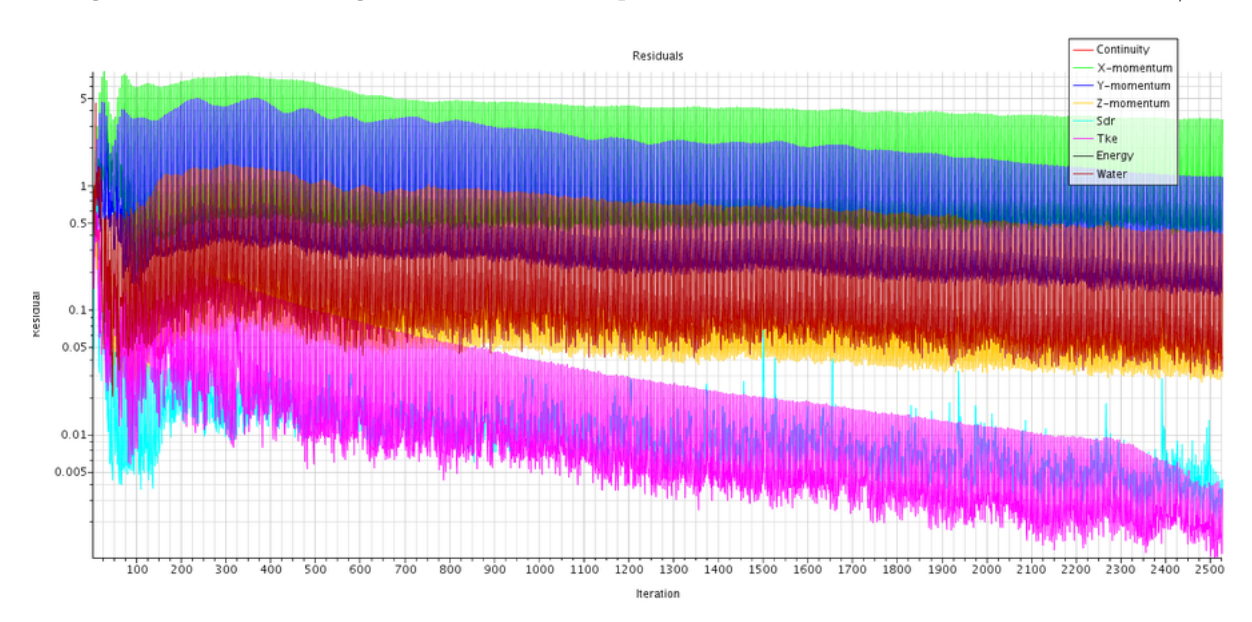

Figura 51 – Resíduos gerados em um tempo físico de 5s, na velocidade de 0.4541 m/s

Vê-se, na Figura 51, que para a velocidade analisada, os resíduos foram caindo ao longo das iterações. Entretanto, devido a custos computacionais, não foi possível chegar a 10<sup>−</sup><sup>5</sup> de resíduos, não podendo concluir se os resultados convergiram ou não. Para esse caso, é interessante que se faça, em trabalhos futuros, estudo de CFL (Courant-Friedrichs-Lewy) a fim de se garantir a estabilidade numérica na resolução de equações diferenciais parciais, assumindo a relação entre tamanho de malha e os erros no método de diferenças finitas em equações hiperbólicas [\(COURANT; FRIEDRICHS; LEWY, 1967\)](#page-147-2) e assim analisar para ver um tempo de convergência.

### 5.2.1.5 Resistência ao avanço (Drag resistance)

A resistência ao avanço obtida na velocidade máxima de projeto é mostrada nas Figuras 52 e 53.

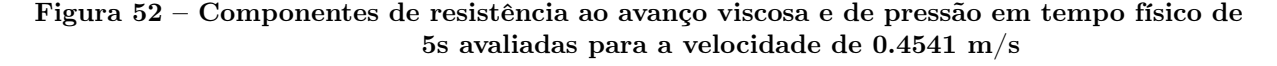

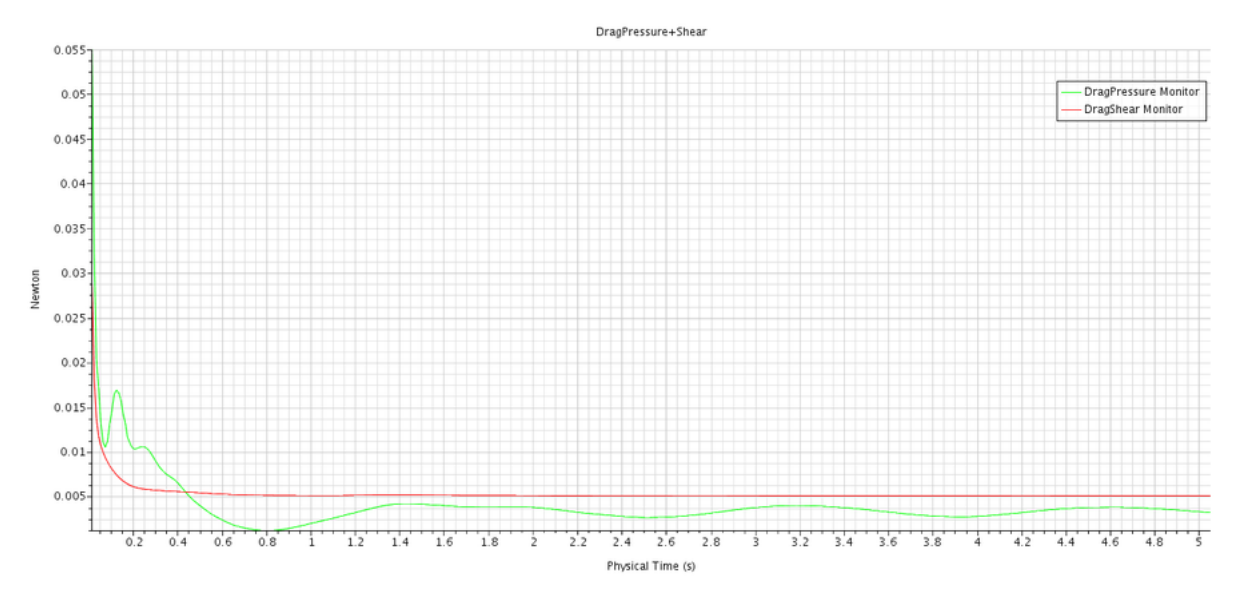

Figura 53 – Resistência ao avanço total em tempo físico de 5s avaliada para a velocidade de 0.4541 m/s

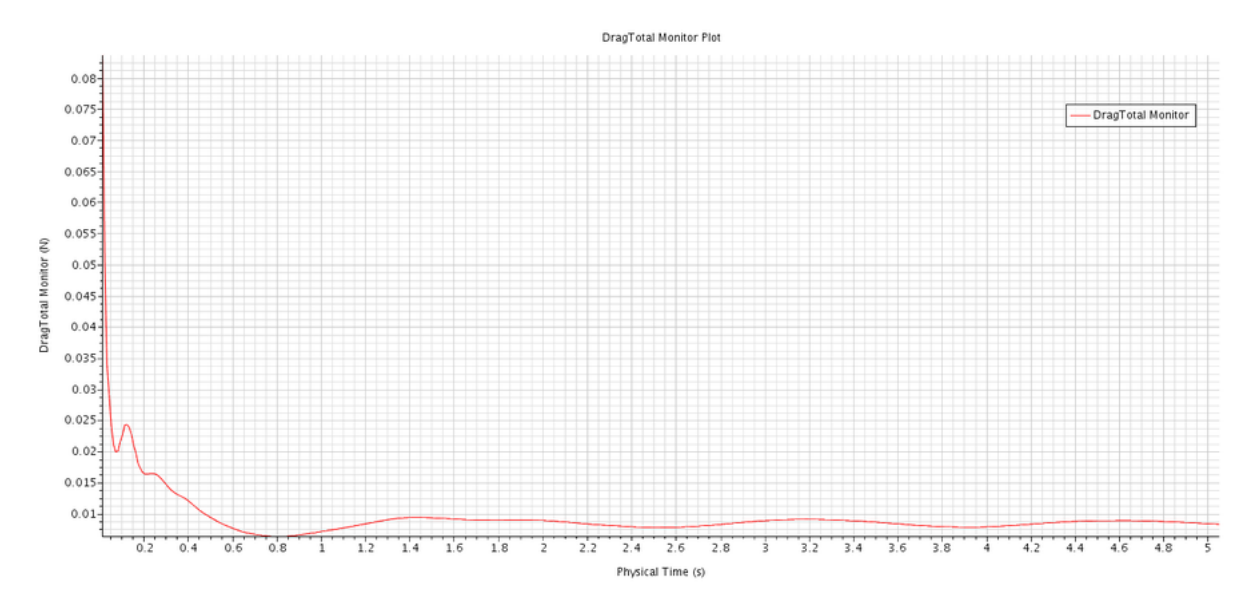

A Figura 52 mostra as componentes de resistência ao avanço viscosa e de pressão. É possível notar que a parte viscosa teve maior contribuição na resistência ao avanço total que a parcela de pressão. Isso significa que o efeito do atrito entre o fluido e o casco está sendo mais significativo que o efeito da variação de pressão ao longo do casco. Já a Figura 53 mostra a soma dessas duas parcelas, apresentando a resistência ao avanço para essa velocidade.

#### 5.2.2 Protótipo

Os resultados numéricos para o protótipo foram simulados para uma faixa de 9 velocidades (9 números de Froude). A seguir serão mostrados os resultados da pressão

absoluta total, da distância adimensional de parede Y+, da fração volumétrica de água, dos resíduos e da metade da resistência ao avanço total para a velocidade máxima de projeto. No Apêndice B tem-se os resultados obtidos para o restante da faixa de velocidade.

5.2.2.1 Pressão absoluta total (Absolute Total Pressure)

A pressão absoluta total obtida na velocidade máxima de projeto é mostrada na Figura 54.

#### Figura 54 – Distribuição da pressão total absoluta ao longo do casco para a velocidade de 5.1444 m/s

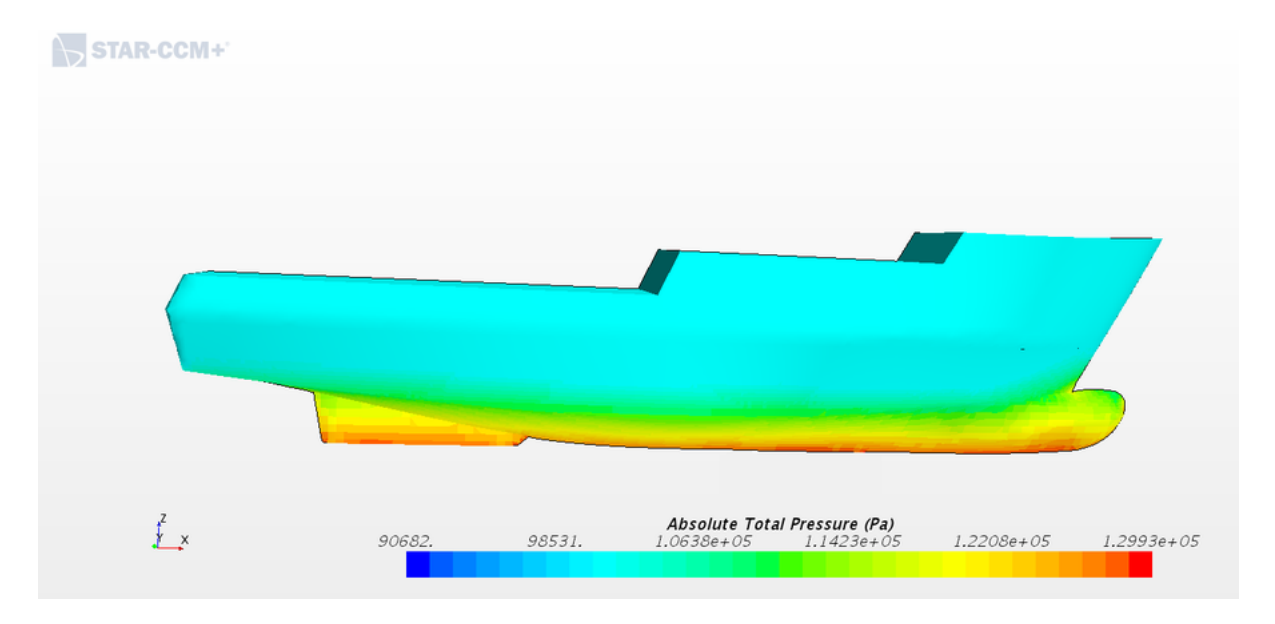

Percebe-se, da Figura 54, que a pressão aumenta à medida que a profundidade aumenta, o que demonstra coerência física. Além disso, notou-se que a variação máxima de pressão observada foi de 39,68%.

5.2.2.2 Distância adimensional Y+ da parede (Wall Y+)

A distância adimensional Y+ da parede obtida na velocidade máxima de projeto é mostrada nas Figura 52.

Figura 55 – Distância adimensional Y+ da parede ao longo do casco para a velocidade de 5.1444 m/s

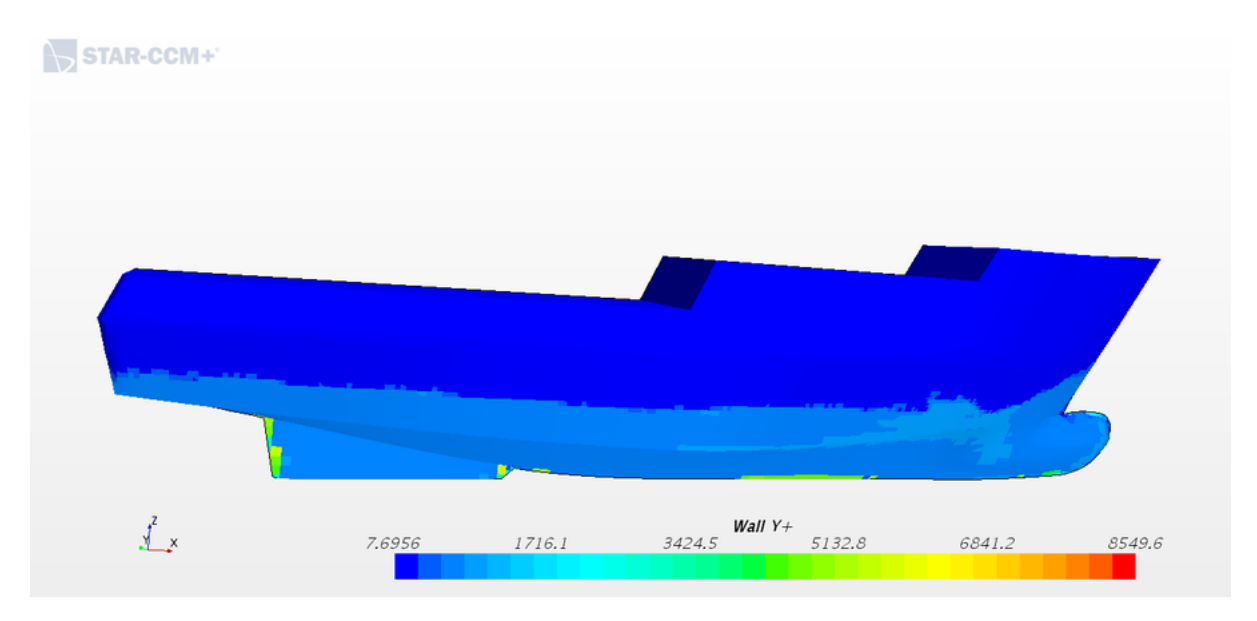

Já para o protótipo, notou-se, da Figura 55, que para a velocidade analisada, considerando que o modelo de turbulência empregado é o k-omega SST, os valores obtidos deram altos, indicando a necessidade de um melhor refinamento.

#### 5.2.2.3 Fração volumétrica de água (Volume fraction of water)

A fração volumétrica obtida na velocidade máxima de projeto é mostrada nas Figura 53.

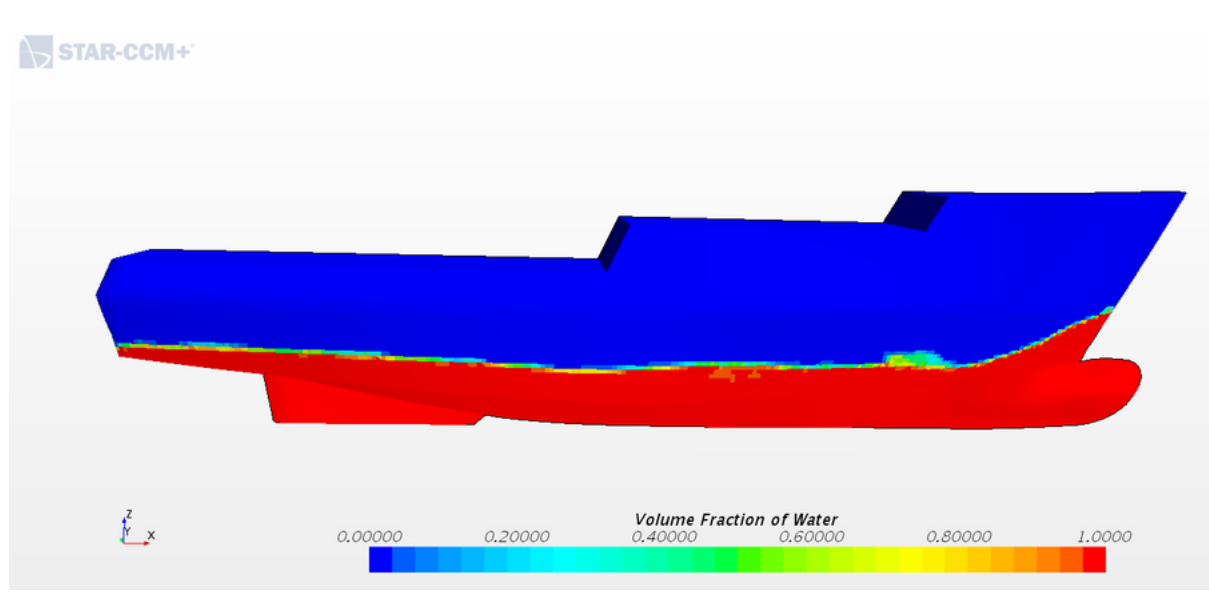

Figura 56 – Distribuição da fração volumétrica de água ao longo do casco para a velocidade de 5.1444 m/s

É possível observar, da Figura 56, a presença de um gradiente na superfície livre, podendo ser considerado como uma falsa difusão, pois na realidade isso não existe, uma vez que a água não está se misturando com o ar dessa forma. Isso aponta para a necessidade de um melhor refinamento da malha na superfície, pois assim se diminui a falsa difusão.

# 5.2.2.4 Resíduos (Residuals)

Os resíduos obtidos na velocidade máxima de projeto são mostrados na Figura 54.

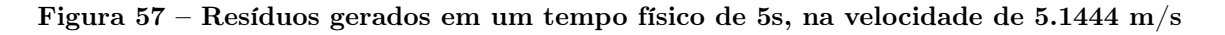

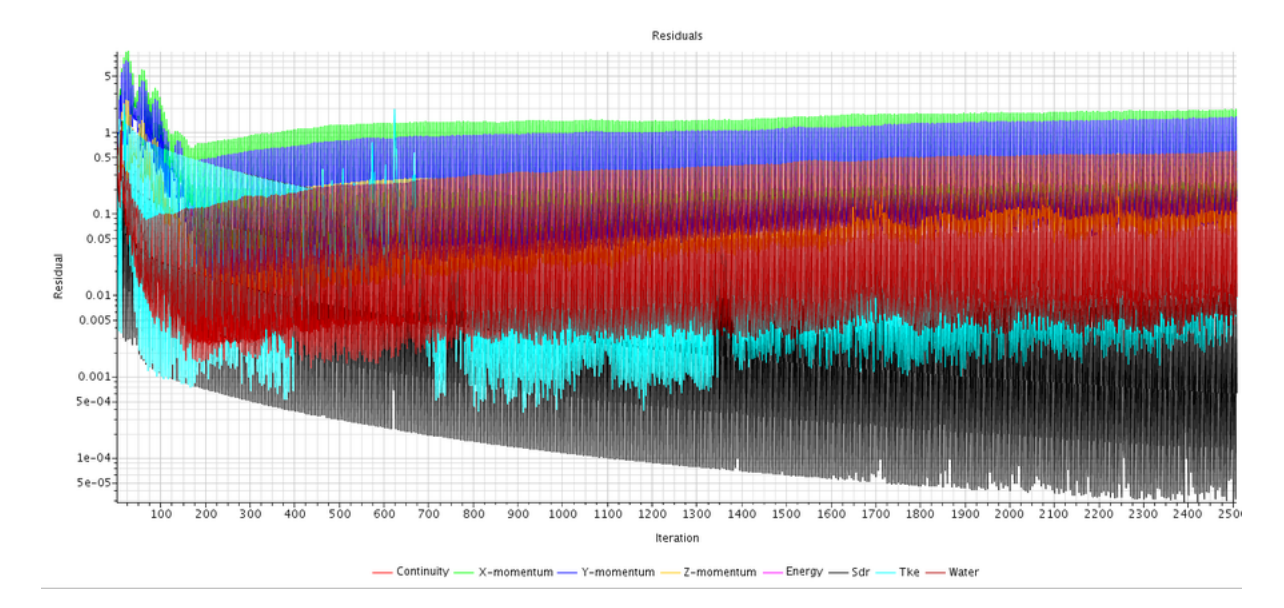

Vê-se, na Figura 57, que para a velocidade analisada, os resíduos foram caindo ao longo das iterações. Esperou-se chegar a 10<sup>−</sup><sup>5</sup> de resíduos. Observou-se, então, a convergência para essa velocidade.

#### 5.2.2.5 Resistência ao avanço (Drag resistance)

O gráfico da resistência ao avanço total ao longo das iterações obtido na velocidade máxima de projeto é mostrado na Figura 59.

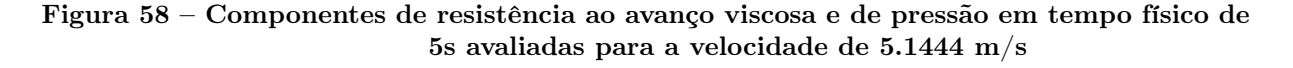

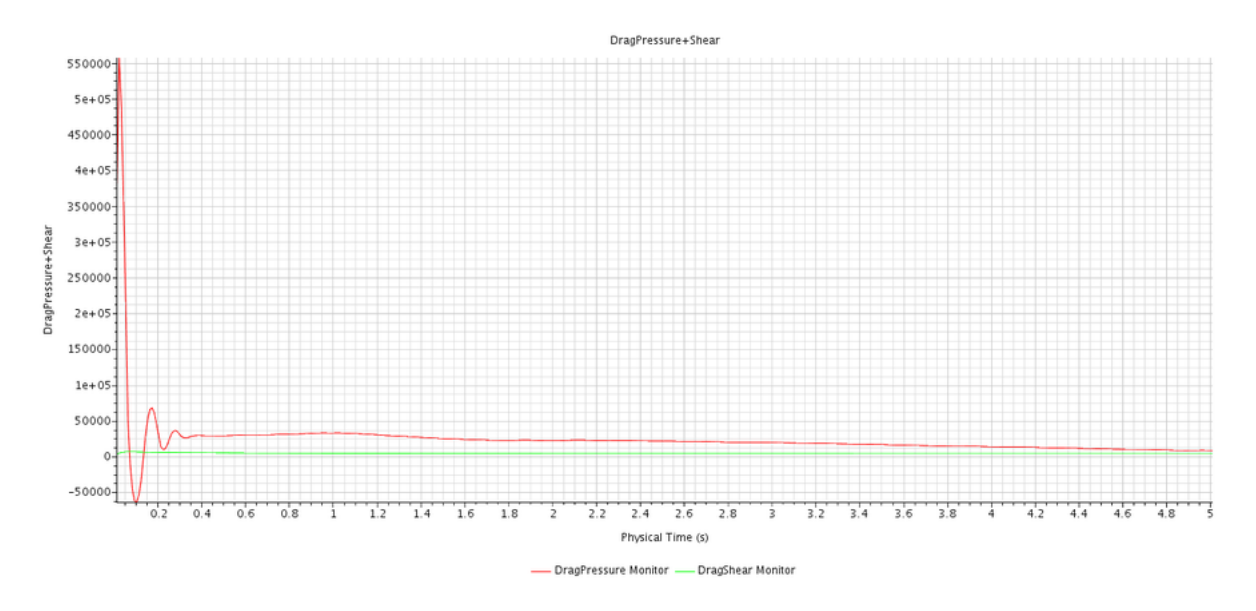

Figura 59 – Resistência ao avanço total em tempo físico de 5s avaliada para a velocidade de 5.1444 m/s

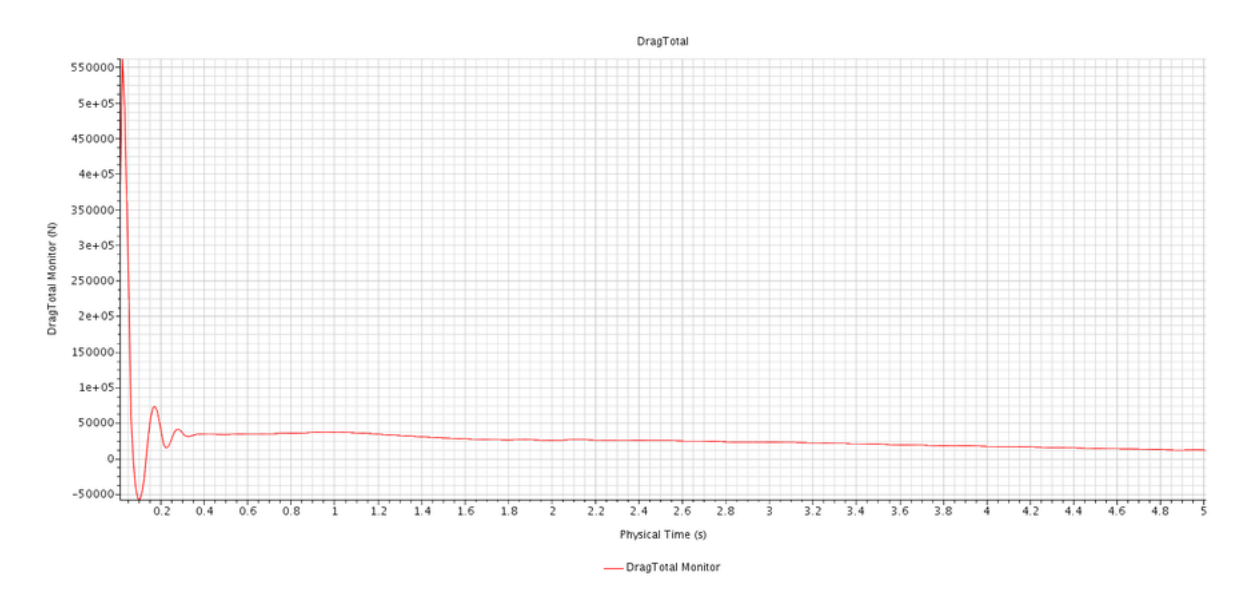

A Figura 58 mostra as componentes de resistência ao avanço viscosa e de pressão. É possível notar que a parte viscosa teve maior contribuição na resistência ao avanço total que a parcela de pressão. Similarmente ao obtido com o modelo ultrarreduzido, isso significa que o efeito do atrito entre o fluido e o casco está sendo mais significativo que o efeito da variação de pressão ao longo do casco. Já a Figura 59 mostra a soma dessas duas parcelas, apresentando a resistência ao avanço para essa velocidade.

#### 6 Análise de resultados

A fim de analisar os resultados obtidos, as curvas de resistência ao avanço do protótipo foram avaliadas empiricamente pelos métodos Holtrop e de Van Oortmerssen no software Maxsurf Resistance  $\widehat{R}$  e numericamente no software Star-CCM+  $\widehat{R}$ , enquanto que a análise do modelo ultrarreduzido foi feita apenas numericamente devido às especificidades do problema, com paredes de tanque presentes. Para se chegar aos valores de coeficiente de resistência presentes na Figura 57, foi preciso processar os dados gerados pelos softwares. Os coeficientes de resistência referentes aos métodos empíricos da Figura 57 foram obtidos dividindo os valores de resistência desses métodos, conforme Figura 41, pelo produto de um meio da área molhada do casco pela densidade da água e pelo quadrado da velocidade, conforme equação 3.11. Já os coeficientes de resistência referentes aos métodos numéricos da Figura 57 foram obtidos dividindo os valores de resistência obtidos numericamente, conforme Figura 44, pelo produto de um meio da área molhada do casco pela densidade da água e pelo quadrado da velocidade, conforme equação 3.11. Vale destacar que para o protótipo foi utilizada a densidade da água salgada, de 1025  $\text{kg}/\text{m}^3,$  enquanto que para o modelo ultrarreduzido foi utilizada a densidade da água doce, de 1000 kg/ $\rm m^3$ .

### Figura 60 – Comparativo de curvas de coeficiente de resistência ao avanço em função do número de Froude de modelo ultrarreduzido e de protótipo avaliados por métodos empíricos no Maxsurf Resistance ® e por método numérico no Star-CCM+  $\Omega$

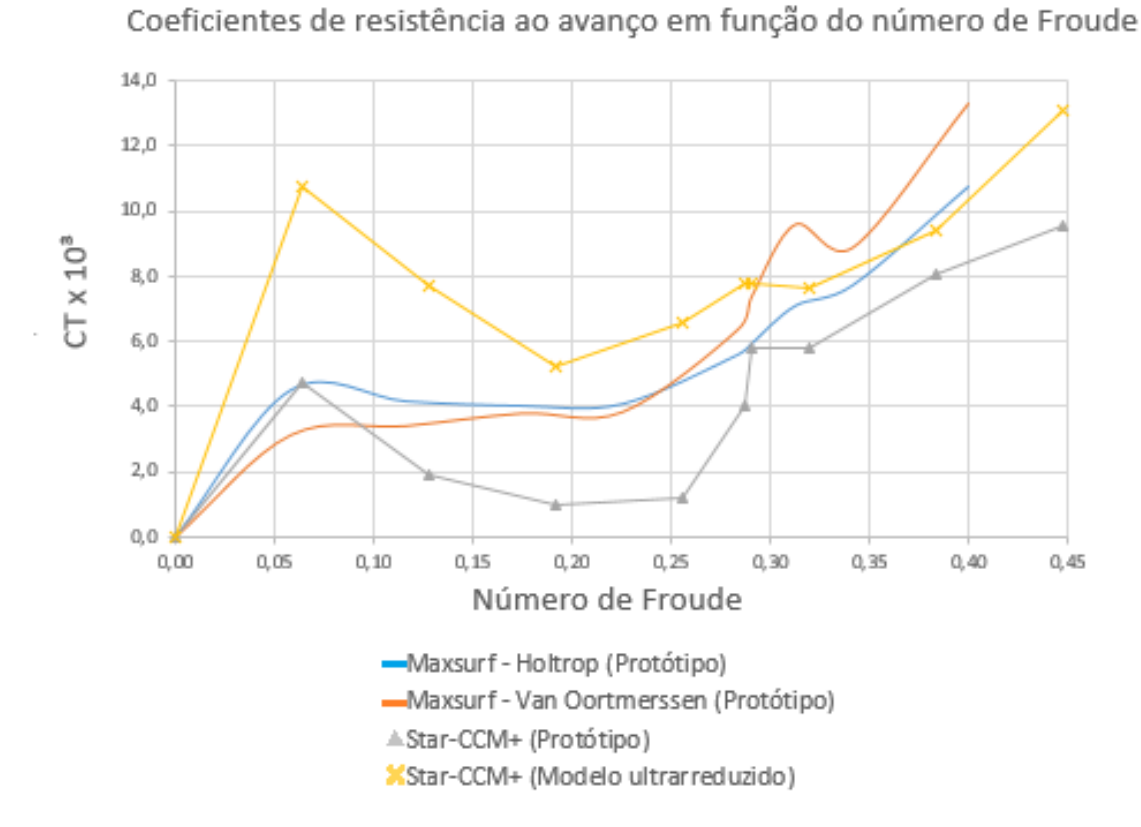

Notou-se, da Figura 60, que os resultados dos métodos de Holtrop e de Van Oortmerssen deram coeficientes de resistência ao avanço maiores que os resultados numéricos do protótipo para valores de número de Froude próximos de 0,29.

|             | $R$ (kN), CFD<br>(Protótipo) | $R(N)$ , CFD<br>(Modelo)<br>ultrarreduzido) | R(kN),<br>Holtrop<br>(Protótipo) | $R(kN)$ , Van<br>Oortmerssen<br>(Protótipo) |
|-------------|------------------------------|---------------------------------------------|----------------------------------|---------------------------------------------|
| $Fn = 0.29$ | 30,301                       |                                             | 30,997                           | 38,526                                      |
|             |                              | 0,0177                                      |                                  |                                             |

Tabela 17 – Resistências ao avanço do protótipo e do modelo ultrarreduzido obtidas numericamente e por métodos empíricos na velocidade de projeto

Notou-se que, da Tabela 17, que o erro relativo entre o método de Holtrop e de Van Oortmerssen em relação ao método numérico foi de 2,3% e de 27,14%. respectivamente. O método de Holtrop, apesar de ser mais utilizado em embarcações com alto coeficiente de bloco, foi o método empírico que mais se aproximou dos resultados numéricos.

### 7 Conclusões e recomendações

A partir dos resultados mostrados nos tópicos anteriores, foi possível notar que o problema analisado neste trabalho não é simples. A análise numérica considera escoamento transiente, não linear, multifásico e com elevados gradientes de propriedades, muito se aproximando das condições reais do problema. O método de Holtrop se ajustou bastante ao método numérico, dando um erro relativo aceitável 2,3% para a velocidade máxima de projeto. Já o método de Van Oortmerssen, para essa mesma velocidade, teve um erro relativo alto, de 27,14%, mostrando resultados mais conservadores.

Vale destacar que uma malha bem refinada, com eficiente ajuste nos parâmetros de solução, e também maior sofisticação do computador, são importantes para se obter resultados de boa confiabilidade em um tempo aceitável. É pertinente pontuar, também, que muitos recursos do Star-CCM+ ® ainda não são de conhecimento do autor em sua completude, sendo necessária a continuidade e o aprofundamento de seu estudo.

Foi possível notar, da análise de sensibilidade de malha do modelo ultrarreduzido, para os três números de Froude avaliados (0.255, 0.290 e 0.319), que o maior erro relativo ocorreu na malha grossa, como era de se esperar, chegando a 13,6% a diferença em relação à malha fina, enquanto que o menor erro relativo ocorreu à malha média, de 0,5%. Para o protótipo, avaliado também para três números de Froude (0.226, 0.290, 0.339), o maior erro ocorreu também à malha grossa, de 11,79%, enquanto que o menor erro ocorreu à malha média, de 3,58%. A malha fina foi escolhida, pois os tempos computacionais foram próximos entre as malhas, de forma que se prezou por um melhor refinamento. É importante analisar a relação custo-benefício, de forma a se encontrar a melhor relação entre o custo computacional e o bom refinamento da malha, pois a depender do tempo computacional, torna-se inviável a simulação devido aos custos envolvidos.

A análise da influência da superfície livre nos resultados é imprescindível, uma vez que alguns dos modelos físicos empregados a consideram. Dos resultados obtidos da fração volumétrica da água, nota-se que a região da superfície livre tem uma fração volumétrica entre 0 e 1. Um dos motivos que justifica isso é devido ao erro de truncamento, que se dá cada vez que se substitui um cálculo matemático infinito por um finito ou discreto, sendo esse um erro comum na análise numérica que precisa ser considerado na análise dos resultados. À medida que a velocidade do escoamento aumentou, notou-se que a região da superfície livre apresentou maior dispersão da fração volumétrica se comparada às de menor velocidade, tanto para o modelo ultrarreduzido quanto para o protótipo. Dessa forma, notou-se a necessidade de melhor refinamento da malha da superfície livre, tanto do modelo ultrarreduzido quanto para o protótipo, a fim de se diminuir a falsa difusão encontrada.

Os resíduos têm contribuição considerável na análise dos resultados, pois mostram se os valores de interesse obtidos nas iterações convergem ou divergem, apontando também para a qualidade do refinamento da malha. O protótipo teve resíduos na ordem de

10<sup>−</sup><sup>5</sup> , indicando a convergência. Já com o modelo ultrarreduzido não se pode garantir a convergência por não se ter chegado a essa ordem de grandeza de resíduos, de forma que se faz necessária, em trabalhos futuros, a análise de CFL, que funciona como um medicamento para o cálculo, sendo necessário conhecer a dose adequada, que indica o tempo de convergência e que, por sua vez, depende de inúmeros fatores.

Os resultados da distância adimensional de parede Y+ mostraram que, para o modelo ultrarreduzido, o refinamento da malha foi satisfatório, enquanto que para o protótipo faz-se necessário um melhor refinamento devido aos altos valores da distância adimensional de parede Y+ apresentados. Para essa análise, é preciso considerar o modelo de turbulência utilizado, o k-omega SST. Sugere-se aprofundar, em trabalhos futuros, o método do modelo de turbulência k-omega SST e assim analisar o erro relativo entre o mínimo aceitável para uma boa captura da física na camada limite e o resultado obtido. Com base nos resultados obtidos para a distância adimensional de parede  $Y<sub>+</sub>$ , verificou-se que um modelo de turbulência mais apropriado para as análises seria o k-epsilon, já que os valores de Y+ para esse método só estão fora da camada limite se derem maiores que 30.

Notou-se, do gráfico de coeficiente de resistência total em relação ao número de Froude, conforme ilustra a Figura 60, que os resultados numéricos do coeficiente de resistência total do modelo ultrarreduzido deram maiores que os do protótipo. É interessante que sejam analisadas, em trabalhos futuros, as implicações das dimensões do volume de controle do modelo ultrarreduzido, que são as mesmas do tanque CWC, sobre a resistência ao avanço, que pode ser alterada variando a relação entre a largura do tanque e a do modelo ultrarreduzido. Para siso, faz-se pertinente a leitura da pesquisa de Kumar e Subramanian [\(KUMAR; SUBRAMANIAN, 2007\)](#page-148-2).

Como recomendação a este trabalho, sugere-se que se faça, em trabalhos futuros, análise experimental do teste de resistência ao avanço com modelo ultrarreduzido para comparar com os resultados empíricos e numéricos, de forma a se chegar a resultados mais confiáveis.

# APÊNDICE A - RESULTADOS OBTIDOS PARA AS DEMAIS SIMULAÇÕES COMPUTACIONAIS FEITAS

# Modelo Ultrarreduzido

Pressão absoluta total

Figura 61 – Distribuição da pressão total absoluta ao longo do casco para a velocidade de 0.1 m/s

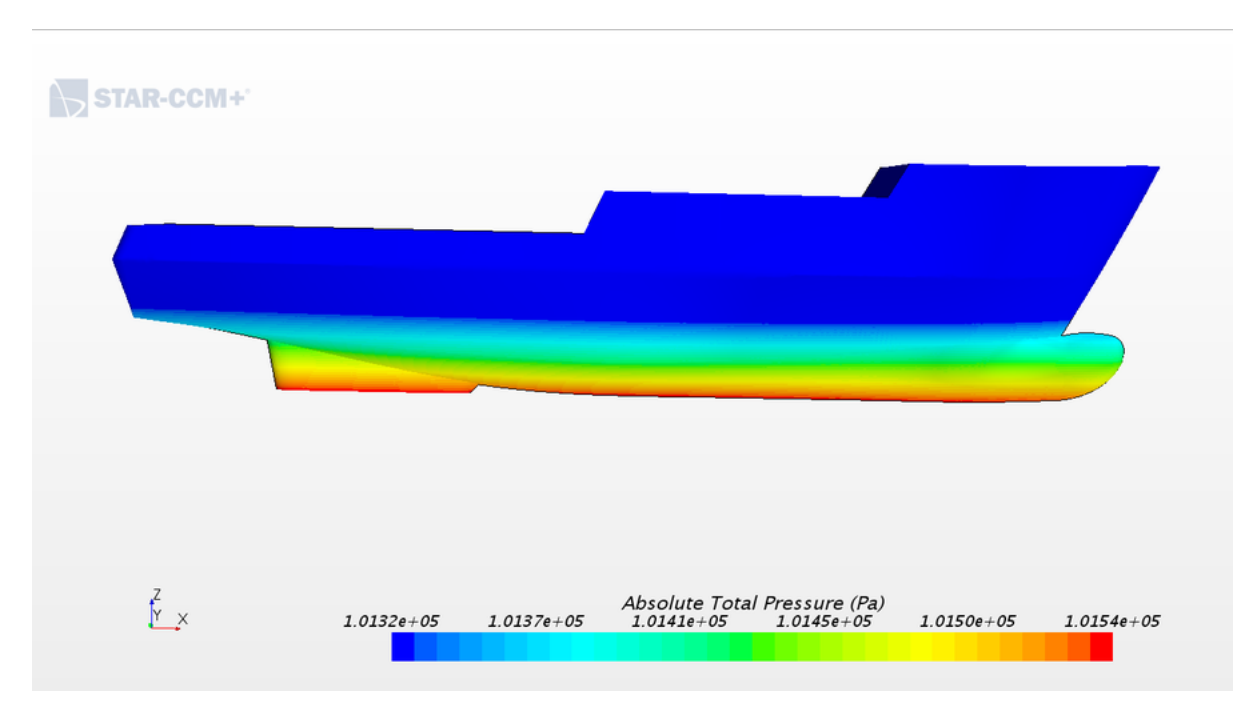

Figura 62 – Distribuição da pressão total absoluta ao longo do casco para a velocidade de  $0.2 \text{ m/s}$ 

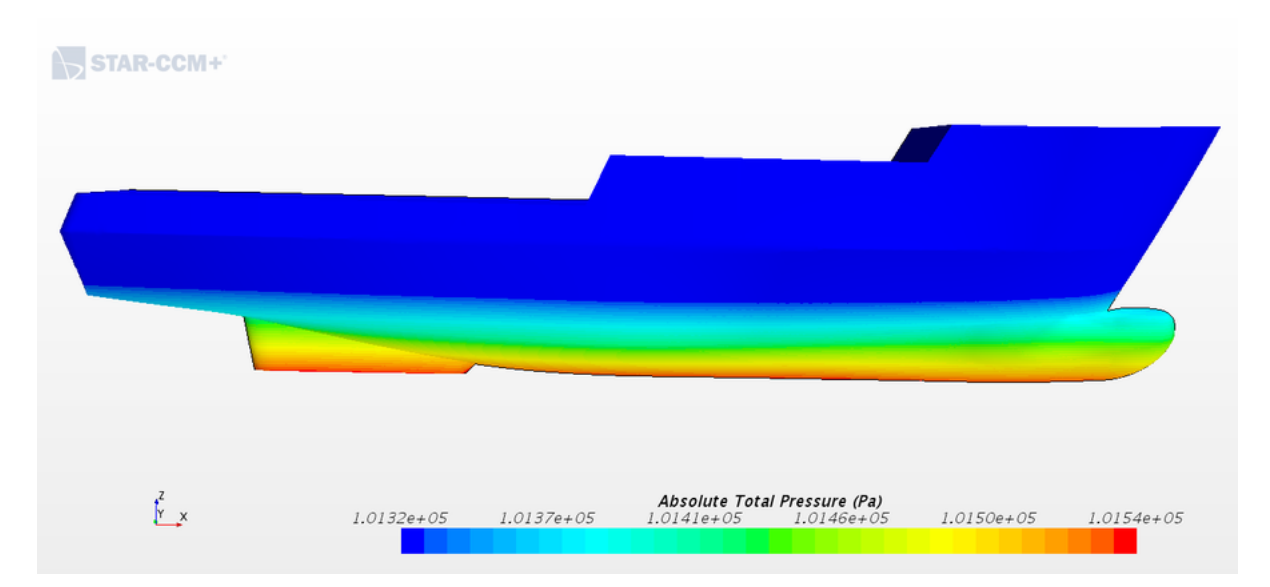

Figura 63 – Distribuição da pressão total absoluta ao longo do casco para a velocidade de  $0.3 \mathrm{m/s}$ 

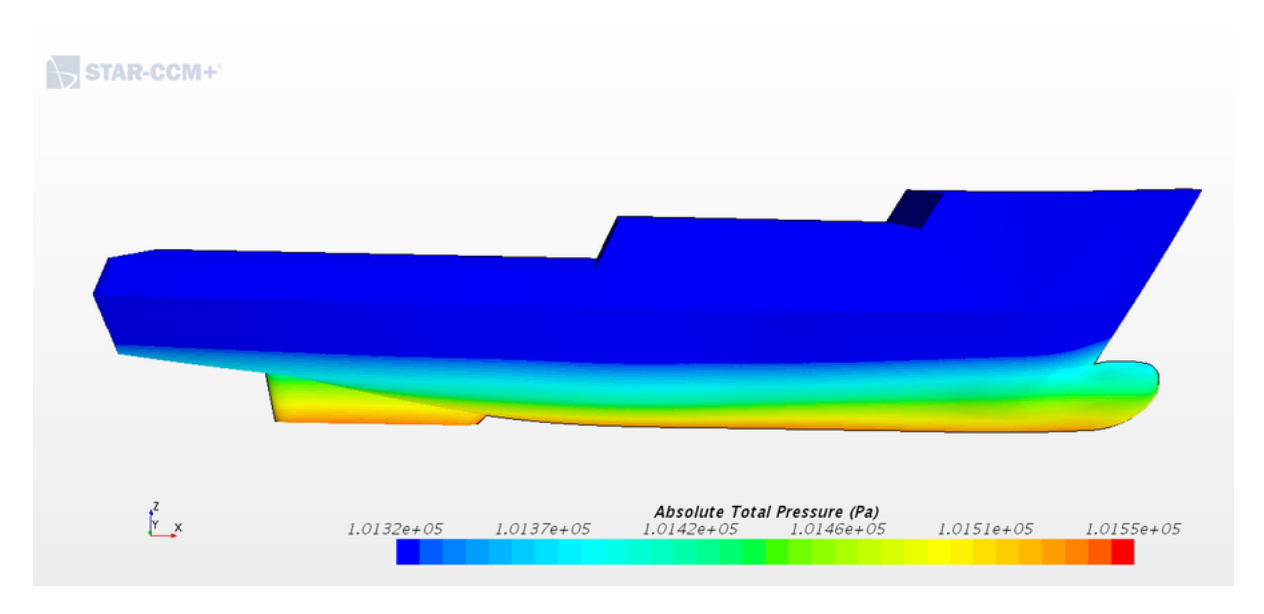

Figura 64 – Distribuição da pressão total absoluta ao longo do casco para a velocidade de 0.4 m/s

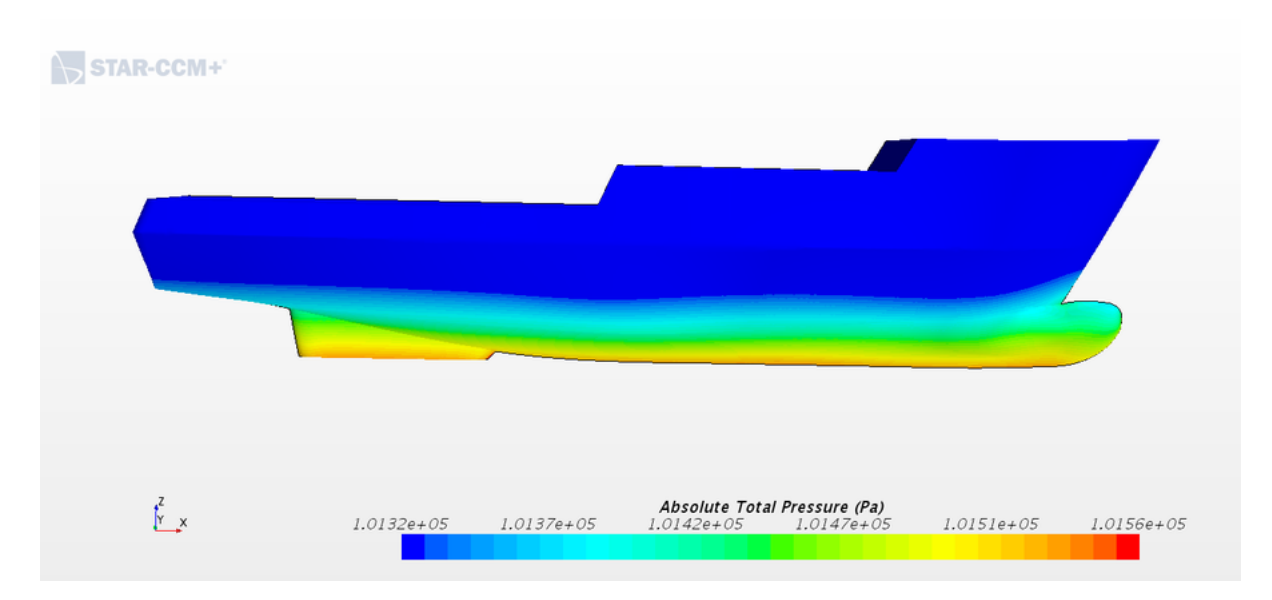

Figura 65 – Distribuição da pressão total absoluta ao longo do casco para a velocidade de 0.45 m/s

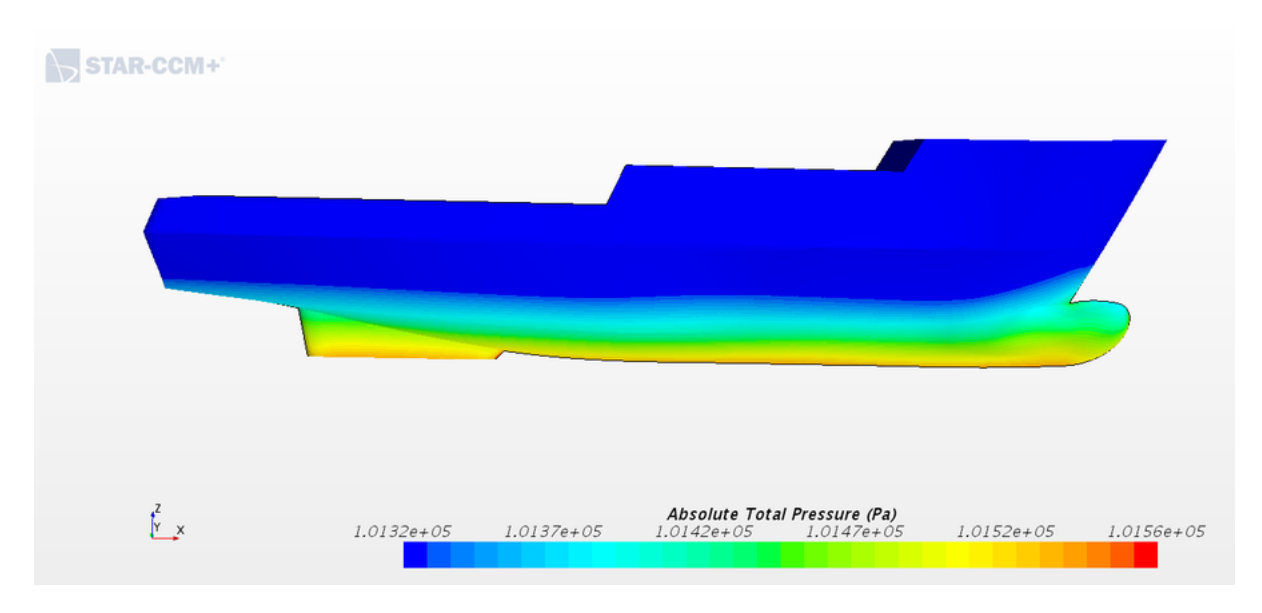

Figura 66 – Distribuição da pressão total absoluta ao longo do casco para a velocidade de 0.5 m/s

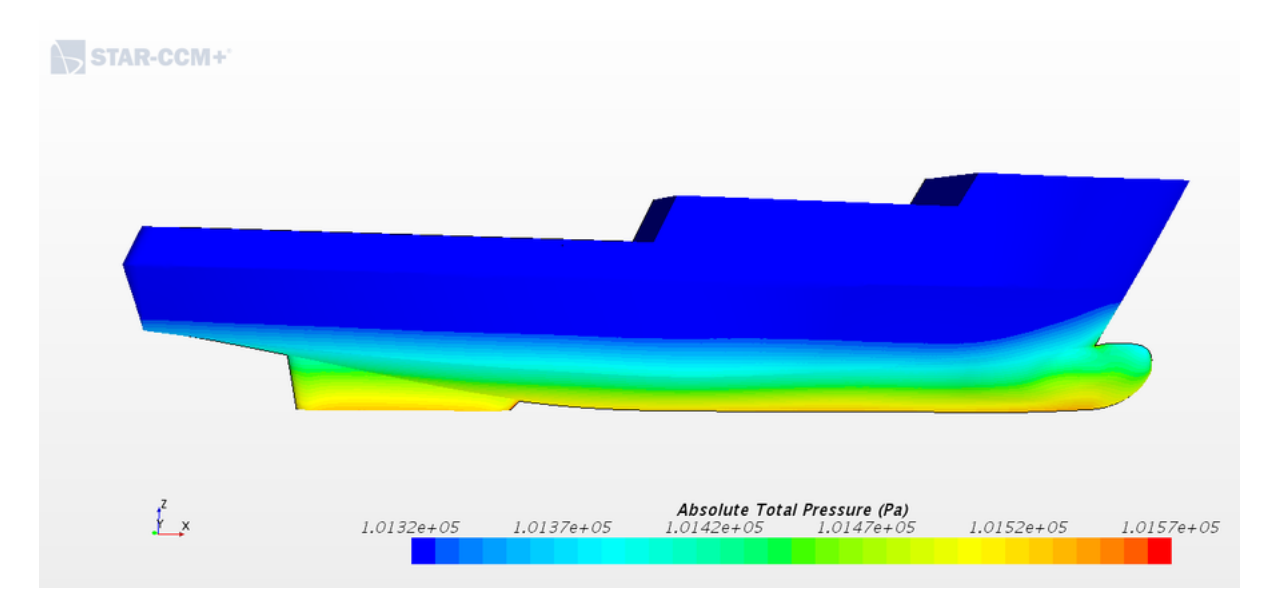

Figura 67 – Distribuição da pressão total absoluta ao longo do casco para a velocidade de 0.6 m/s

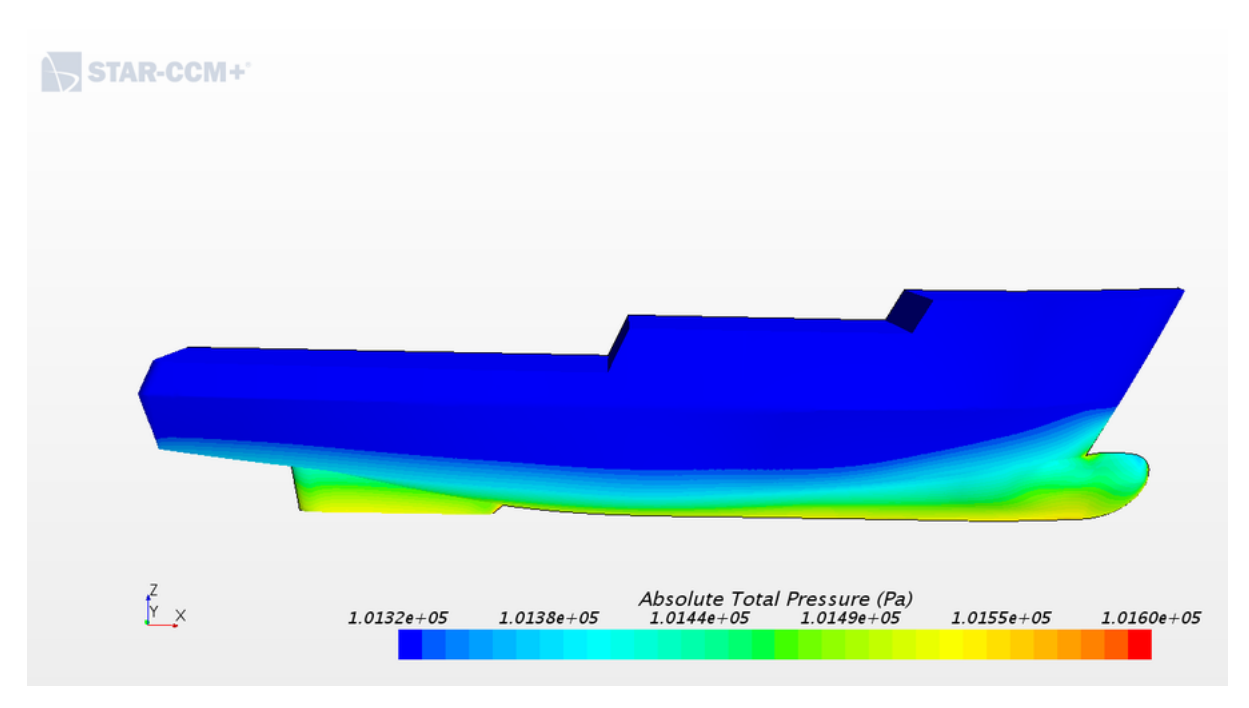

Figura 68 – Distribuição da pressão total absoluta ao longo do casco para a velocidade de  $0.7 \text{ m/s}$ 

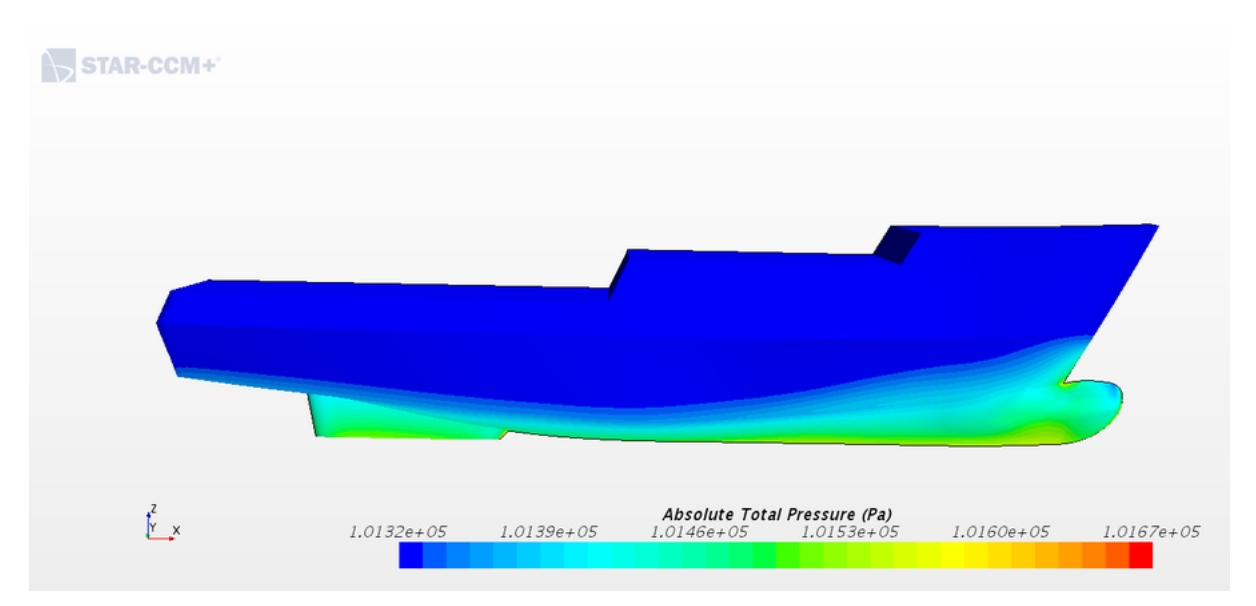

Distância adimensional de parede Y+ (Wall Y+)

# Figura 69 – Distância adimensional de parede, Y+, ao longo do casco para a velocidade de 0.1 m/s

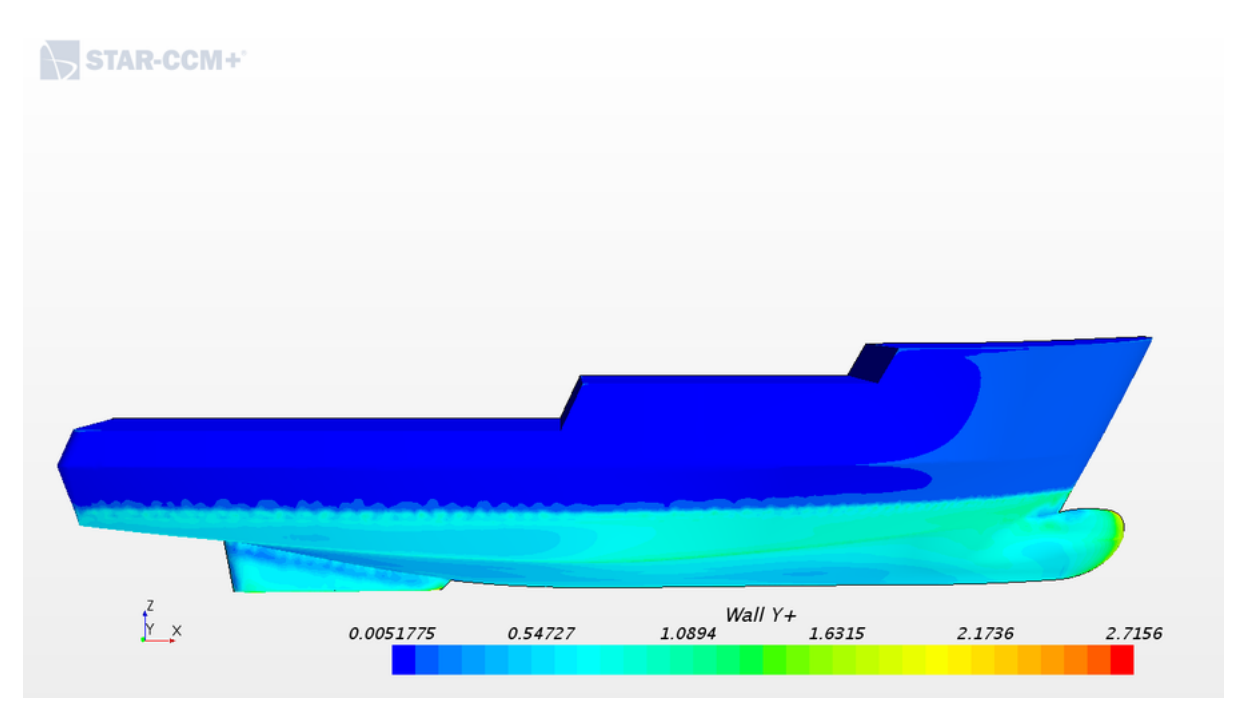

Figura 70 – Distância adimensional de parede, Y+, ao longo do casco para a velocidade de 0.2 m/s

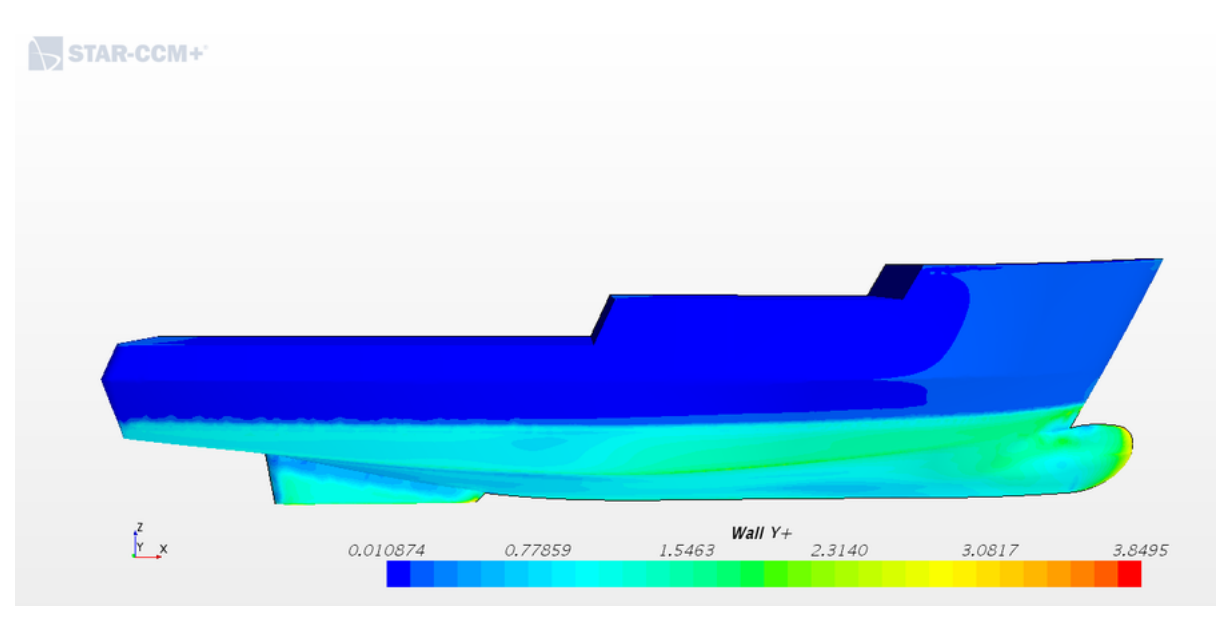

Figura 71 – Distância adimensional de parede, Y+, ao longo do casco para a velocidade de 0.3 m/s

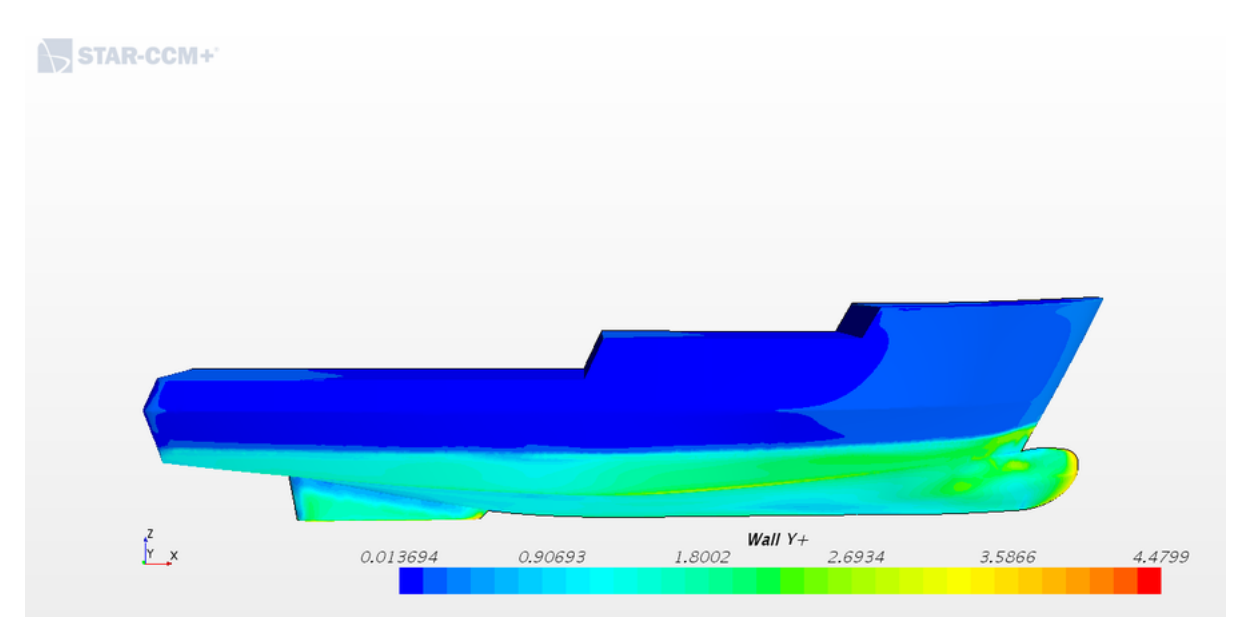

Figura 72 – Distância adimensional de parede, Y+, ao longo do casco para a velocidade de 0.4 m/s

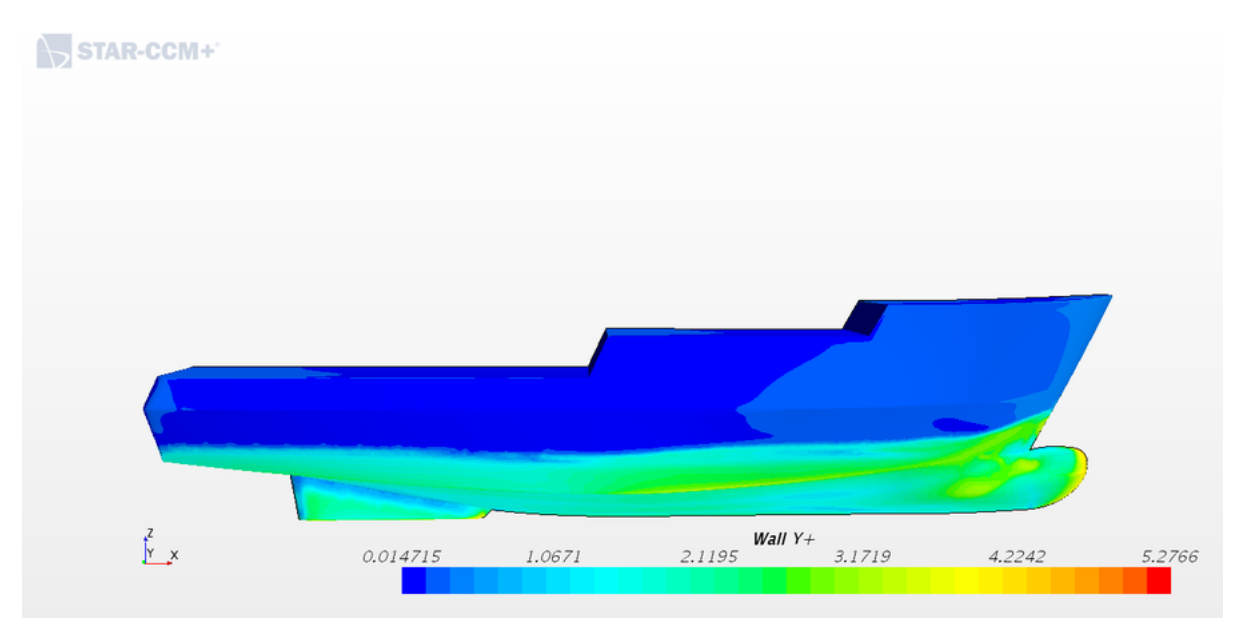

Figura 73 – Distância adimensional de parede, Y+, ao longo do casco para a velocidade de 0.45 m/s

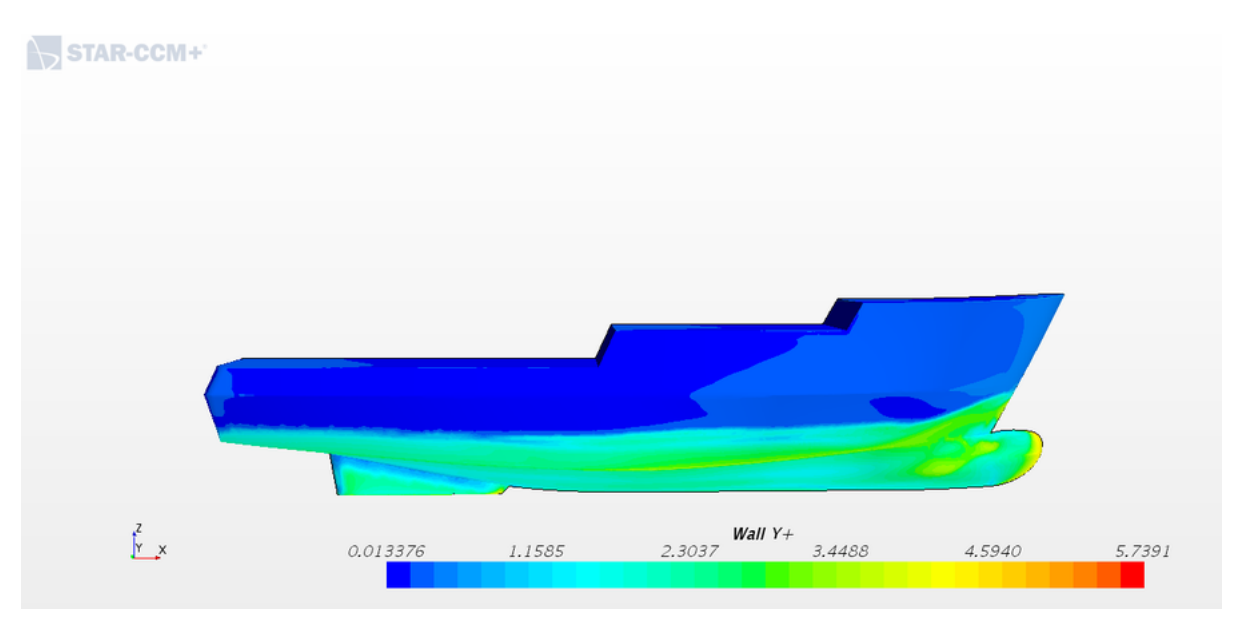

Figura 74 – Distância adimensional de parede, Y+, ao longo do casco para a velocidade de 0.5 m/s

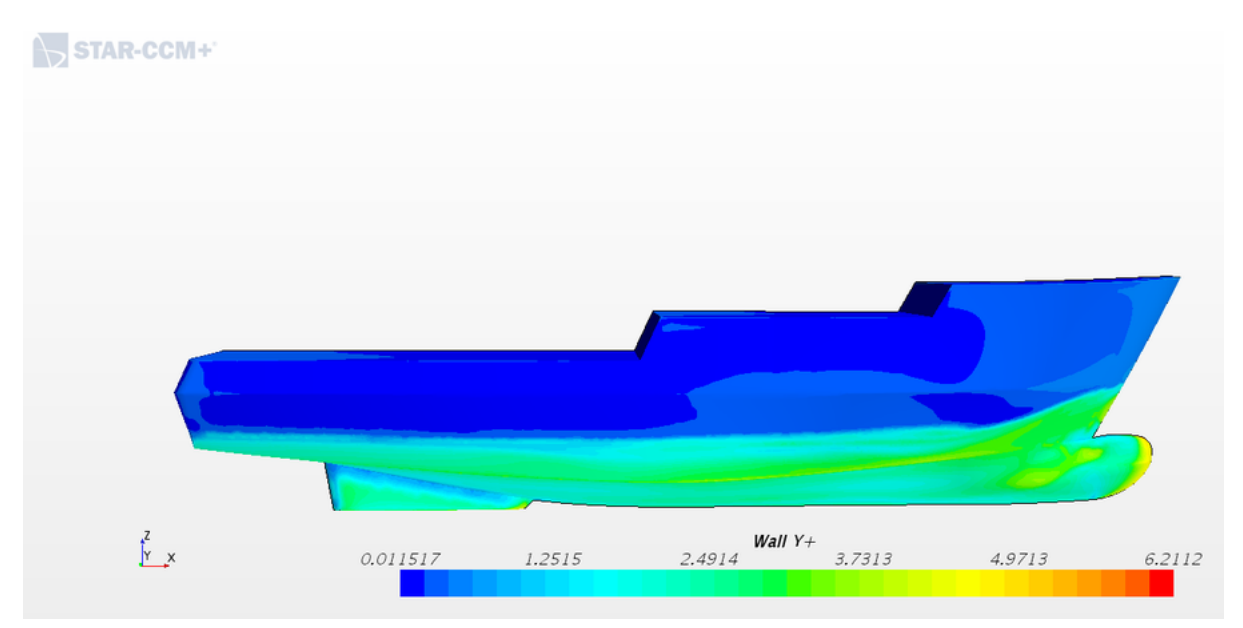

Figura 75 – Distância adimensional de parede, Y+, ao longo do casco para a velocidade de 0.6 m/s

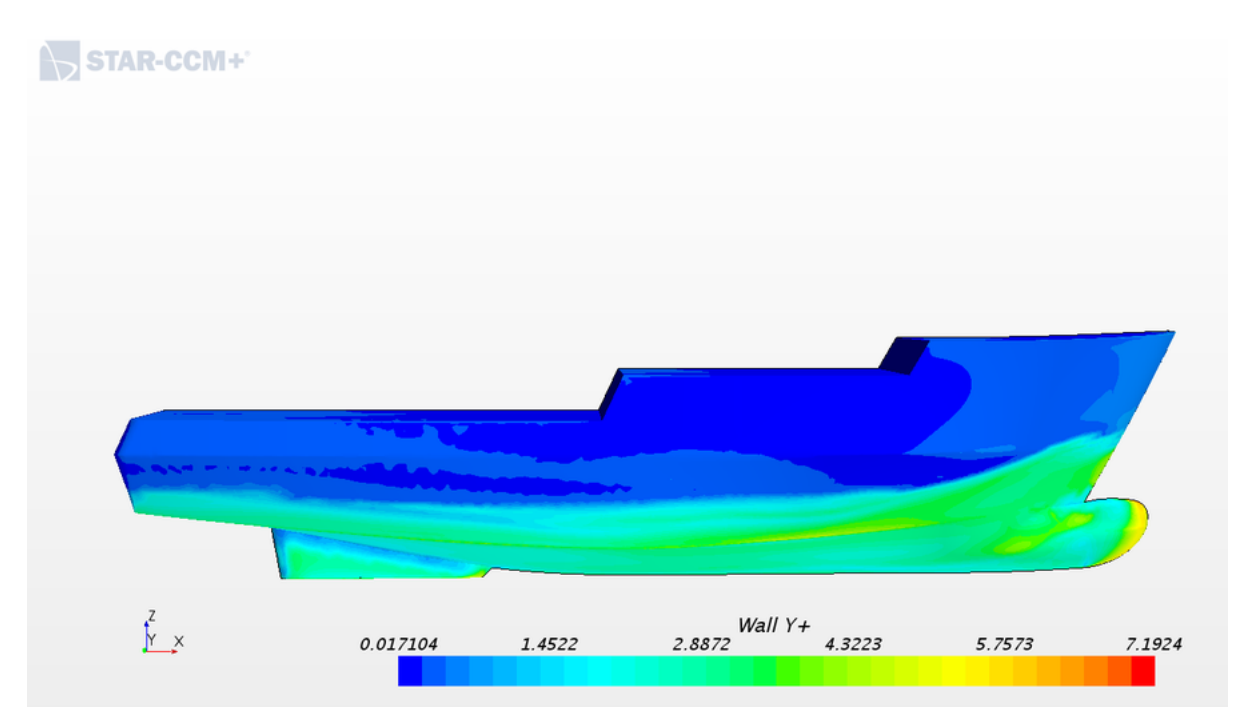

Figura 76 – Distância adimensional de parede, Y+, ao longo do casco para a velocidade de 0.7 m/s

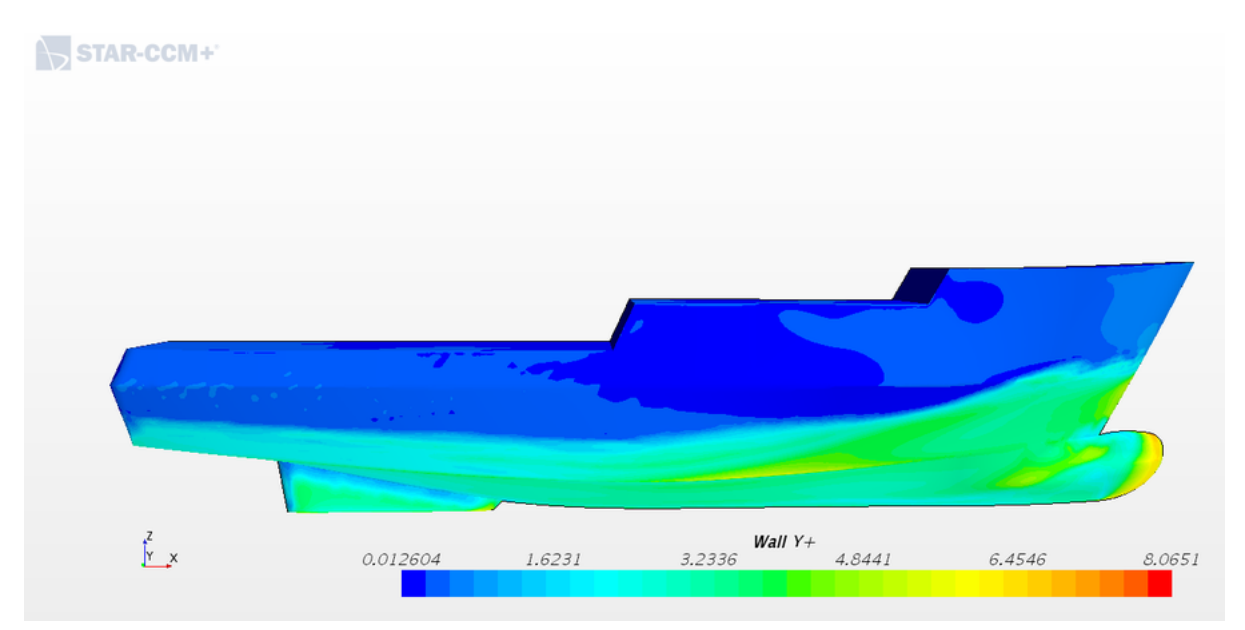

Fração volumétrica de água

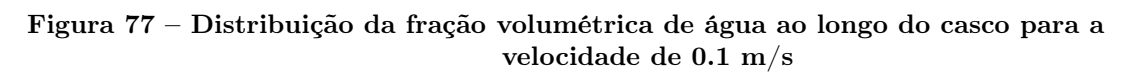

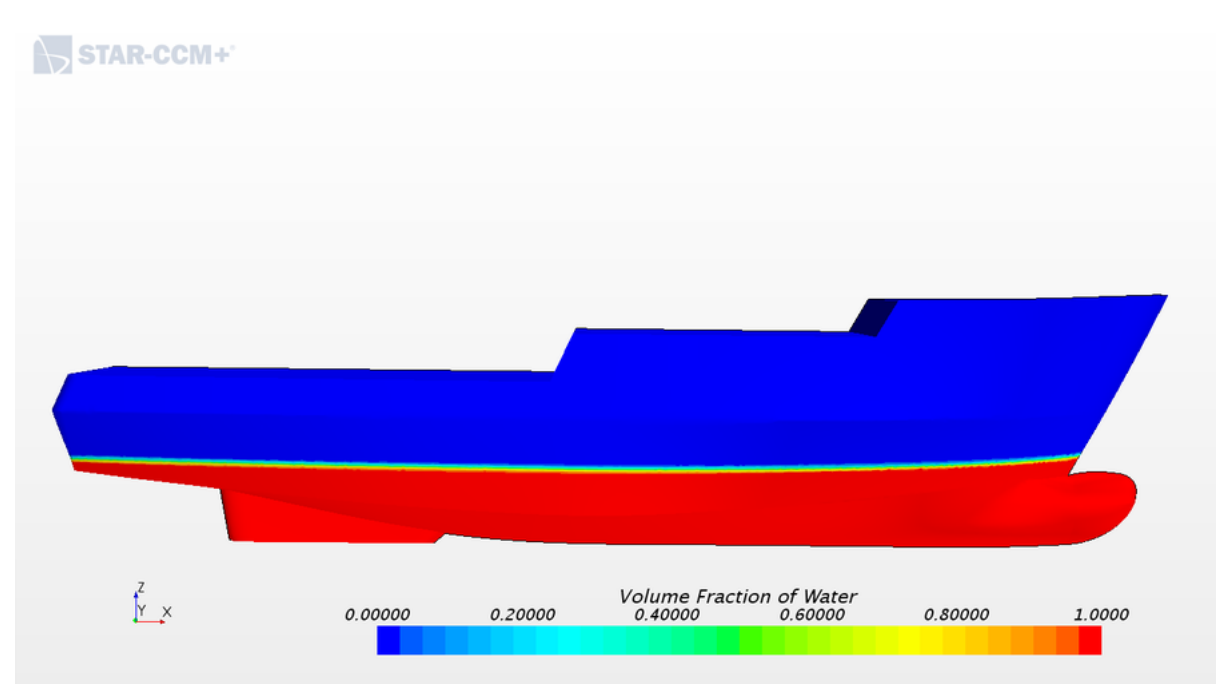

Figura 78 – Distribuição da fração volumétrica de água ao longo do casco para a velocidade de 0.2 m/s

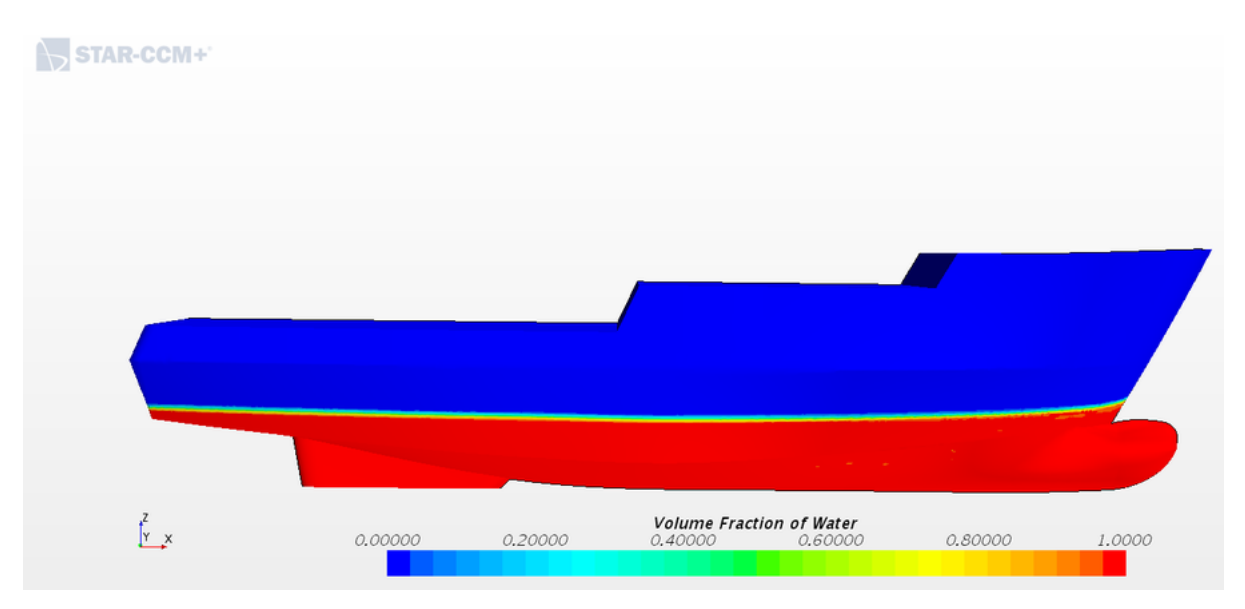

Figura 79 – Distribuição da fração volumétrica de água ao longo do casco para a velocidade de 0.3 m/s

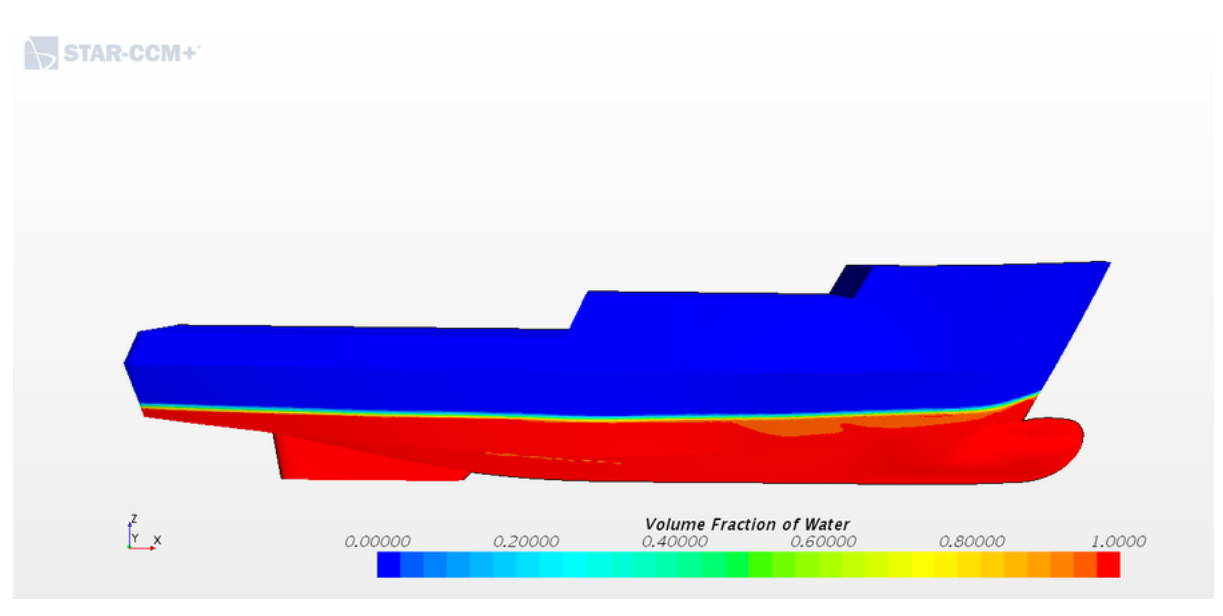

Figura 80 – Distribuição da fração volumétrica de água ao longo do casco para a velocidade de 0.4 m/s

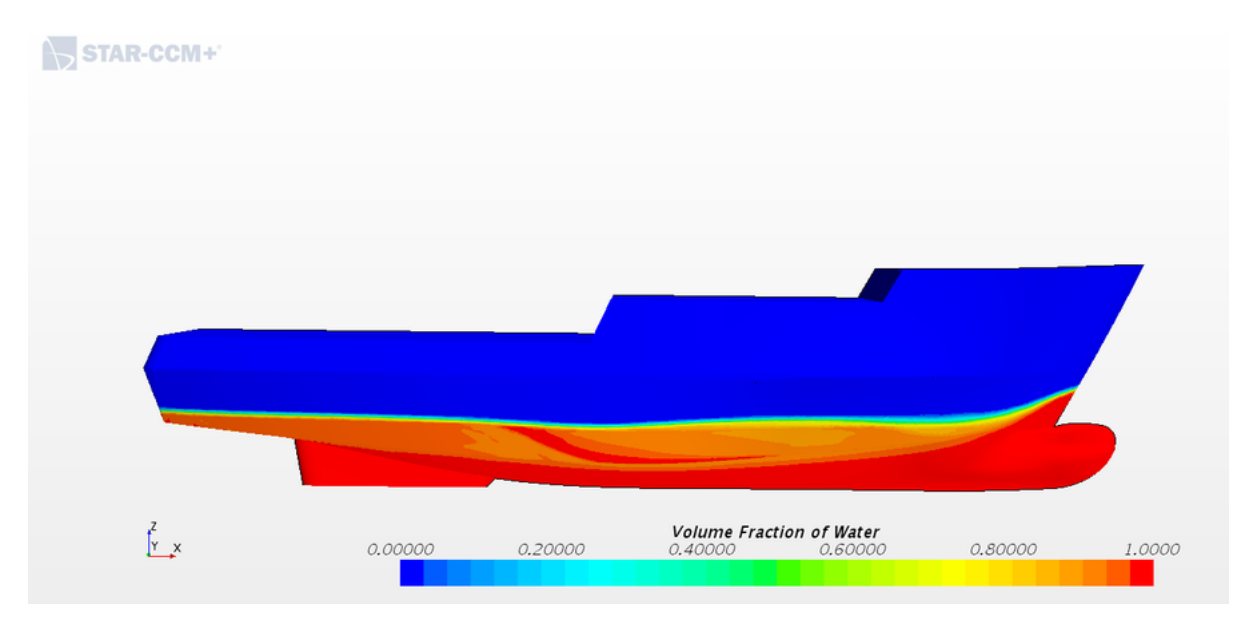
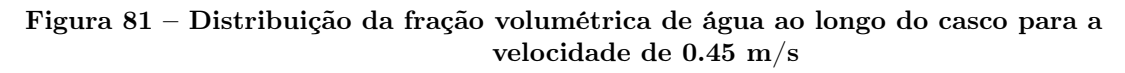

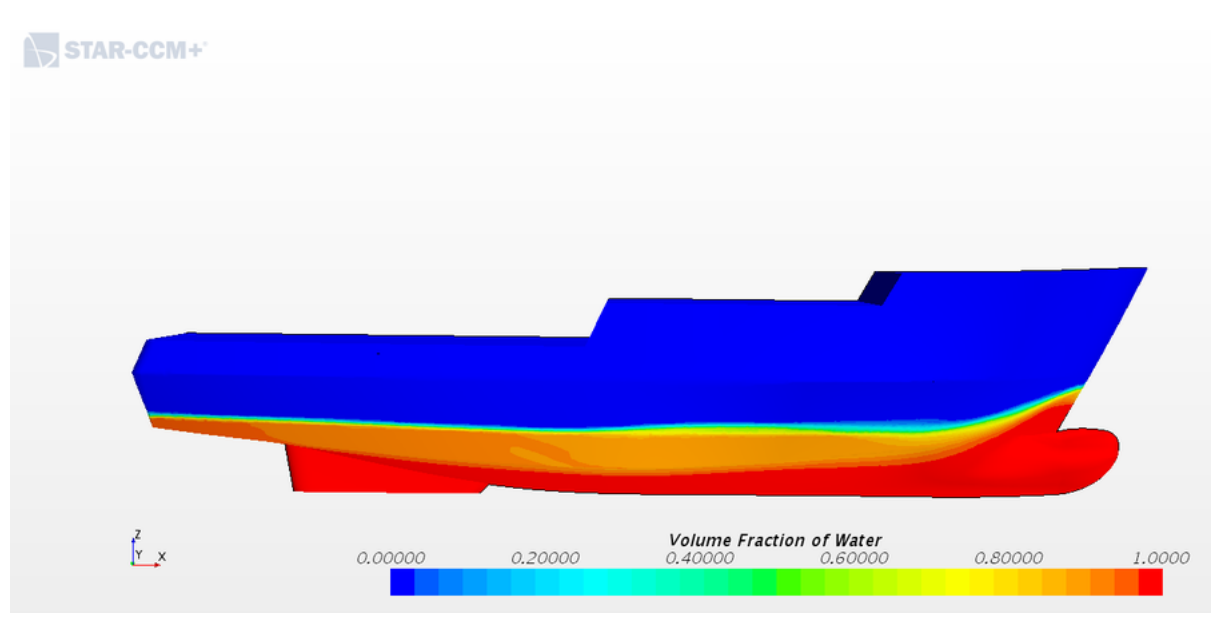

Figura 82 – Distribuição da fração volumétrica de água ao longo do casco para a velocidade de 0.5 m/s

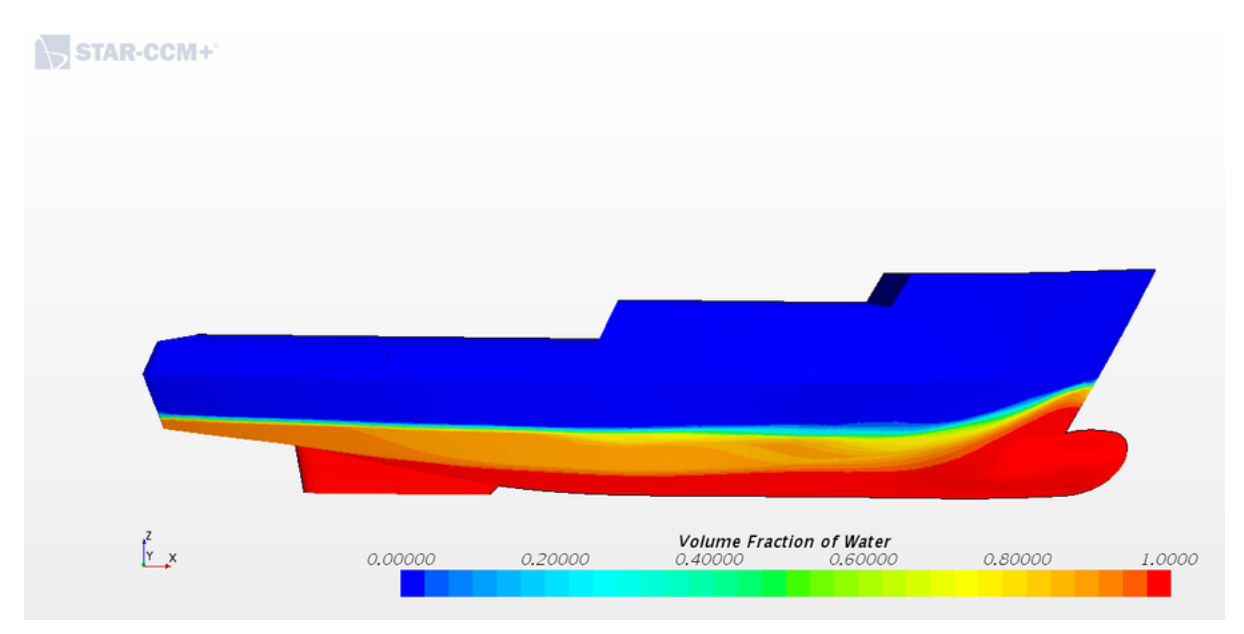

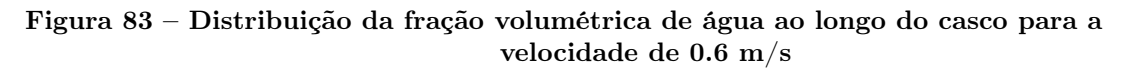

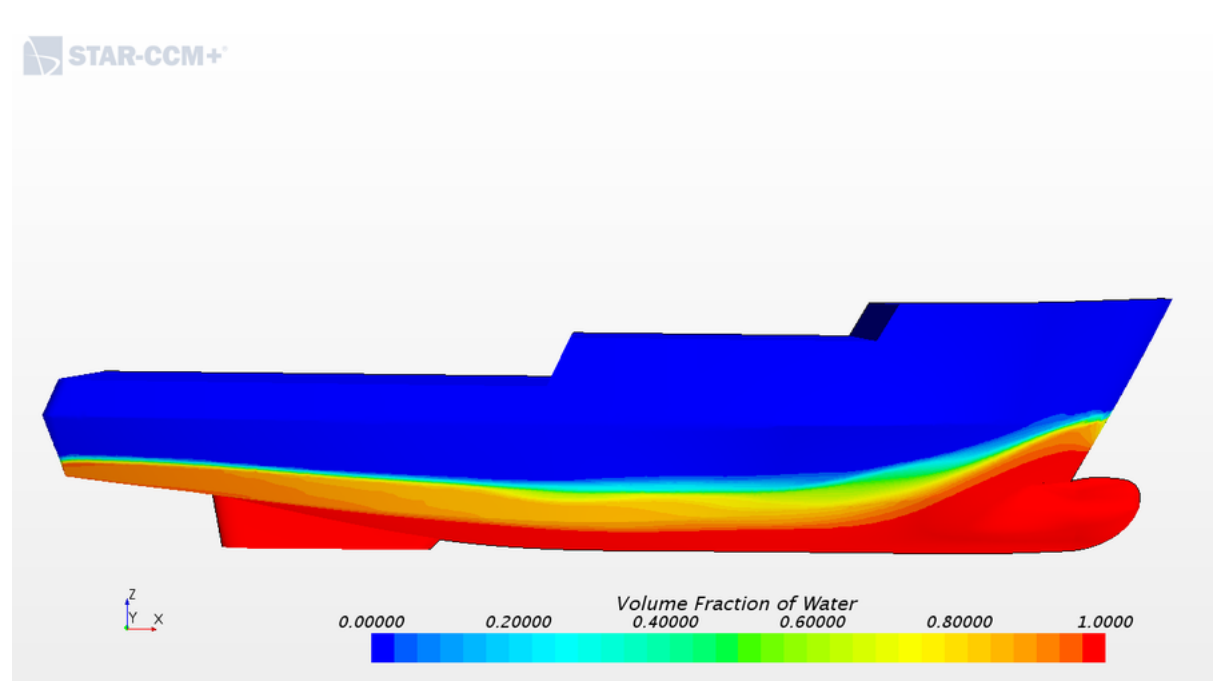

Figura 84 – Distribuição da fração volumétrica de água ao longo do casco para a velocidade de 0.7 m/s

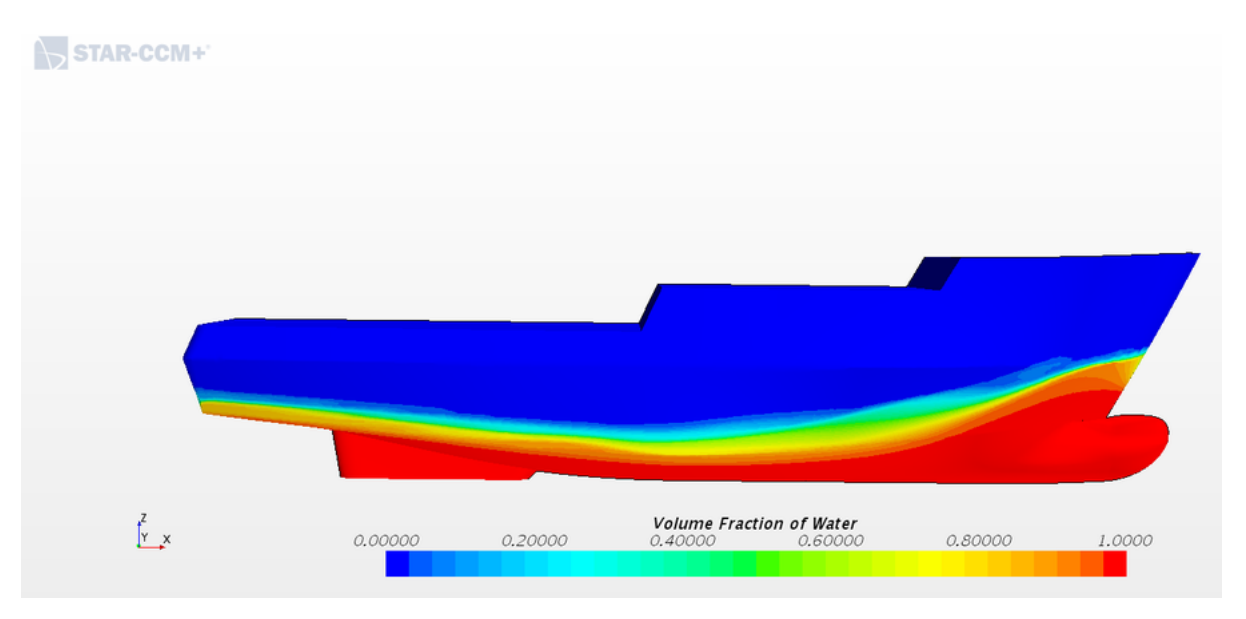

Resíduos

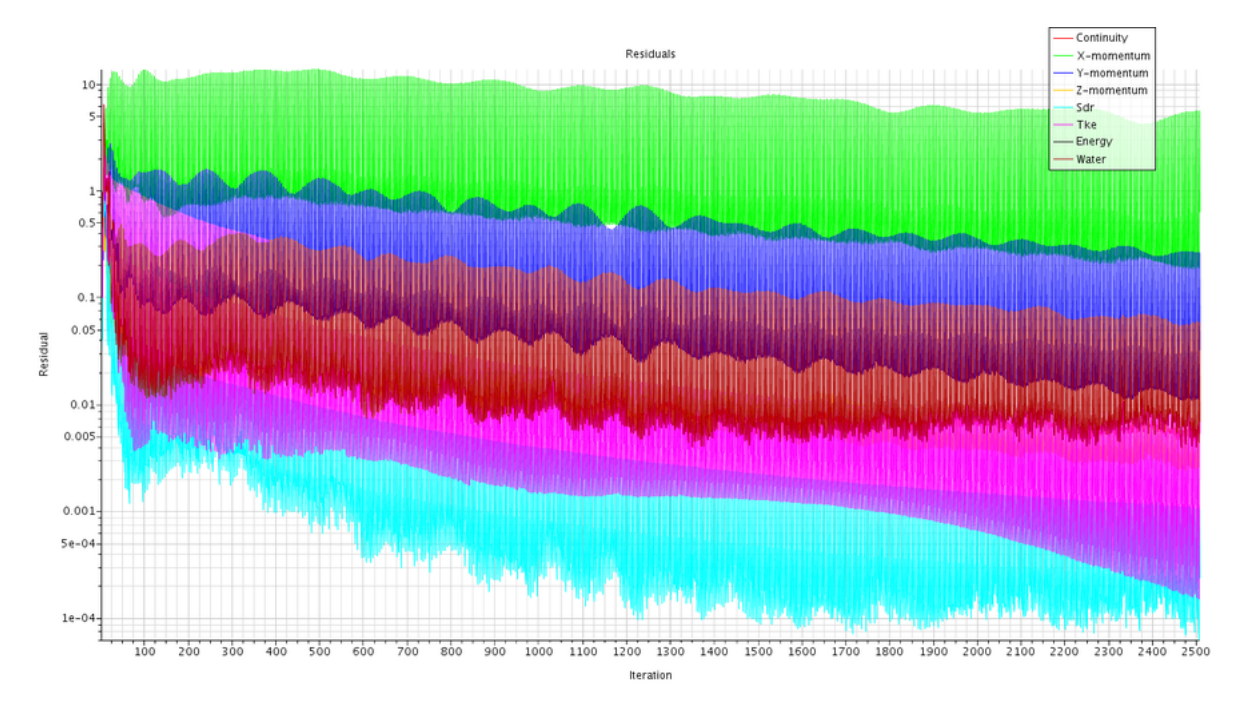

Figura 85 – Resíduos gerados em um tempo físico de 5s, na velocidade de 0.1 m/s

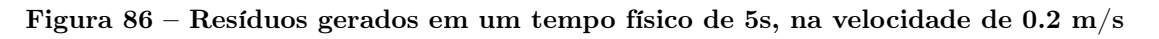

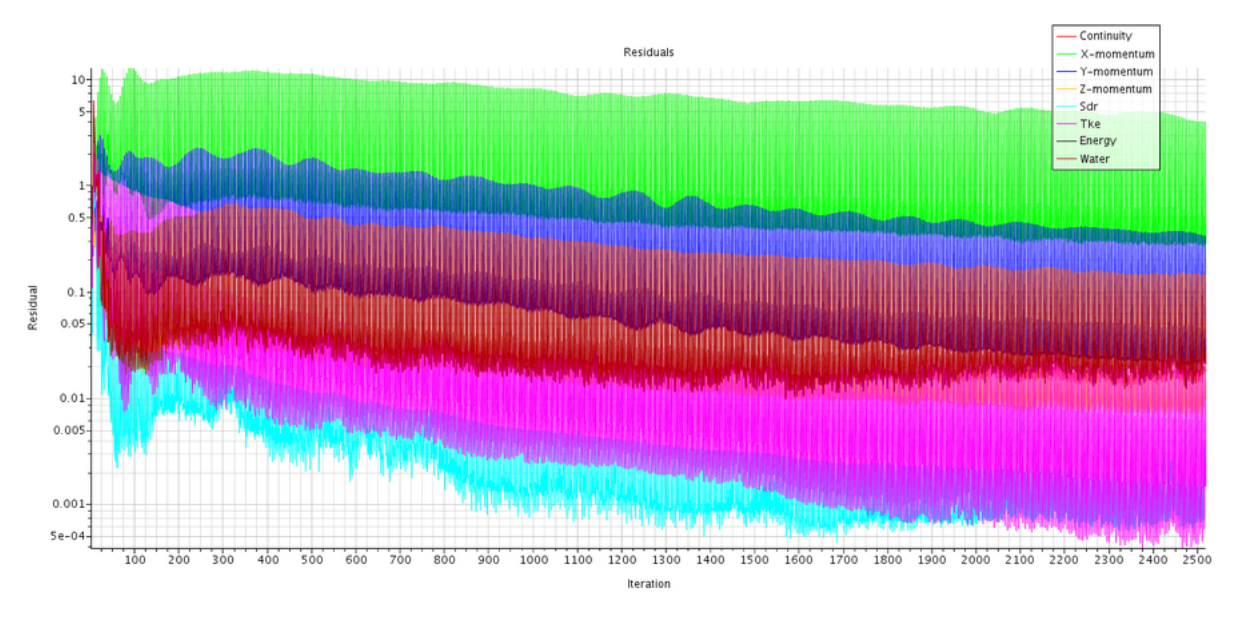

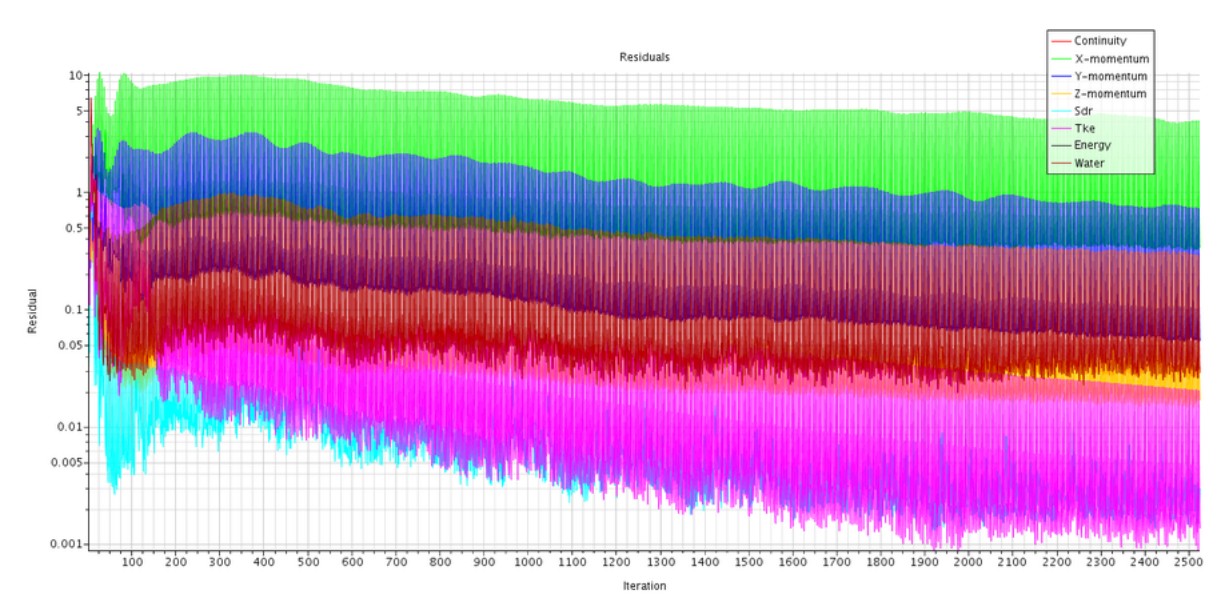

Figura 87 – Resíduos gerados em um tempo físico de 5s, na velocidade de 0.3 m/s

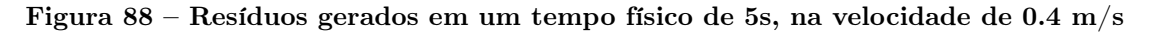

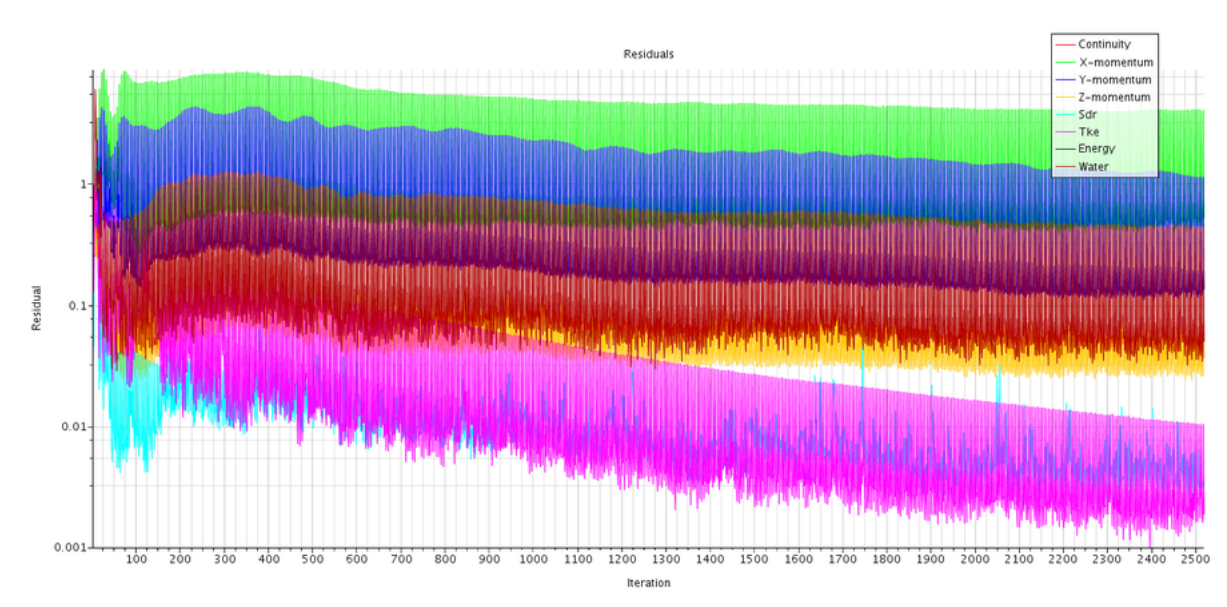

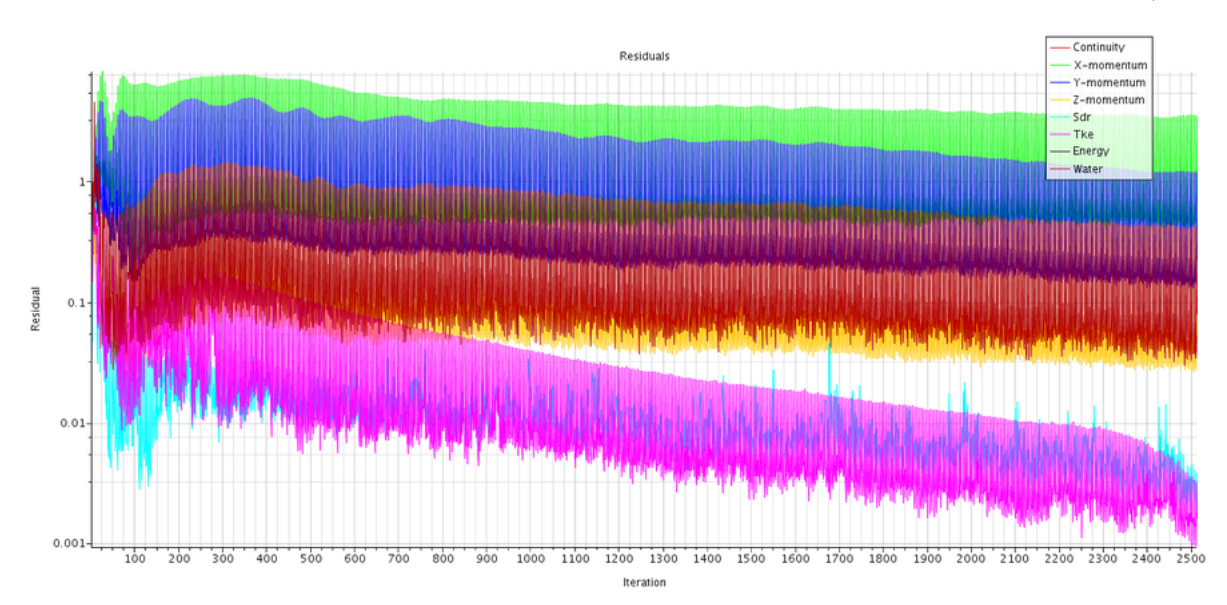

Figura 89 – Resíduos gerados em um tempo físico de 5s, na velocidade de  $0.45\ \mathrm{m/s}$ 

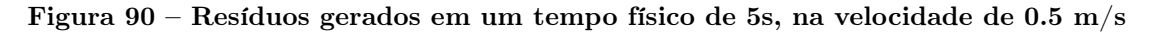

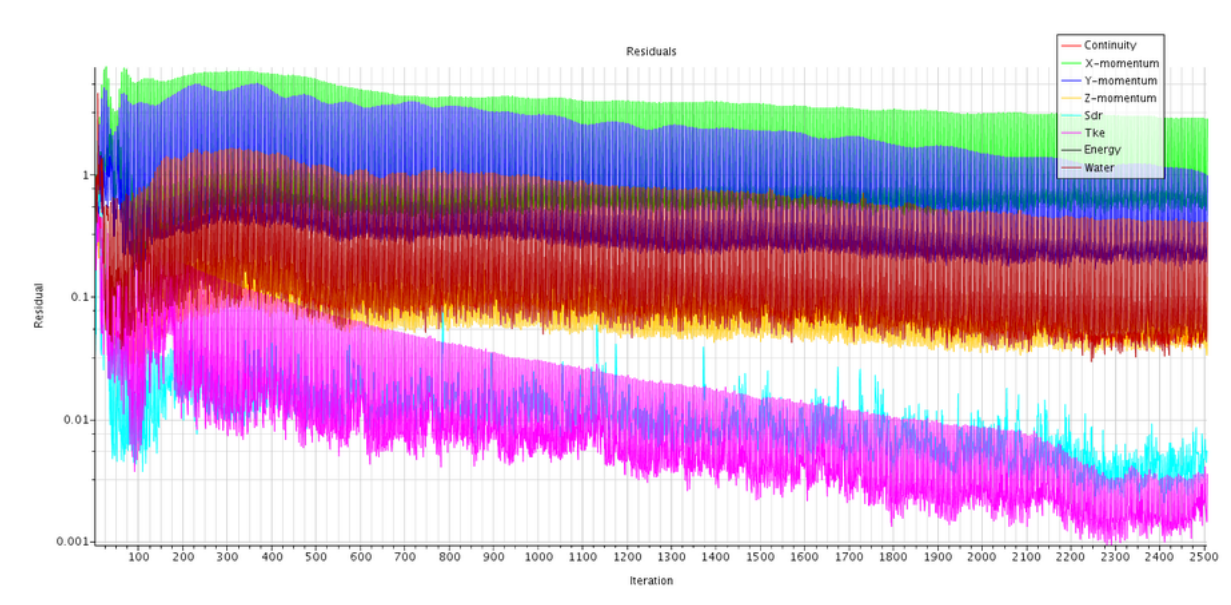

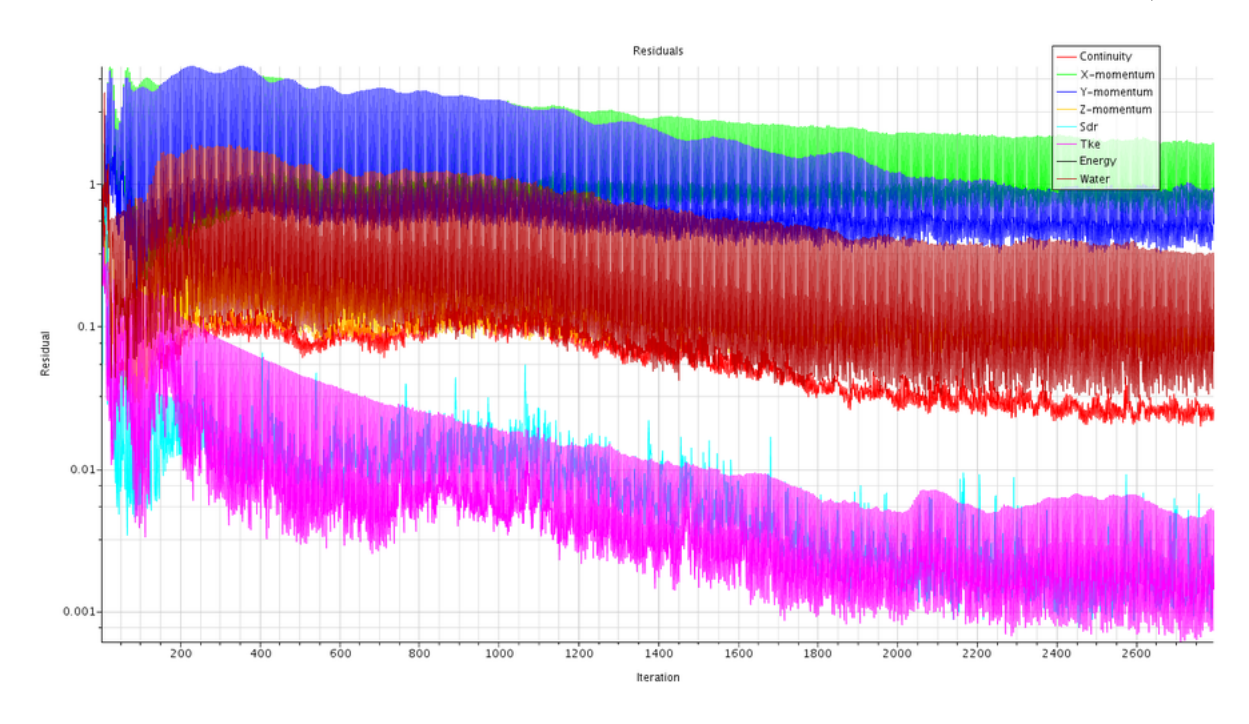

Figura 91 – Resíduos gerados em um tempo físico de 5s, na velocidade de 0.6 m/s

Figura 92 – Resíduos gerados em um tempo físico de 5s, na velocidade de 0.7 m/s

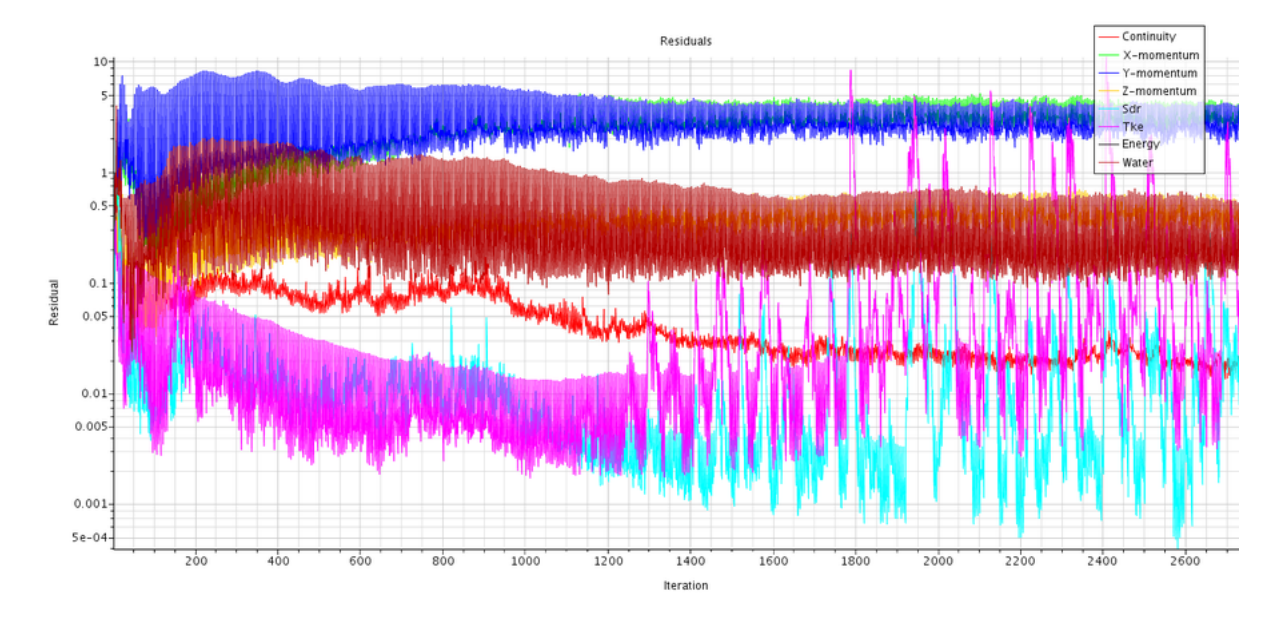

Resistência ao avanço (Drag resistance)

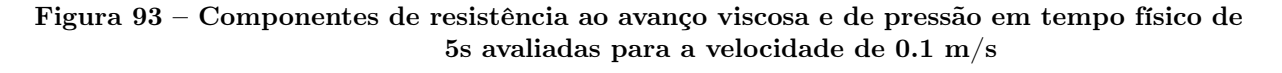

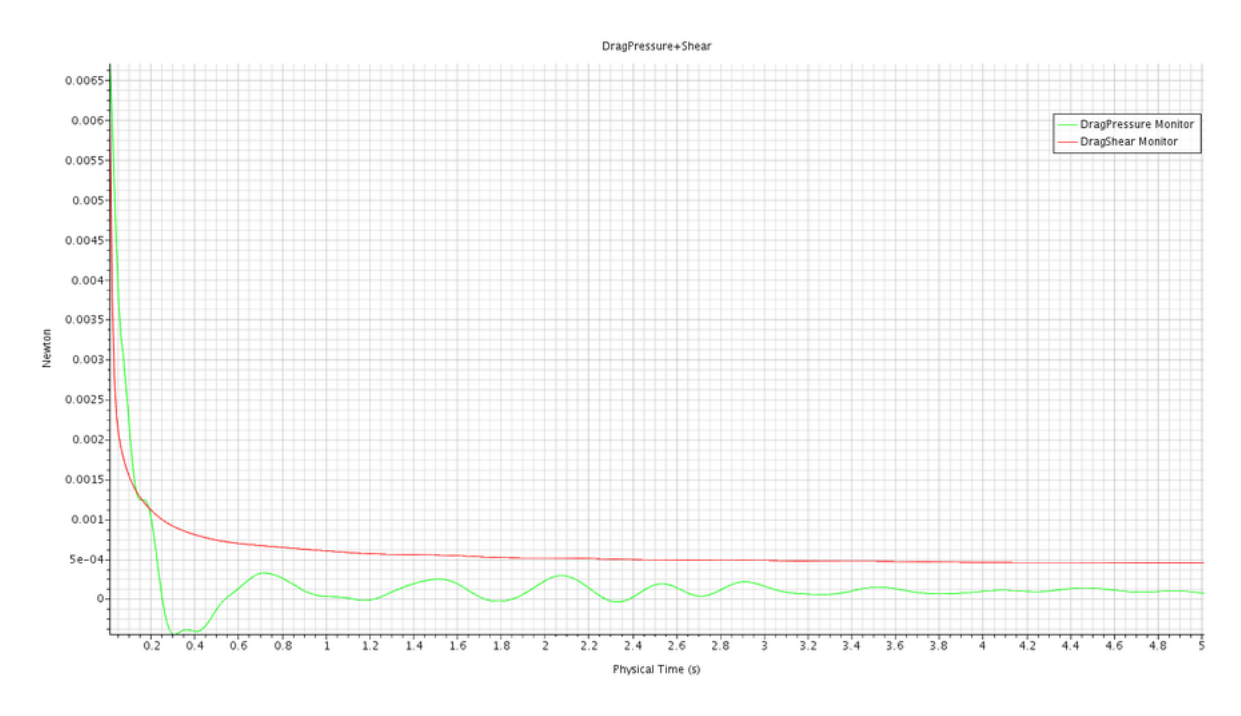

Figura 94 – Resistência ao avanço total em tempo físico de 5s avaliada para a velocidade de 0.1 m/s

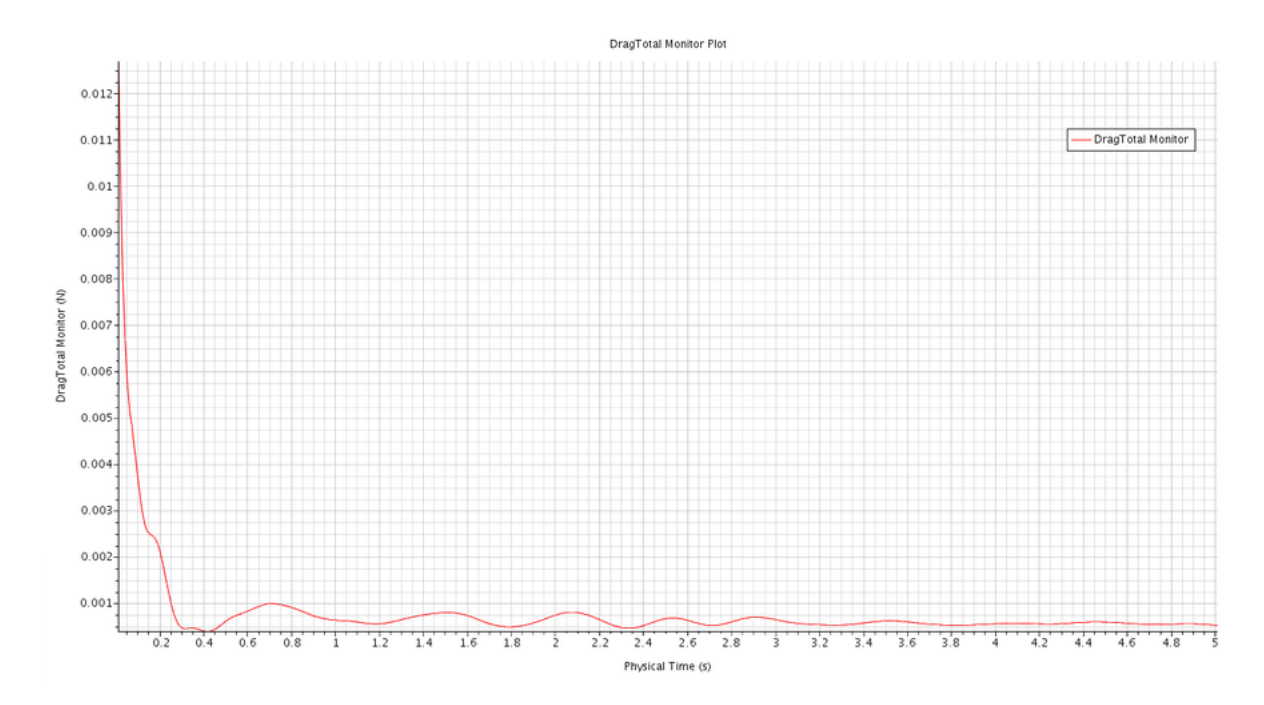

Figura 95 – Componentes de resistência ao avanço viscosa e de pressão em tempo físico de 5s avaliadas para a velocidade de 0.2 m/s

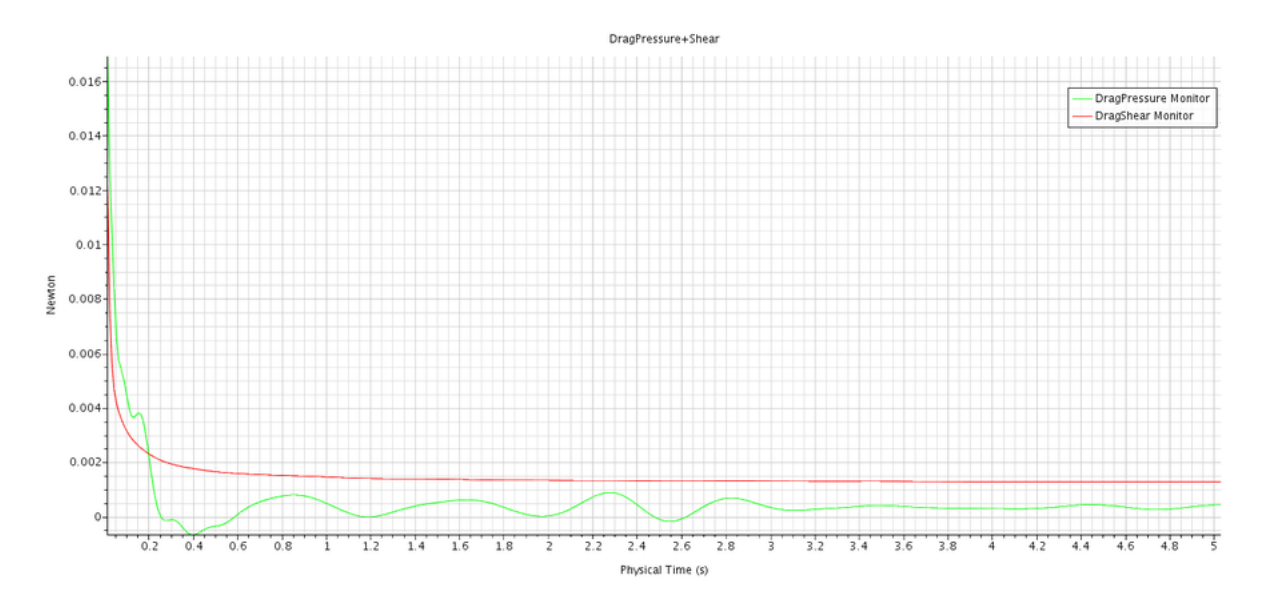

Figura 96 – Resistência ao avanço total em tempo físico de 5s avaliada para a velocidade de 0.2 m/s

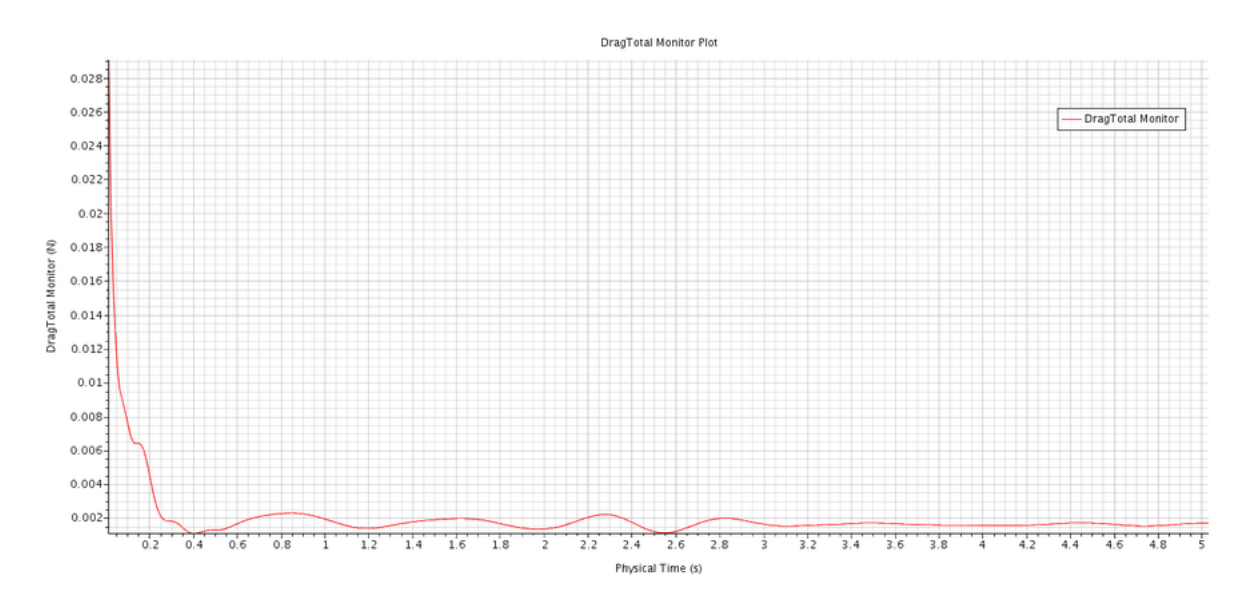

Figura 97 – Componentes de resistência ao avanço viscosa e de pressão em tempo físico de 5s avaliadas para a velocidade de 0.3 m/s

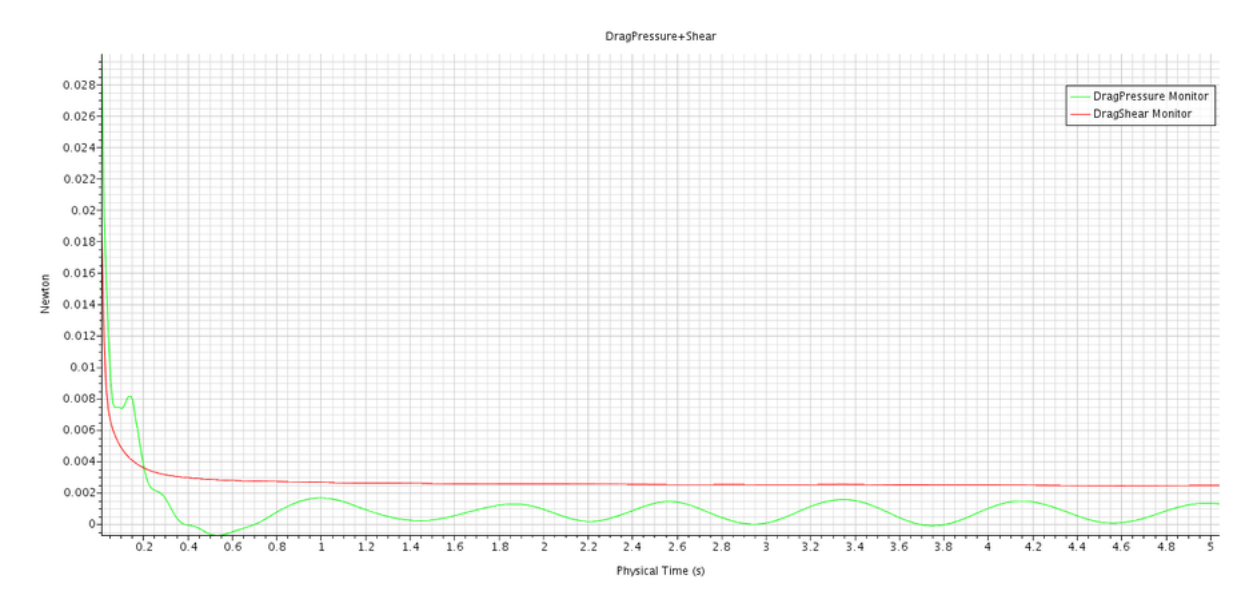

Figura 98 – Resistência ao avanço total em tempo físico de 5s avaliada para a velocidade de 0.3 m/s

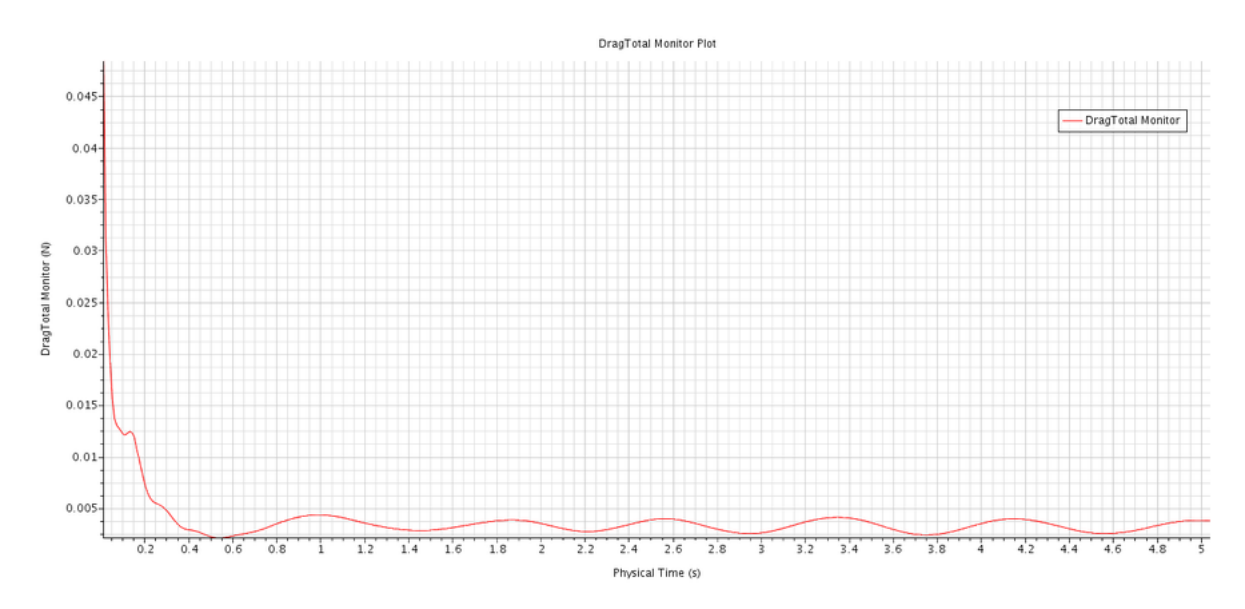

Figura 99 – Componentes de resistência ao avanço viscosa e de pressão em tempo físico de 5s avaliadas para a velocidade de 0.4 m/s

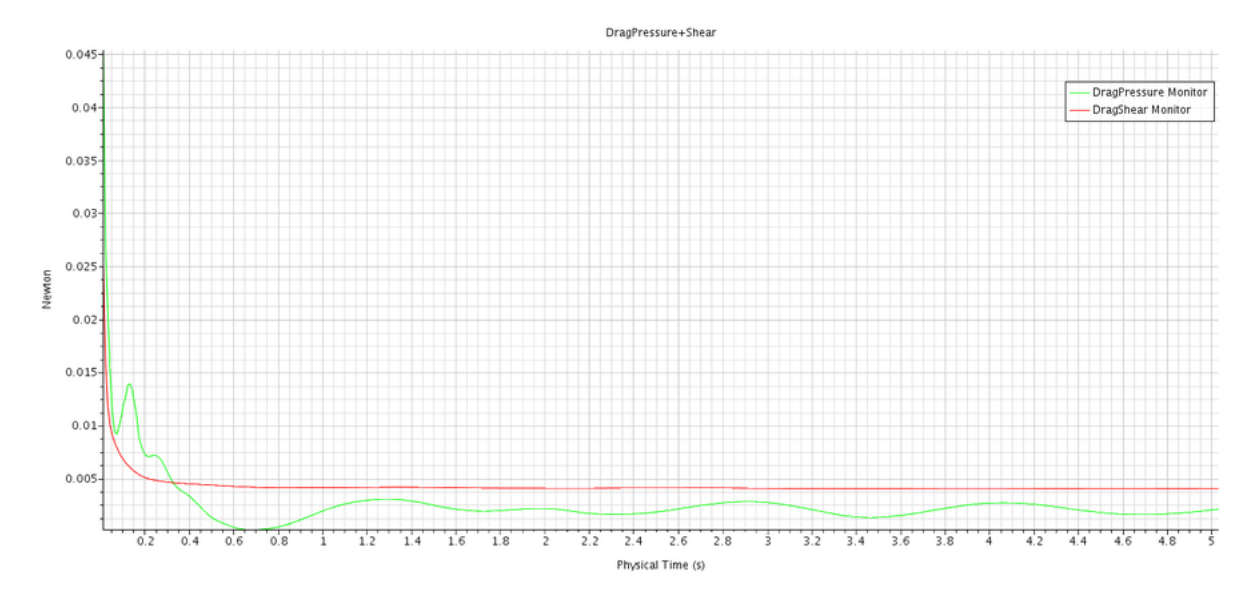

Figura 100 – Resistência ao avanço total em tempo físico de 5s avaliada para a velocidade de 0.4 m/s

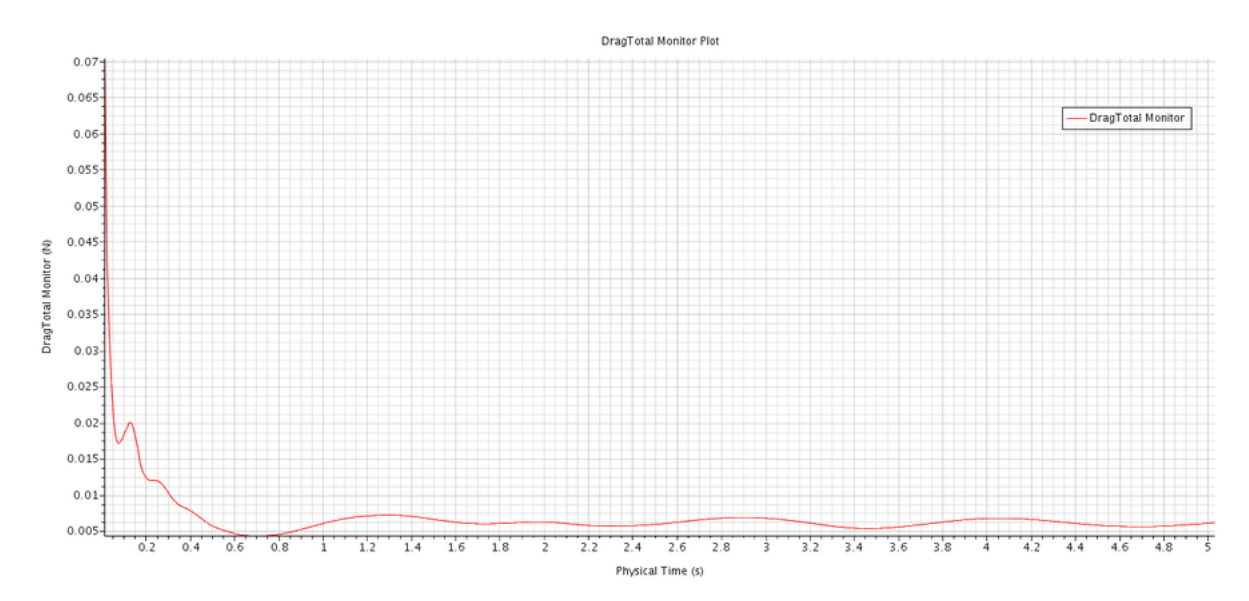

Figura 101 – Componentes de resistência ao avanço viscosa e de pressão em tempo físico de 5s avaliadas para a velocidade de 0.45 m/s

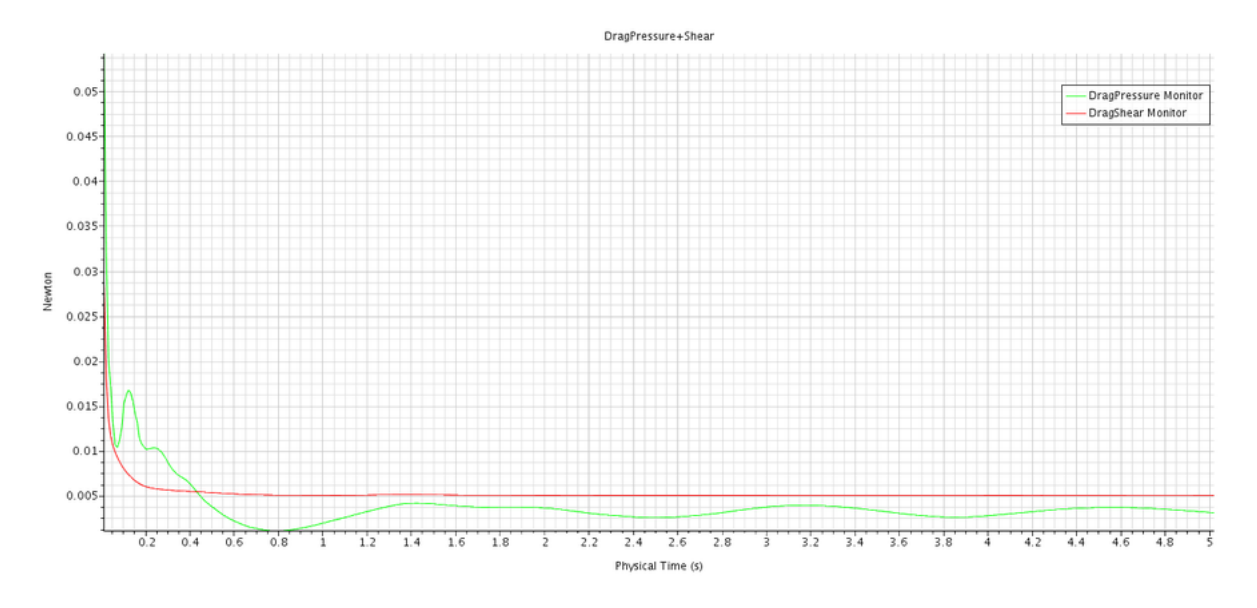

Figura 102 – Resistência ao avanço total em tempo físico de 5s avaliada para a velocidade de 0.45 m/s

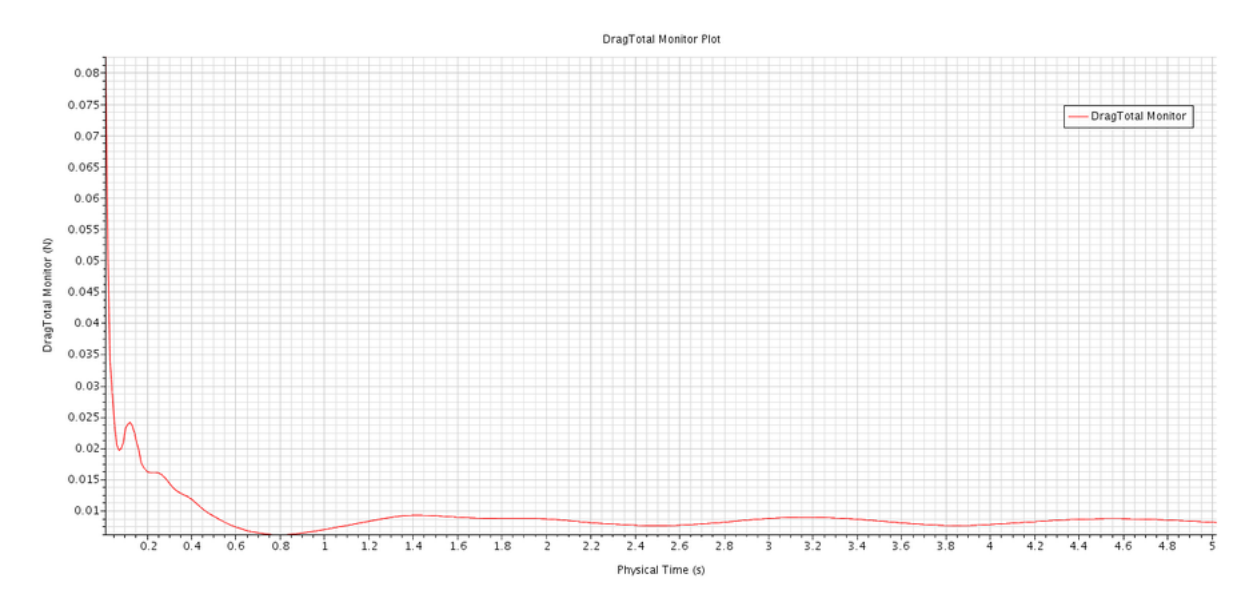

Figura 103 – Componentes de resistência ao avanço viscosa e de pressão em tempo físico de 5s avaliadas para a velocidade de  $0.5~\mathrm{m/s}$ 

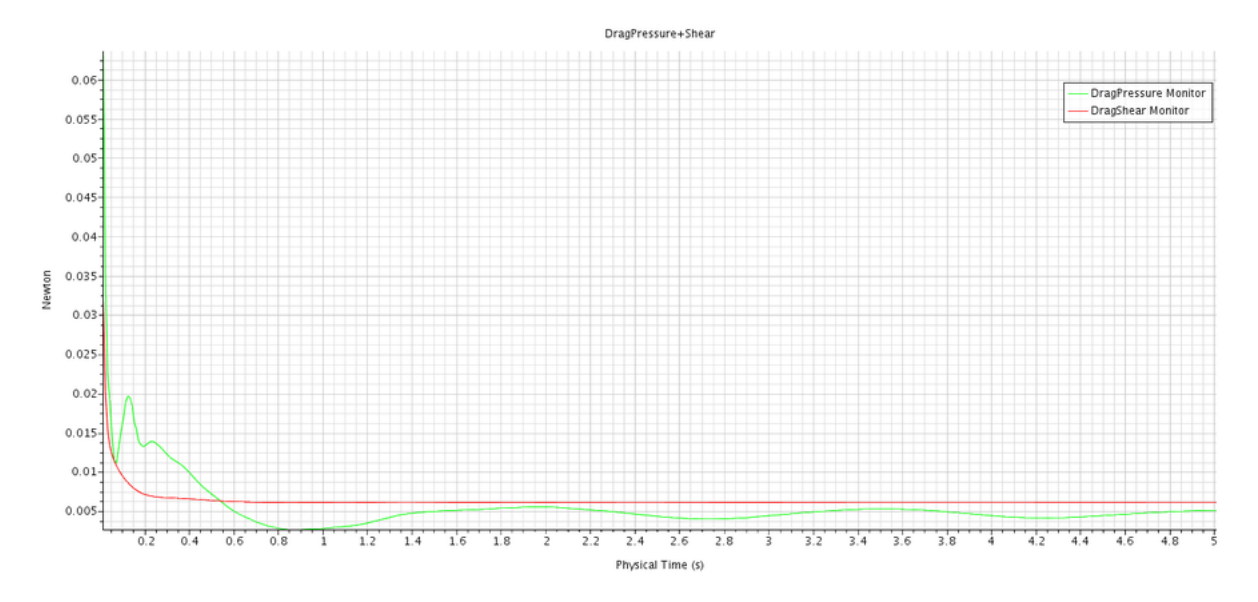

Figura 104 – Resistência ao avanço total em tempo físico de 5s avaliada para a velocidade de 0.5 m/s

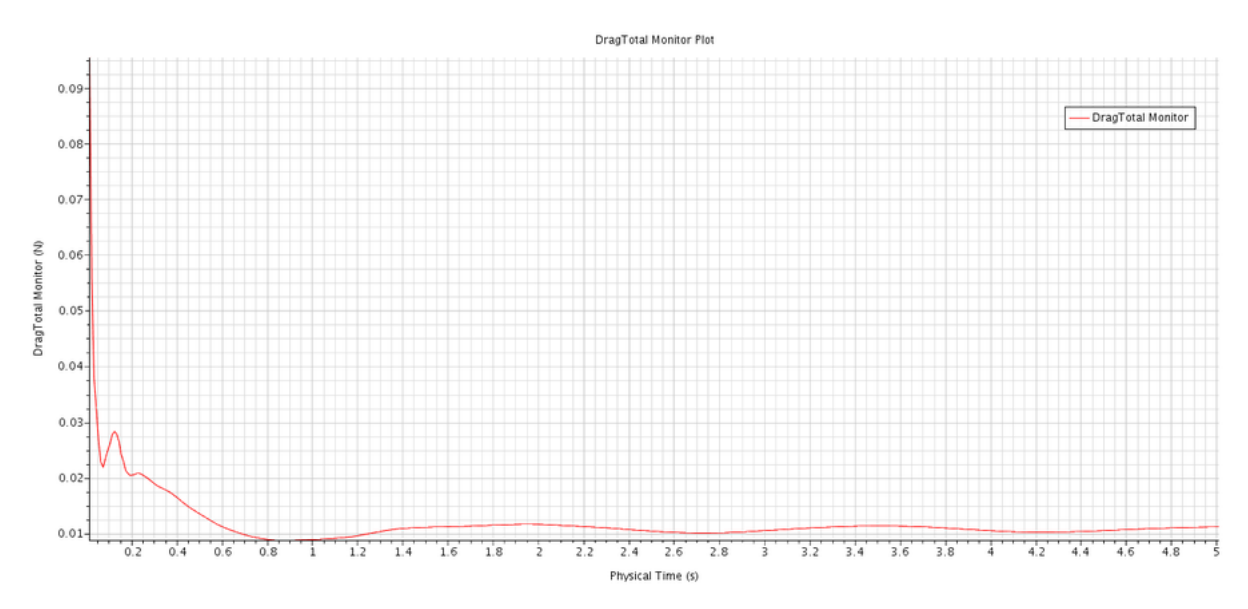

Figura 105 – Componentes de resistência ao avanço viscosa e de pressão em tempo físico de 5s avaliadas para a velocidade de 0.6 m/s

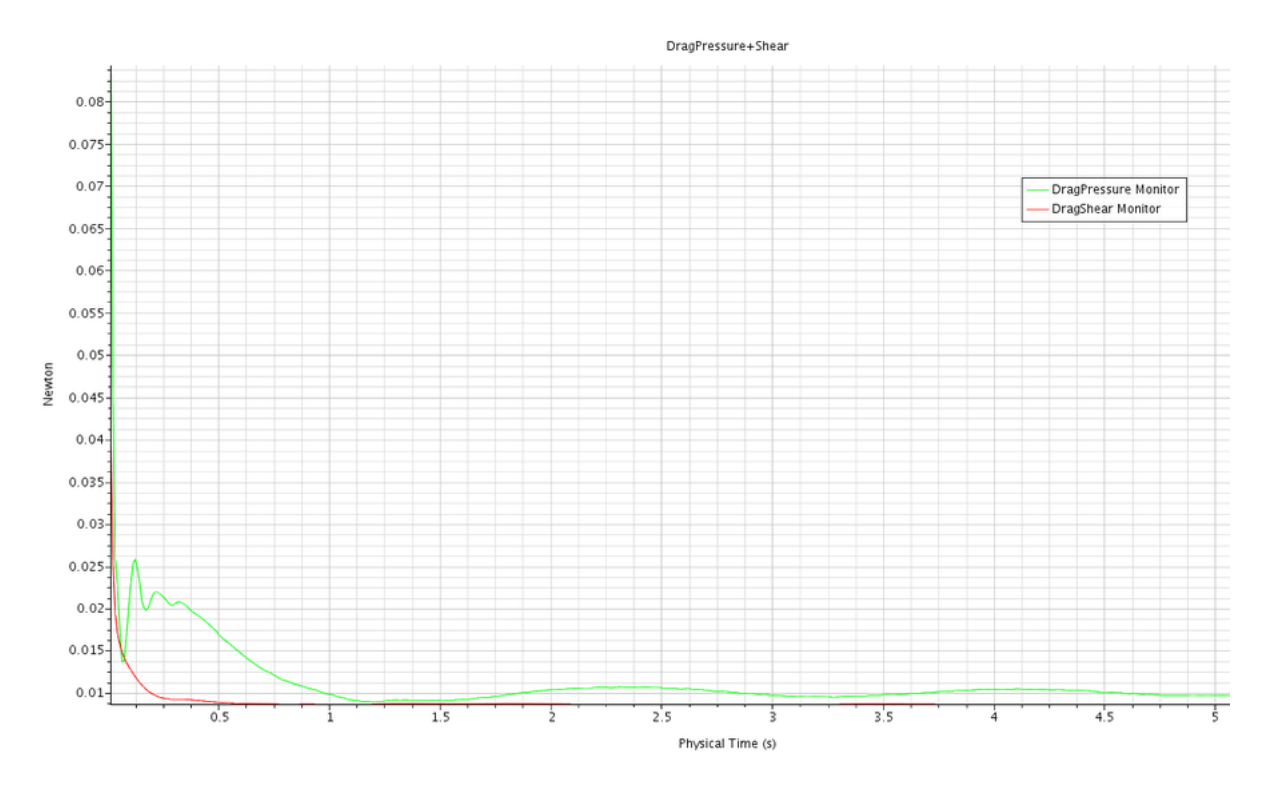

Figura 106 – Resistência ao avanço total em tempo físico de 5s avaliada para a velocidade de 0.6 m/s

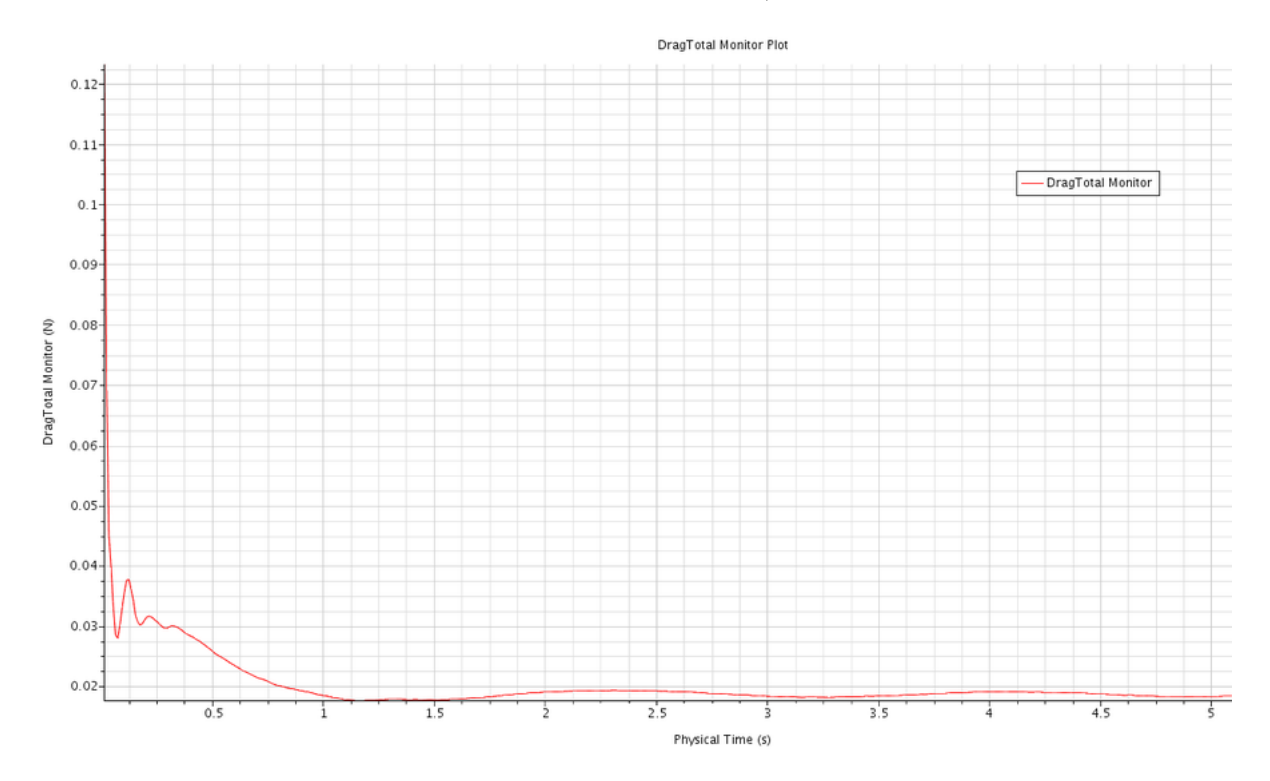

Figura 107 – Componentes de resistência ao avanço viscosa e de pressão em tempo físico de 5s avaliadas para a velocidade de 0.7 m/s

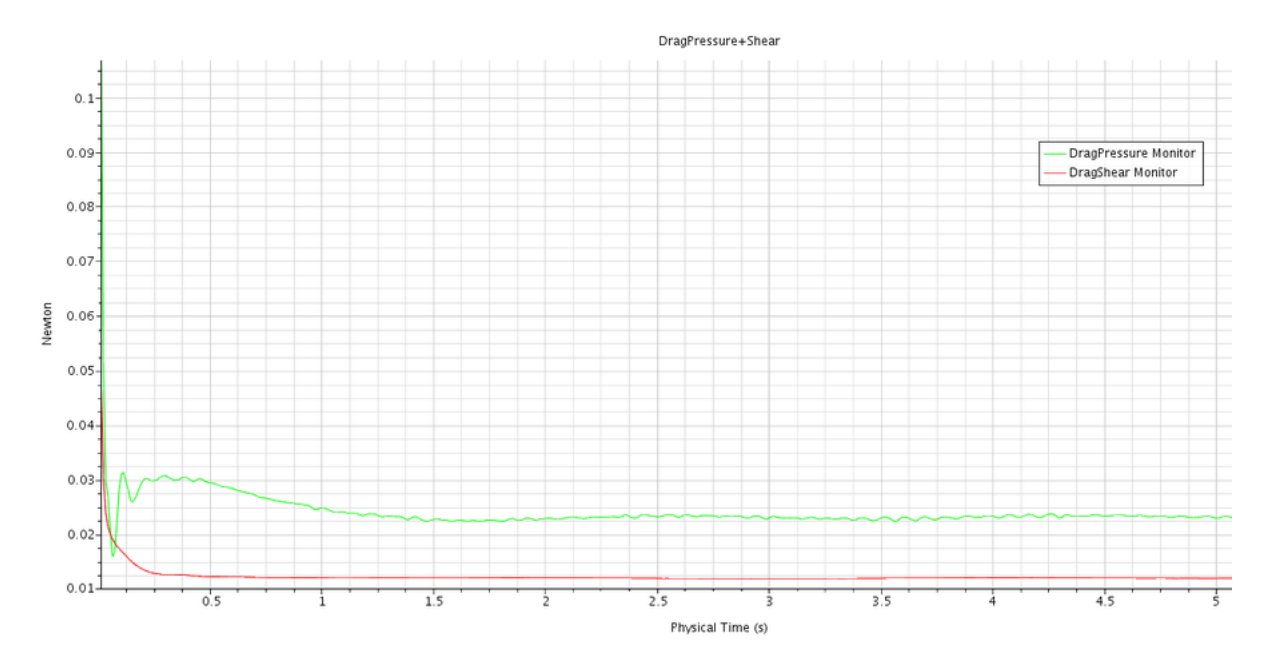

Figura 108 – Resistência ao avanço total em tempo físico de 5s avaliada para a velocidade de 0.7 m/s

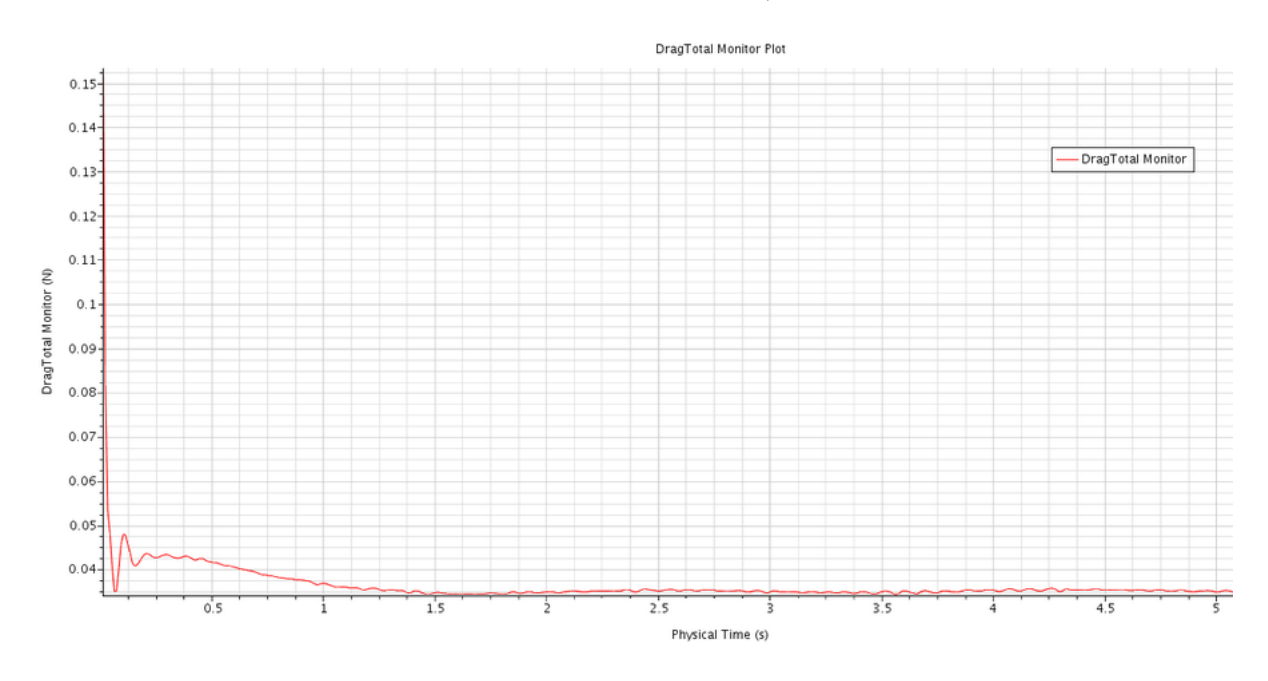

## Protótipo

Pressão absoluta total

Figura 109 – Distribuição da pressão total absoluta ao longo do casco para a velocidade de 1.0 m/s

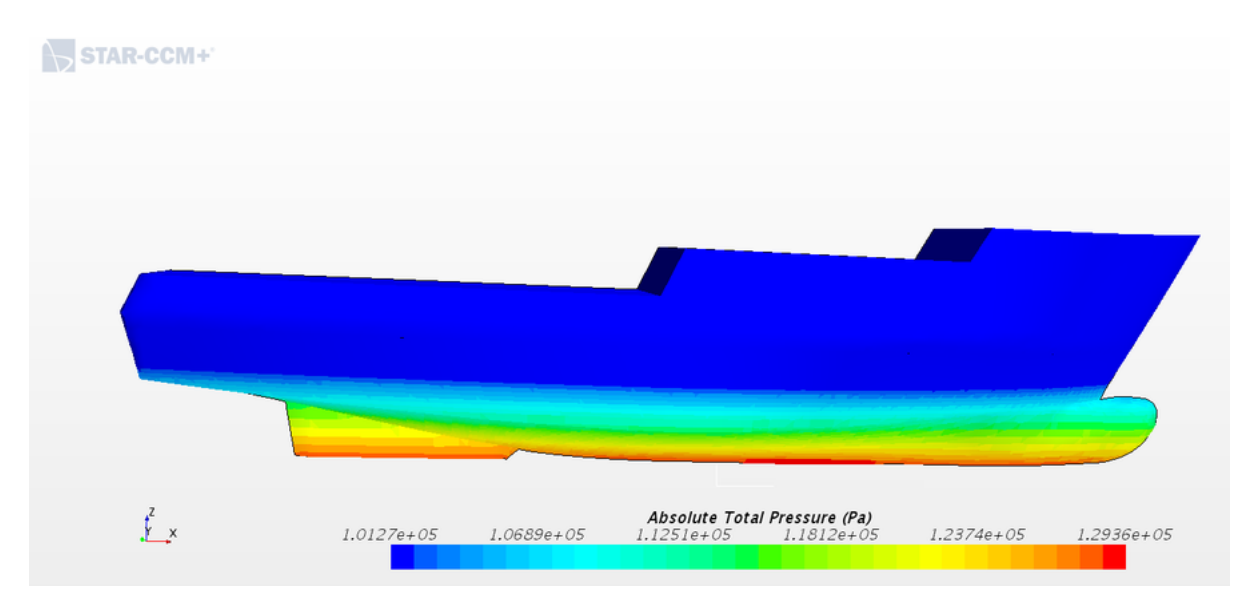

Figura 110 – Distribuição da pressão total absoluta ao longo do casco para a velocidade de 2.0 m/s

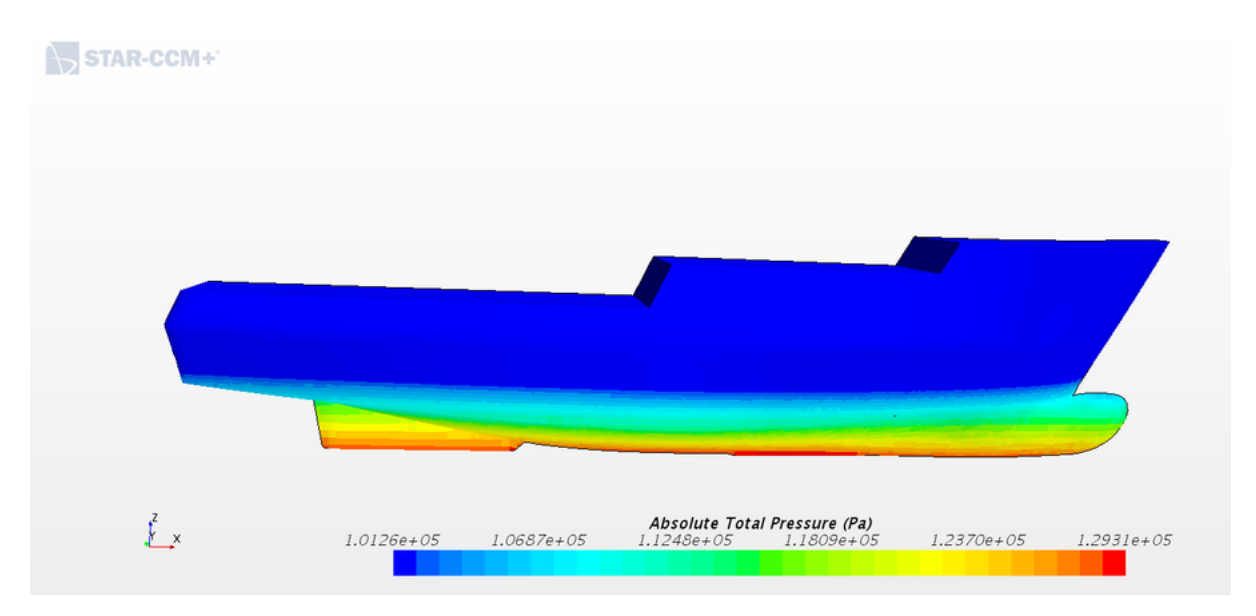

Figura 111 – Distribuição da pressão total absoluta ao longo do casco para a velocidade de 3.0 m/s

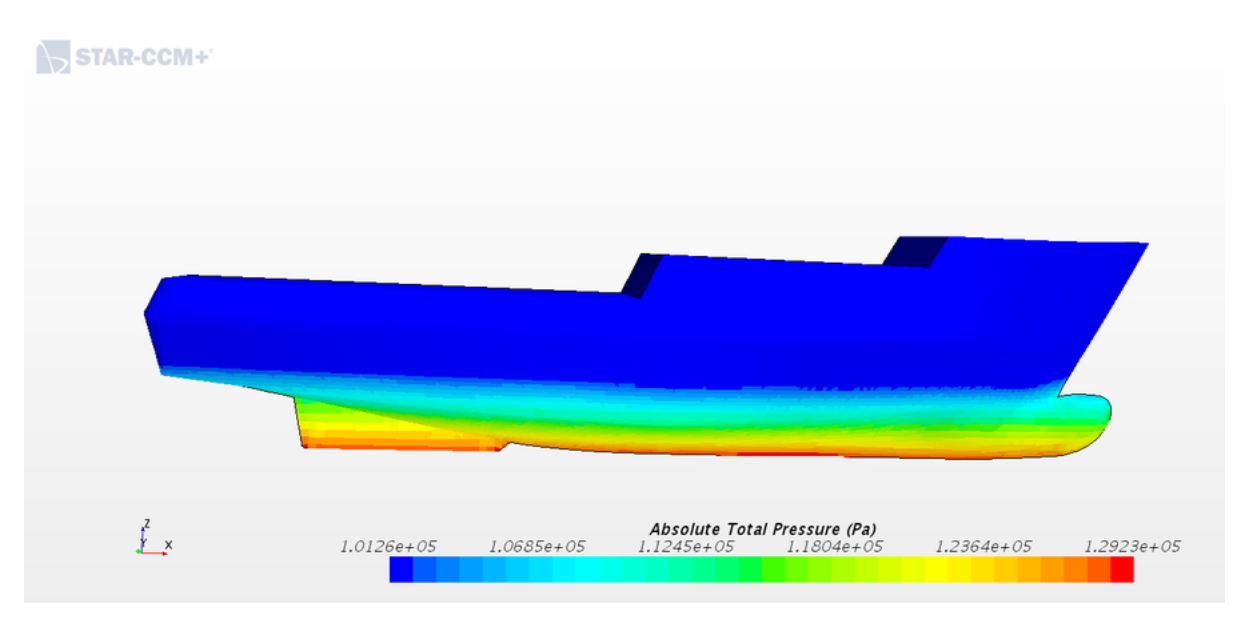

Figura 112 – Distribuição da pressão total absoluta ao longo do casco para a velocidade de 4.0 m/s

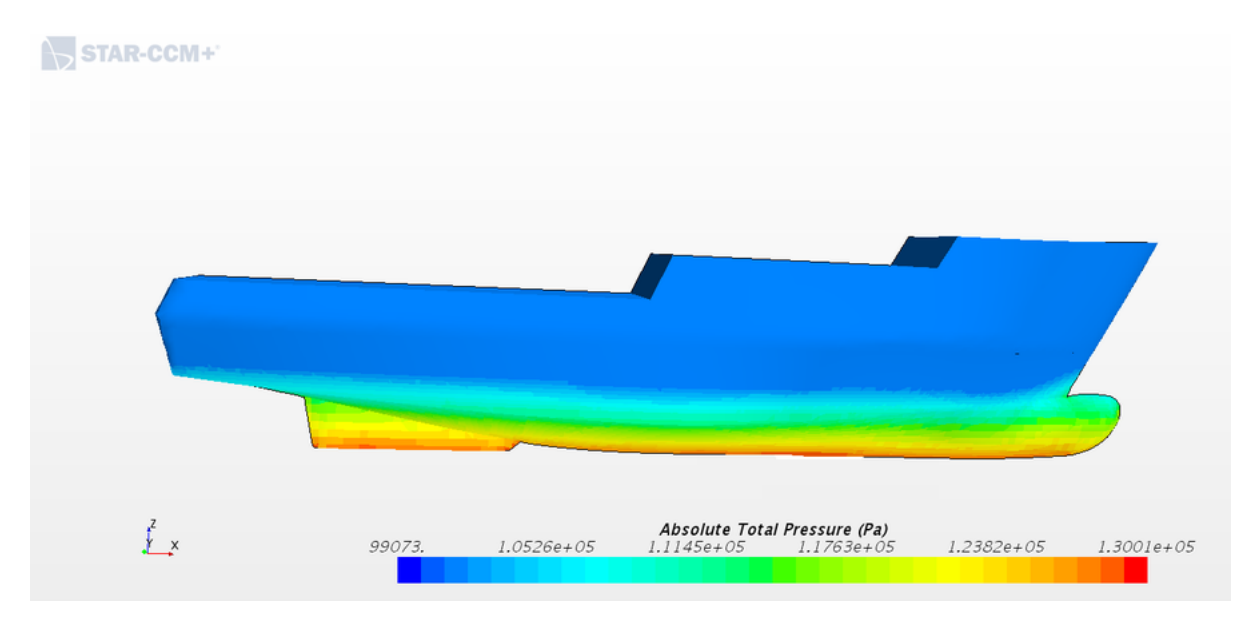

Figura 113 – Distribuição da pressão total absoluta ao longo do casco para a velocidade de 5.0 m/s

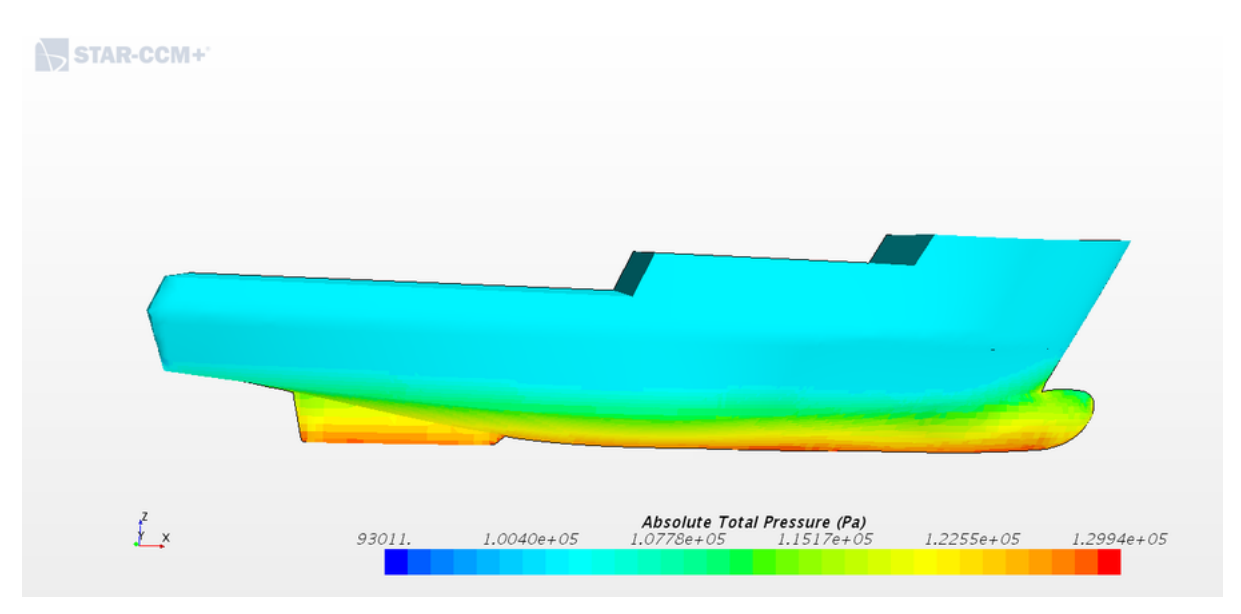

Figura 114 – Distribuição da pressão total absoluta ao longo do casco para a velocidade de 5.5 m/s

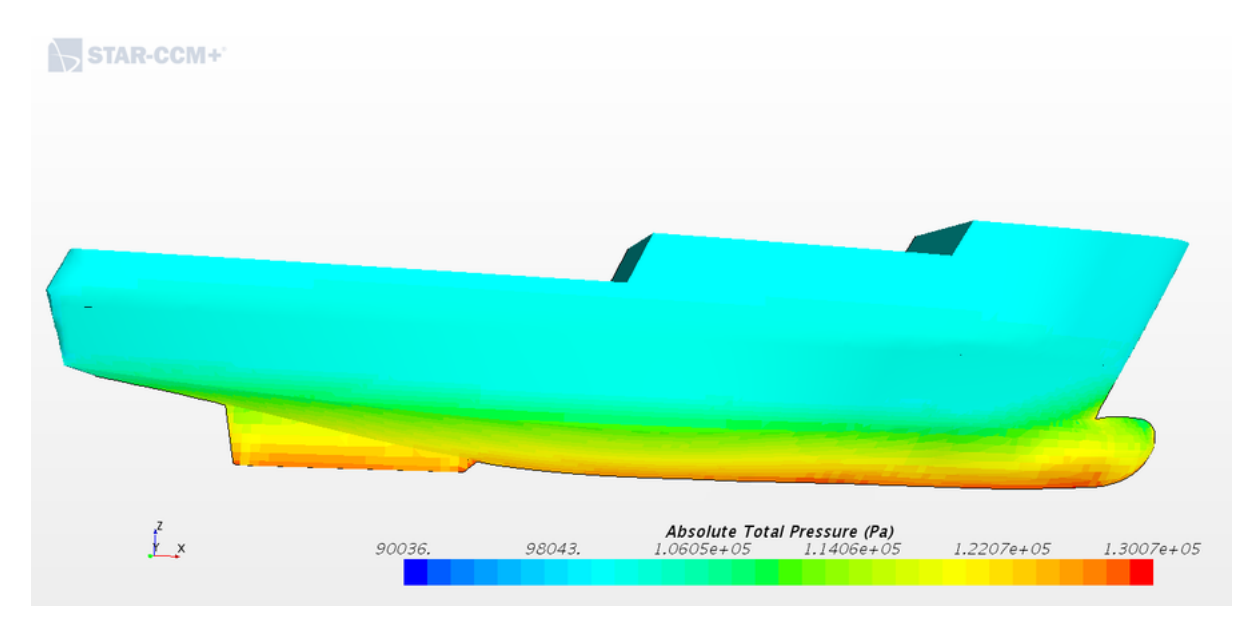

Figura 115 – Distribuição da pressão total absoluta ao longo do casco para a velocidade de 6.0 m/s

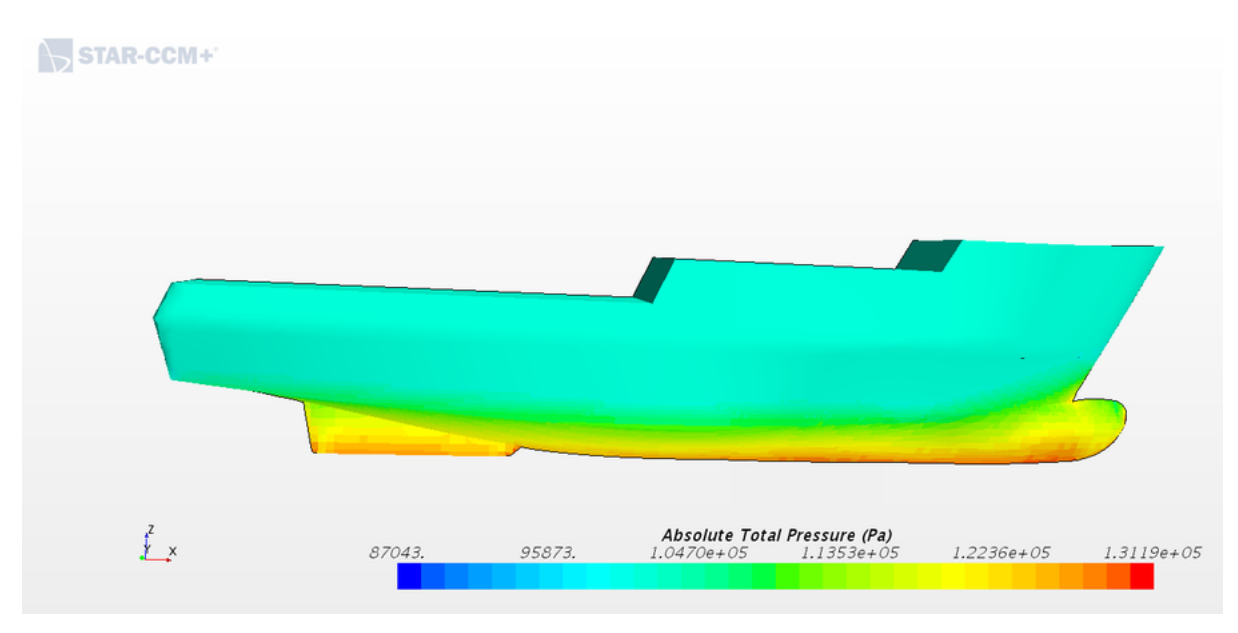

Figura 116 – Distribuição da pressão total absoluta ao longo do casco para a velocidade de 7.0 m/s

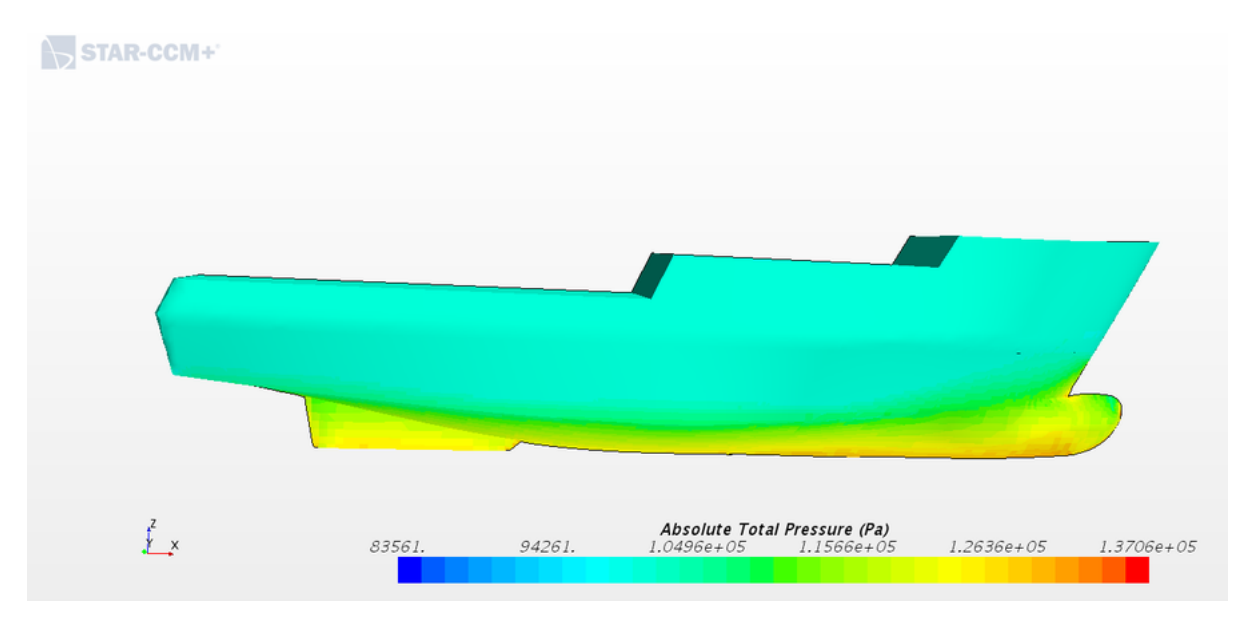

Distância adimensional de parede Y+

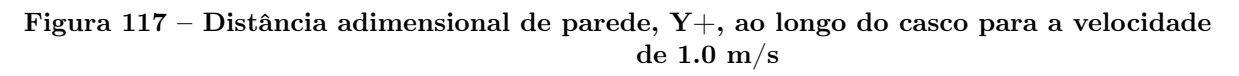

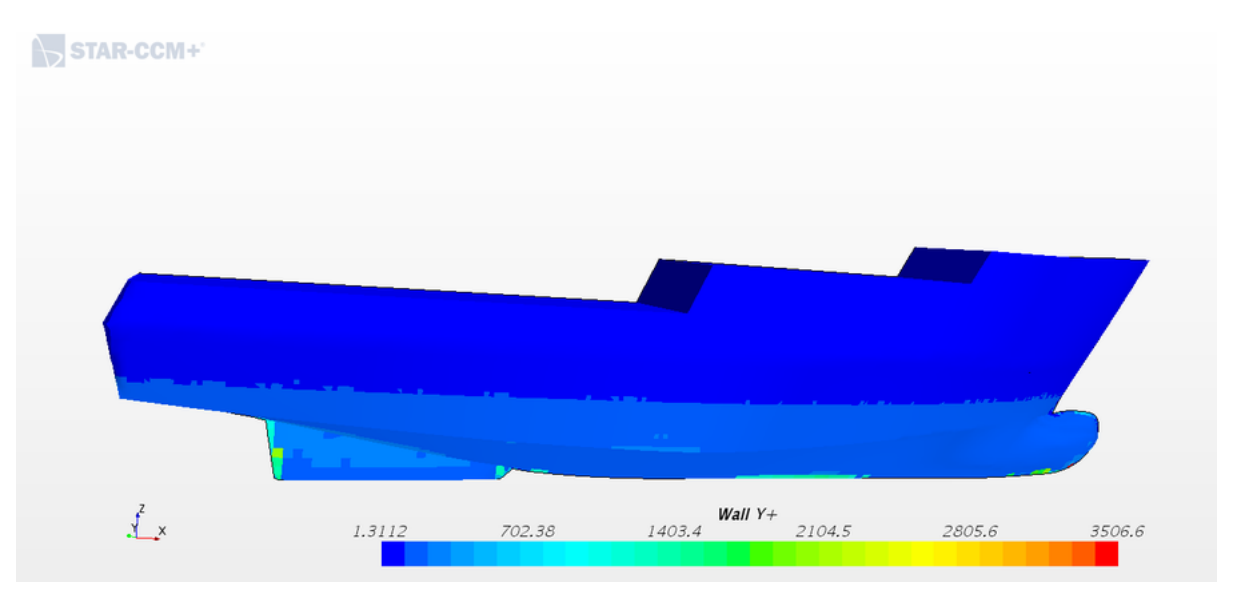

Figura 118 – Distância adimensional de parede, Y+, ao longo do casco para a velocidade de 2.0 m/s

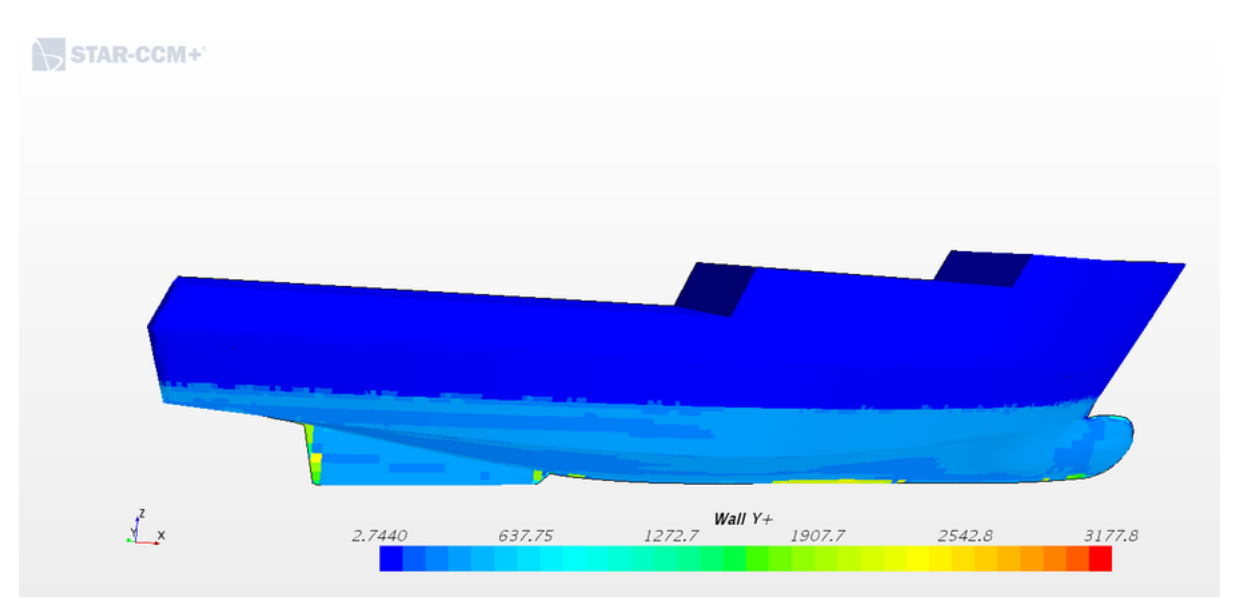

Figura 119 – Distância adimensional de parede, Y+, ao longo do casco para a velocidade de 3.0 m/s

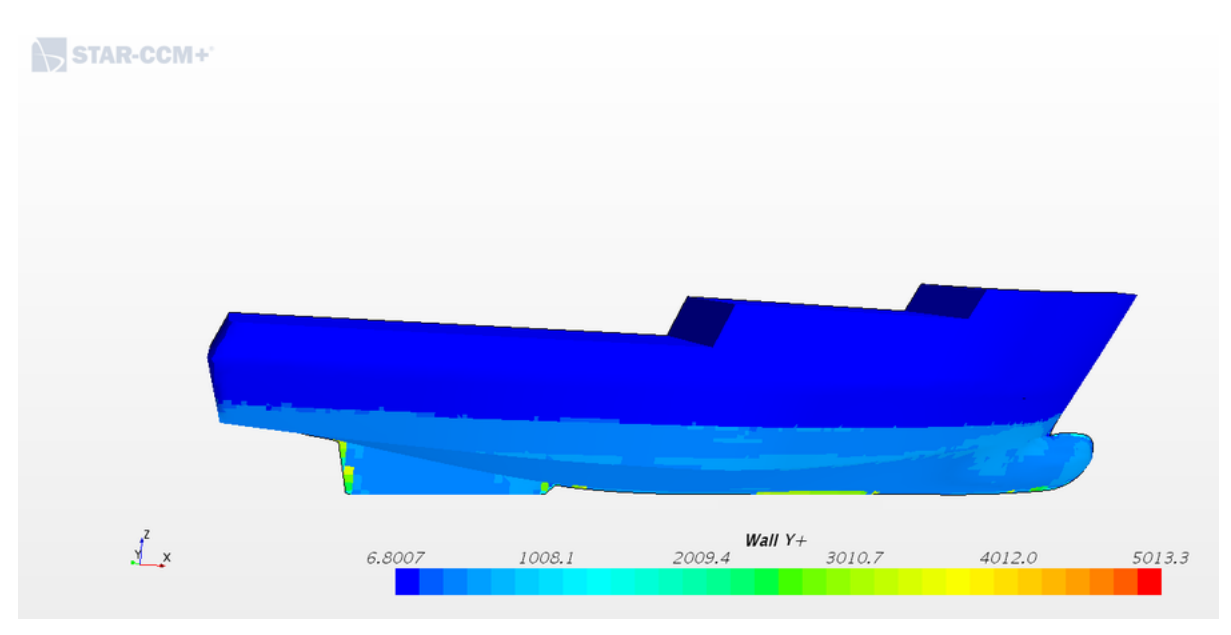

Figura 120 – Distância adimensional de parede, Y+, ao longo do casco para a velocidade de 4.0 m/s

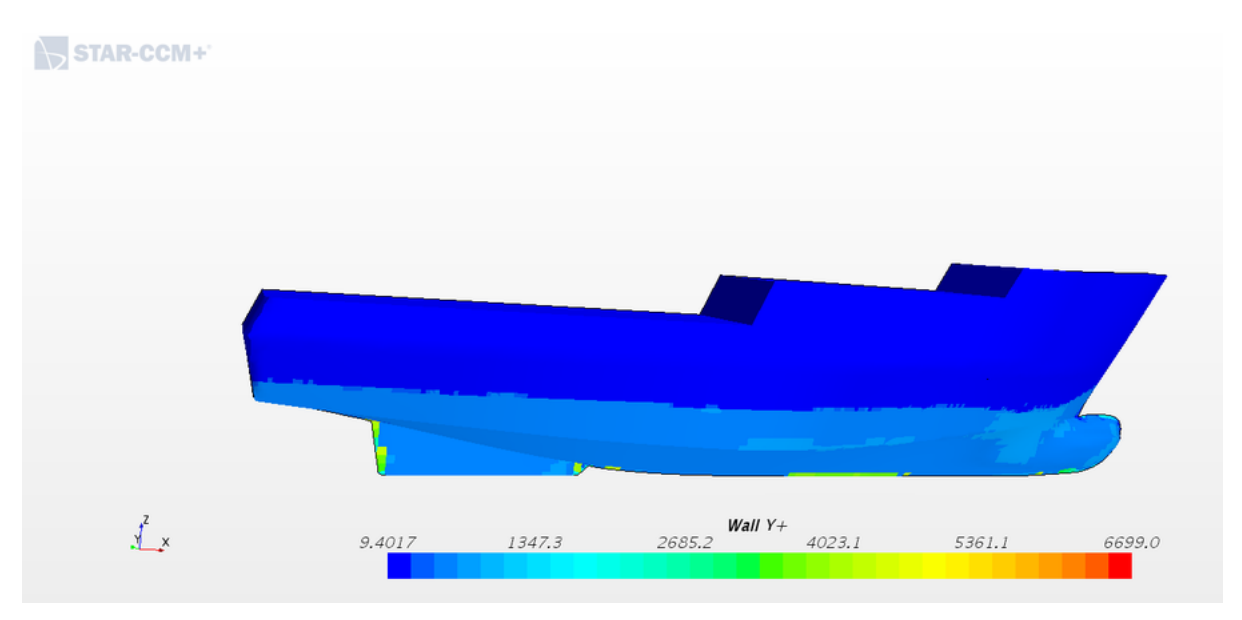

Figura 121 – Distância adimensional de parede, Y+, ao longo do casco para a velocidade de 5.0 m/s

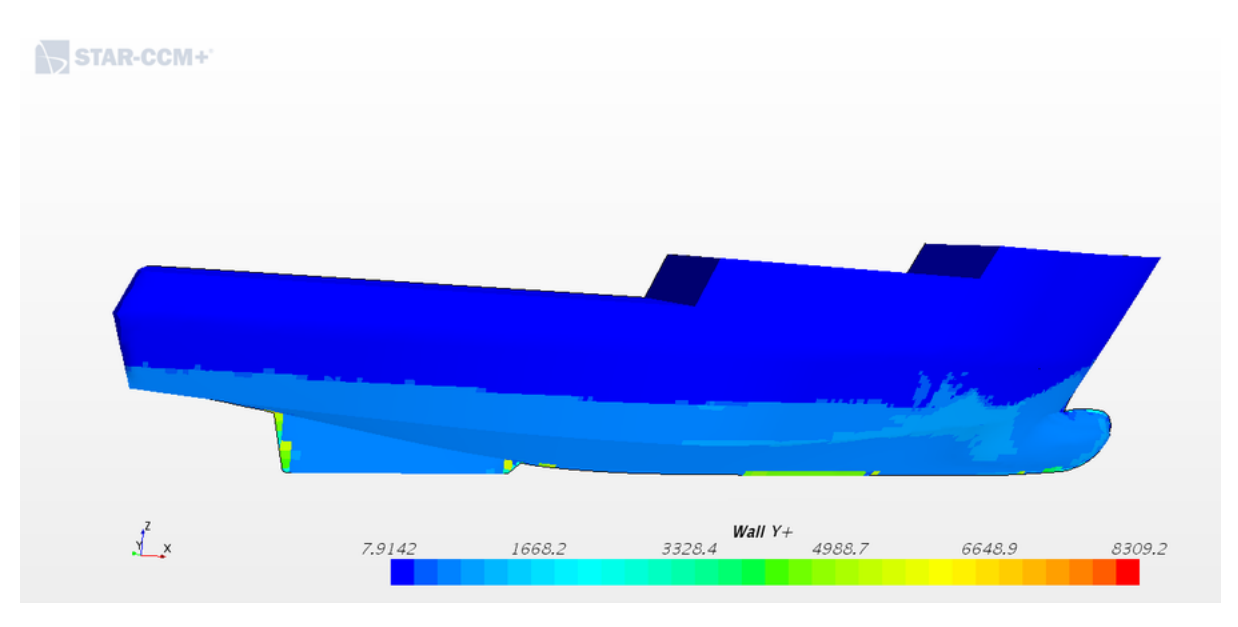

Figura 122 – Distância adimensional de parede, Y+, ao longo do casco para a velocidade de 5.5 m/s

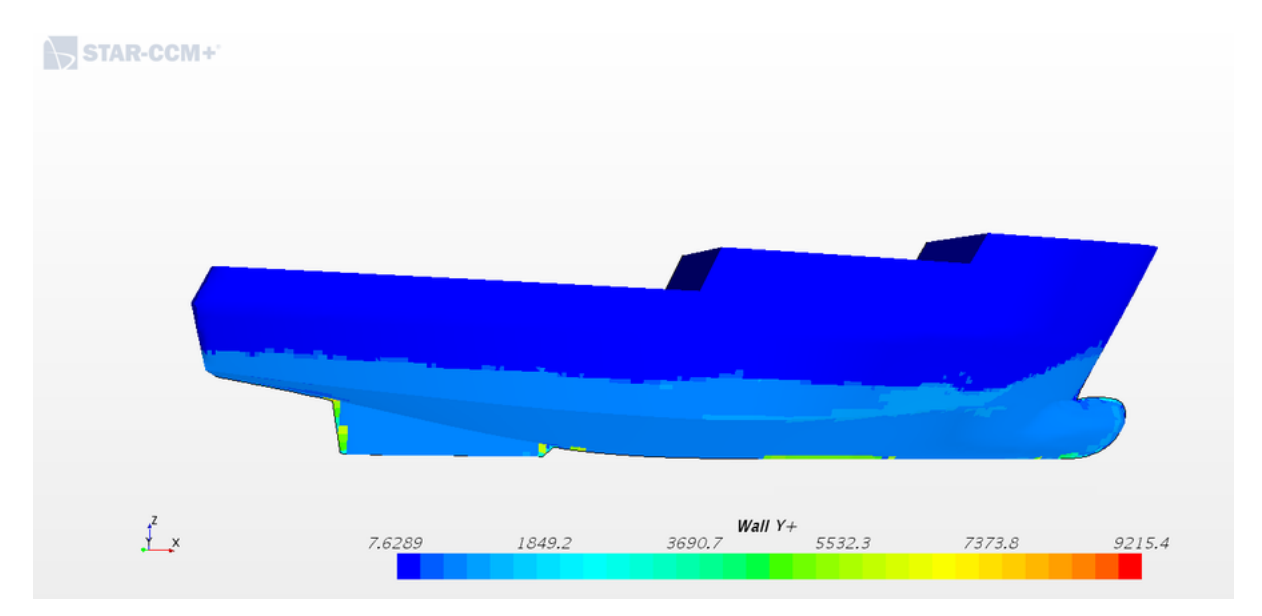

Figura 123 – Distância adimensional de parede, Y+, ao longo do casco para a velocidade de 6.0 m/s

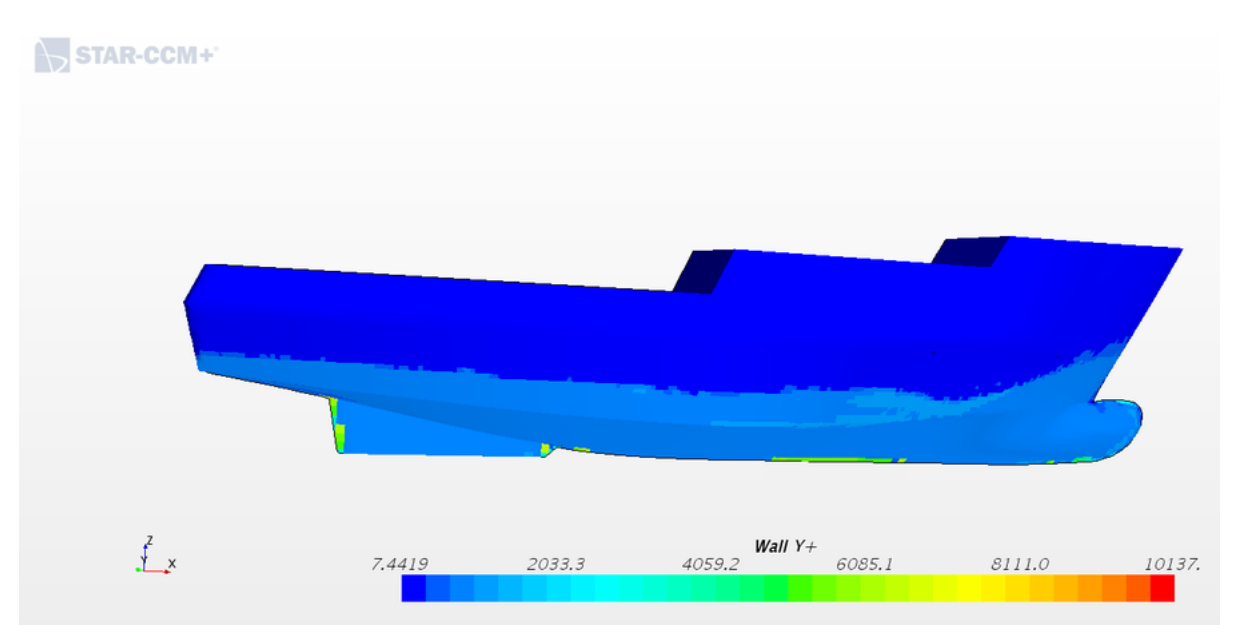

Figura 124 – Distância adimensional de parede, Y+, ao longo do casco para a velocidade de 7.0 m/s

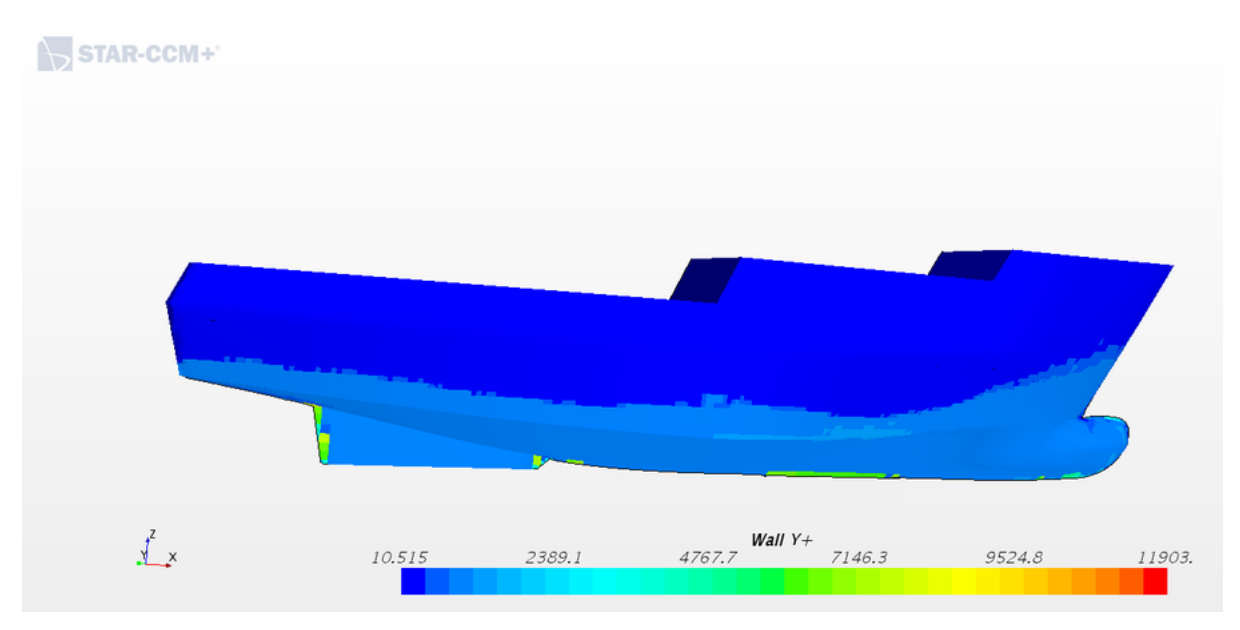

Figura 125 – Distribuição da fração volumétrica de água ao longo do casco para a

Fração volumétrica de água

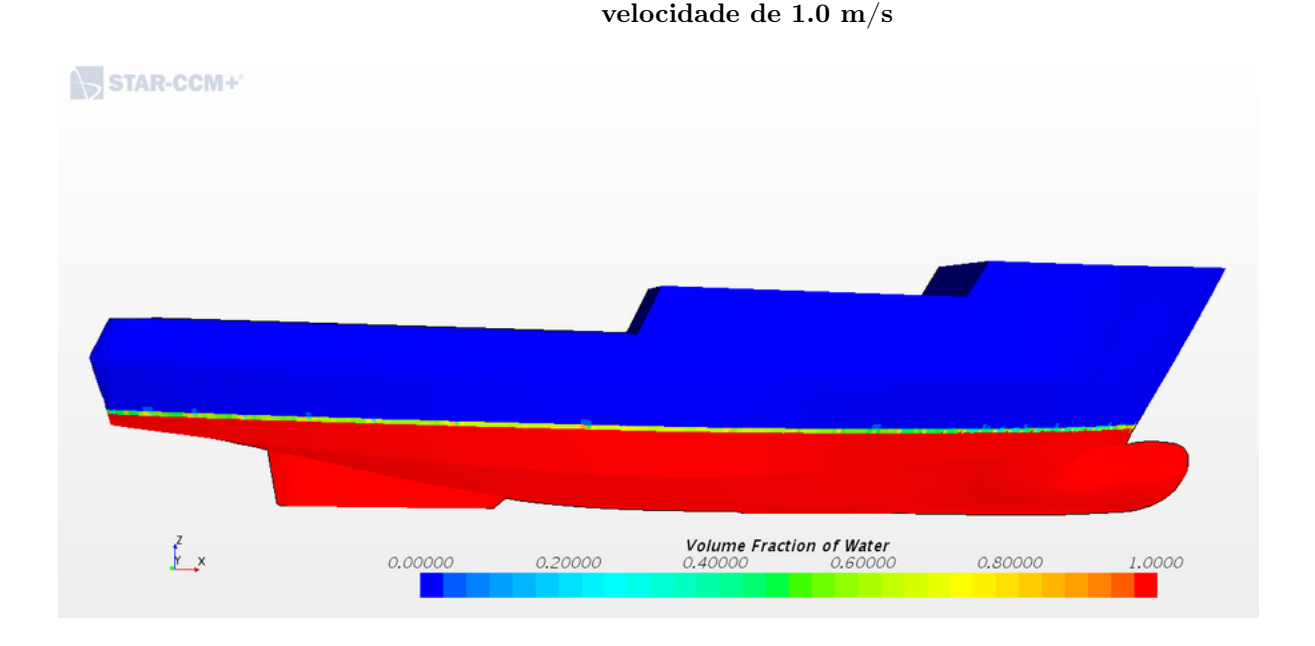

Figura 126 – Distribuição da fração volumétrica de água ao longo do casco para a velocidade de 2.0 m/s

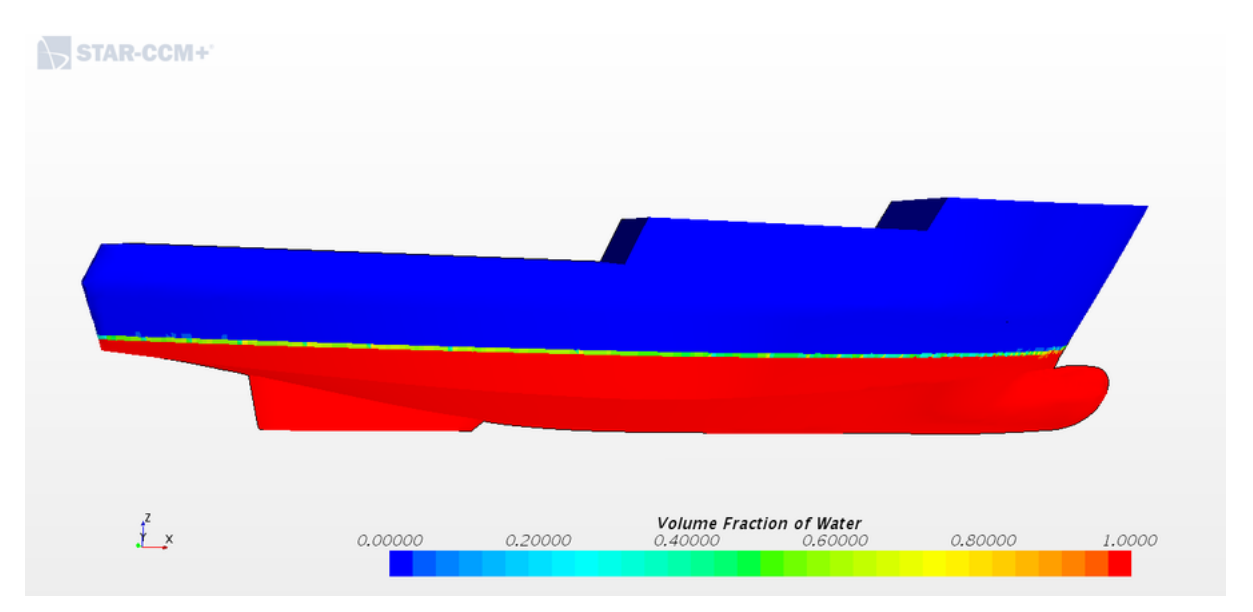

Figura 127 – Distribuição da fração volumétrica de água ao longo do casco para a velocidade de 3.0 m/s

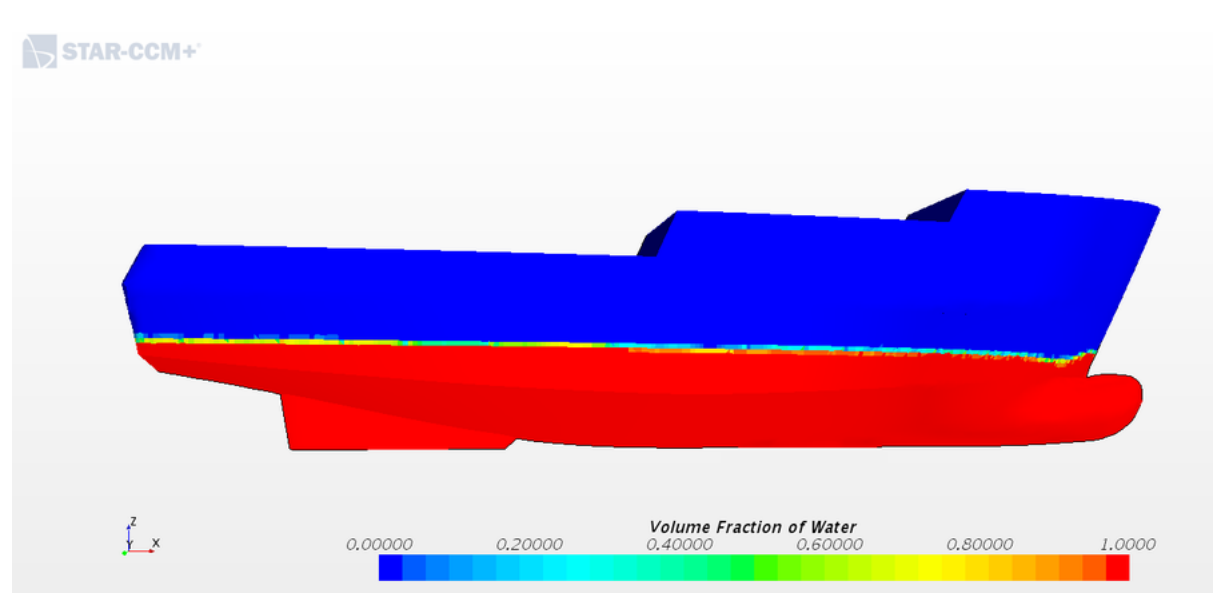

Figura 128 – Distribuição da fração volumétrica de água ao longo do casco para a velocidade de 4.0 m/s

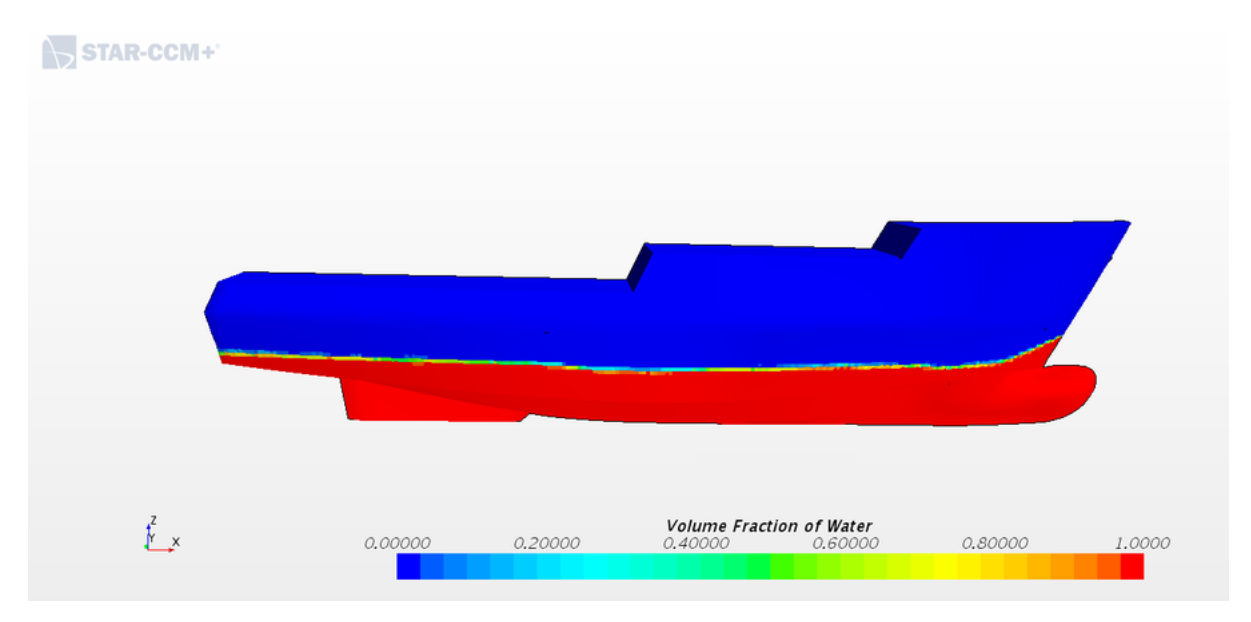

Figura 129 – Distribuição da fração volumétrica de água ao longo do casco para a velocidade de 5.0 m/s

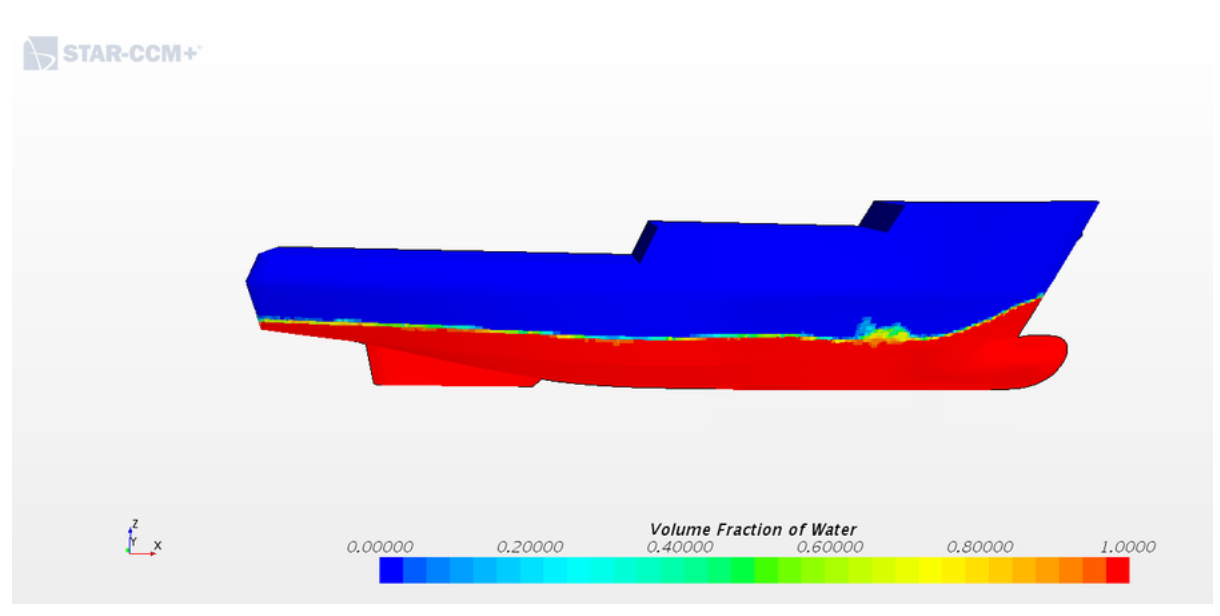

Figura 130 – Distribuição da fração volumétrica de água ao longo do casco para a velocidade de 5.5 m/s

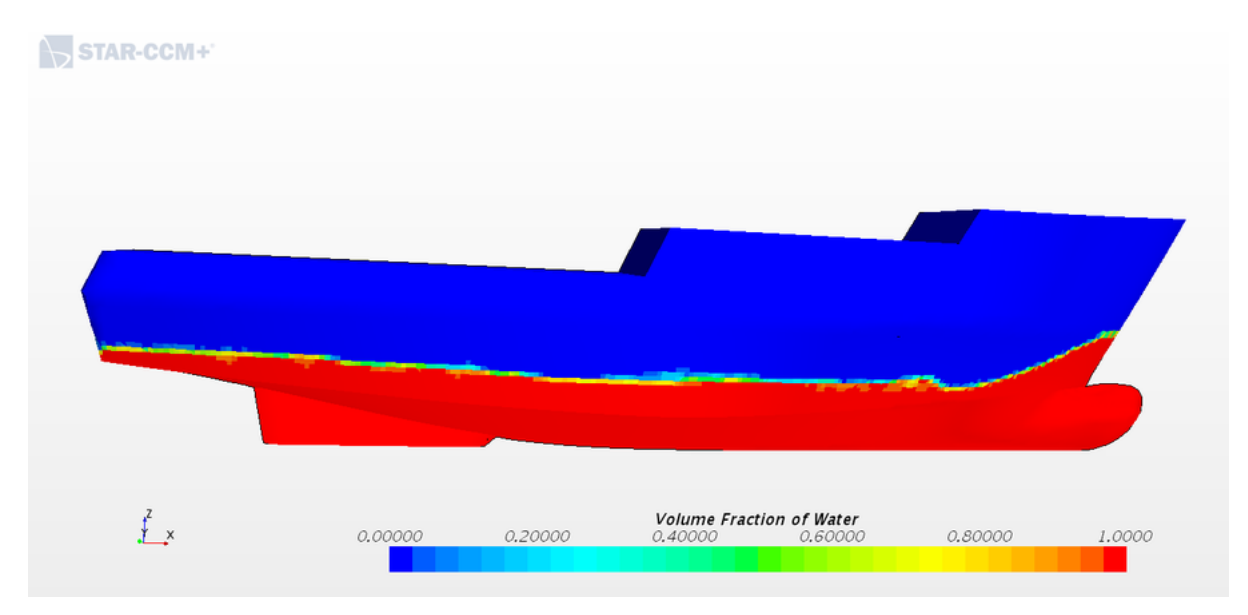

Figura 131 – Distribuição da fração volumétrica de água ao longo do casco para a velocidade de 6.0 m/s

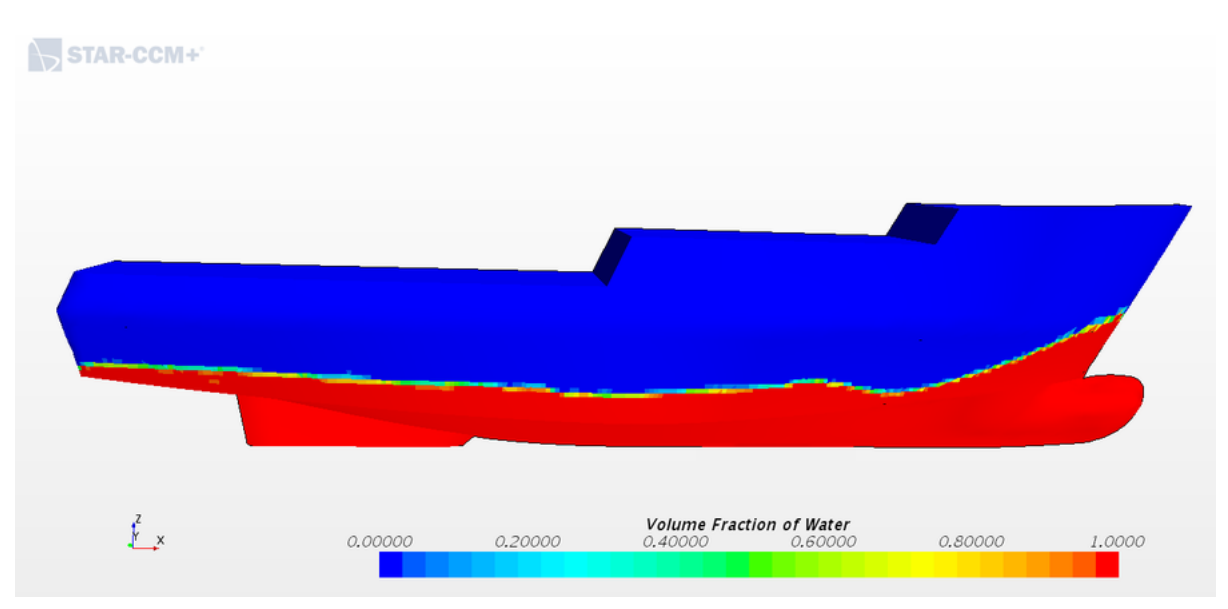

Figura 132 – Distribuição da fração volumétrica de água ao longo do casco para a velocidade de 7.0 m/s

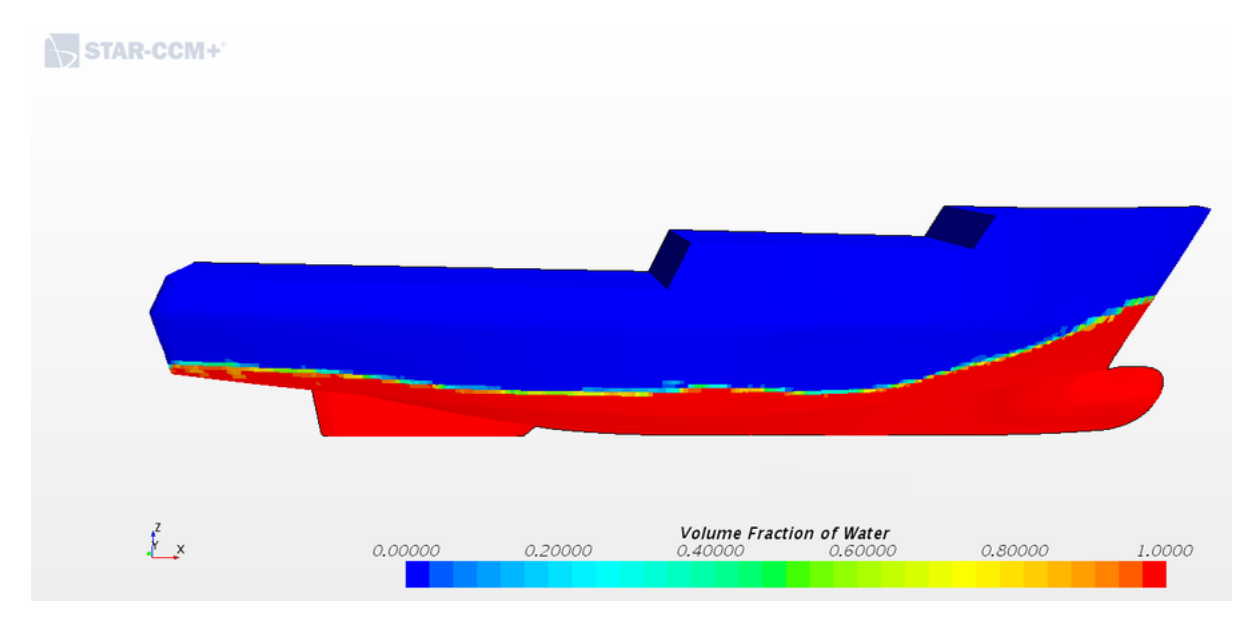

Resíduos

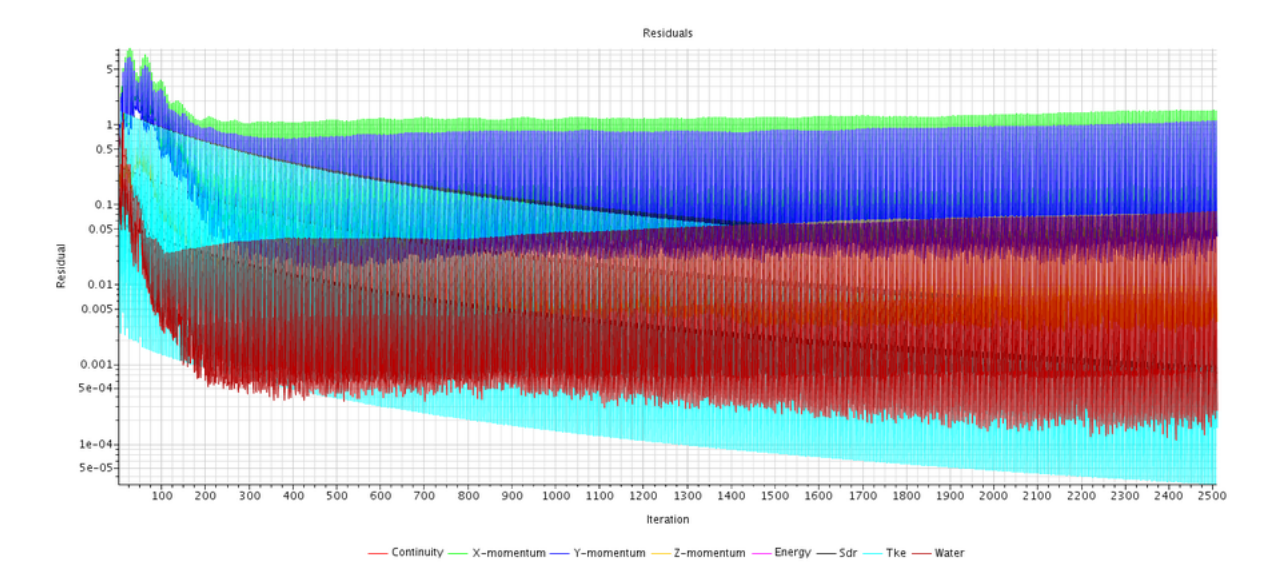

Figura 133 – Resíduos gerados em um tempo físico de 5s, na velocidade de 1.0 m/s

Figura 134 – Resíduos gerados em um tempo físico de 5s, na velocidade de 2.0 m/s

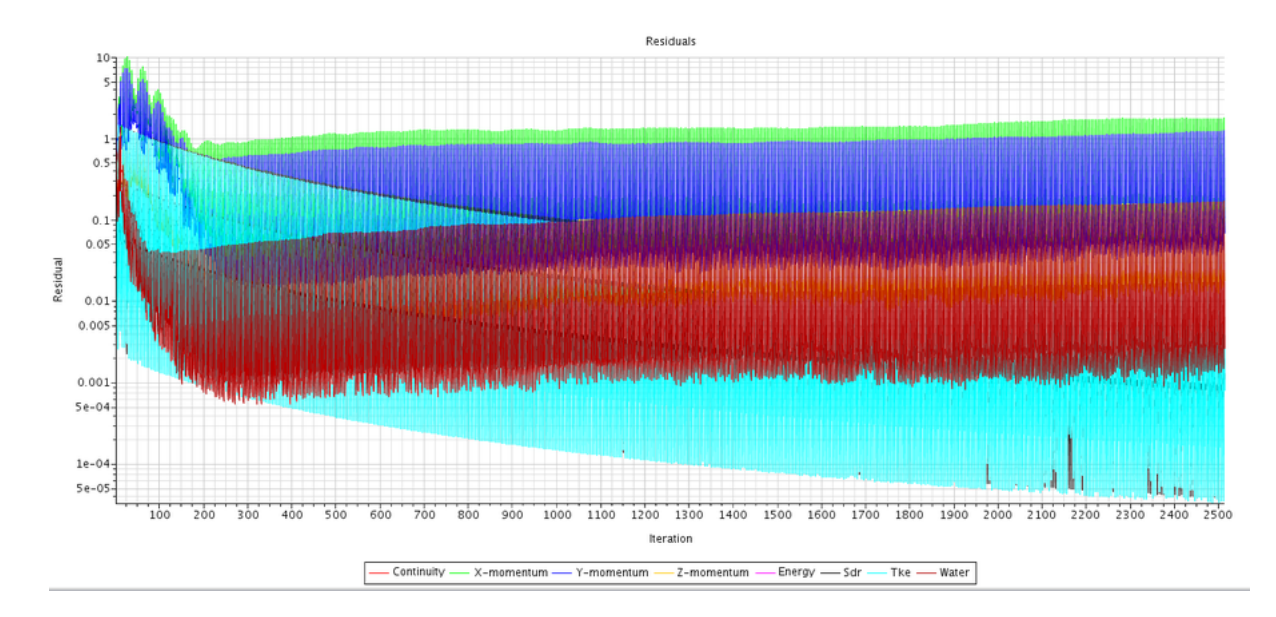

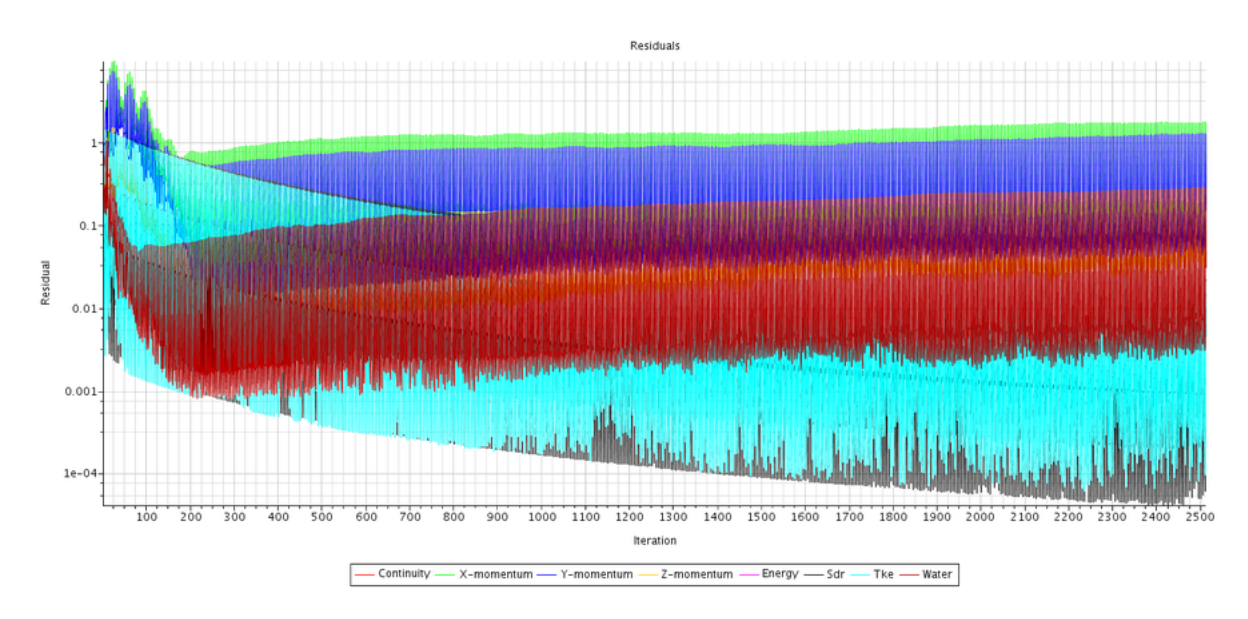

Figura 135 – Resíduos gerados em um tempo físico de 5s, na velocidade de 3.0 m/s

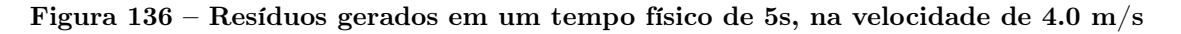

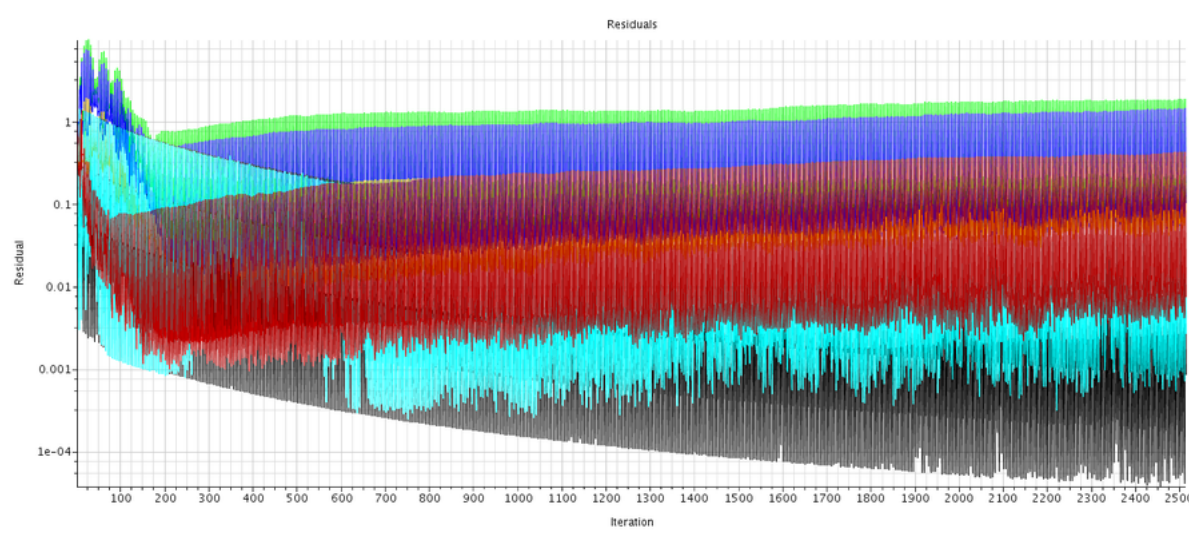

X-momentum Y-momentum -Z-momentum Energy - Sdr Water Tke

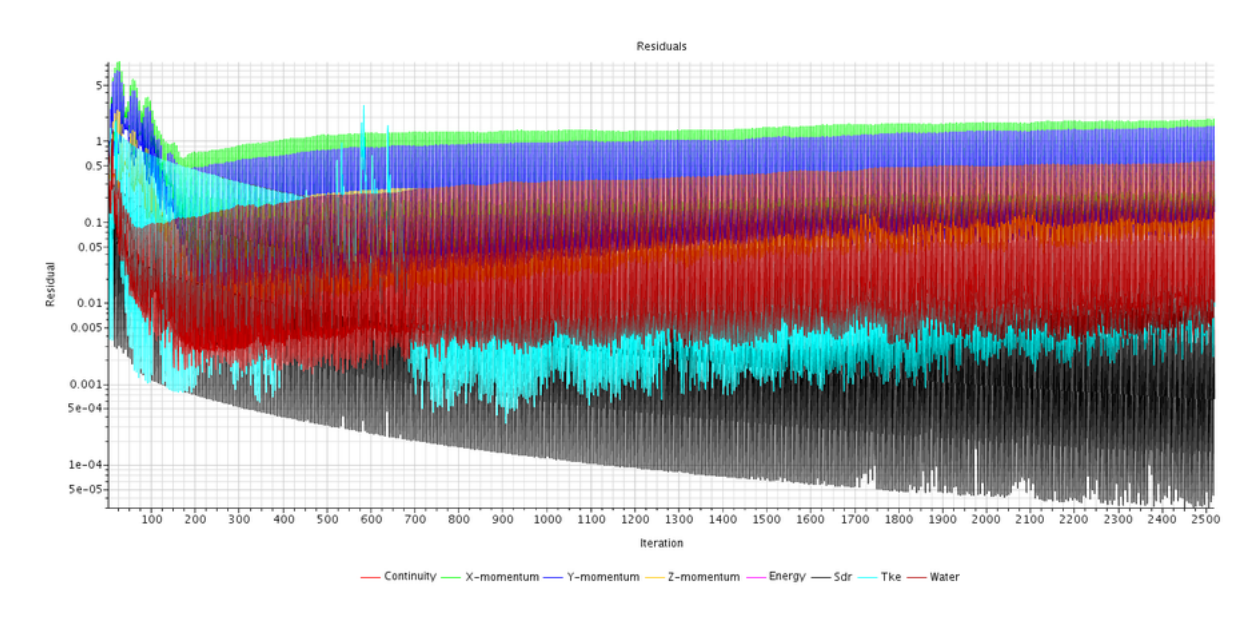

Figura 137 – Resíduos gerados em um tempo físico de 5s, na velocidade de 5.0 m/s

Figura 138 – Resíduos gerados em um tempo físico de 5s, na velocidade de 5.5 m/s

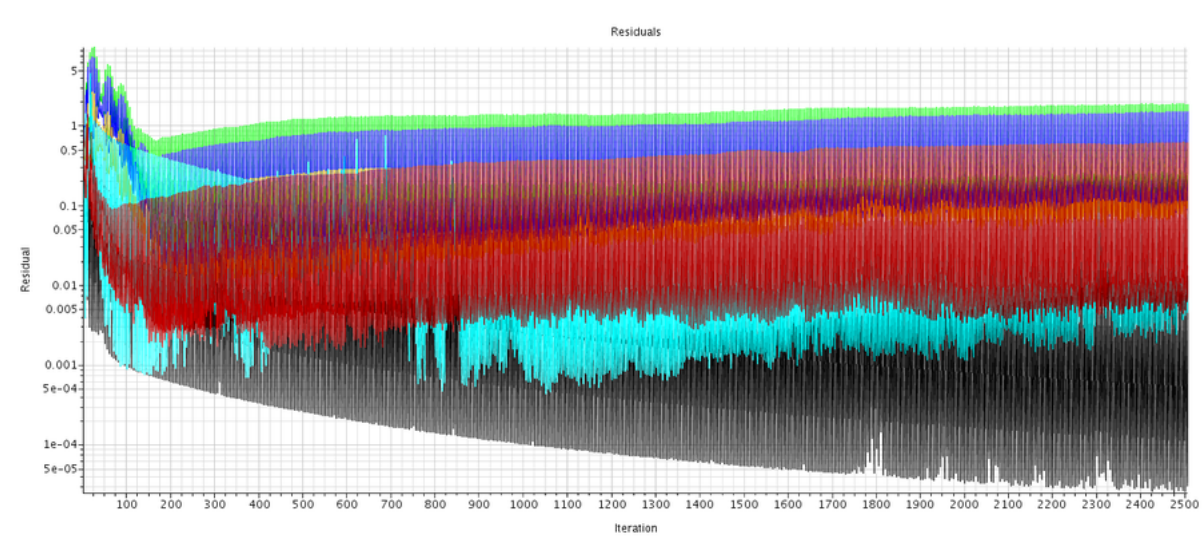

<sup>-</sup>Z-momentum - Energy -- Sdr Tke - Water

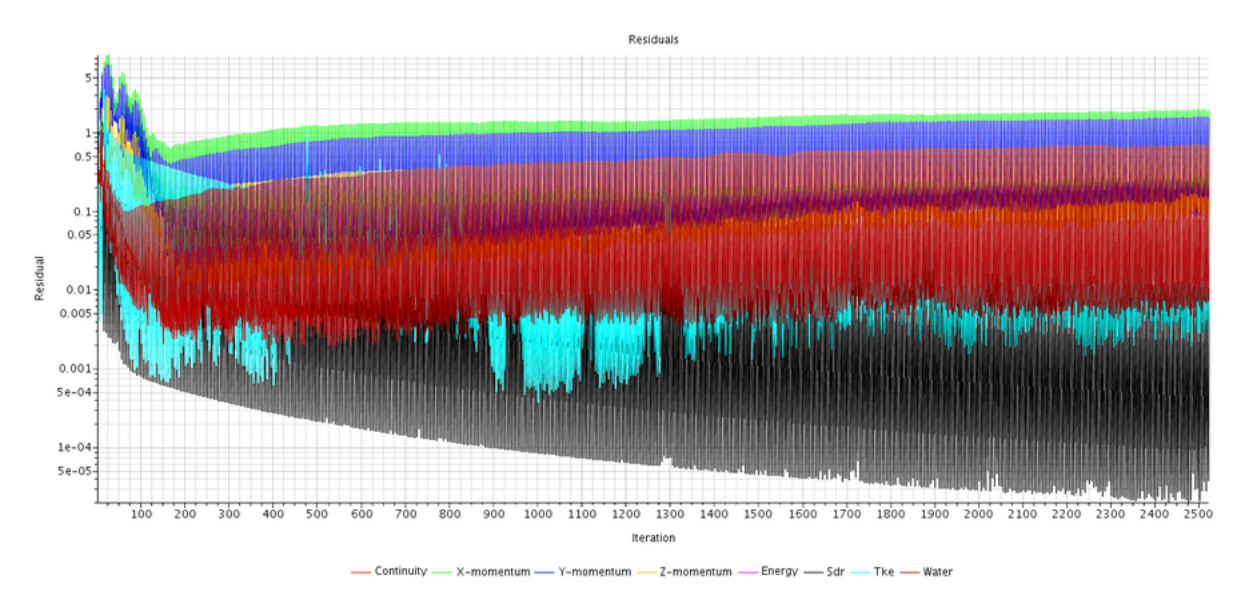

Figura 139 – Resíduos gerados em um tempo físico de 5s, na velocidade de 6.0 m/s

Figura 140 – Resíduos gerados em um tempo físico de 5s, na velocidade de 7.0 m/s

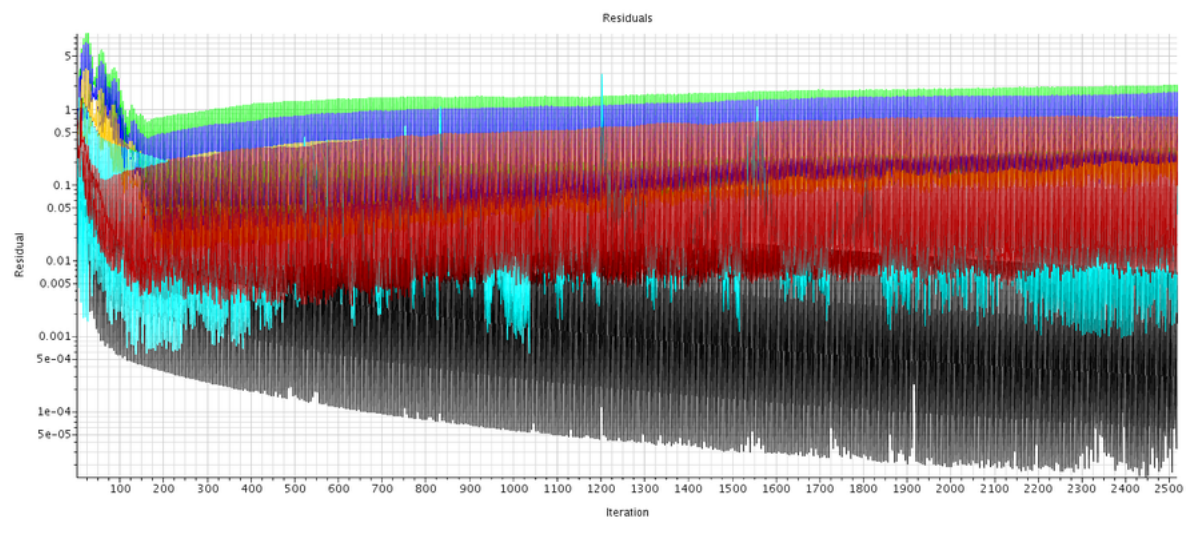

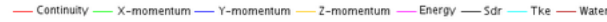

Resistência ao avanço

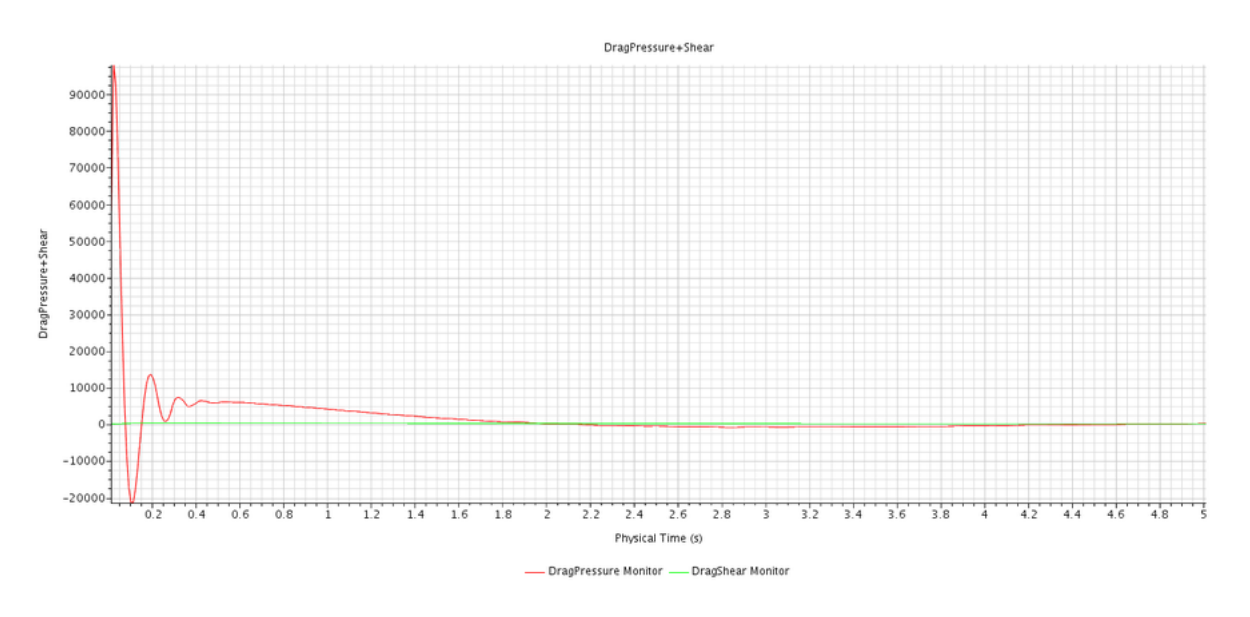

Figura 141 – Componentes de resistência ao avanço viscosa e de pressão em tempo físico de 5s avaliadas para a velocidade de 1.0 m/s

Figura 142 – Resistência ao avanço total em tempo físico de 5s avaliada para a velocidade de 1.0 m/s

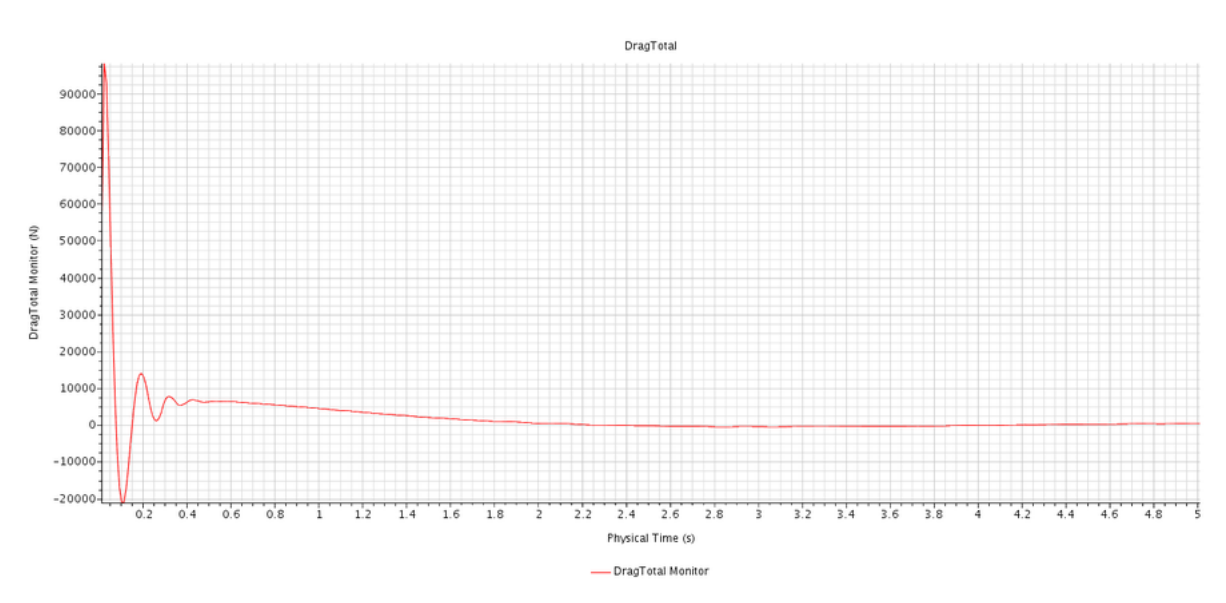

Figura 143 – Componentes de resistência ao avanço viscosa e de pressão em tempo físico de 5s avaliadas para a velocidade de 2.0 m/s

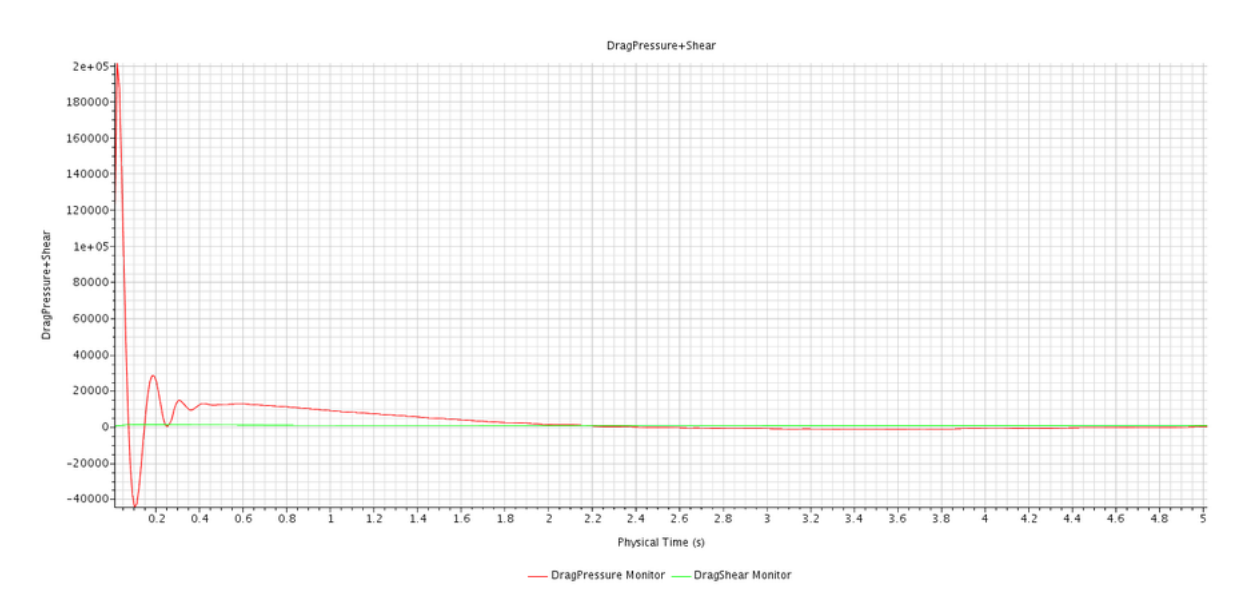

Figura 144 – Resistência ao avanço total em tempo físico de 5s avaliada para a velocidade de 2.0 m/s

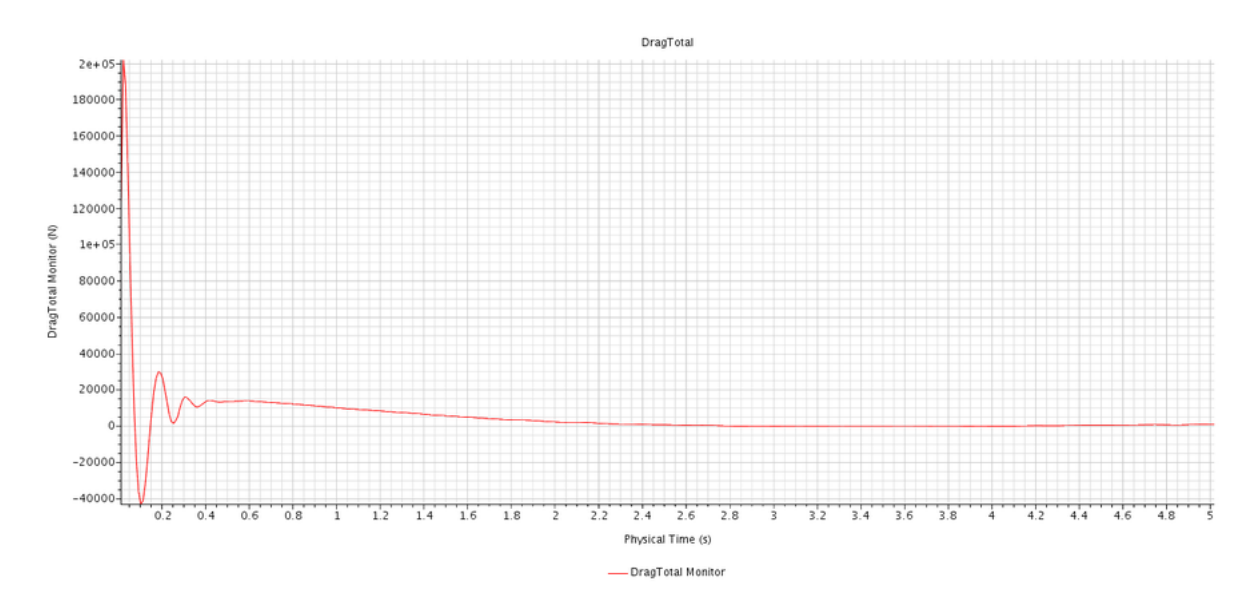

Figura 145 – Componentes de resistência ao avanço viscosa e de pressão em tempo físico de 5s avaliadas para a velocidade de 3.0 m/s

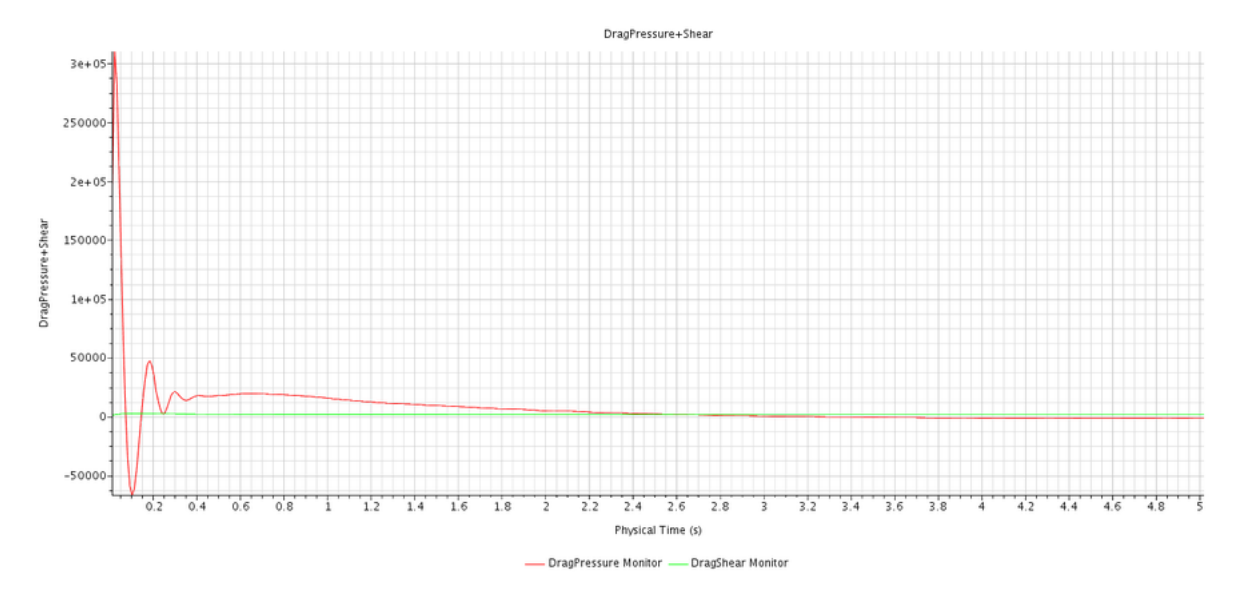

Figura 146 – Resistência ao avanço total em tempo físico de 5s avaliada para a velocidade de 3.0 m/s

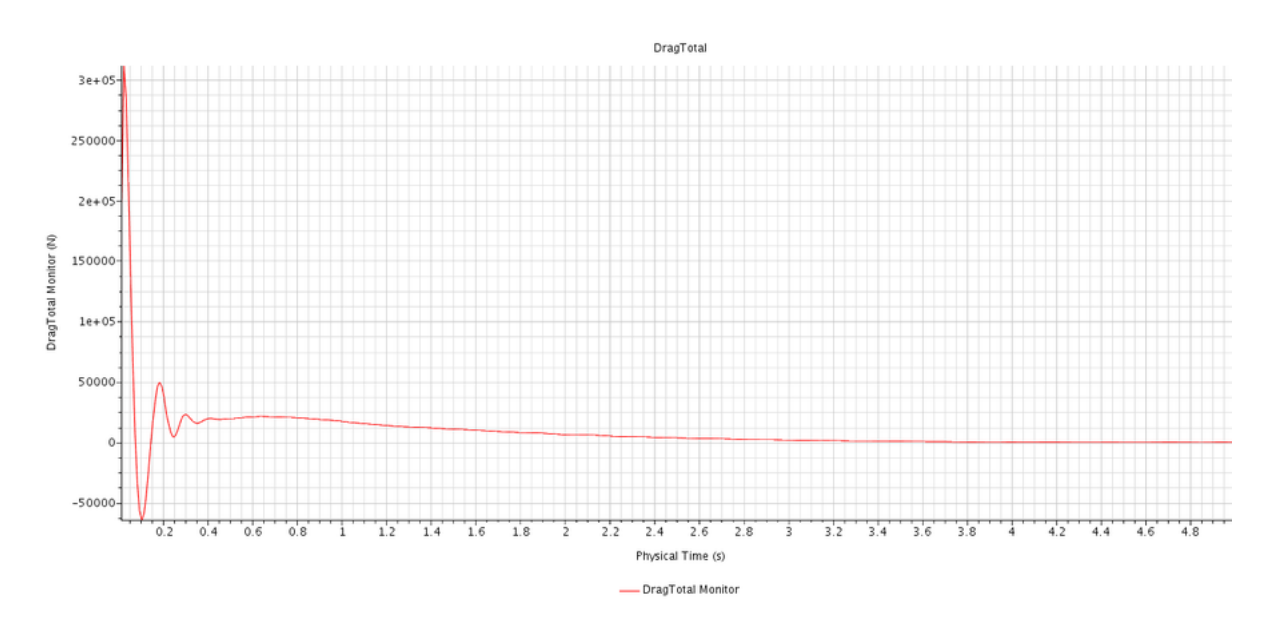

Figura 147 – Componentes de resistência ao avanço viscosa e de pressão em tempo físico de 5s avaliadas para a velocidade de 4.0 m/s

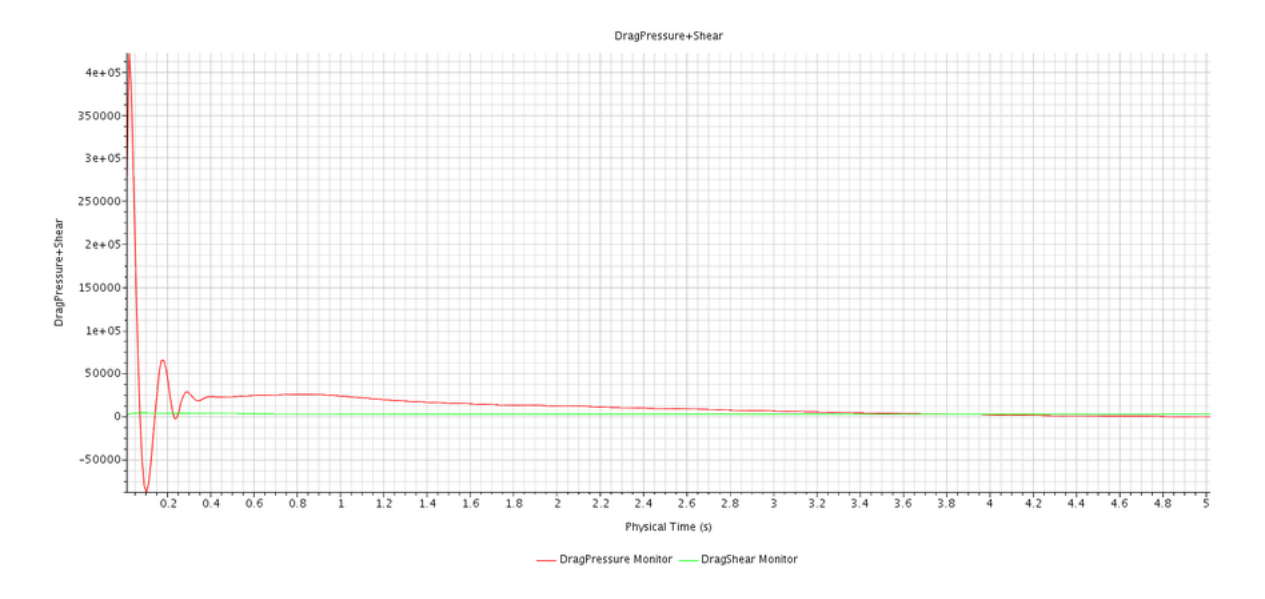

Figura 148 – Resistência ao avanço total em tempo físico de 5s avaliada para a velocidade de 4.0 m/s

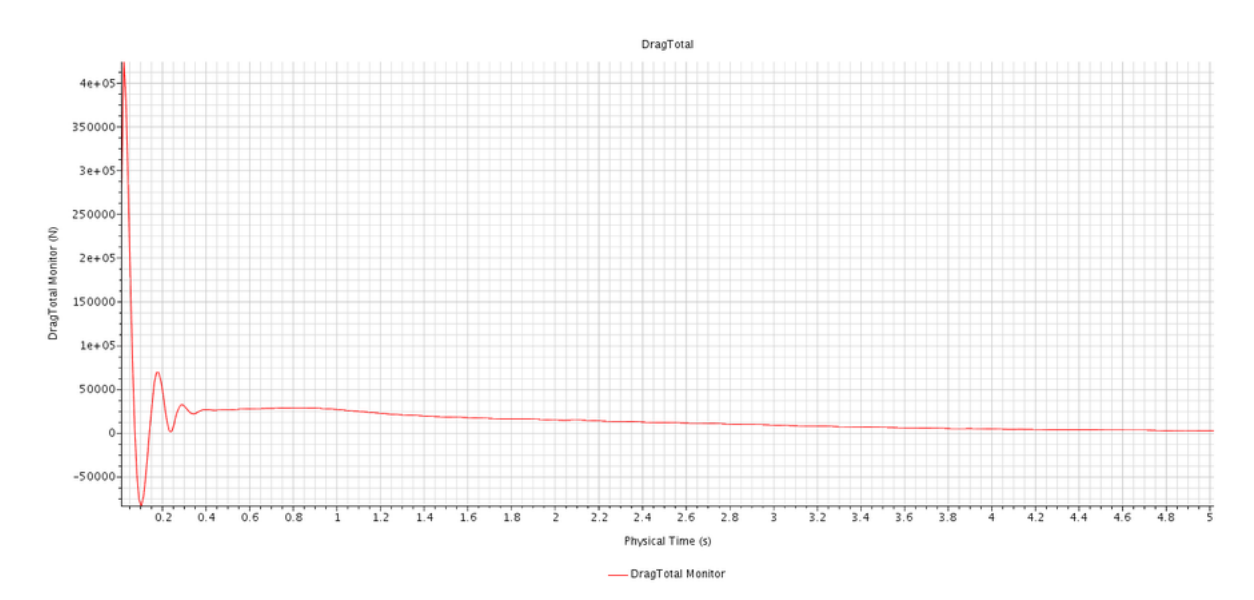

Figura 149 – Componentes de resistência ao avanço viscosa e de pressão em tempo físico de 5s avaliadas para a velocidade de 5.0 m/s

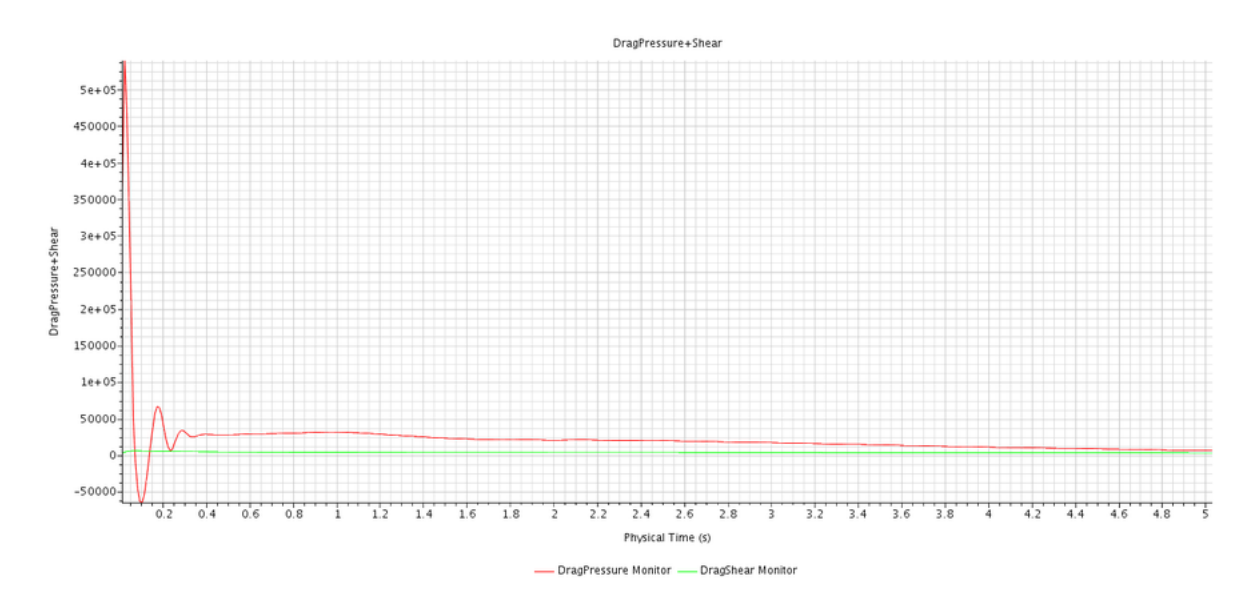

Figura 150 – Resistência ao avanço total em tempo físico de 5s avaliada para a velocidade de 5.0 m/s

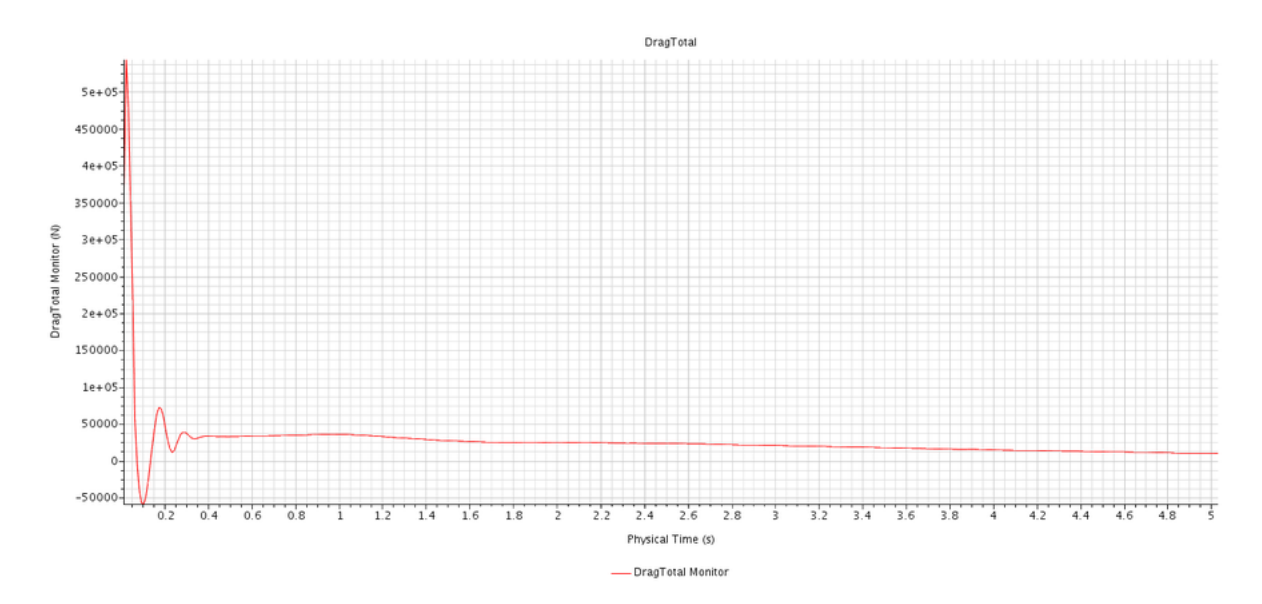

Figura 151 – Componentes de resistência ao avanço viscosa e de pressão em tempo físico de 5s avaliadas para a velocidade de 5.5 m/s

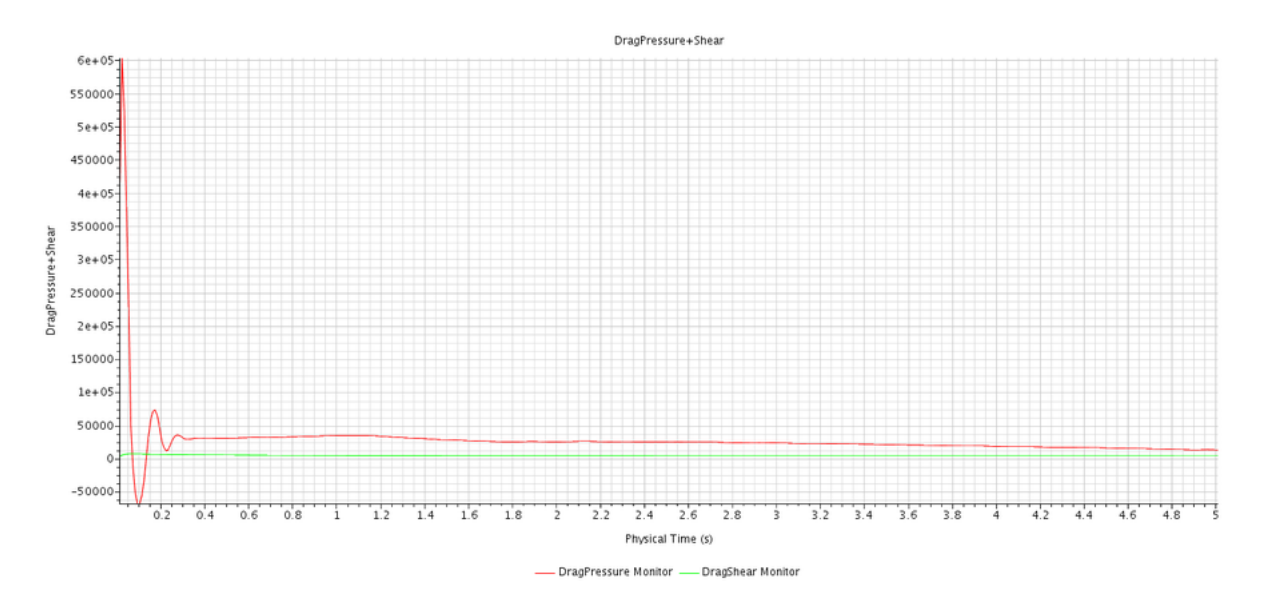

Figura 152 – Resistência ao avanço total em tempo físico de 5s avaliada para a velocidade de 5.5 m/s

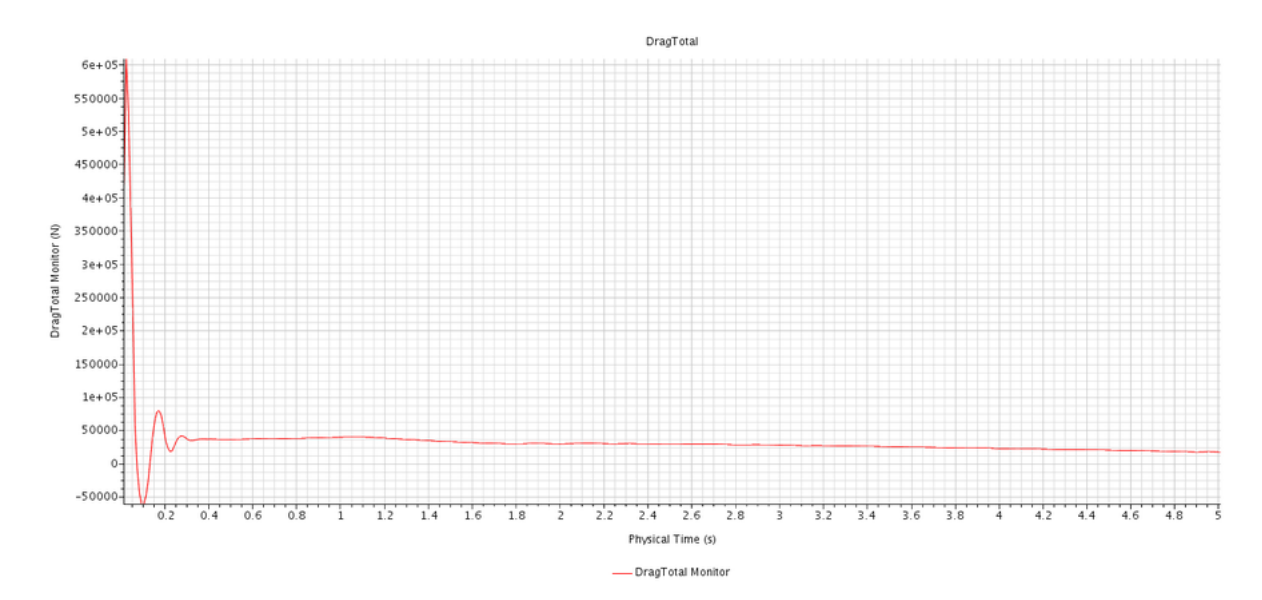
Figura 153 – Componentes de resistência ao avanço viscosa e de pressão em tempo físico de 5s avaliadas para a velocidade de 6.0 m/s

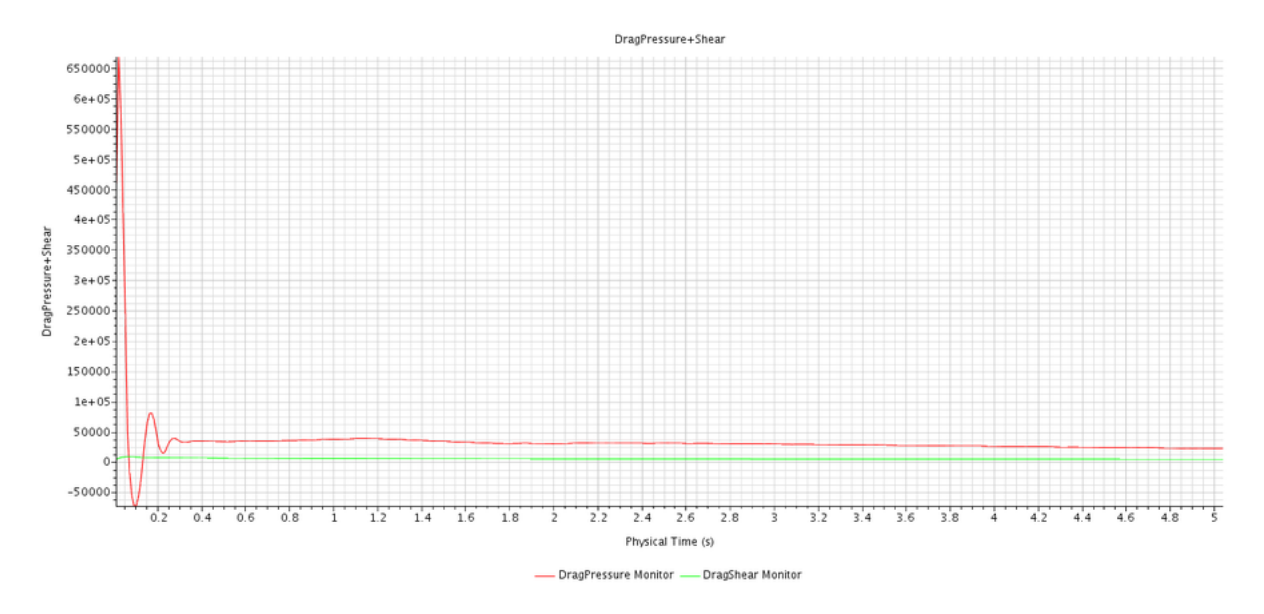

Figura 154 – Resistência ao avanço total em tempo físico de 5s avaliada para a velocidade de 6.0 m/s

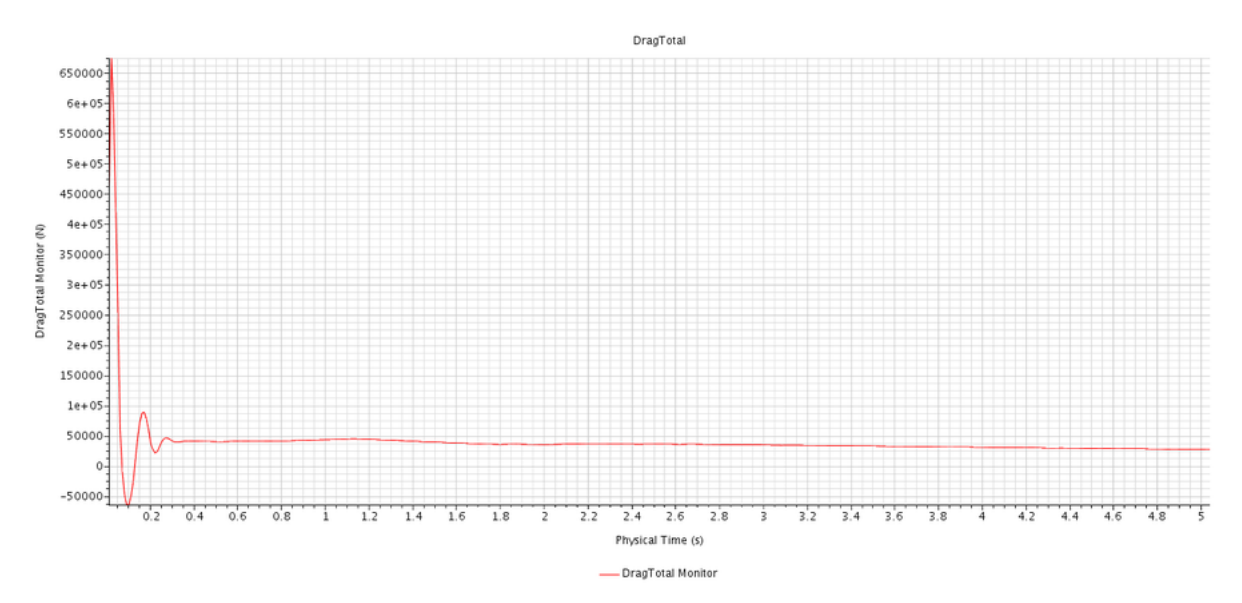

Figura 155 – Componentes de resistência ao avanço viscosa e de pressão em tempo físico de 5s avaliadas para a velocidade de 7.0 m/s

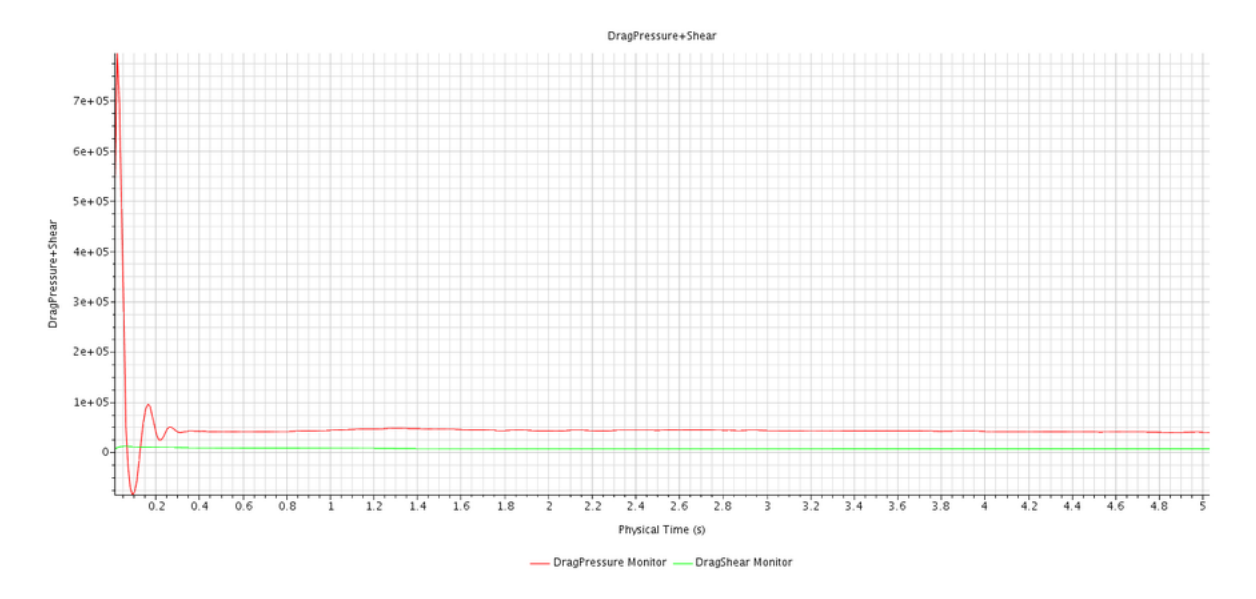

Figura 156 – Resistência ao avanço total em tempo físico de 5s avaliada para a velocidade de 7.0 m/s

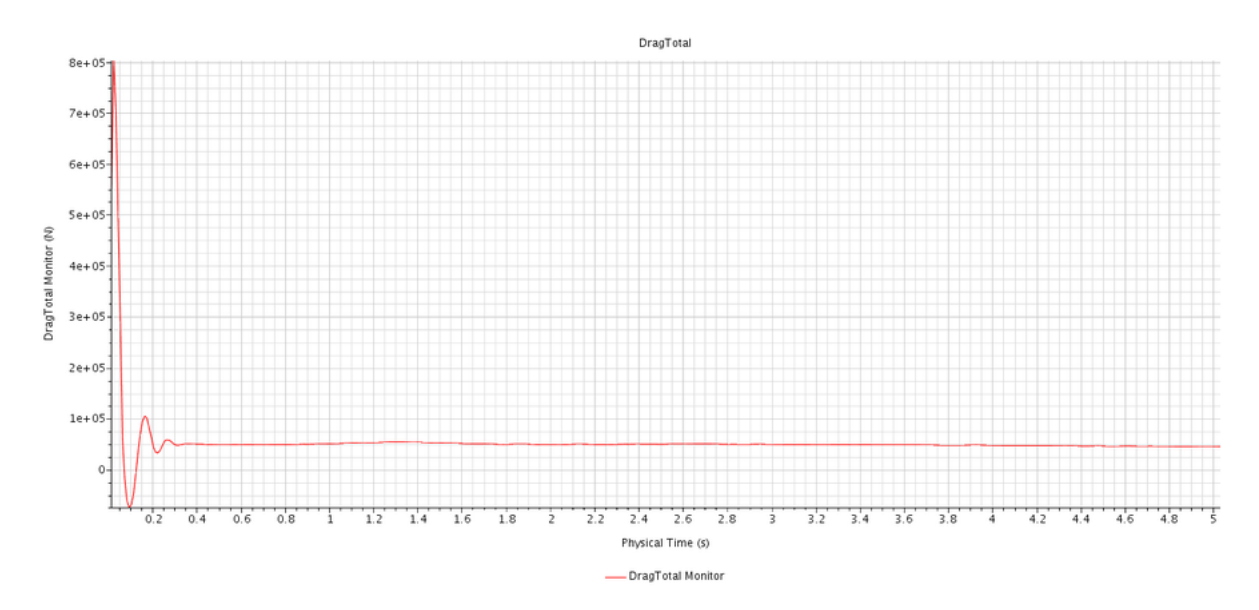

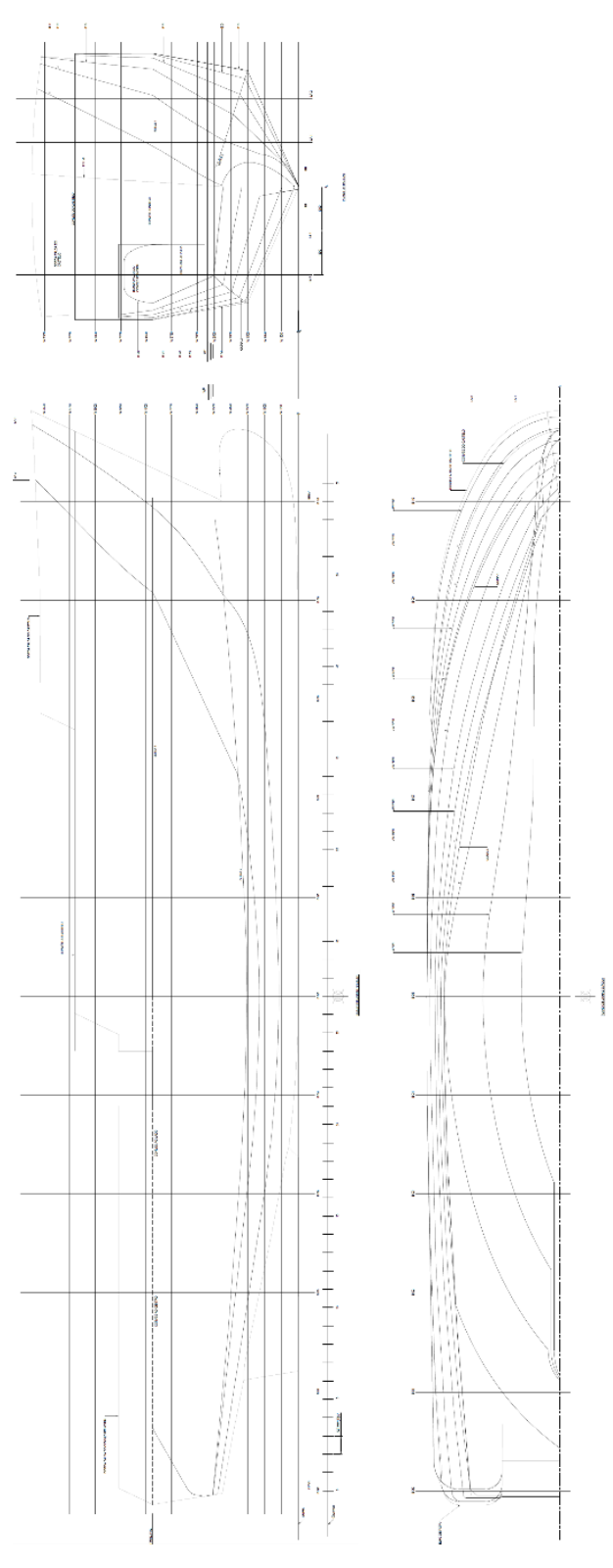

Figura 157 – Plano de linhas do navio Ciências do Mar IV

Fonte: (INACE, 2019)

## Referências

AKSENOV, A. A.; PECHENYUK, A. V.; VUčINIć, D. Ship hull form design and optimization based on CFD. Towards Green Marine Technology and Transport, Taylor & Francis Group, London, 2015.

ANDERSON, J. D. Computational Fluid Dynamics: The Basics with Applications. New York: McGraw-Hill, 1995.

ARAUJO, M. F. B. P. de. Estimativa do fator de forma e da resistência ao avanço de embarcações através da dinâmica dos fluidos computacional. 2014. 113 p. Dissertação (Mestrado) — Universidade de São Paulo.

ARTMANN JUNIOR, A. L. Estudo sobre a aplicação de um hidrofólio em uma embarcação de apoio offshore: abordagem experimental simplificada. 2015. 80 p. Monografia (Curso de Engenharia Naval) — Universidade Federal de Santa Catarina.

BÖHM, C.; GRAF, K. Advancements in free surface RANSE simulations for sailing yacht applications. Ocean Engineering, v. 90, p.  $11 - 20$ , November 2014.

BRITANNICA, E. William Froude. 2019. Disponível em: [https://www](https://www.britannica.com/biography/William-Froude).britannica.com/ [biography/William-Froude.](https://www.britannica.com/biography/William-Froude) Acesso em: 28/10/2019.

CABLE, M. An Evaluation of Turbulence Models for the Numerical Study of Forced and Natural Convective Flow in Atria. 2009. Dissertação (Master of Science (Engineering)) — Queen's University.

CD-ADAPCO. STAR CCM+ User Guide version 9.06. 2014. Disponível em: [https://steve](https://steve.cd-adapco.com/).cd-adapco.com/. Acesso em: 20 de Novembro de 2019.

CD-ADAPCO. STAR-CCM+ Training Version 06/16 V. New York: CD-Adapco, 2016.

CD-ADAPCO. STAR CCM+ User Guide. New York, 2016b.

CENGEL, Y. A.; CIMBALA, J. M. Fluid Mechanics: Fundamentals and Applications. 1. ed. New York: Mc Graw Hill Professional, 2006.

CLARK, C. G. Numerical Simulation of Surface Effect Ship Characteristics and Dynamics. 2014. 39 p. Dissertação (Master of Science in Ocean Engineering) — Virginia Polytechnic Institute and State University.

COURANT, R.; FRIEDRICHS, K.; LEWY, H. On the partial difference equations of mathematical physics. **IBM Journal**, p.  $215 - 235$ , 1967.

DEJHALLA, R.; PRPI, J. A Review of the State-of-the-Art in Marine Hydrodynamics. Retrieved from Faculty of Engineering University, Rijeka Department of Naval Architecture and Ocean Engineering, 2006.

DEMIREL, Y. K. et al. A CFD model for the frictional resistance prediction of antifouling coatings. Ocean Engineering, v. 89, p.  $21 - 31$ , 2014.

DEO, M. C. **Waves and structures**. Mumbai: Indian Institute of Technology Bombay, 2013. 347 p. Disponível em: s,http://www.civil.iitb.ac.[in/~mcdeo/waves](s, http://www.civil.iitb.ac.in/~mcdeo/waves.html).html.

FOX, R.; MCDONALD, A. Introdução à Mecânica dos Fluídos. Rio de Janeiro: LTC, 2005.

HARRIS, H. G.; SABNIS, G. Structural Modeling and Experimental Techniques. 2. ed. Boca Raton: CRC PRESS, 1999. 785 p.

HUANG, H. et al. The effects of the circulating water tunnel wall and support struts on hydrodynamic coefficients estimation for autonomous underwater vehicles. International Journal of Naval Architecture and Ocean Engineering, v. 12, p. 1 – 10, 2020.

ILDSTAD, J. B. Use of Turbulence Stimulation on Ship Models. 2018. 133 p. Dissertação (Department of Marine Technology) — Norwegian University of Science and Technology.

ITTC. Recommended Procedures and Guidelines: Practical Guidelines for Ship CFD: Technical Report. Rio de Janeiro: International Towing Tank Conference, 2011.

JASAK, H. CFD Analysis in Subsea and Marine Technology. IOP Conference Series: Materials Science and Engineering, IOP Publishing, v. 276, 2017.

KHOR, Y. S.; XIAO, Q. CFD simulations of the effects of fouling and antifouling. Ocean Engineering, v. 38, p. 1065 – 1079, July 2011.

KUMAR, M.; SUBRAMANIAN, V. A. A numerical and experimental study on tank wall influences in drag estimation. Ocean Engineering, v. 34, p. 192 – 205, January 2007.

LEAP-CFD. Tips & Tricks: Inflation Layer Meshing in Ansys. 2012. Disponível em: https://www.computationalfluiddynamics.com.[au/tips-tricks-inflation-layer-meshing](https://www.computationalfluiddynamics.com.au/tips-tricks-inflation-layer-meshing-in-ansys/)[in-ansys/.](https://www.computationalfluiddynamics.com.au/tips-tricks-inflation-layer-meshing-in-ansys/) Acesso em: 15/11/2019.

LEKSONO, S.; MURYADIN; KARTIKASARI, D. Comparative Study of Ship Resistance between Model Test and Empirical Calculation of 60 GT Fishing Vessel. International Journal of Science and Research (IJSR), v. 7, December 2018.

LEWIS, E. V. (ed.). Principles of Naval Architecture. 2. ed. Jersey City, NJ: The Society of Naval Architects and Marine Engineers, 1988.

MARTIC, I. et al. Mesh Sensitivity Analysis for the Numerical Simulation of a Damaged Ship Model. Proceedings of the Twenty-seventh International Ocean and Polar Engineering Conference, International Society of Offshore and Polar Engineers, San Francisco, 2017.

MAXIMIANO, A.; VAZ, G.; SCHARNKE, J. CFD Verification and Validation Study for a Captive Bullet Entry in Calm Water. ASME 2017 36th International Conference on Ocean, Offshore and Arctic Engineering, v. 1, September 2017.

MELO, L. R. T. Monitoração de modelos físicos reduzidos para investigação do comportamento de estruturas em escala real. 2011. 242 p. Dissertação (Departamento de Engenharia de Estruturas e Geotécnica) — Escola Politécnica da Universidade de São Paulo.

MOLLAND, A.; TURNOCK, S.; HUDSON, D. Ship Resistance and Propulsion, Practical Estimation of Ship Propulsive Power. Cambridge: Cambridge University Press, 2011. Disponível em: [https://eprints](https://eprints.soton.ac.uk/188555/).soton.ac.uk/188555/. Acesso em: 24 set. 2019.

MUNSON, B. R. et al. Fluid Mechanics. New York: Wiley, 2013.

MUNSON, B. R. et al. Fundamental of Fluid Mechanics. 6. ed. New Jersey: Wiley, 2009. 778 p.

OZDEMIR, Y. H. et al. A numerical application to predict the resistance and wave pattern of KRISO container ship. ResearchGate, v. 67, n. 2, June 2016.

RORVIK, J. Application of Inviscid Flow CFD for prediction of Motions and Added Resistance of Ships. 2016. 87 p. Dissertação (Department of Marine Technology) — Norwegian University of Science and Technology.

SHEN, Z.; WAN, D.; CARRICA, P. M. Dynamic overset grids in OpenFOAM with application to KCS self-propulsion and maneuvering. Ocean Engineering, v. 108, p. 287 – 306, November 2015.

SHI, A. et al. Resistance Calculation and Motions Simulation for Free Surface Ship Based on CFD. Procedia Engineering, v. 31, p. 68 – 74, 2012.

SILVA, A. T. G. da; CASTELO FILHO, A. Desenvolvimento da Técnica VOF para o Sistema HIG-Flow. Proceeding Series of the Brazilian Society of Computational and Applied Mathematics, v. 6, n. 2, 2018.

SORDI, A.; CIAPPARINIA, J. V.; ITURRIOZ, I. Avaliação de estruturas sujeitas a impacto: análise numérica utilizando similaridade. Associação Argentina de Mecânica Computacional, San Miguel de Tucumán, v. 36, n. 5676, p. 1465 – 1474, 2018.

SPENCE, S. Numerical Investigation of Free Surface Flows. 2014. 89 p. Dissertação (Department of Marine Technology) — Norwegian University of Science and Technology.

STERN, F. et al. Recent progress in CFD for naval architecture and ocean engineering (Keynote speaker). Proceedings of the 11th International Conference on Hydrodynamics (ICHD 2014), p. 1 – 26, 2014.

SVOREN, N. O. Investigation of Hydrodynamic Performance of a Twin-Screw Trawler Using CFD. 2015. 165 p. Dissertação (Department of Marine Technology) — Norwegian University of Science and Technology.

TEZDOGAN, T. et al. Full-scale unsteady RANS CFD simulations of ship behaviour and performance in head seas due to slow steaming. Ocean Engineering, Department of Naval Architecture, Ocean and Marine Engineering, Glasgow, n. 97, 2015.

WU, L. et al. Hydrodynamic analysis of AUV underwater docking with a cone-shaped dock under ocean currents. Ocean Engineering, v. 85, p. 110 – 126, July 2014.

YODER, D. A.; GEORGIADIS, N. J.; ORKWIS, P. D. Implementation of a Two-Equation k-w Turbulence Model in NPARC. 34th Aerospace Sciences Meeting and Exhibit, American Institute of Aeronautics and Astronautics, p. 15 – 18, 1996.